## Modellierung erosionsbedingter Phosphorausträge mit AnnAGNPS am Beispiel des Einzugsgebietes der Drögen Eider (Schleswig-Holstein)

Ben Schmehe

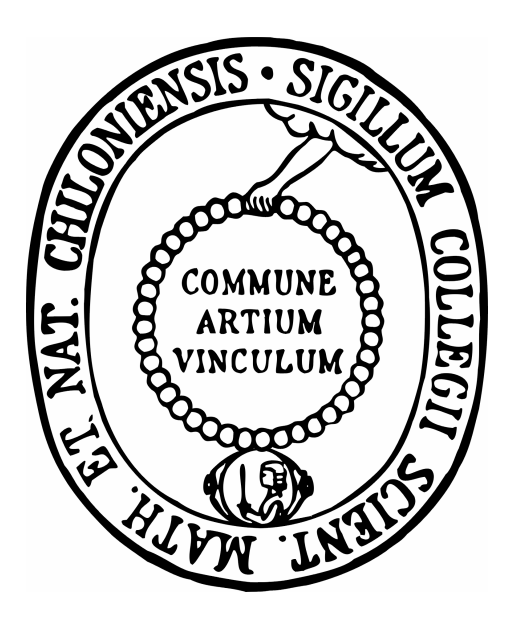

## Modellierung erosionsbedingter Phosphorausträge mit AnnAGNPS am Beispiel des Einzugsgebietes der Drögen Eider (Schleswig-Holstein)

Ben Schmehe

## Dissertation

zur Erlangung des Doktorgrades der Mathematisch-Naturwissenschaftlichen Fakultät der Christian-Albrechts-Universität zu Kiel

> vorgelegt von Ben Schmehe

Kiel, Mai 2007

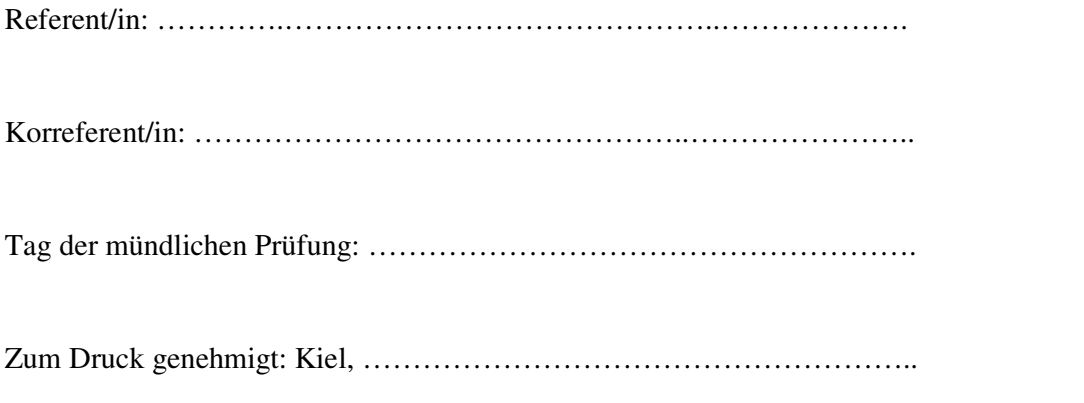

…………………………………………….

Der Dekan

## Inhaltsverzeichnis:

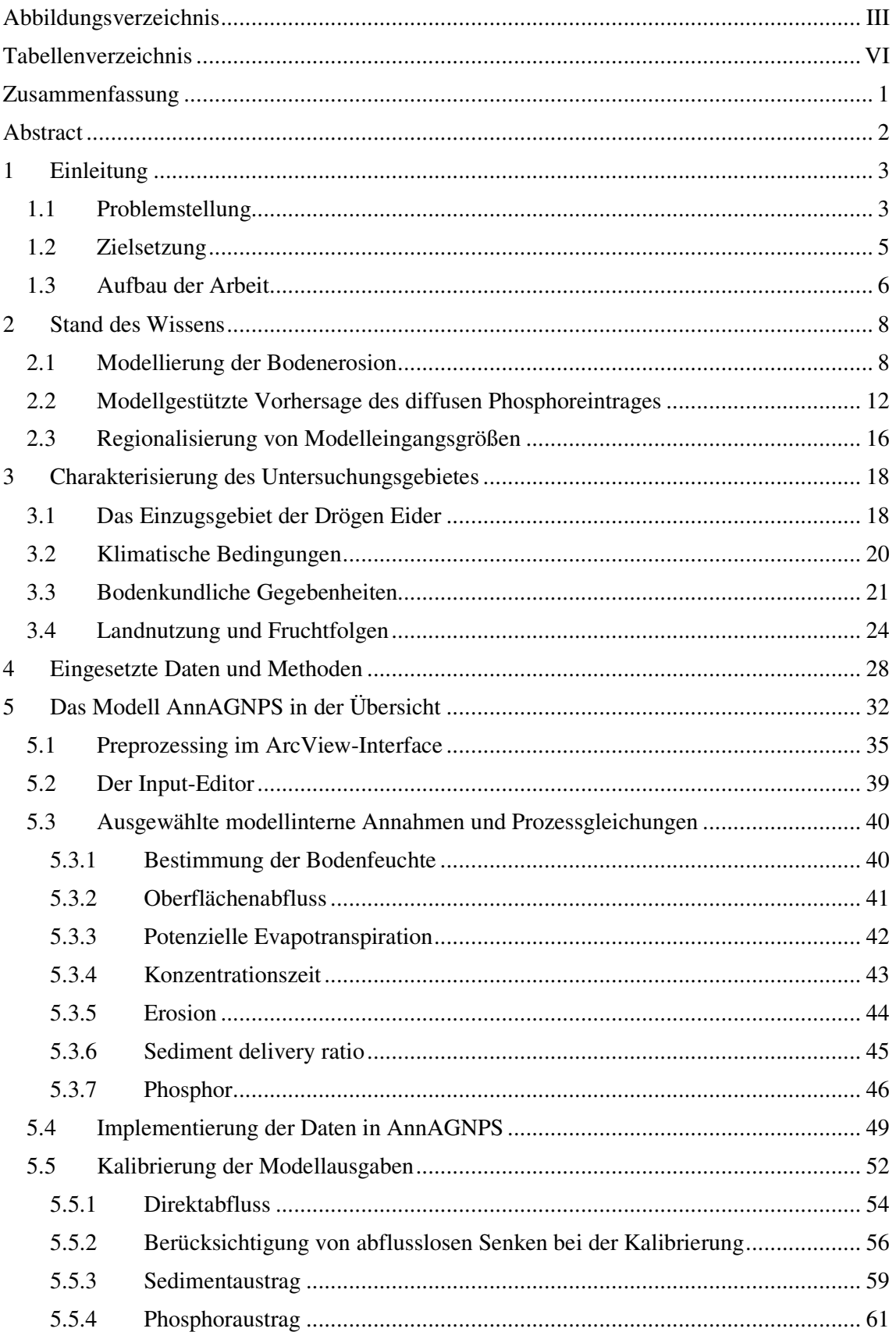

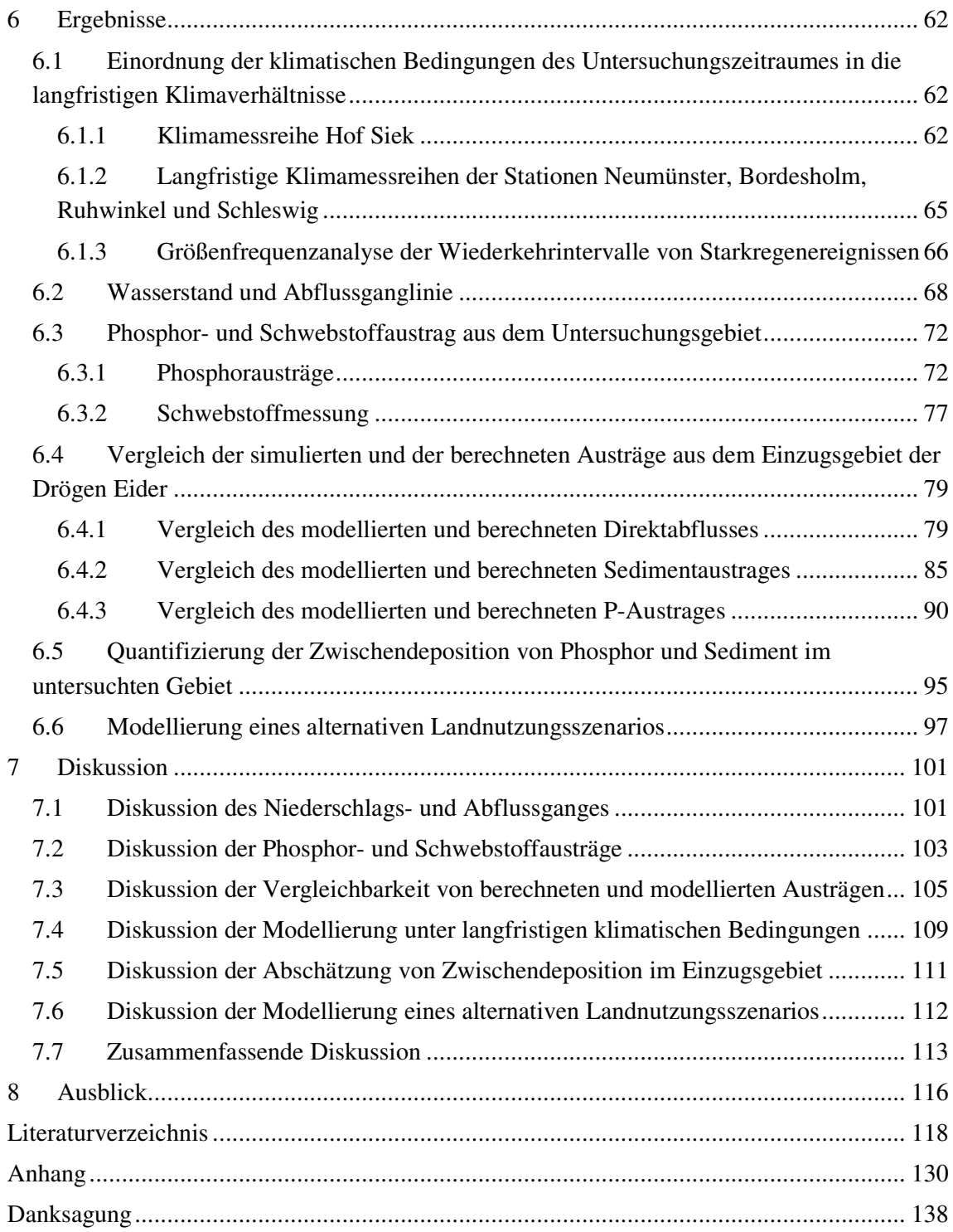

# Abbildungsverzeichnis

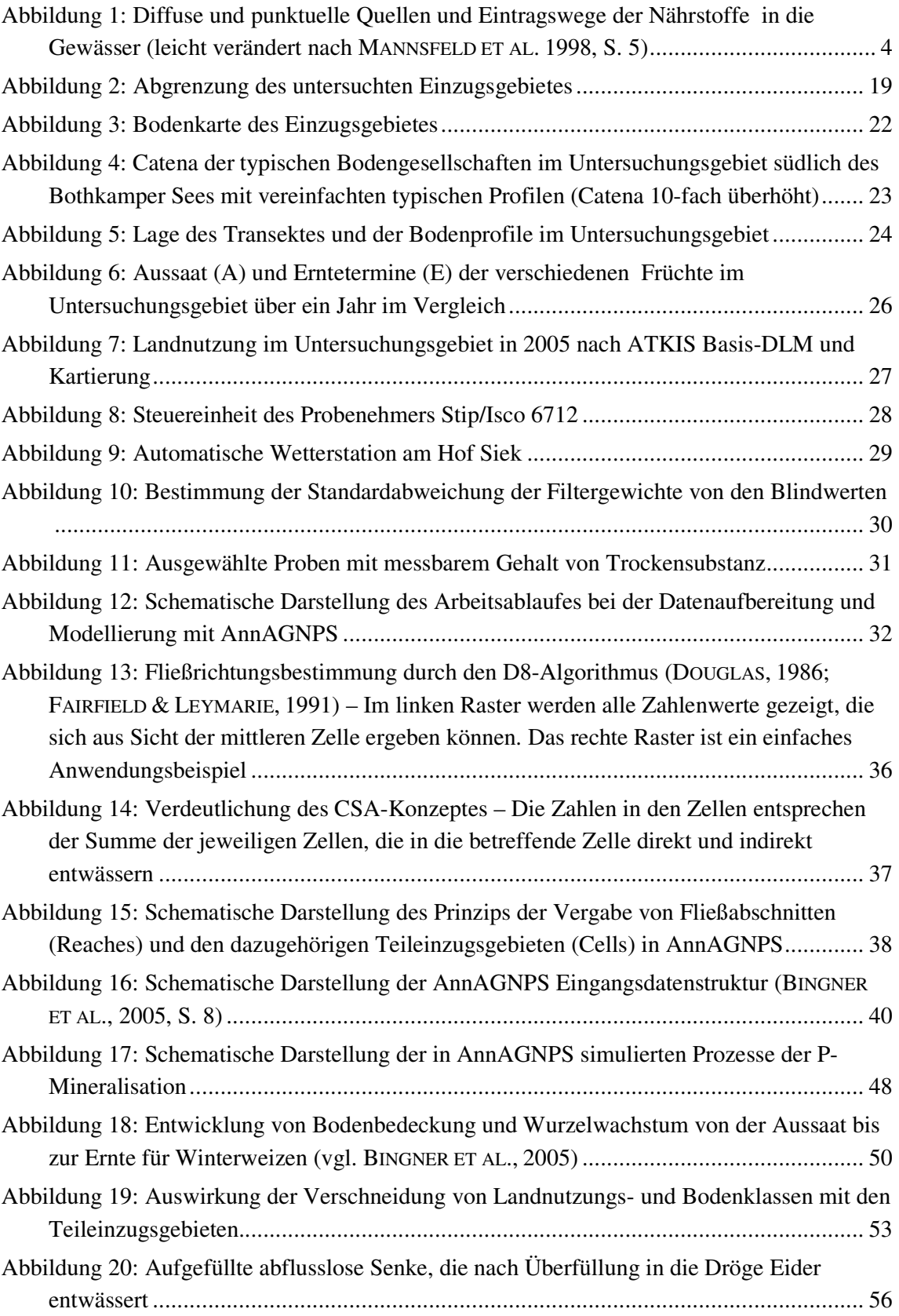

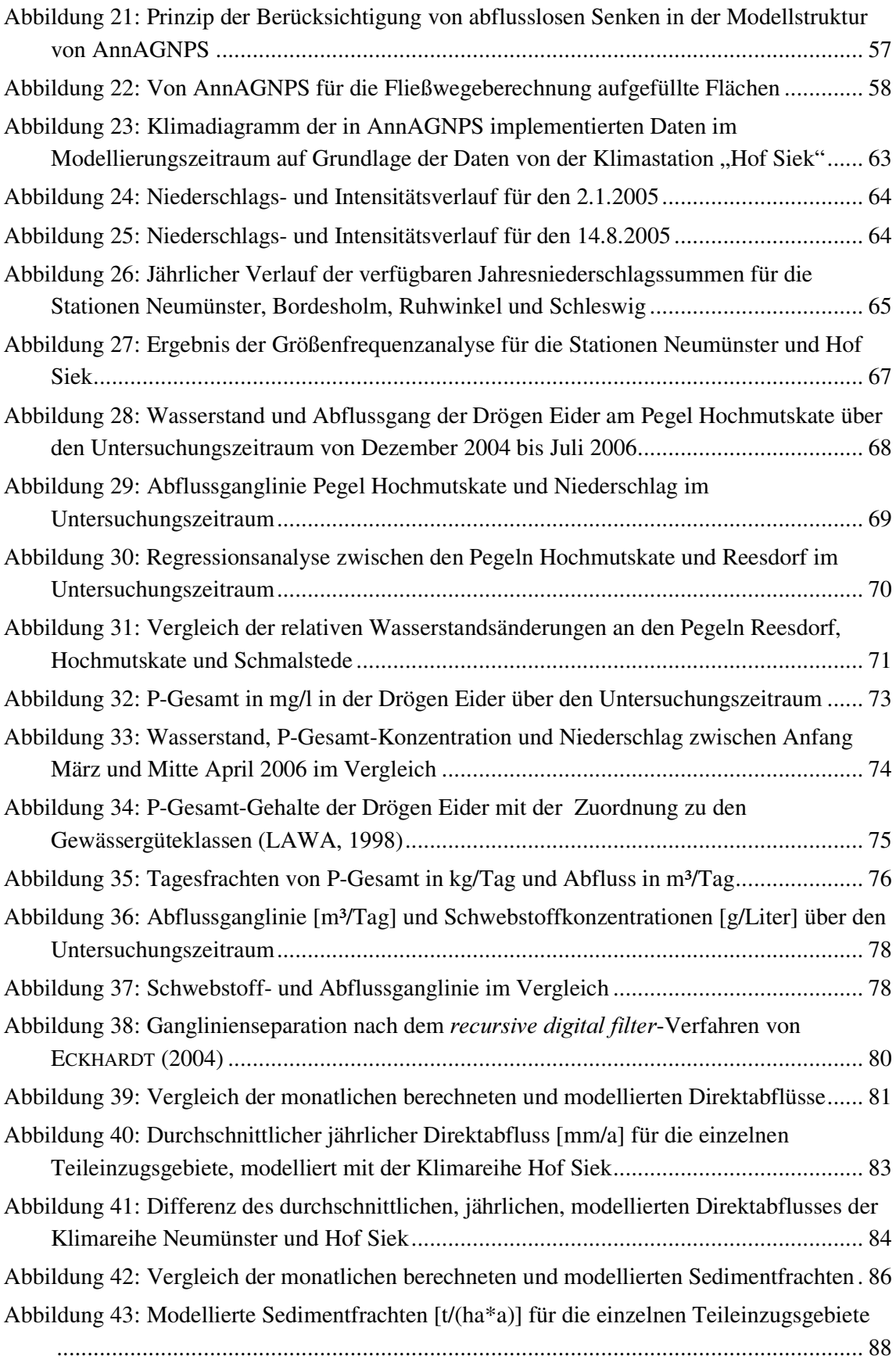

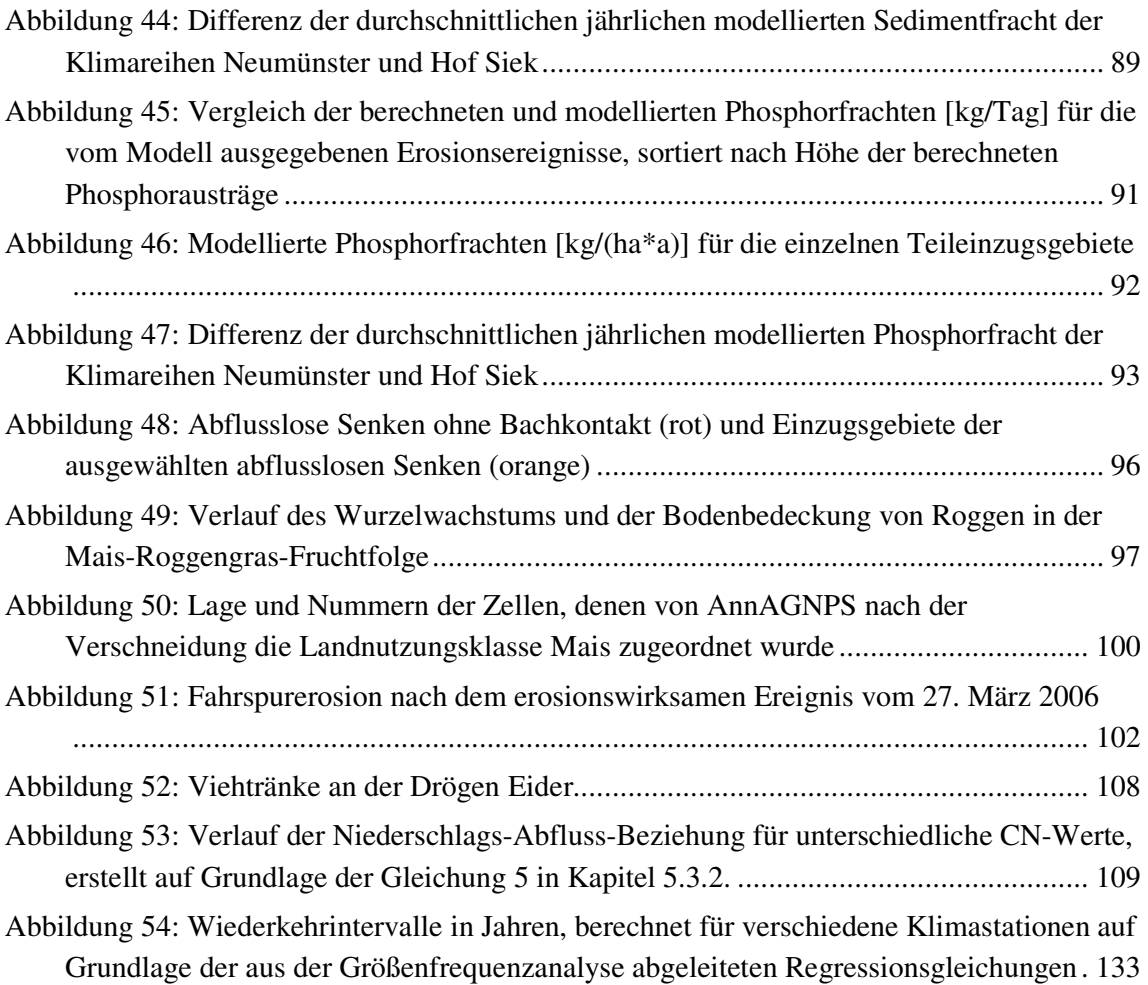

## Tabellenverzeichnis

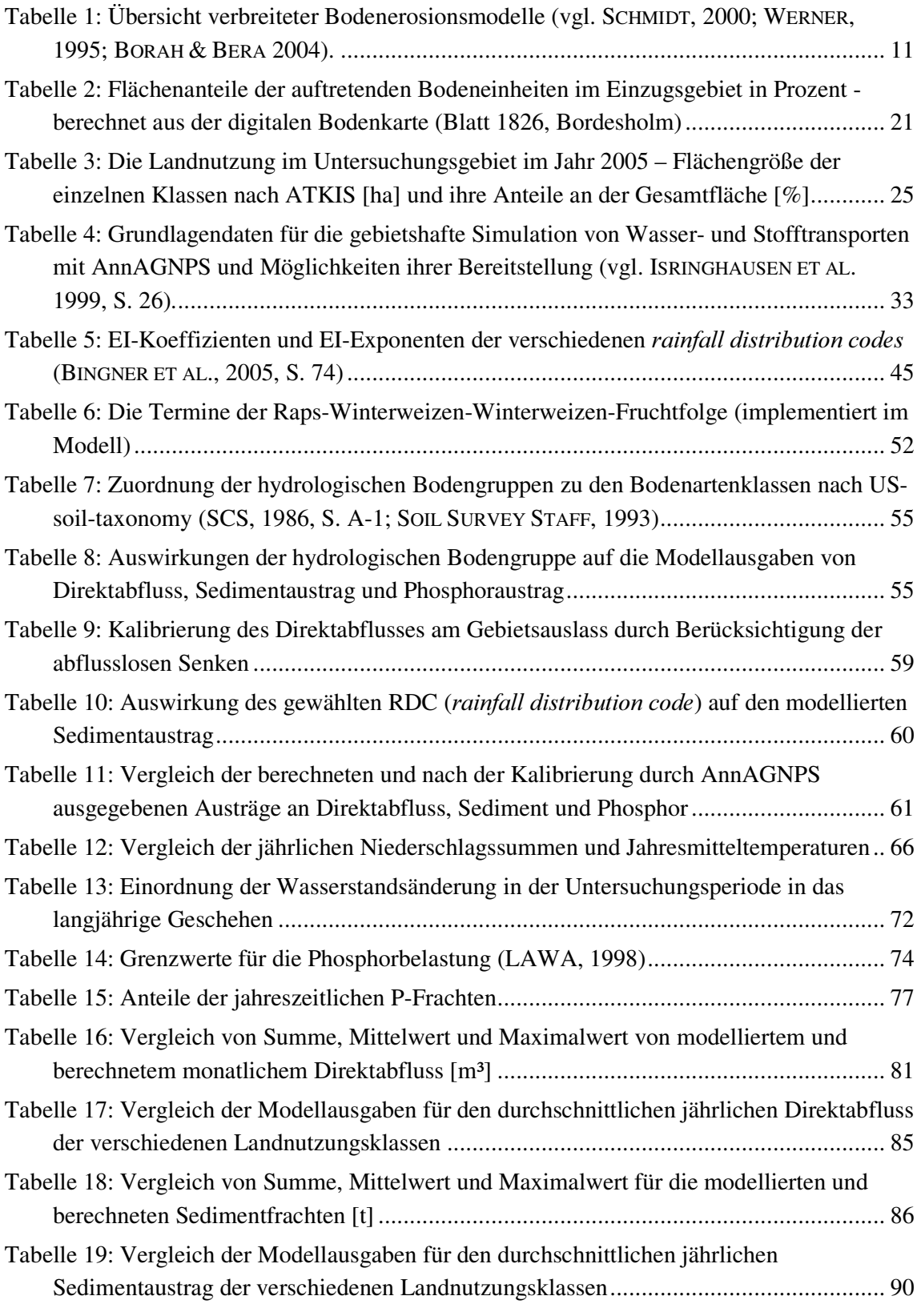

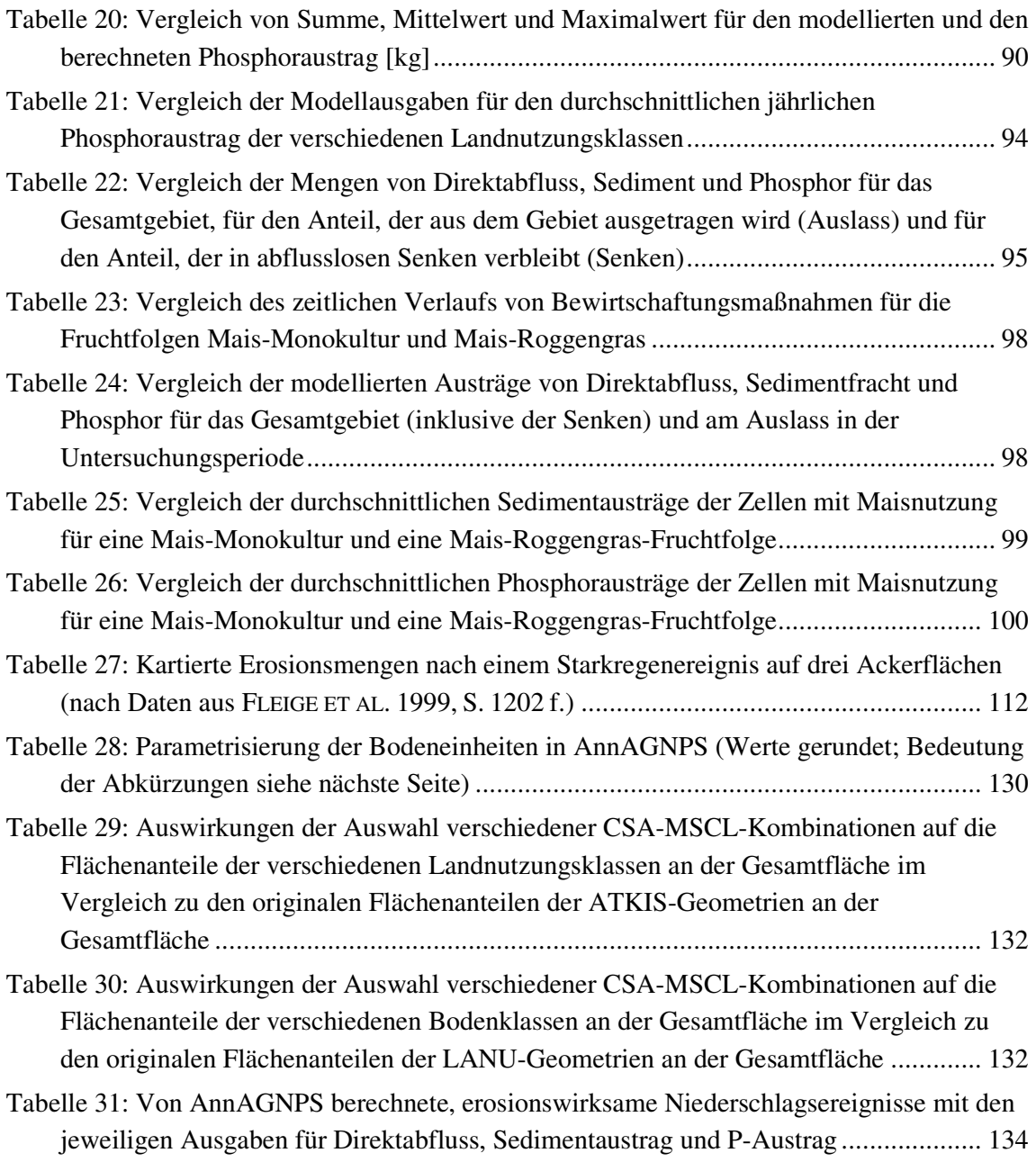

## Zusammenfassung

In der vorliegenden Arbeit wurden die diffusen Phosphor- und Sedimentausträge aus landwirtschaftlich genutzten Gebieten in einem Einzugsgebiet in Schleswig-Holstein quantifiziert und modelliert. Zu diesem Zweck wurden alle benötigten räumlichen Eingangsdaten (Bodendaten, Landnutzung, Höhenmodell) in einem GIS (ArcView 3.3) erfasst und mit Hilfe einer Schnittstelle zu dem in den USA entwickelten Modell AnnAGNPS (BINGNER ET AL., 2005) bearbeitet und die Modelleingangsparameter extrahiert.

Die Anwendung des Modells erfolgte im Einzugsgebiet der Drögen Eider (Fläche 19,4 km²) etwa 20 km südlich von Kiel. Anhand der erhobenen Daten im Gelände wurden für den Untersuchungszeitraum von ca. 1,5 Jahren der Oberflächenabfluss, der Sediment- und der Phosphoraustrag berechnet.

Die Modellausgaben konnten anhand der Messreihen für den Untersuchungszeitraum kalibriert werden. Der kalibrierte Datensatz wurde neben der für den Untersuchungszeitraum aufgenommenen Klimareihe auch mit einer dreißigjährigen Klimamessreihe der Wetterstation Neumünster in das Modell eingegeben, um die in der Untersuchungsperiode aufgetretenen Austräge mit den unter langfristigen Klimabedingungen zu erwartenden Austräge zu vergleichen.

Der Vergleich der beiden Modellvarianten ergab, dass aufgrund relativ trockener Bedingungen in der Untersuchungsperiode langfristig mit einer Verdreifachung des Direktabflusses zu rechnen ist. Diese starke Zunahme im Direktabfluss führt laut Modell allerdings nur zu einer relativ geringen Steigerung der Sedimentfrachten um den Faktor 1,3. Die Phosphorfrachten steigen nach der Modellierung um das Doppelte, wodurch die Einstufung der Gewässerqualität von Stufe II auf II-III nach LAWA (1998) steigen würde.

Die Flächen mit Mais-Monokultur überschritten als einzige die langfristigen, tolerierbaren Bodenabträge deutlich. In einer Simulation wurde die Mais-Monokultur durch eine Mais-Roggengras-Fruchfolge ersetzt, um die Veränderungen in den Austrägen abschätzen zu können.

## Abstract

In this thesis non-point-source phosphorus and sediment loads from agricultural landscapes in a catchment in Northern Germany (Schleswig-Holstein) were being quantified and simulated. For this purpose all the necessary spatial data (soil-, landuse-, DEM-informations) were stored in a GIS (ArcView 3.3) and processed by an interface to the model AnnAGNPS (BINGNER ET AL., 2005).

The application of the model was carried out at the watershed of the "Dröge Eider" (size about 19.4 km²). For the time of the investigation (1,5 years) direct runoff, sediment- and phosphorus loads were calculated on the basis of the measured data in the catchment.

The model output could be calibrated to the measured data from the time of the investigation. The calibrated dataset was also used to run the model with additional long-term climate data from the weatherstation "Neumuenster" to compare the phosphorus and sediment loads from the time of the investigation with the loads that probably are produced under long-term climatic conditions.

The comparison of the different model runs showed that because of relatively dry conditions in the time of the investigation the long-term direct runoff is increasing by three times. The sediment yield however only increases by the factor 1.3. As a result from the long term model output the phosphorus loads are doubling, which results that the water quality has to be reclassified from class II to II-III according to the classification of LAWA (1998).

The fields with a corn-monocropping-rotation were the only ones that exceeded the long term tolerable soil loss rates significantly. In a simulation the corn-monocropping-rotation was replaced by a corn-ryegrass-rotation to estimate the changes in the phosphorus and sediment yields.

## 1 Einleitung

Bodenerosion gilt als gleichwertiges globales Umweltproblem neben Bevölkerungswachstum, Wasserknappheit, Energieproblemen und Verlust an Biodiversität (vgl. PIMENTEL, 2006). Weltweit werden durch Bodenerosion jährlich etwa 25 Milliarden Tonnen Bodenmaterial durch Flüsse in die Ozeane transportiert. Man schätzt, dass seit Beginn des sesshaften Ackerbaus 430 Millionen Hektar produktives Land unwiederbringlich durch Erosion abgetragen wurden. Der jährliche Verlust durch Bodenerosion beträgt heute etwa 3-6 Millionen Hektar pro Jahr. Das entspricht ca. 0,5 bis 0,7 % des Ackerlandes. Zusätzlich werden 20 Millionen Hektar so stark geschädigt, dass eine Bewirtschaftung unökonomisch wird (vgl. PRASUHN, 1991, S. 15). Auch wenn diese Zahlen nur grobe Schätzungen sein können, so verdeutlichen sie doch das globale Problem angesichts einer stark anwachsenden Bevölkerung. Denn die ackerbaulich genutzten Böden stellen nach wie vor die Ernährungsgrundlage der Menschheit dar und gehören (nach menschlichen Maßstäben) zu den nicht erneuerbaren Ressourcen (vgl. VAN-CAMP, 2004).

Die größten Schäden durch Bodenerosion werden in den Tropen, Subtropen, USA und den GUS-Staaten verzeichnet. In Mitteleuropa sind die Schäden weniger dramatisch, aber immerhin bedenklich und wurden schon früh von KURON ET AL. (1955) und RICHTER (1965) beschrieben. Die Hauptprobleme treten heute in Entwicklungsländern auf. Bodenerosion kann nach einer Veränderung der Landnutzung sehr schnell auftreten und zu irreversiblen Schäden auf den betroffenen Flächen führen (vgl. BORK, 2003). Die Arbeit von BORK (2003) zeigt, dass durch Veränderungen der Landnutzung Erosionsprozesse ausgelöst werden können, die im Extremfall innerhalb von Jahren bzw. Jahrzehnten vormals fruchtbares Ackerland so stark degradieren, dass eine weitere Nutzung nicht mehr möglich ist. Häufig besteht die Ursache darin, dass bestehende Bodenschutzvorrichtungen nicht erkannt und deshalb entfernt werden.

#### 1.1 Problemstellung

Als direkte Folge der Bodenerosion tragen landwirtschaftlich genutzte Flächen erheblich zur Phosphatbelastung der Oberflächengewässer bei. Der Schutz vor diesen sogenannten Off-Site Schäden erfordert neben einer Lokalisierung der Eintragsorte und –wege eine möglichst exakte Abschätzung der Eintragsmengen (vgl. DUTTMANN & BRUNOTTE, 2002, S. 26).

Seit den 1980er Jahren gab es in Deutschland verstärkte Anstrengungen, Nährstoffeinträge in die Oberflächengewässer zu reduzieren. Dabei lag der Schwerpunkt zunächst auf der Minderung von Einträgen aus so genannten Punktquellen, wie z.B. industriellen Abflüssen, Klärwerken und ähnlichem. Die Abbildung 1 zeigt weitere Eintragsquellen und -wege in die Gewässer.

Nachdem die Phosphoreinträge aus Punktquellen wirksam vermindert werden konnten (vgl. Kapitel 2.2), hat sich die relative Bedeutung der diffusen Phosphoreinträge erhöht. WERNER ET AL. (1991) schätzten bereits, dass bei Phosphor 46 % der Einträge aus diffusen Quellen durch Oberflächenabfluss von landwirtschaftlich genutzten Flächen stammen. Bei Phosphor ist insbesondere die Kombination aus Bodenerosion und Oberflächenabfluss verantwortlich für Einträge in Gewässer (RODE & FREDE, 1999).

Anfang der neunziger Jahre erfolgten erste flächendeckende Schätzungen über den Eintrag von Phosphor in die Gewässer der Bundesrepublik Deutschland (vgl. BRAUN et al. 1991, WERNER & WODSACK 1994, WERNER et al. 1991). Weitere Abschätzungen erfolgten durch die Internationale Kommission zum Schutz des Rheins (IKSR), die Internationale Nordseeschutzkonferenz (INK), die Oslo-Paris-Kommission (OSPARCOM) und die Helsinki-Kommission (HELCOM). Bei diesen Ansätzen wurde von modellhaften Annahmen über die Wasserflüsse ausgegangen. Diese wurden mit Stoffkonzentrationen verknüpft, welche aus der Landnutzung, aus Nährstoffbilanzen und Angaben aus der Fachliteratur abgeleitet und dann auf administrative Gebietseinheiten verrechnet wurden.

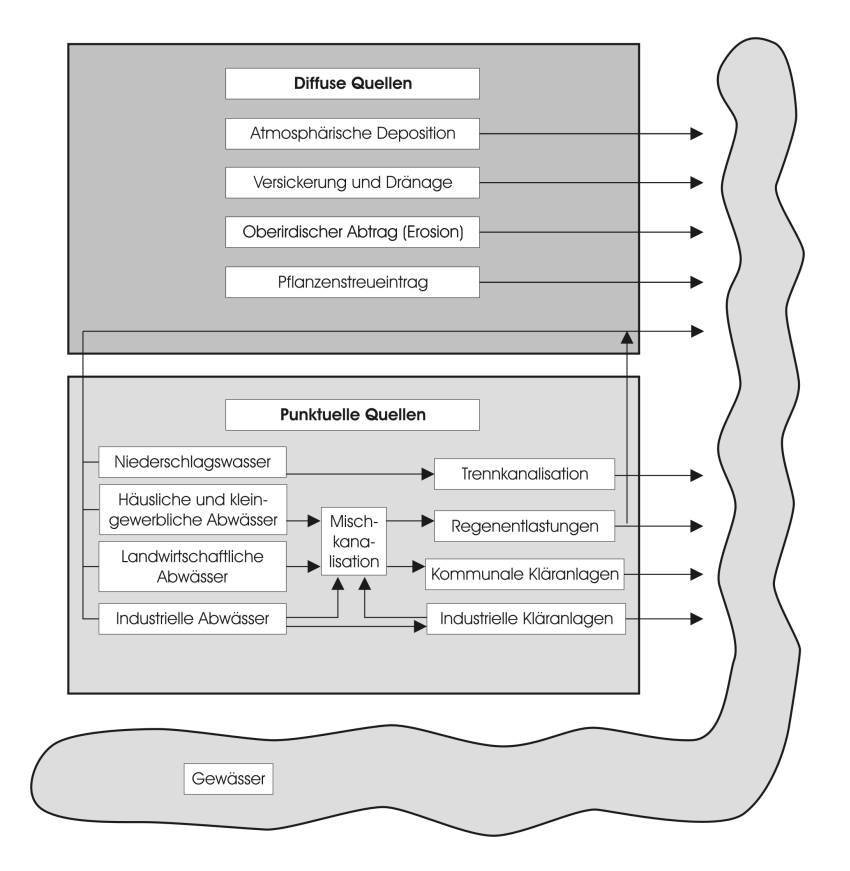

Abbildung 1: Diffuse und punktuelle Quellen und Eintragswege der Nährstoffe in die Gewässer (leicht verändert nach MANNSFELD ET AL. 1998, S. 5)

Der Schwachpunkt bei diesen Modellen liegt in den empirischen Modellbestandteilen, da sie nur für begrenzte Gebiete gelten und in der Regel nicht ohne Modifizierung auf andere Gebiete übertragbar sind (vgl. BEHRENDT ET AL. 1999, S. 89). Weitere Schwierigkeiten bei der Modellierung bestehen darin, dass:

• zahlreiche Prozesse in Umweltsystemen, wie z.B. Zwischenabfluss, Makroporenfluss, Entstehungsbedingungen und Vorhersage von Erosionsrillen noch der Klärung bedürfen;

- einzelne dynamische Modelleingangsgrößen auch in Zukunft nur mit hohem experimentellem und messtechnischem Aufwand zu erhalten sind;
- die meisten Modelle nicht oder nicht genügend validiert sind;
- die Rechenzeiten bei Zunahme der Komplexität der Modelle nach wie vor stark ansteigen.

Daher sieht BORK (1991, S. 65) auch weniger Forschungsbedarf in der Generierung neuer Modellgenerationen als in:

- der Verbesserung vorhandener Modelle;
- einer umfassenden Überprüfung existierender Modelle;
- der Erhebung und Aufbereitung der benötigten Messdaten.

#### (vgl. DUTTMANN, 2001)

Das östliche Hügelland mit seiner vergleichsweise geringen Reliefenergie bei gleichzeitig intensiver landwirtschaftlicher Nutzung ist in Bezug auf eine stoffliche Eintragsbilanzierung bisher nur unzureichend untersucht. Auch über die Anwendung von Erosions- und Stoffeintragsmodellen in gering reliefierten Landschaften mit kleinen Einzugsgebieten liegen bisher so gut wie keine Erkenntnisse vor.

Da die heute für diese Zwecke überwiegend eingesetzten Modellsysteme aus den USA stammen und somit für andere Boden-, Relief-, Klima- und Landnutzungsbedingungen entwickelt wurden, ist ihre Anwendung in Einzugsgebieten Mitteleuropas ohne entsprechende Anpassung und Kalibrierung nicht möglich. Die Ergebnisse einer von BEHRENDT ET AL. (1999) vorgelegten Studie zeigen eindeutig, dass die in den Stoffeintragsmodellen verwendeten Sedimentanlieferungsverhältnisse (Sediment Delivery Ratio-SDR) für die Eintragsberechnung im Norddeutschen Tiefland nicht geeignet sind und hier keine ausreichend verlässlichen Ergebnisse liefern. Gleiches gilt für die Phosphat-Anreichungsverhältnisse (Enrichment Ratios-ER).

#### 1.2 Zielsetzung

Ziel der vorliegenden Dissertation ist die Quantifizierung und Modellierung des diffusen P-Eintrages in Oberflächengewässer. Zu Beginn der Arbeit steht dabei die Quantifizierung des Sediment- und partikulären Phosphoreintrages in ein Gewässer des östlichen Hügellandes mit einem Einzugsgebiet von etwa 19,4 km² (Dröge Eider) an. Dazu werden im Rahmen der Arbeit die räumlichen Eingangsdaten (Bodenarten, -textur sowie Topographie) in einem GIS (ARC-View) aufbereitet. Ein digitales Höhenmodell (DHM) dient zur Erstellung einer interpolierten Höhen-, Hangneigungs- und Hanglängenkarte.

Die Quantifizierung des tatsächlich auftretenden Sediment- und Phosphoraustrages erfolgt durch die Analyse von täglich entnommenen Wasserproben. Die erhobene Datenreihe dient dem zweiten Ziel der Arbeit, der Kalibrierung und Überprüfung des in den USA entwickelten deterministisch-analytischen Stofftransportmodells AnnAGNPS (Annualized Agricultural Non Point Source Pollution Model, BINGNER ET AL., 2005). Dieses soll den Kern des im Rahmen der Arbeit aufzubauenden Einzugsgebiets-Managementsystems bilden. Die simulierten Werte des Sediment- und Phosphoraustrages sollen mit den Ergebnissen der Laboruntersuchungen verglichen werden, um auf dieser Grundlage eine Überprüfung der Modellausgangsparameter zu erreichen.

Als drittes Ziel soll das für die Untersuchungsperiode kalibrierte Modell mit einer langfristigen und repräsentativen Klimadatenreihe der Region erneut die durchschnittlichen jährlichen Austräge berechnen. Dadurch sollen die langfristig zu erwartenden Austräge des Untersuchungsgebietes, unter Annahme der Beibehaltung der derzeitigen Landnutzungsbedingungen, mit den Austrägen der Untersuchungsperiode vergleichbar gemacht werden.

Weiterhin soll mit Hilfe des Modells eine alternative Landnutzungsform modelliert werden, um die Auswirkungen einer veränderten Landnutzung auf die Modellausgaben zu überprüfen.

Zusammengefasst verfolgt die Arbeit im Wesentlichen vier Ziele. Dazu gehören:

- 1. die Quantifizierung des Sediment- und Phosphoraustrags aus dem Einzugsgebiet der Drögen Eider;
- 2. die Kalibrierung des Modells AnnAGNPS für die Bedingungen des morphologisch schwachreliefierten Einzugsgebietes in der Untersuchungsperiode;
- 3. die Abschätzung der langfristig zu erwartenden Austräge auf Grundlage einer Modellierung mit einer repräsentativen langfristigen Klimadatenreihe;
- 4. die Erstellung eines alternativen Landnutzungsszenarios mit dem Ziel der Reduzierung von Stoffeinträgen.

#### 1.3 Aufbau der Arbeit

In Kapitel 2 wird zunächst der Stand des Wissens im Bereich der Modellierung der Bodenerosion, der modellgestützten Vorhersage und des diffusen Stoffeintrags behandelt.

Kapitel 3 befasst sich mit den naturräumlichen Gegebenheiten des Untersuchungsgebietes und stellt insbesondere die klimatischen Bedingungen (Kapitel 3.2), die bodenkundlichen Eigenschaften (Kapitel 3.3) und die gegenwärtige Landnutzung (Kapitel 3.4) vor.

Kapitel 4 beschreibt die Datenaufnahme im Gelände und die eingesetzten Methoden.

Die Modellgrundlagen von AnnGNPS werden in Kapitel 5 beschrieben. Anschließend wird in Kapitel 5.1 auf das ArcView-Interface und die dort erfolgende Extraktion von Modelleingangsparametern aus den GIS-Datensätzen eingegangen. In Kapitel 5.2 wird das Herzstück des Modells AnnAGNPS, der Input-Editor, behandelt. Kapitel 5.3 stellt wichtige modellinterne Annahmen und Prozessgleichungen, die sich insbesondere auf den Sediment- und Phosphoraustrag auswirken, vor. Kapitel 5.4 vertieft die Vorgehensweise bei der Implementierung der erhobenen Daten in AnnAGNPS. Kapitel 5.5 beschreibt die Vorgehensweise bei der Kalibrierung der Modellausgaben.

In Kapitel 6 werden die Ergebnisse der Feld- und Laborarbeiten sowie die Ergebnisse der Modellierung in AnnAGNPS beschrieben.

Das Kapitel 7 diskutiert die dargestellten Ergebnisse.

Kapitel 8 beendet die Arbeit mit einem Blick auf die zukünftige Entwicklung und die Anforderungen der prozessorientierten Modellierung.

## 2 Stand des Wissens

Bei Simulationsmodellen unterscheidet man zwischen den relativ einfachen Blockmodellen (lumped models), analytisch-, quasi-physikalisch- sowie physikalisch-basierten Modellen, die sich im Komplexitätsgrad unterscheiden. Bei sehr kleinen und intensiv untersuchten Landschaftsräumen kommen meist reine Forschungsmodelle zum Einsatz, die Prozesse mathematisch möglichst exakt abbilden. Arbeitet man mit allgemein verfügbaren (Geo-)Daten, ist man zumeist auf Modelle mit geringerem Komplexitätsgrad angewiesen. Die schnelle Entwicklung der Geographischen Informationssysteme in den letzten Jahren bildet dabei die Voraussetzung für eine effiziente und breite Anwendung einzugsgebietsbezogener Simulationsmodelle (vgl. GRUNWALD 1997, S. 1 f.).

#### 2.1 Modellierung der Bodenerosion

Bodenerosion wird in der heutigen Ausprägung als anthropogener und nicht als natürlicher Prozess verstanden. Dabei wird davon ausgegangen, dass Bodenerosion, abgesehen von Extremereignissen, unter natürlichen Bedingungen zu vernachlässigen ist, weil der Boden ausreichend durch die Vegetation vor Umlagerung geschützt ist. Es ist also die "menschengemachte" Bodenerosion, die bei der Modellierung berücksichtigt wird (vgl. SCHMIDT, 2000).

Die Erfassung der Bodenerosion gestaltet sich in der Regel als schwierig und zeitaufwendig. Die Gültigkeit der Ergebnisse ist zumeist auf den Raum beschränkt, in dem die Untersuchung stattfindet und kann nur bedingt auf andere Regionen übertragen werden (vgl. SCHMIDT, 1998, S. 137). Erosionsmodelle leisten deshalb einen wichtigen Beitrag zum besseren Verständnis der Zusammenhänge, die zum Auftreten von Bodenerosion führen und sollen außerdem zu verbesserten Prognosemöglichkeiten führen.

Die Grundlage der Bodenerosionsmodellierung wurde von WISCHMEIER UND SMITH (1965) in den USA mit der Erstellung der Universal Soil loss equation - USLE gelegt. Da die weiterentwickelte USLE, die sogenannte RUSLE (RENARD ET AL, 1996), den Kern der Erosionsabschätzung bei AnnAGNPS bildet, sollen die Grundlagen hier erläutert werden.

$$
A = R * K * L * S * C * P
$$

Die USLE gehört zu den empirischen Modellen, da die Aussagen über Bodenabträge auf langjährigen Messungen der Bodenerosion auf vereinheitlichten Testparzellen in den USA beruhen. Sie entstand in dem 1954 gegründeten National Runoff and Soil Loss Data Center auf der Grundlage erster empirischer Modellansätze der 30er und 40er Jahre (ZINGG 1940).

Dabei ergibt sich der langfristige Bodenabtrag A in t/(ha\*a) aus dem Produkt der Faktoren R, K, L, S, C und P:

Gleichung 1

#### • R, der Niederschlagsfaktor

Er wird passender auch Erosivitätsindex genannt. Er ist ein statistisch ermittelter Wert aus der Summe der Aufprallenergie erosiv wirkender Regenereignisse multipliziert mit der ergiebigsten 30-minütigen Intensität (I30-Wert). Bei den empirischen Untersuchungen in den USA zeigte sich, dass sich diese  $I_{30}$ -Werte, bei Konstanthaltung der anderen Faktoren, positiv linear zum Bodenabtrag verhalten. Der R-Faktor insgesamt allerdings hat nach einer Sensitivitätsanalyse von Auerswald (1987) den geringsten Einfluss auf den Bodenabtrag.

#### • K, der Bodenerodierbarkeitsfaktor

Dieser Faktor quantifiziert die Kohäsionskräfte, die zwischen den Bodenpartikeln der unterschiedlichen Bodentypen wirken und die Widerstandskraft der Böden gegenüber Verlagerung und Transport durch Regentropfenaufprall und Oberflächenabfluss. Wesentliche Einflussfaktoren sind die Korngrößenverteilung und die Lagerungsdichte.

- $\bullet$  L, der Hanglängenfaktor
- S, der Hangneigungsfaktor

Diese beiden Faktoren werden normalerweise zu dem LS-Faktor (Topographiefaktor) zusammengefasst. Höhere Hangneigungen erzeugen schnelleren Oberflächenabfluss, lange Hänge akkumulieren den Abfluss von größeren Einzugsgebieten, ermöglichen auch höhere Fließgeschwindigkeiten und wirken sich so verstärkend auf den Bodenabtrag aus.

• C, der Bedeckungs- und Bewirtschaftungsfaktor

Dieser Faktor bezieht sich auf den Anteil des Bodens, der von der landwirtschaftlich genutzten Fläche abgetragen wird, im Verhältnis zu dem Abtrag einer gepflügten, permanent brach liegenden Fläche. Dieser komplexe Faktor wird beeinflusst von den Bearbeitungstechniken (Zeit und Art), den Feldfrüchten (Bodenbedeckung, Wurzelwachstum), dem saisonalen EI-Index, der Fruchtfolge und dem Ertragspotenzial (Potenzial zur Bildung von organischer Substanz).

• P, der Bodenschutzmaßnahmenfaktor

Dazu gehören Maßnahmen wie z.B. hanglinienparalleles Pflügen, Streifenbebauung und Terrassierung. Als Richtwert gilt, dass hanglinienparalleles Pflügen die Erosion gegenüber hangabwärts gerichtetem Pflügen halbiert. Streifenbebauung wiederum halbiert die Erosion auf hanglinienparallel gepflügten Flächen und Terrassierung halbiert die Erosion unter Streifenbebauung.

WISCHMEIER (1976) weist ausdrücklich auf die begrenzenden Eigenschaften der USLE hin:

• Die Gleichung prognostiziert den mittleren langjährigen Bodenabtrag. Abträge einzelner Regenereignisse können trotz gleicher Verhältnisse stark voneinander abweichen. Einzelereignisse sollten mit anderen Erosionsmodellen bestimmt werden.

- Das Modell muss außerhalb des Gebietes, in dem die Faktoren ursprünglich determiniert wurden, an die spezifischen Bedingungen angepasst werden.
- Komplexe Einzugsgebiete müssen in homogene Teileinzugsgebiete unterteilt werden. Bei Mittelwertbildung der Eingabeparameter führt dies ansonsten zu unkorrekten Ergebnissen.
- Zeitlich veränderbare Zustände, wie z.B. eine Änderung der Bodenfeuchte, werden von der USLE nicht berücksichtigt.
- Am Hang liegt der Gültigkeitsbereich zwischen im Mittel einsetzender Erosion und der beginnenden Akkumulation oder dem Eintritt in den Vorfluter (erosive Hanglänge). Die Hangform sollte gerade sein. Konkave bzw. konvexe Hänge müssen in Abschnitte annähernd gleicher Form eingeteilt werden.

In Deutschland (Bayern) wurde die USLE von SCHWERTMANN ET AL. (1990) angepasst, was zu der Allgemeinen Bodenabtragsgleichung (ABAG) führte.

Durch die Kombination der ABAG mit einem GIS (ArcInfo) konnten AUERSWALD ET AL. (1988) einige der oben angeführten Beschränkungen umgehen und Erosionswerte für Einzugsgebiete mit differenziertem Relief ermitteln. Das daraus entstandene Modell wird differenzierte Allgemeine Bodenabtragsgleichung (dABAG) genannt.

HENSEL & BORK (1988) entwickelten das Konzept der MUSLE87. Dabei wurde der Mangel der USLE behoben, keine Akkumulation und keine Bodenerosion für Einzugsgebiete zu berechnen. Das Modell arbeitet rasterbasiert, wobei die Auflösung des Höhenmodells die Rastergröße vorgibt.

Mit der Weiterentwicklung der USLE in Form der RUSLE (RENARD ET AL, 1996) wurden zeitlich variable Parameter in die Abschätzung der Bodenerosion integriert. Beispielsweise wird das Pflanzenwachstum in einem 15-tägigen Intervall simuliert und ermöglicht auf diese Weise die Berücksichtigung jahreszeitlich unterschiedlicher Bedeckungsgrade.

Die bereits angesprochenen Einschränkungen der USLE, aber auch die Tatsache, dass ein empirisches Modell wenig zum Grundverständnis des ablaufenden Prozesses beiträgt, führte zur Entwicklung von physikalisch basierten Modellen. Diese simulieren die Einzelprozesse mit Hilfe von definierten Modellparametern und bieten neben der Berechnung der flächenhaften Erosion auch die Möglichkeit, Deposition und Off-site-Schäden abzuschätzen. CREAMS (KNISEL, 1980) ist eines der ersten Modellsysteme dieser Art (siehe Tabelle 1).

WEPP (LANE & NEARING, 1989) verzichtete als erstes physikalisch basiertes Modell vollständig auf USLE-Komponenten und integrierte weitere Komponenten, wie z.B. Pflanzenwachstum und Evaporation. Mit WEPP lassen sich sowohl Einzelereignisse als auch Langfristsimulationen berechnen. Wichtige Erosionsparameter, wie Bodenbedeckung, Erosionswiderstand und Bodenfeuchte, werden als Startwerte in das Modell eingegeben und auch für die Zeiträume zwischen den Starkregen berechnet. Der Vorteil der besseren Beschreibung der Realität wird zum Nachteil in der Bedienbarkeit, weil der hohe Eingangsdatenbedarf den Einsatz in der Breite stark einschränkt.

Als Modell für die Planungspraxis, das versucht, die Vorteile des physikalisch begründeten Ansatzes bei möglichst benutzerfreundlicher Bedienung zu erhalten, wurde Erosion-3D entwickelt (WERNER, 1995). Dieses Modell benötigt als Eingabedaten die drei Hauptparameter Relief, Niederschlag und Bodeneigenschaften.

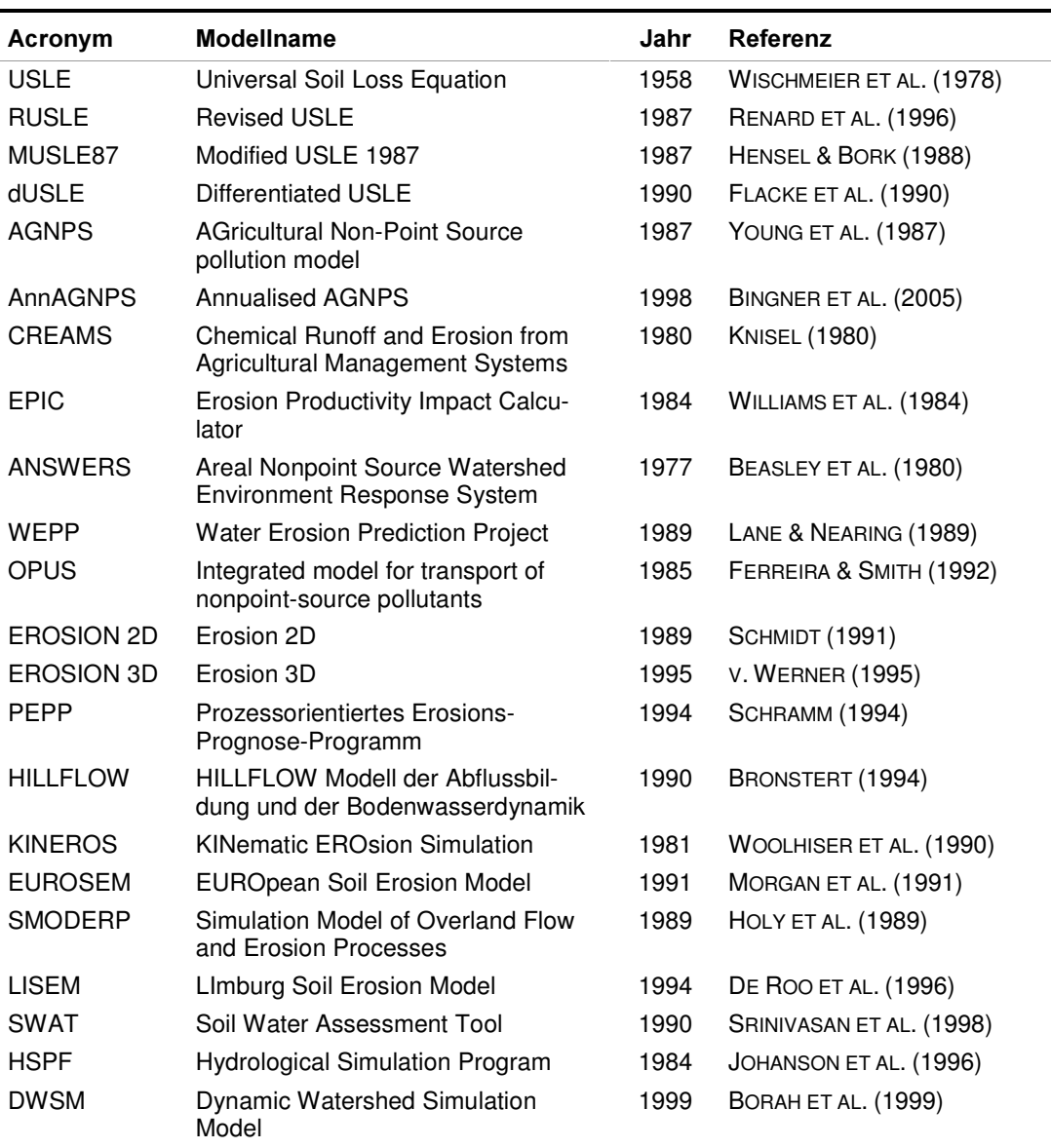

Tabelle 1: Übersicht verbreiteter Bodenerosionsmodelle (vgl. SCHMIDT, 2000; WERNER, 1995; BORAH & BERA 2004). Die zunehmende Komplexität und der hohe Eingangsdatenbedarf der Modelle führten zu einer Spezialisierung der einzelnen Modellkomponenten. Die Entwicklung geht deshalb in die Richtung, dass die Daten von den jeweiligen Fachbereichen in kleineren Modellen berechnet und die Ergebnisse der einzelnen Modelle miteinander verknüpft werden. Dieser Ansatz wurde durch die rasante Entwicklung der Informationstechnologie ermöglicht. Ein aktuell in Deutschland laufendes Projekt zur Einzugsgebietsmodellierung, das diesen Ansatz verfolgt, ist das DANUBIA System, das im Glowa-Danube-Projekt seit 2000 entwickelt wird (LUDWIG ET AL., 2003). Beispiele für gängige, derzeit verbreitete Bodenerosionsmodelle finden sich bei SCHMIDT (2000).

BORAH & BERA (2003) vergleichen in einer umfassenden Studie die mathematischen Grundlagen und empfehlenswerte Anwendungsbereiche von elf verschiedenen Stofftransportmodellen. Dazu gehören AGNPS, AnnAGNPS, ANSWERS, CASC2D, DWSM, HSPF, KINEROS, MIKESH, PRMS und SWAT. AnnAGNPS wird dabei von ihnen als empfehlenswert für langfristige Simulationen und für die Abschätzung der Auswirkungen von Veränderungen in der Landnutzung eingestuft.

### 2.2 Modellgestützte Vorhersage des diffusen Phosphoreintrages

Die Untersuchung von Stoffflüssen in der Landschaft ist ein sehr breites und relativ junges Gebiet innerhalb der Ökosystemforschung. In diesem Kapitel soll der Fokus auf die Grundlagen der diffusen Phosphoreinträge gelegt werden. Mit der Verbesserung der Bodenerosionsmodellierung steigen in gleichem Maße auch die Ansprüche an eine Modellierung der Stoffausträge.

Da löslicher Phosphor als limitierender Faktor für die Primärproduktion in den meisten Oberflächengewässern gilt, wurden viele Versuche unternommen, die anthropogenen P-Frachten zu minimieren. In der Reduktion von P-Frachten aus Punktquellen, wie z.B. Kläranlagen, wurden in den 1990er Jahren große Fortschritte gemacht (DE WITT & BEHRENDT, 1999). Diffuse Einträge wurden gleichzeitig nicht wesentlich gemindert und traten nun in den Vordergrund der Betrachtung, weil ihre relative Bedeutung gestiegen war. Nach WERNER ET AL. (1991) z.B. lag die diffuse Belastung von Oberflächengewässern in der BRD im Mittel bei 0,6 kg/(ha\*a) bei partikulärem Phosphor. Nach BEHRENDT ET AL. (2003) wurden in die Oberflächengewässer Deutschlands im Zeitraum von 1998-2000 ca. 33 kt/a eingetragen, was gegenüber dem Vergleichszeitraum von 1983-1987 einer Reduktion um ca. 59 kt/a oder 64 % entsprach. Diese Reduktion führten sie in erster Linie auf die Veränderungen in den Austrägen der Punktquellen zurück, die eine Verminderung der Phosphorfrachten von 86 % zeigten, während die diffusen Phosphoreinträge um 13 % zurückgingen. Trotz der starken Reduzierung der Punktquellen stellten diese mit 27 % noch immer den dominanten Eintragspfad dar. Den größten Anteil innerhalb der diffusen P-Einträge nahm die Bodenerosion mit 26 % ein.

Nach RODE & LINDENSCHMIDT (2001, S. 635) wird Phosphor hauptsächlich durch Oberflächenabfluss ausgetragen, entweder als partikulärer Phosphor (PP) oder als gelöster Phosphor (DP – dissolved phosphorus). Im Allgemeinen ist der DP-Gehalt im Oberflächenabfluss höher als in anderen Abflusskomponenten, wie z.B. Basisabfluss oder Zwischenabfluss (GBUREK & SHARPLEY, 1998). Der Grund für den geringen Anteil von Phosphor, der unterirdisch durch präferentielle Fließbahnen ausgetragen wird, liegt vor allem in den starken P-Sorptionsprozessen im Boden (vgl. HAYGARTH ET AL., 1998).

Ackerbaulich genutzte Flächen, die ein hohes P-Austragspotenzial besitzen, sind gekennzeichnet durch:

- einen hohen bodenbürtigen P-Gehalt und/oder kürzlich aufgebrachte P-Düngung,
- das Auftreten schnellen Abflusses,
- eine bestehende hydrologische Verbindung vom Schlag zum Vorfluter.

#### (vgl. LAZZAROTTO, 2004, S. 6).

Da der Phosphor zu hohen Anteilen partikulär, d.h. an Bodenpartikel sorbiert, transportiert wird, wurden viele Maßnahmen zur Erosionsverminderung vorgenommen, um den P-Eintrag zu minimieren. Als Beispiele hierfür lassen sich Pufferzonen und Grasstreifen am Gewässerrand nennen. Untersuchungen von UUSITALO ET AL. (2000) zeigten jedoch, dass diese Maßnahmen zwar den Anteil des PP-Gehaltes senken konnten, der Austrag des gelösten Posphors aber nicht vermindert werden konnte. Daher wird mehr Aufmerksamkeit auf Bearbeitungsmethoden zur Verringerung des mit dem Oberflächenabfluss transportierten, gelösten Phosphors gesetzt (BRAUN ET AL., 2001; WEISSROTH, 2000).

Bis Ende der 1980er Jahre erfolgten die Untersuchungen zur Quantifizierung von Stoffausträgen (Schwebstoffe, Nährstoffe) und zur Beschreibung von Wasserflüssen in meso- bis makroskaligen Einzugsgebieten (1-10 km<sup>2</sup>) in Deutschland auf Grundlage statistischer Auswertungen der erhobenen Messdaten. Beispiele hierfür geben GÖTTLICHER-GÖBEL (1987), ERPENBECK (1987) und PETER (1988). Die Arbeiten zielten dabei auf die Vorhersage von präferierten Transportwegen einzelner Stoffe und Stoffgruppen (z.B. Phosphor, Stickstoff). Ein umfassender Überblick zum Thema Phosphorumsatz im Boden findet sich in der Arbeit von FROSSARD ET AL. (1995).

Die ersten Ansätze der Modellierung von Austrägen basieren auf empirischen Bodenerosionsmodellen. LEK ET AL. (1996) verbinden Einzugsgebietseigenschaften mit beobachteten P-Konzentrationen und P-Frachten durch neuronale Netzwerke. Ein mehr experimenteller Ansatz ist die export coefficient method von JOHNES (1996) und JOHNES & HEATHWAITE (1997), die für kleine Feldeinheiten Nährstoffausträge ermittelten und auf größere Einzugsgebiete hochskalierten. Dieser Ansatz wurde von HEATHWAITE ET AL. (2003) mit der HOST (Hydrology of Soil Types, BOORMAN ET AL., 1995) Klassifikation kombiniert, um aus abflusswirksamen Regenereignissen P-Austräge abzuschätzen. Andere Ansätze, wie die Index-Methode von GBUREK ET AL. (2000) und BRAUN ET AL. (2001) weisen standortspezifische Risikowerte aus, die auf Faktoren beruhen, die P-Austräge beeinflussen, wie z.B. Landnutzung, Düngemethode, chemische und hydrologische Standortbedingungen. Die einzelnen Risikofaktoren werden für jeden Schlag gewichtet und zu einer Abschätzung des Gesamtrisikos für P-Austrag genutzt. Dieser Ansatz basiert auf sehr subjektiven Einschätzungen der einzelnen Risikofaktoren und ist deshalb von Expertenwissen abhängig. Für die in diesem Absatz angesprochenen empirischen Methoden gilt, dass sie statisch funktionieren und nicht auf Einzelereignisse anwendbar sind.

LINDENSCHMIDT ET AL. (2004, S. 496) weisen darauf hin, dass zwar vielfältige Ansätze zur Modellierung von DP entwickelt wurden, dass aber die meisten Ansätze auf Bodenprofile oder Einzelhänge begrenzt sind. Einzugsgebietsbezogene Modellierungen stehen noch am Anfang und sind zumeist empirisch begründet. Als Beispiel wird die Berechnung von DP-Gehalten in AnnAGNPS herangezogen. Gleichung 2 zeigt das Verfahren zur Berechnung von DP in AnnAGNPS (vgl. LINDENSCHMIDT ET AL., 2004, S. 497). Bei diesem Ansatz handelt es sich um eine Erweiterung des in CREAMS (KNISEL, 1980) beschriebenen Ansatzes des chemischen Transports. Der erste Term in der Gleichung ist ein Original CREAMS-Ausdruck, der zweite Term erweitert die ursprüngliche Gleichung um eine P-Auswaschung aufgrund von Düngergaben.

LINDENSCHMIDT ET AL. (2004) bewerten die hydrologische Komponente in der Formel als empirisch und rudimentär. Dasselbe gelte auch für viele andere Modelle. Bei ICECREAM (REKOLAINEN & POSCH, 1993) z.B. handelt es sich um eine Erweiterung von CREAMS, die für nordische Klimate angepasst wurde und bei der Schneeschmelze und Bodenfrost berücksichtigt werden.

$$
DP_{runoff} = \frac{P_{AVR} * P_{RMV} * R_{OFF}}{f_{POR}} + \frac{(P_{AVS} - P_{AVR})}{f_{POR}} * (e^{-P_{DMV} * I_{EFF}} - e^{(-P_{DMV} * I_{EFF} - P_{RMV} * R_{OFF})})
$$

Gleichung 2

Mit:

f(POR): Porositätsfaktor

I<sub>EFF</sub>: Effektive Infiltration [mm]

PAVS: verfügbarer Phosphor an der Oberfläche durch Düngergabe [kg/ha]

PAVR: verfügbarer Phosphor aufgrund vom Ausgangssubstrat [kg/ha]

P<sub>DMV</sub>: Auswaschungsrate [1/Tag]

P<sub>RMV</sub>: Abflussrate [1/Tag]

ROFF: Gesamtabfluss [mm]

Komplexere Modelle wie MORPHO (PUDENZ, 1999) und ANIMO (GROENDIJK & KROES, 1999) berechnen DP in der ungesättigten und der gesättigten Bodenzone, wobei allerdings nur der vertikale Transport in der ungesättigten Zone und nicht der laterale Hangneigungstransport berücksichtigt wird.

LEWIS & MCGECHAN (2002) bieten einen Vergleich zwischen GLEAMS (ein CREAMS Derivat) und ANIMO, in dem zusätzliche DP-Transfer-Prozesse, wie Sorption, Mineralisation und Pflanzenaufnahme, hinzugefügt wurden.

WHELAN et al. (2002) beschreiben den DP-Transfer empirisch und auch nur für die ungesättigte Bodenzone.

WELD ET AL. (2001) und PETRY ET AL. (2002) betonen die Bedeutung einer verbesserten hydrologischen Beschreibung für die Abschätzung von Nährstofftransport auf landwirtschaftlich genutzten Einzugsgebieten.

LINDENSCHMIDT ET AL. (2004, S. 497) weisen auf die Unzulänglichkeiten des empirischen Ansatzes hin und stellen die Möglichkeit vor, das SCS Curve-Number Verfahren (SCS 1968), das auch in AnnAGNPS eingesetzt wird, zu ersetzen. Die hydrologische Beschreibung des gelösten Transportes sollte verbessert und lateraler Fluss in der ungesättigten Zone sollte hinzugefügt werden. Dies erreichten sie durch Kombination eines physikalisch-basierten hydrologischen Modells (WaSiM-ETH, SCHULLA, 1997), in dem Zwischenabfluss simuliert wird, mit dem Erosionsmodell AGNPS (YOUNG ET AL., 1989). Die Prozesse der Hydrologie und des Phosphortransports sollten gleichwertig gewichtet werden. Durch die Kombination der beiden Modelle wurde die Ermittlung des Abflusses physikalischer, und es wurden bessere Ergebnisse geliefert. Die Grundüberlegung dabei war es, die beiden wesentlichen Arten des Oberflächenabflusses zu berücksichtigen. Horton'scher Oberflächenabfluss tritt auf, wenn die Infiltrationskapazität des Bodens durch Niederschlag überschritten wird und überschüssiges Wasser nicht infiltrieren kann. Beim gesättigten Obeflächenabfluss kann kein weiteres Wasser infiltrieren, weil der Boden durch ansteigendes Grund- bzw. Stauwasser gesättigt wird (PESCHKE ET AL., 1999). Diese Form des Abflusses tritt meist in der Umgebung der Gewässer auf und ist die hauptsächliche Form des Oberflächenabflusses in humiden Klimaten (vgl. RO-DE & LINDENSCHMIDT, 2001, S. 635).

Neben einer Modellierung der hydrologischen Bedingungen auf physikalischer Basis stellt sich die Frage nach einer physikalisch begründeten Modellierung der Phosphordynamik im Boden, und dabei speziell auf die Prozesse Lösung, Fällung und Transport. Einige der bereits angesprochenen Modelle berechnen Teilergebnisse auf physikalischer Grundlage. Im Modell ANIMO (GROENDIJK & KROES, 1999) wird der Phosphor-Umsatz physikalisch berechnet. Allerdings stehen auch physikalische Modelle in der Kritik. So haben sie in der Regel einen sehr hohen Eingangsdatenbedarf, der oftmals nicht gedeckt werden kann. Des Weiteren besteht ein großes Problem im Skalenniveau der Modellebene und der Eingangsdaten. Die physikalischen P-Modelle beziehen sich auf Beschreibungen von Prozessen an Einzelstandorten, mit möglichst homogenen Eigenschaften. Auf Einzugsgebietsebene müssen diese Modelle auf Maßstabsebenen hochskaliert werden, in denen heterogene Bedingungen vorliegen. Bei diesem Prozess des Hochskalierens ändert sich allerdings die Bedeutung des einzelnen Parameters für die repräsentierte Fläche (WOOD ET AL., 1988; GRAYSON ET AL., 1992; BLÖSCHL & SIVAPALAN, 1995; BEVEN, 2001; WESTERN ET AL., 2001, DEUMLICH ET AL., 2003).

Basierend auf einem Vergleich von 11 Modellen (BORAH & BERA, 2003) (darunter auch AnnAGNPS) wählten BORAH & BERA (2004) drei Modelle für einen näheren Vergleich aus. Dazu gehörten die beiden kontinuierlichen Modelle SWAT (SRINIVASAN ET AL., 1998) und HSPF (JOHANSON ET AL., 1996) und das einzelereignisbasierte Modell DWSM (BORAH ET AL., 1999). Sie stuften SWAT und HSPF als geeignet für die Vorhersage von jährlichen Abflüssen ein, wohingegen Tagessimulationen von Extremereignissen keine hinreichend genauen Ergebnisse lieferten. Auf der Ebene der Einzelereignisse lieferte DWSM nachvollziehbare Ergebnisse. BORAH & BERA (2004, S. 789) empfehlen deshalb für eine Beurteilung der Wasserquantität und –qualität eine kombinierte Nutzung von kontinuierlichen und einzelereignisbasierten Modellen.

### 2.3 Regionalisierung von Modelleingangsgrößen

Der Bedarf an Regionalisierungsmethoden, d. h. Methoden, die eine flächenhafte Abbildung von punktförmig aufgenommenen Daten ermöglichen, wird in Zukunft zunehmen. Die treibende Kraft sind dabei Schwierigkeiten bei der Finanzierung von Bodenkartierungen. BEH-RENS & SCHOLTEN (2006, S. 434) diagnostizierten sogar eine weltweite Krise bei der Erhebung von neuen Felddaten wegen des Mangels an Geld und Zeit. Das Ziel der Regionalisierung ist die Generierung hochaufgelöster räumlicher Daten bei gleichzeitiger Verringerung der Kosten und der Erhebungszeit. In ihrem Artikel bieten BEHRENS & SCHOLTEN (2006, S. 437 ff.) eine aktuelle Übersicht zum Thema angewandte Regionalisierungsmethoden.

Die Verbindung zwischen Regionalisierung und Modellierung besteht darin, dass für die flächenhafte Modellierung von Bodenerosionsprozessen zeitlich und räumlich variable Modelleingangsgrößen notwendig sind. Dazu gehören unter anderem meteorologische Daten, der Bodenbedeckungsgrad, die Rauhigkeit der Bodenoberfläche, der Erosionswiderstand und die Bodenfeuchte zu Beginn des Abtragsereignisses (vgl. DUTTMANN, 2001, S. 30). Eine realistischere räumliche Abbildung der Eingangsparameter soll die Ergebnisse der Modelle verbessern.

Im Folgenden ist die Frage zu klären, welche Regionalisierungsmethoden sich für eine Abbildung der P-Gehalte im Oberboden anbieten und welche Voraussetzungen erfüllt sein müssen, um eine regionalisierte Abbildung effektiv in einem Einzugsgebietsmodell zu verwerten.

Dafür sind Informationen über die räumliche Verteilung und die räumliche Abhängigkeit von P-Gehalten und P-Sorptionskapazitäten notwendig. LOOKMAN ET AL. (1995) untersuchten die räumliche Verteilung von P-Sättigung und -Sorptionskapazität, um die Auswaschungsgefährdung von P auf der Landschaftsskala zu kartieren. Auf Einzugsgebietsebene untersuchten LEINWEBER ET AL. (1997) die Auswaschungsgefährdung in Abhängigkeit vom Viehbesatz in Nordwestdeutschland. NEEDELMAN ET AL. (2001) testeten drei verschiedene Modelle für die räumliche Interpolation von P-Gehalten und halten ein Klassifikationsverfahren für einfacher und weniger kostenintensiv als Krigingverfahren. SCHLOEDER ET AL. (2001) wiesen auf Probleme bei der räumlichen Interpolation bei unzureichender Datenlage hin. HEILMANN ET AL. (2005) konnten bei einem Beprobungsraster von 50 m noch keine räumliche Abhängigkeit von P-Formen feststellen. Sie schätzten die Reichweite auf 10 m und bemerkten, dass es nach ihrem Wissen keinen veröffentlichten Beweis für eine räumlich abhängige Verteilung von P-Fraktionen auf landwirtschaftlich genutzten Mineralböden gibt.

Derzeit zeichnet sich also ab, dass die Regionalisierung von P über Krigingverfahren nur in Ausnahmefällen bei kleinen, intensiv untersuchten Flächen anwendbar sein wird.

Für die Anwendung von Klassifizierungsverfahren sind verschiedene zu berücksichtigende Parameter in der Diskussion. HALBFASS & GRUNEWALD (2003) beobachteten auf Ackerland höhere P-Konzentrationen am Ober- und Unterhang als in Mittelhanglagen. P-Fraktionen stehen in Zusammenhang mit den Bodenklassen (CROSS & SCHLESINGER, 1995), mit unterschiedlicher Bodenbedeckung (MAGID, 1993) und mit verschiedenen Ackerkulturen (ZHANG ET AL., 1997; NEUFELD ET AL., 2000). Einen Zusammenhang mit dem Düngeplan stellen CONDRON ET AL. (1989), MCKENZIE ET AL. (1992), BECK ET AL. (1996) und REDDY ET AL. (1999) fest.

Zusammengefasst lässt sich sagen, dass bei der Regionalisierung von P-Gehalten im Oberboden zur Verbesserung einer Austrags- und Auswaschungsgefährdung auch in Zukunft eher den Klassifizierungsverfahren gegenüber den Krigingverfahren der Vorzug gegeben wird. Für die Modelle und ihre Anwendung besteht der Forschungsbedarf darin, die Frage zu klären, mit welcher Gewichtung die im vorigen Absatz angesprochenen Parameter in die Klassifizierungsverfahren eingehen.

## 3 Charakterisierung des Untersuchungsgebietes

### 3.1 Das Einzugsgebiet der Drögen Eider

Das Einzugsgebiet der Drögen Eider (Abbildung 2) liegt etwa 25 km südlich von Kiel in Mittelholstein. Die Abgrenzung des Einzugsgebietes erfolgt mit dem TOPAZ-Algorithmus (GARBRECHT & MARTZ, 1999) auf Grundlage eines Höhenmodells mit 12,5 m Rasterweite (DGM5). Im Quellgebiet weist das Relief eine Höhe von maximal 65 m ü. NN auf. Am Auslass des Einzugsgebietes beträgt die Höhe 24 m ü. NN. Das ergibt bei einer Länge von etwa 6 Kilometern ein gemitteltes Gefälle von 1 : 146 oder 0,68 %.

Das Gebiet liegt auf dem östlichen Teil des Blattes 1826 Bordesholm der Topographischen Karte 1:25.000 und reicht knapp in das westlich gelegene Blatt 1827 Stolpe. Es ist nach FRÄNZLE (1981, S. 32) repräsentativ für Schleswig-Holstein und die angrenzenden Teile Südjütlands. Das Gebiet weist den durch starken Eiszerfall geprägten Formenschatz der weichselpleniglazialen Eisrandlagen auf. Die glazigenen und glazifluvialen Sedimentfolgen können lithostratigraphisch drei Vorstößen zugeordnet werden. Diese entsprechen in Ostdeutschland und Polen den weit auseinander gezogenen Moränenkomplexen des Brandenburger- und Frankfurter Stadiums. Die Erhebungen reichen von 50 bis 60 m ü. NN. Die eemzeitlichen Oberflächen liegen nur wenige Meter unter Flur. Nach Norden entwässert das Einzugsgebiet in den extrem seichten Bothkamper See, der eine mittlere Tiefe von lediglich 1,28 m hat (MÜLLER 1981). Nach Westen folgt an das Einzugsgebiet eine weitgespannte Depression mit Höhen um 20 m, die wesentlich geringere Reliefenergiewerte aufweist. Diese wird durch den Rücken Bissee-Brügge weiter gegliedert und im Nordwesten durch einen höheren und recht kuppigen Moränenbereich begrenzt, der im Norden, außerhalb des Einzugsgebietes, Anschluss an den markanten Stauchmoränenzug des Vorstoßes III (Blumenthaler Moräne) findet.

Wie vielerorts im schleswig-holsteinischen Randbereich der Weichselvereisung, überfuhr im Einzugsbiet der Vorstoß II (Bordesholmer Moräne) die morphographisch stark hervortretenden Ablagerungen des Vorstoßes I (Brügger Moräne). Der Vorstoß II reichte bis zu einer durch die Orte Neumünster und Gönnebek gedachten Linie und lieferte damit das Moränenmaterial, das neben kiesig-sandigen Kamesablagerungen der Bordesholmer-Einfelder Schmelzwasserrinne als hauptsächliches Ausgangssubstrat für die spätglazial-holozäne Bodenbildung diente. Im ganzen Einzugsgebiet finden sich durch Austauen weichseleiszeitlichen Toteises entstandene Senken. In den größeren und flacheren Senken kam es bereits im ausklingenden Hochglazial zur Ablagerung von feinkörnigen Sedimenten (Tone und Schluffe), die nach oben hin häufig in Mudden übergehen. Diese spätglazialen organogenen Bildungen wurden häufig auch durch zunehmend gröbere Fluss- und Bachsedimente überlagert (vgl. FRÄNZLE, 1981, S. 9).

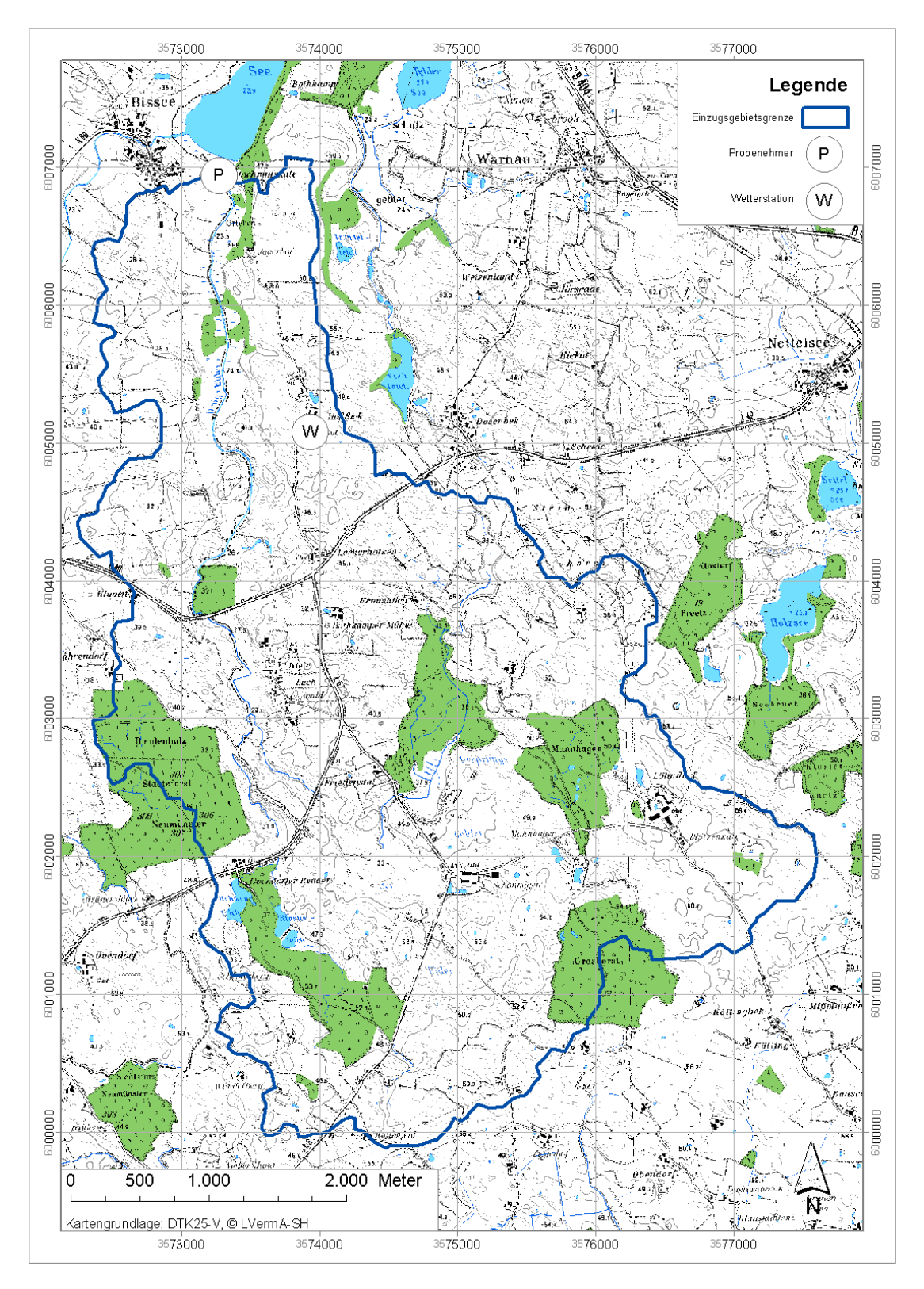

Abbildung 2: Abgrenzung des untersuchten Einzugsgebietes

Das mehrfache Oszillieren des Eisrandes und die starke Überformung durch nachfolgende Schmelzwässer und später durch tieftauendes Toteis haben stellenweise eine beträchtliche Reliefenergie gebildet, die auch rezent immer noch Bodenerosionsvorgänge begünstigt.

Das Gebiet erlangt durch seine Nähe zur Landeshauptstadt auch eine wasserwirtschaftliche Bedeutung als Grundwasserreservoir. Ein schneller Fazieswechsel altersgleicher Schichten und unterschiedliche Sedimente im Liegenden des Pleistozäns führen dazu, dass durchgehende Grundwasserstockwerke nur selten ausgebildet sind. Die größte Bedeutung als Aquifer haben die elsterzeitlichen sandigen Rinnensedimente, die bis zu 400 m mächtig sein können (vgl. FRÄNZLE, 1981, S. 10).

Geomorphologisch teilt Fränzle (1981, S. 34 f.) das Einzugsgebiet in zwei Bereiche ein:

- 1. kuppiger (drumlinisierter) Moränenkomplex mit großen vermoorten Toteishohlformen und flachen Seen; Bodengesellschaften aus Pseudogleyen, Braunerden, Parabraunerden, Gleyen, Anmoorgleyen und Niedermooren;
- 2. wellige Moränenkomplexe mit einigen großen und zahlreichen kleineren vermoorten Toteishohlformen; reliefabhängige Bodenassoziationen wie im Bereich 1.

Zu Bereich 1 wird in etwa der Teil des Einzugsgebietes gezählt, der nördlich der L 49 liegt und in den Bothkamper See entwässert, während zu Bereich 2 nur ein sehr kleiner Teil nördlich und der gesamte Teil südlich der L 49 zählt.

### 3.2 Klimatische Bedingungen

Die mittlere Niederschlagshöhe pro Jahr lag in der Normalperiode 1976-2006 bei 847 mm. Das Gebiet liegt östlich der Maximalzone des Niederschlags in Schleswig-Holstein. Die Jahresschwankung der Lufttemperatur (Station Neumünster) liegt bei 17° C. Die größere Niederschlagshäufigkeit im Winter wird durch die höhere Regenintensität im Sommer überkompensiert. Somit wirken im Vergleich zur Westküste auch im hygrischen Bereich bereits kontinentale Züge geoökologisch bestimmend.

Im langjährigen Mittel beläuft sich die Zahl der frostfreien Tage im Bordesholmer Raum auf 285. Zum Vergleich dazu gibt es an den Küstenbereichen der Nord- und Ostsee durchschnittlich 290 frostfreie Tage. Für den Anteil der Schneemenge am Gesamtniederschlag wird ein Wert von 7,5 bis 10 % angegeben.

Die potenzielle Verdunstung liegt im Gebiet bei 450 bis 500 mm. Im Winter ist die Verdunstung stark herabgesetzt (Verdunstung von November bis April: 75-125 mm), während sie sich im Sommer am stärksten auswirkt (Mai bis Oktober: 400-500 mm) (vgl. FRÄNZLE, 1981, S. 12).

## 3.3 Bodenkundliche Gegebenheiten

Im Untersuchungsgebiet treten die typischen ostholsteinischen Bodengesellschaften, bestehend aus Braunerden, Parabraunerden, Gleyen, Anmoorgleyen und Niedermooren, unter starker Beteiligung der Pseudogleye auf (siehe Abbildung 3).

| <b>Bodeneinheit</b>          | Fläche [%] |
|------------------------------|------------|
| Abgrabung                    | 0,08       |
| Auengley                     | 0,08       |
| Aufschüttung                 | 0,06       |
| Braunerde-Kolluvisol         | 0,82       |
| Braunerde-Parabraunerde      | 8,59       |
| Braunerde über Parabraunerde | 9.59       |
| Gley-Kolluvisol              | 1,98       |
| Gley-Pseudogley              | 0,15       |
| Kolluvisol über Niedermoor   | 2,08       |
| (Norm-) Braunerde            | 1,66       |
| (Norm-) Gley                 | 0,23       |
| (Norm-) Niedermoor           | 6.04       |
| (Norm-) Parabraunerde        | 14,06      |
| (Norm-) Pseudogley           | 42,87      |
| Pseudogley-Braunerde         | 3,06       |
| Pseudogley-Gley              | 0,81       |
| Pseudogley-Kolluvisol        | 3,94       |
| Pseudogley-Parabraunerde     | 3,85       |
| See                          | 0,05       |

Tabelle 2: Flächenanteile der auftretenden Bodeneinheiten im Einzugsgebiet in Prozent - berechnet aus der digitalen Bodenkarte (Blatt 1826, Bordesholm)

Die mittleren Ackerzahlen für das Gebiet liegen im Rahmen der Reichsbodenschätzung bei 49 mit Maximalwerten von 64 und Minimalwerten von 12. Die Flächen mit Werten unter 20 sind sämtlich ganz aus der Nutzung genommen oder in extensives Grünland umgewandelt worden.

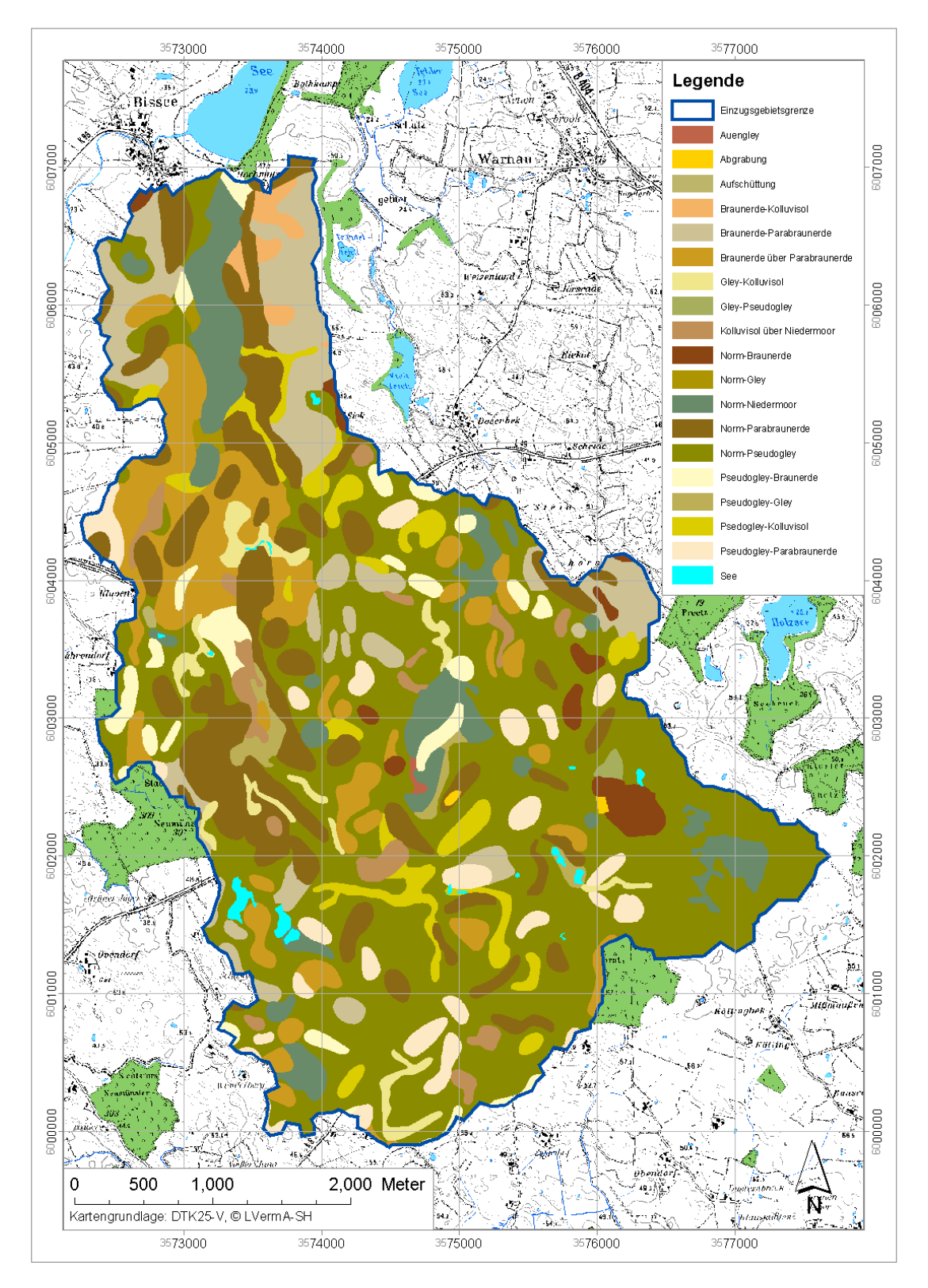

Abbildung 3: Bodenkarte des Einzugsgebietes

Fränzle (1981, S. 27) macht für den Bereich des Einzugsgebietes eine in fünf Abschnitte gegliederte Bodenformen-Sequenz aus:

- 1. Braunerde-Gleye im ebenen Seerandbereich aus feingeschichtetem kalkhaltigem Sand über Geschiebemergel
- 2. Niedermoor-Gleye aus anmoorigem (nach unten ausdünnendem) Kolluvium über Ried-Farntorf über organo-carbonatischen und tonigen Beckensedimenten
- 3. Pseudogley-Braunerden am durchschnittlich 9° nach Nordwesten geneigten Unterund Mittelhang aus Kolluvium über Geschiebesand
- 4. Lessivé-Pseudogleye am knapp 4° nach Nordwesten geneigten Oberhang aus (nach oben geringermächtigem) Kolluvium auf Geschiebelehm über Geschiebemergel
- 5. Pseudogley-Lessivés im Kuppenbereich aus Geschiebemergel

In Tabelle 2 sind die Flächenanteile der auftretenden Bodeneinheiten nach der digitalen Bodenkarte eingetragen. Den größten Flächenanteil nehmen die Norm-Pseudogleye mit etwa 43 % ein, die zweitgrößte Gruppe stellen die Norm-Parabraunerden mit ca. 14 %.

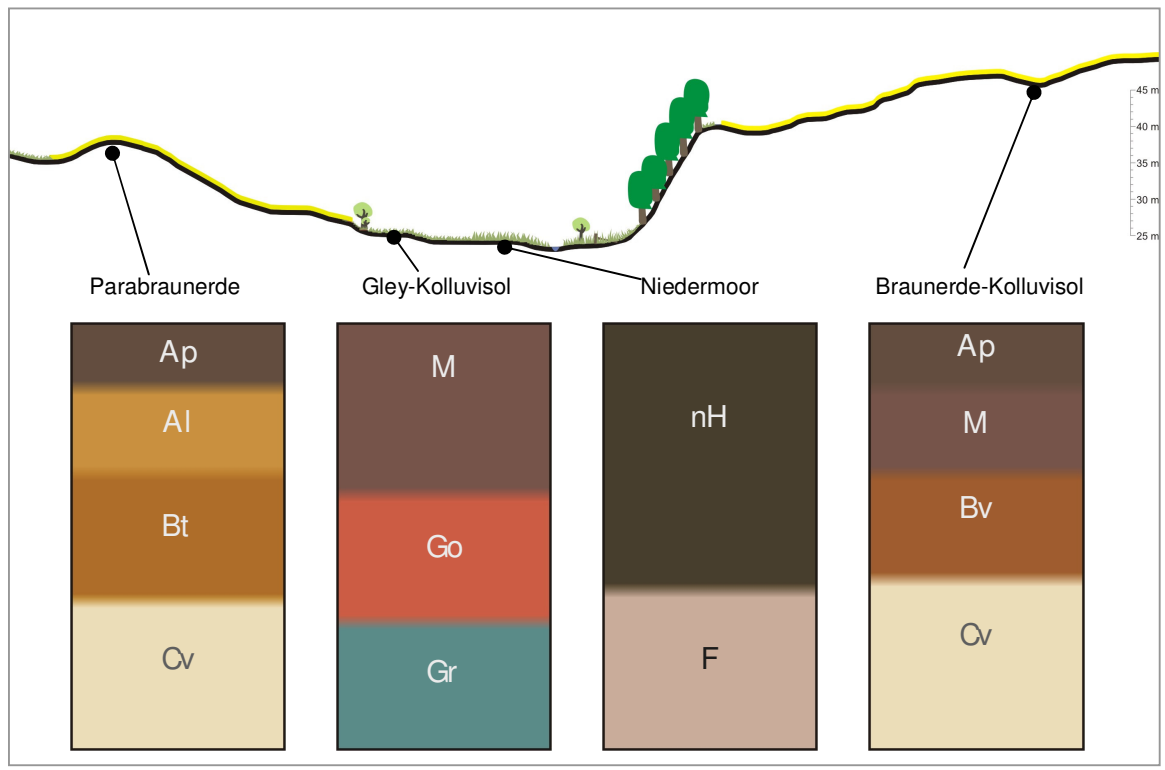

Abbildung 4: Catena der typischen Bodengesellschaften im Untersuchungsgebiet südlich des Bothkamper Sees mit vereinfachten typischen Profilen (Catena 10-fach überhöht)

Die Norm-Braunerden machen zwar lediglich 1,7 % der Gesamtfläche aus, in Vergesellschaftung sind die Braunerden aber auf knapp 24 % der Fläche vertreten.

Die verschiedenen Formen der Kolluvisole, die einen Hinweis auf Bodenumlagerungen geben, summieren sich auf etwa 9 %. Das entspricht, umgerechnet auf das Einzugsgebiet, gut 170 ha.

Die Abbildung 4 zeigt eine vereinfachte Catena der typischen Bodengesellschaft im Untersuchungsgebiet. Das Transekt verläuft südlich des Bothkamper Sees von West nach Ost. Die genaue Lage ist in der Abbildung 5 eingezeichnet. Die Parabaunerden (1) treten vor allem an den gut entwässerten, sandig-lehmigen Bereichen auf. Kolluvisole finden sich über das ganze Gebiet verteilt in den Senken der Ackerschläge und an den Hangfußbereichen. Dort überdecken sie teilweise die im Grundwasserbereich entstandenen Gleye. Niedermoore finden sich vor allem in unmittelbarer Umgebung des Bachbettes kurz vor dem Einlass in den Bothkamper See.

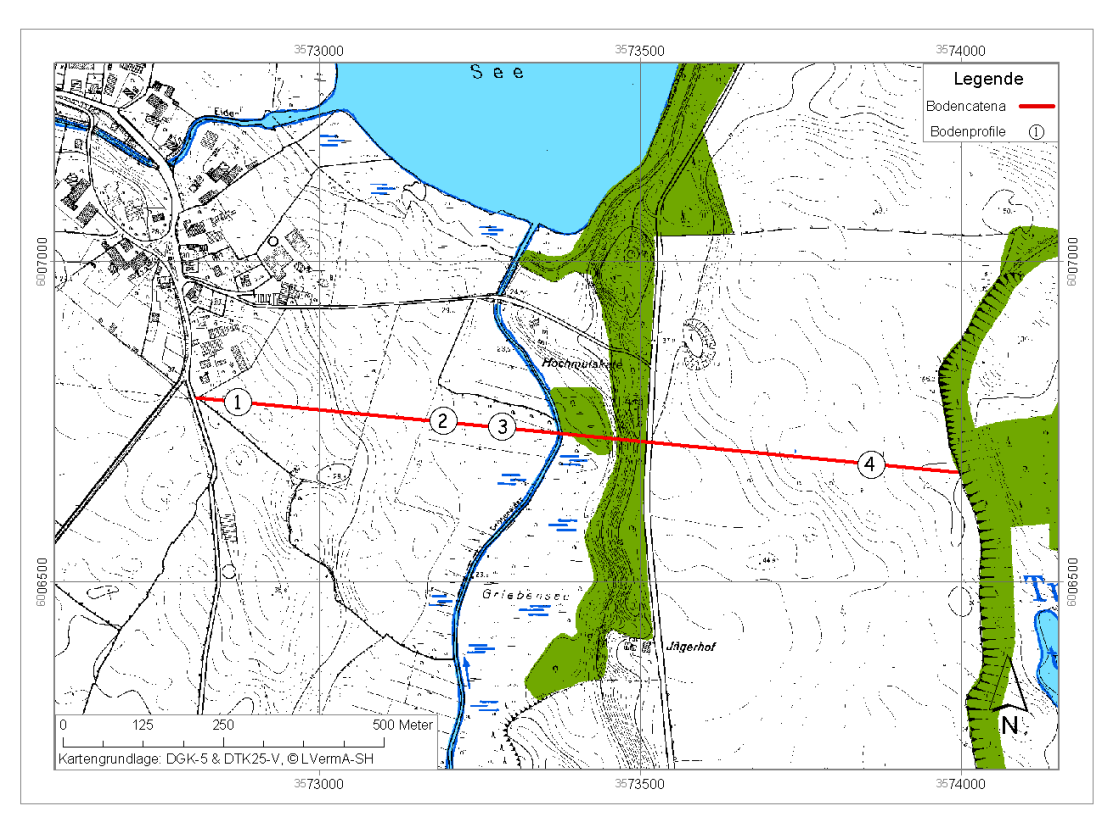

Abbildung 5: Lage des Transektes und der Bodenprofile im Untersuchungsgebiet

#### 3.4 Landnutzung und Fruchtfolgen

Auf den landwirtschaftlich genutzten Flächen im Gebiet herrschen die folgenden Fruchtfolgen vor:

- Winterraps, Winterweizen, Winterweizen
- Winterraps, Winterweizen, Wintergerste
- Dauergrünland
- Futtermais Monokultur

Tabelle 3 zeigt die Flächenanteile der verschiedenen Landnutzungsformen nach ATKIS-Daten, aktualisiert und ergänzt durch eigene Kartierung und die Anteile an der Gesamtfläche.

| Landnutzung   | Fläche ATKIS<br>[ha] | Anteil an Gesamtfläche<br>[%] |
|---------------|----------------------|-------------------------------|
| <b>RWW</b>    | 804,8                | 42,51                         |
| <b>RWG</b>    | 432,1                | 22,82                         |
| Grünland      | 287,8                | 15,20                         |
| Mischwald     | 214,1                | 11,31                         |
| Laubwald      | 45,3                 | 2,39                          |
| <b>Brache</b> | 41,2                 | 2,18                          |
| Mais          | 24,8                 | 1,31                          |
| Nadelwald     | 19,8                 | 1,05                          |
| Moor          | 10,9                 | 0.57                          |
| Laubgehölz    | 10,3                 | 0.54                          |
| <b>Bebaut</b> | 1,4                  | 0.07                          |
| Nadelgehölz   | $_{0,9}$             | 0,05                          |

Tabelle 3: Die Landnutzung im Untersuchungsgebiet im Jahr 2005 – Flächengröße der einzelnen Klassen nach ATKIS [ha] und ihre Anteile an der Gesamtfläche [%]

Wintergetreide im Allgemeinen ist kurz nach der Saatbettbereitung für eine kurze Zeit sehr bodenerosionsanfällig. Die Bodenbearbeitung findet im August/September statt, die Aussaat im September/Oktober. Hocherosive Spätsommerregen können in dieser Zeit zu stärkeren Schäden führen. Während der Vegetationsruhe ist der Bodenbedeckungsgrad und damit der Erosionsschutz unterschiedlich. In der Regel nimmt der Erosionsschutz in der Reihe Triticale - Winterweizen - Wintergerste zu. Beginnt dann die Vegetationsperiode im Frühjahr, nimmt der Bedeckungsgrad so rasch zu, dass Erosion auf Wintergetreidefeldern im Frühjahr und im Sommer praktisch nicht auftritt (vgl. PRASUHN 1991, S. 74).

*Futtermais* wird vor allem von Betrieben mit Schweinezucht oder Milchvieh angebaut. Mais gilt aufgrund seiner hohen Bodenerosionsanfälligkeit als die Problemfrucht schlechthin (vgl. DEUMLICH ET AL., 2006). Aufgrund der späten Aussaat im April/Mai und der lang anhaltenden spärlichen Bodenbedeckung wirkt er insbesondere dann erosionsfördernd, wenn es im Sommer zu einer erhöhten Starkregenaktivität im Zusammenhang mit Gewittern kommt.

Dauergrünland nimmt im Untersuchungsgebiet vorwiegend die Flächen mit den stärksten Hangneigungen und oft unmittelbar am Gewässerrand ein. Es besteht keine Bodenerosionsgefährdung, aber über Viehtränken (siehe Kapitel 7.3) und Dünger kann gelöster Phosphor ausgewaschen werden.

Naturschutzgebiet Große Flächen am Auslass der Drögen Eider wurden vom Naturschutz aufgekauft und sind seit mehreren Jahren aus der Nutzung genommen. Die Naturschutzfläche als solche geht nicht in das Modell ein, sondern verbirgt sich unter anderem in den Klassen Brache, Moor und Wald.

Die Abbildung 6 zeigt die Aussaat- und Erntetermine sowie die Wuchsdauer für die verschiedenen Feldfrüchte im Überblick. Die Termine, die als Grundlage für die Abbildung gedient haben, sind auch in die Modellrechnung von AnnAGNPS eingegangen. In der Abbildung 18 wird beispielhaft für Winterweizen gezeigt, wie das Modell die Entwicklung des Wurzelwachstums und der Bodenbedeckung in einem 15-tägigen Intervall berücksichtigt.

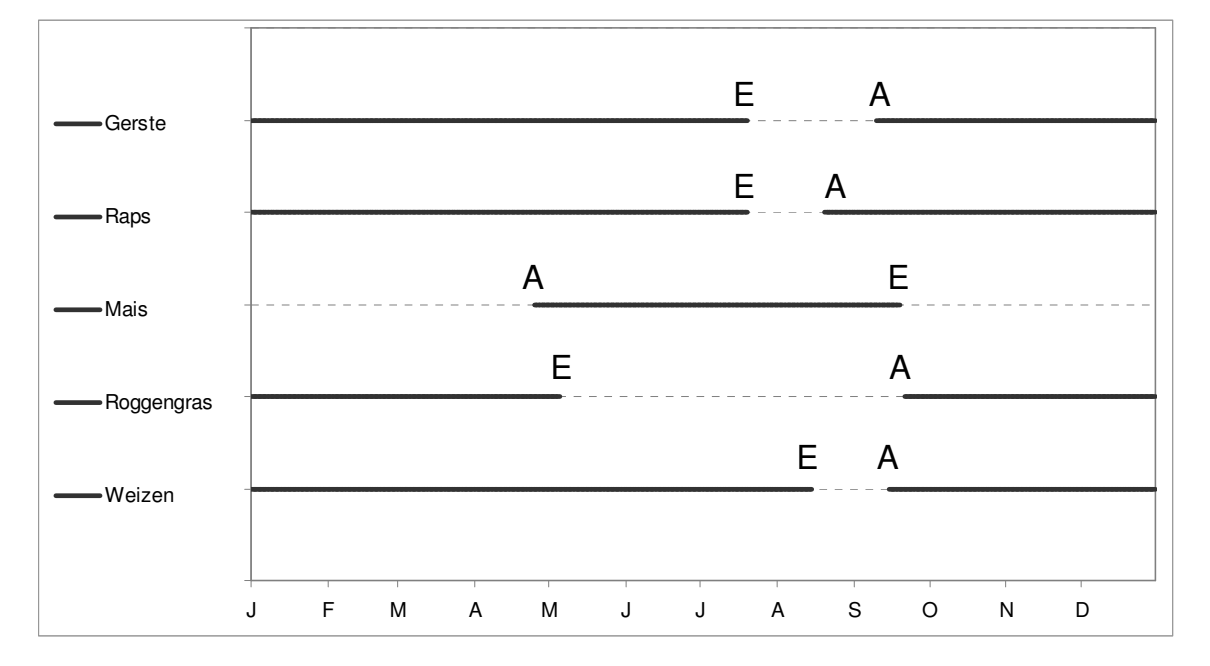

Abbildung 6: Aussaat (A) und Erntetermine (E) der verschiedenen Früchte im Untersuchungsgebiet über ein Jahr im Vergleich

Die Abbildung 7 zeigt die Landnutzung im Untersuchungsgebiet für das Jahr 2005. Die Landnutzung in Schleswig-Holstein ist in erster Linie von der Struktur und Größe der Betriebe abhängig und erst in zweiter Linie von den Bodeneigenschaften.

Die Wintergetreideflächen gehören flächenmäßig zu den relativ großen Betrieben, die über einen hohen Maschineneinsatz möglichst große Flächen arbeitssparend bearbeiten.

Bei den Grünland- und Futtermaisflächen handelt es sich vorwiegend um arbeitsintensivere Milchvieh- oder Schweinemastbetriebe mit kleinerer Betriebsfläche, oftmals noch als Familienbetrieb organisiert. Vereinzelt werden kleinere Schläge noch nebenerwerblich genutzt. Dazu gehört z.B. Haferanbau als Futtergetreide für Pferde. Diese Landnutzungsformen werden aufgrund der relativ geringen Bedeutung für das Gesamtgebiet bei der Modellrechnung ignoriert und je nach Nutzung der Grünland- oder Wintergetreideklasse zugeordnet.
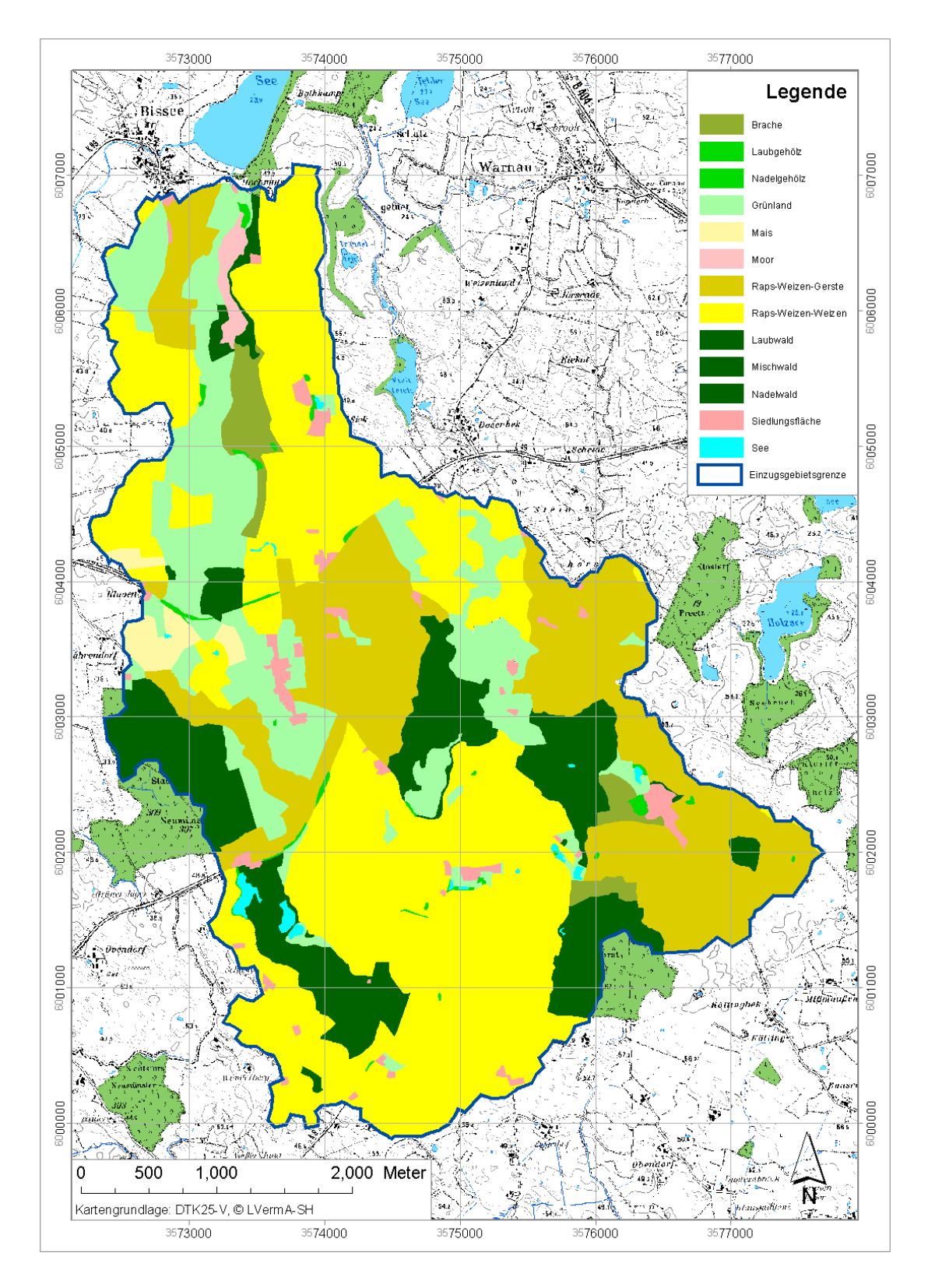

Abbildung 7: Landnutzung im Untersuchungsgebiet in 2005 nach ATKIS Basis-DLM und Kartierung

# 4 Eingesetzte Daten und Methoden

Für die Abflussmessung der Drögen Eider und die automatische Probenahme am Gebietsauslass wurde der Isco Probenehmer 6712 verwendet. Diese Station wird im weiteren Text als "Pegel Hochmutskate" bezeichnet. Die Abbildung 8 zeigt die Steuereinheit des Probenehmers. Der Probensammler verfügt über 24 Flaschen, deren Befüllung über die Steuereinheit variabel gestaltet werden kann. Aufgrund der lokalen Abflussverhältnisse wurde ein Beprobungsschema gewählt, bei dem täglich eine Flasche befüllt wurde.

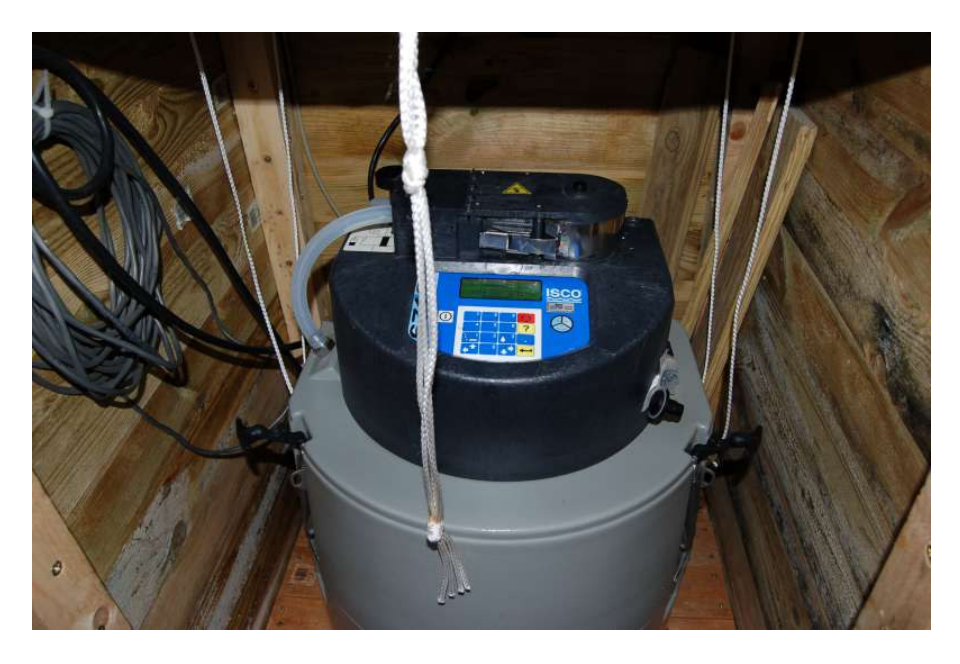

Abbildung 8: Steuereinheit des Probenehmers Stip/Isco 6712

Eine automatische Wetterstation (Abbildung 9) am Hof Siek wurde für die Niederschlags-, Temperatur-, Windgeschwindigkeits- und Windrichtungsmessung eingesetzt. Beide Messstationen speicherten in 10-minütigem Intervall; ihre genaue Lage ist in der Abbildung 2 eingezeichnet.

Die Probenahme erfolgte täglich, automatisiert, wobei ein halber Liter Probe entnommen wurde. Die Proben wurden in 2-3 wöchentlichem Rhythmus geleert und am gleichen Tag im Labor mit Filterpapier filtriert. Die Filter wurden zur Bestimmung von Sedimentgehalten vor und nach dem Filtriervorgang bei 105° getrocknet im Exsikkator abgekühlt und mit einer Präzisionswaage gewogen. Das gängige Verfahren wird in DVWK (1986) beschrieben. Aus Kosten- und Zeitgründen konnten die Proben nicht membranfiltriert werden. Stattdessen wurden die Proben mit einem Filterpapier Schleicher & Schuell (595 1/2) filtriert.

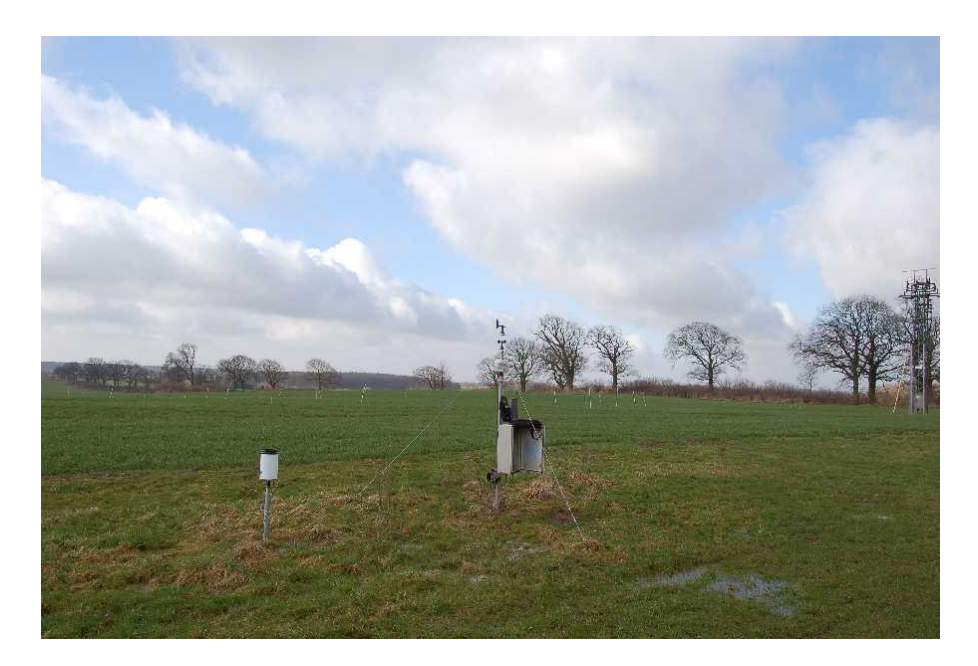

Abbildung 9: Automatische Wetterstation am Hof Siek

Die Flaschen mit dem halben Liter filtrierter Probe wurden geschüttelt und 100 ml davon in 100 ml PE-Flaschen abgefüllt, mit einer Wiederholung bei jeder sechsten Probe. Zusätzlich wurden zwei Blindwerte erzeugt. Ein Blindwert wurde ausschließlich mit Bidest in gespülten Flaschen abgefüllt, der andere Blindwert wurde erzeugt, indem zunächst 500 ml Bidest in eine leer gebliebene Flasche aus dem Probenehmer gefüllt wurde. Dieser Blindwert sollte Verunreinigungen im Probenehmer ausschließen bzw. erkennbar machen und die Frage klären, ob die Flaschen einen Einfluss auf das Messergebnis haben. Auch die Blindwerte wurden, wie die normalen Proben, zuerst filtriert und dann in 100 ml PE-Flaschen abgefüllt. Die Analyse erfolgte nach dem photometrischen Verfahren der Phosphorbestimmung mit Ammoniummolybdat (DIN EN 1189). Zur Ermittlung von Phosphor-Gehalten im Oberboden von austragsgefährdeten Flächen wurden exemplarisch die Oberböden von verschiedenen Hangpositionen nach der Bestimmungsmethode von Phosphor im Calcium-Acetat-Lactat-Auszug (VDLUFA, 1991) an Flächen beprobt, bei denen Oberflächenwasser ins Gewässer eintrat.

Zur Ermittlung der Sedimentgehalte in den Proben wurden die Filter verwendet. Um die Gewichtsänderungen der einzelnen Filter vergleichbar zu machen, wurden alle Filtergewichte vor der Filtrierung auf 100 % normalisiert. Dadurch konnten die prozentualen Änderungen im Gewicht verglichen werden. Von den Blindwertefiltern wurde die Standardabweichung bestimmt (0,53 %). Auf der Grundlage dieses Wertes und der Streuung der Filterblindwerte wurde angenommen, dass die Filtergewichte nach der Filtrierung mindestens 2 % über dem Leergewicht der Filter liegen mussten, um eine signifikante Änderung des Gewichtes anzuzeigen.

Die Abbildung 10 zeigt das Trockengewicht der einzelnen Filter nach der Filtrierung, wobei das Gewicht vor der Filtrierung für jeden Filter auf 100 % gesetzt wurde.

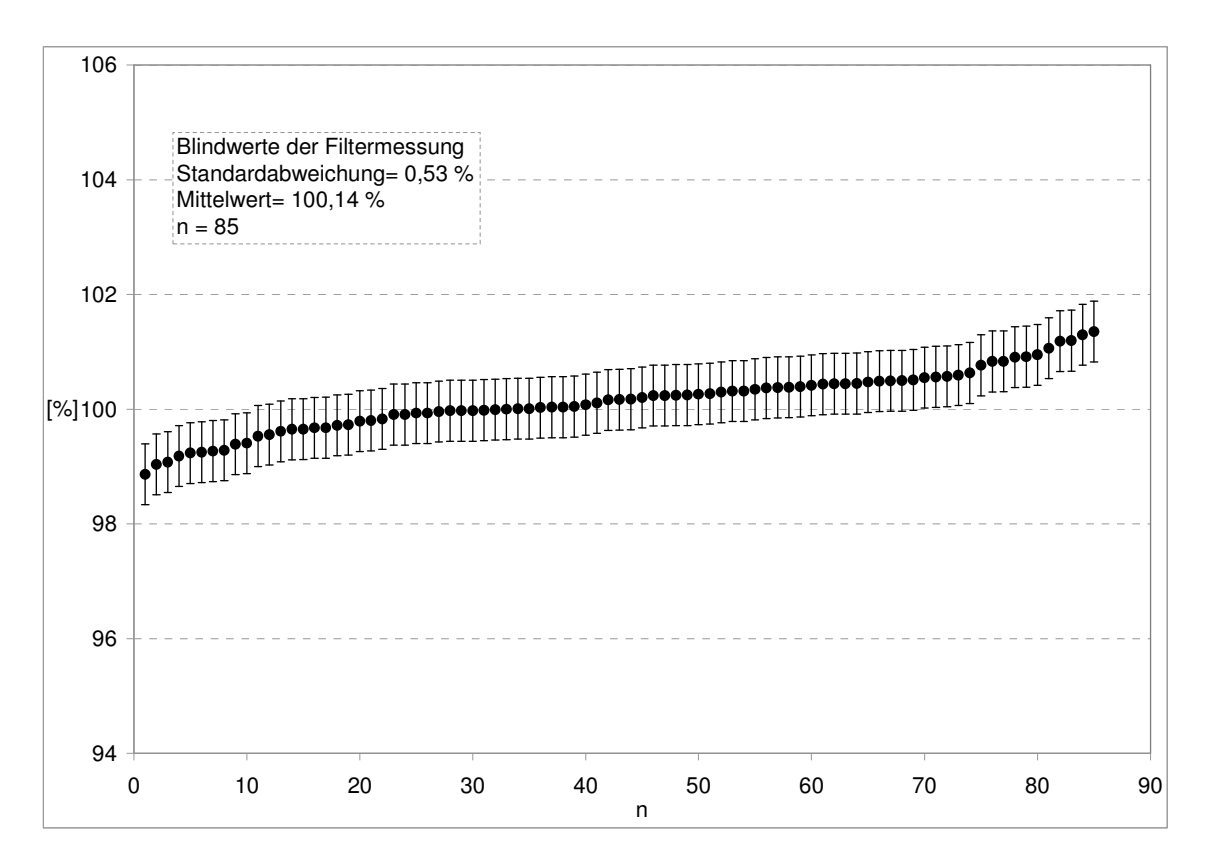

Abbildung 10: Bestimmung der Standardabweichung der Filtergewichte von den Blindwerten

Für alle Filter, die nach der Messung mindestens 2 % mehr Gewicht aufwiesen als zuvor, ging die Gewichtsdifferenz voll in die Sedimentaustragsbilanz ein. Für die Filter mit weniger als 2 % Gewichtszunahme wurde pauschal eine Schwebstoffkonzentration von 0 angenommen. Abbildung 11 zeigt die prozentuale Gewichtszunahme der ausgewählten Filter.

Die höchste Gewichtszunahme lag bei 23 %, was umgerechnet dem Messwert 0,28 mg/l entspricht. Der niedrigste berücksichtigte Wert von 2 % entspricht einer Gewichtszunahme von 0,023 mg.

Für die Landnutzungsinformationen wurden ATKIS-Geometrien zugrunde gelegt. Diese wurden präzisiert, indem die angewendeten Fruchtfolgen und die Landnutzung im Untersuchungsgebiet durch Befragung der Landwirte und Kartierung ermittelt wurde. Als zusätzliche Information zur Verbesserung der Schlaggeometrien wurden DOP5-Luftbilder hinzugezogen.

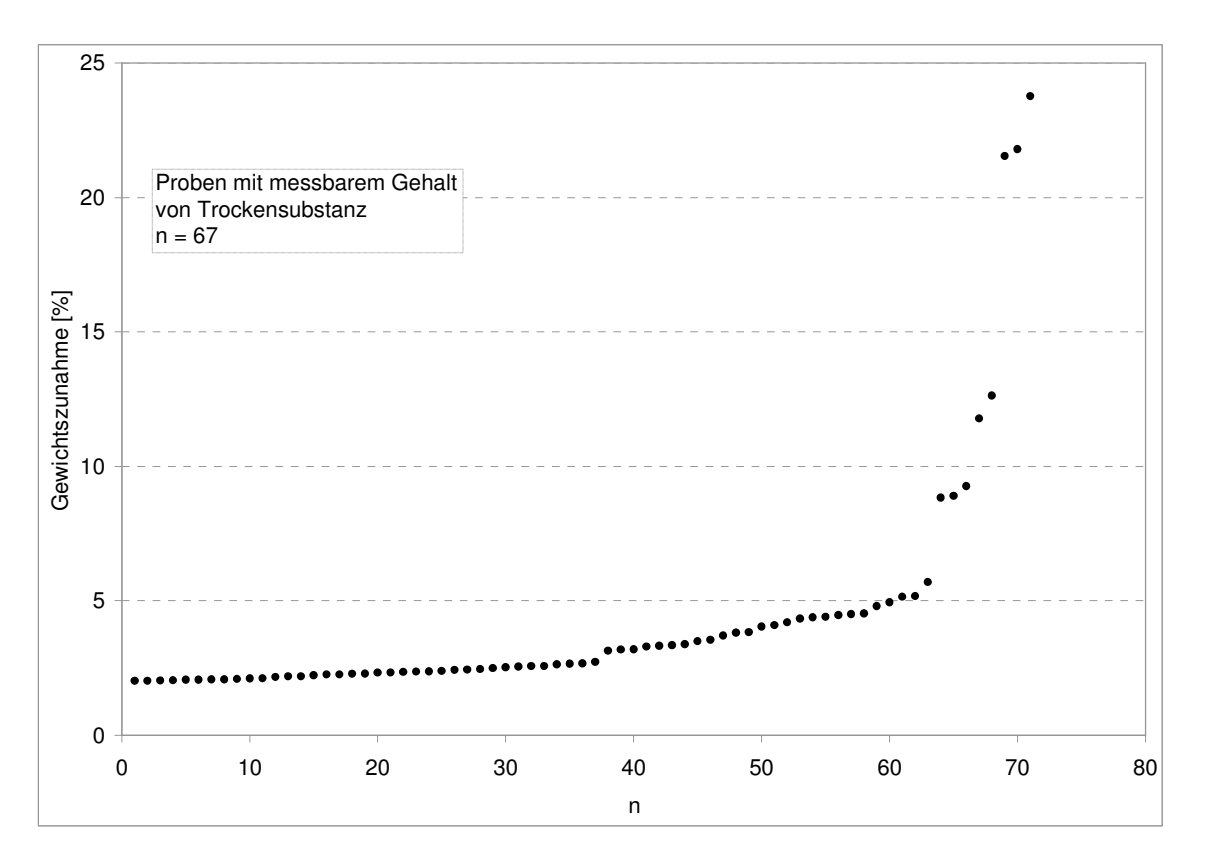

Abbildung 11: Ausgewählte Proben mit messbarem Gehalt von Trockensubstanz

# 5 Das Modell AnnAGNPS in der Übersicht

Da das Modell AnnAGNPS (BINGNER ET AL., 2005) als wesentlicher Bestandteil der Datenaufbereitung für diese Dissertation gedient hat, sollen seine Grundlagen und Funktionen hier näher vorgestellt werden.

AnnAGNPS (auch der Begriff AGNPS 98 wird verwendet) ist eine Weiterentwicklung des ereignisbezogenen Modells AGNPS (YOUNG ET AL., 1989) und erweitert die Funktionen von AGNPS um eine langfristige, kontinuierliche Simulation. Als kontinuierliches, einzugsgebietsbezogenes Simulationsmodell ist AnnAGNPS für Gebiete bis zu 300.000 ha ausgelegt und wurde von Forschern und Ingenieuren des USDA-ARS (United States Department of Agriculture – Agricultural Research Service) entwickelt.

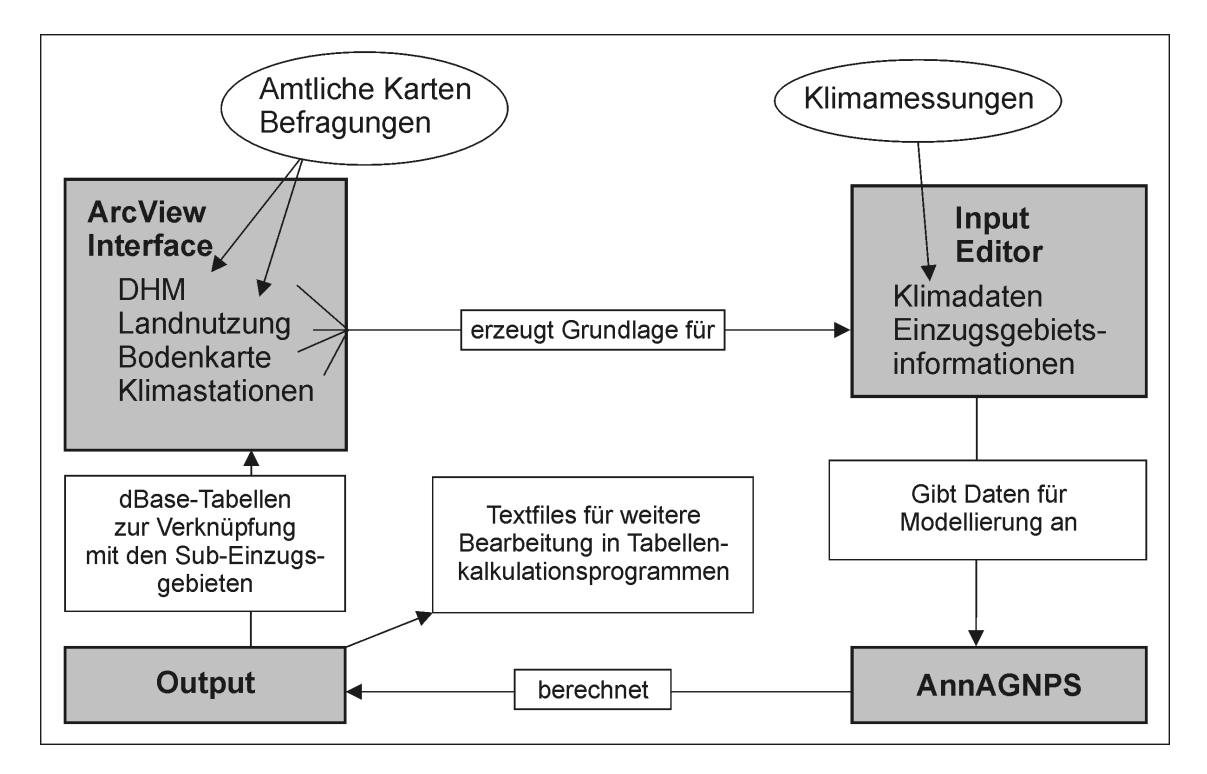

Abbildung 12: Schematische Darstellung des Arbeitsablaufes bei der Datenaufbereitung und Modellierung mit AnnAGNPS

Zu den wichtigsten Bausteinen des Modells gehören zurzeit ein Interface zum Programm ArcView 3.3 und der sogenannte Input Editor. Das ArcView-Interface erleichtert zu Beginn die Datenaufbereitung wesentlich und ermöglicht zum Schluss die Visualisierung der Modellausgaben in Form von digitalen Karten. Der Input-Editor ist ein unabhängiges Programm und bildet die dem Modell zugrunde liegende Datenbank. In ihm werden die Modellparameter eingegeben und können modifiziert werden. Die Abbildung 12 zeigt vereinfacht den Ablauf der Datenaufbereitung, Modellierung und Datenausgabe.

Die durch das Modell abgebildeten Prozesse umfassen das Klima, die Hydrologie, die Erosion und den Sediment- und Nährstofftransport bzw. -austrag. AnnAGNPS simuliert Mengen von Oberflächenabfluss sowie dessen Sediment-, Nährstoff- und Pflanzenschutzmittelfrachten und deren anschließenden Weg durch das Einzugsgebiet. In Tabelle 4 werden die einzelnen Eingangsparameter aufgelistet, die AGNPS zur Modellierung der Abflussbahnen und der Stoffeinträge benötigt.

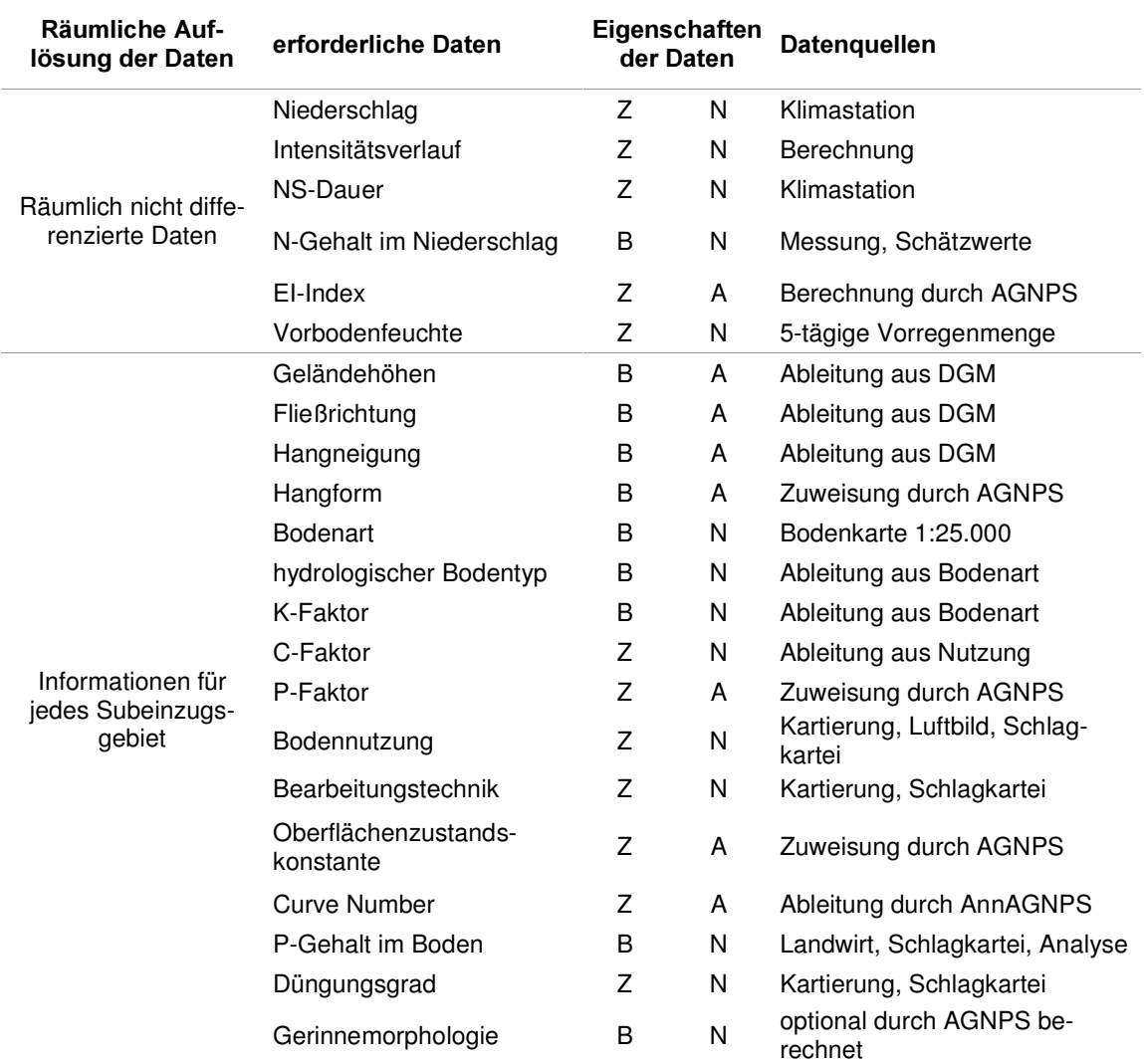

Tabelle 4: Grundlagendaten für die gebietshafte Simulation von Wasser- und Stofftransporten mit AnnAGNPS und Möglichkeiten ihrer Bereitstellung (vgl. ISRINGHAUSEN ET AL. 1999, S. 26).

Z: zeitvariable Daten; B: Basisdaten (einmalig bereitzustellen); N: vom Nutzer bereitzustellende Daten: A: durch ArcView oder AnnAGNPS berechnete Daten

Klimareihen können für die USA mit Hilfe des GEM (Generation of weather Elements for Multiple applications) für verschiedene Regionen künstlich generiert werden oder werden als Messreihe auf Tagesbasis eingegeben. Die potenzielle Evapotranspiration wird über den Penman-Ansatz (PENMAN, 1948) berechnet. Der Oberflächenabfluss als auslösender Faktor der Bodenerosion wird auf Grundlage des SCS Runoff Curve Number-Verfahrens berechnet (SCS 1968).

Die Bodenerosionsmodellierung erfolgt über die RUSLE 1.05 Technologie (Revised Universal Soil Loss Equation, RENARD ET AL., 1996). Dabei werden die Erosionsformen Rillen- und Flächenerosion berücksichtigt. AnnAGNPS enthält Komponenten, die auch konzentrierte Nähr- und Schadstoffeinträge, wie sie z.B. bei Weiden oder Punktquellen auftreten, konzentrierte Sedimentquellen (Gully-Erosion) und zusätzliches Wasser durch Bewässerung berücksichtigen können. Die Modellergebnisse werden auf der Basis von Abflussereignissen für ausgewählte Auslässe (Reaches) ausgegeben, wobei es möglich ist, die Quellen der Einträge zurückzuverfolgen.

Für die Ermittlung des SDR-Wertes (sediment delivery ratio) wird die HUSLE (Hydrogeomorphic USLE, THEURER & CLARK, 1991) angewendet. Der SDR-Wert bezeichnet das Verhältnis zwischen dem erosionsbedingten Sedimentaustrag aus einem Einzugsgebiet und dem gesamten Bodenabtrag innerhalb des Gebietes. Der Spitzenabfluss eines Ereignisses wird mit der TR-55-Software (SCS, 1986) berechnet. Lateraler Fluss im Unterboden wird über die DARCY-Gleichung bestimmt.

Das Modell berechnet Ergebnisse in täglicher Auflösung. AnnAGNPS verfolgt einen einzugsgebietsbezogenen Ansatz. Das Gesamteinzugsgebiet wird in Teileinzugsgebiete unterteilt, die sich durch homogene Bodentypen, Landnutzung und Bewirtschaftungsfaktoren auszeichnen. Abfluss, Sediment und Stofffrachten werden von jeder höhergelegenen Fläche in die darunterliegende Fläche geleitet. Die Beschreibung der Hydrologie erfolgt über einen einfachen Wasserbilanz-Ansatz, bei dem der gesamte Abfluss eines Tages bis zum Auslass geführt wird.

Modellinterne Annahmen sind z.B., dass der Niederschlag an einem Tag unabhängig von dem vorigen oder nächsten Tag ist. Außerdem wird angenommen, dass sich die RUSLE-Faktoren C und K von Tag zu Tag nicht signifikant ändern, weshalb ein minimaler Berechnungszeitraum von 15 Tagen für die RUSLE-Parameter als angemessen angenommen wird. Dieser 15- Tage-Zyklus wird auch für das Pflanzenwachstum der Feldfrüchte verwendet.

Als Stärke des Modells wird die Möglichkeit angegeben, so genannte *best management prac*tices (BMPs) zu erstellen. Dazu gehören Maßnahmen, die weitgehend der *guten fachlichen* Praxis (BBODSCHG, 1998) entsprechen. Es können verschiedene Landnutzungsformen und Schutzmaßnahmen simuliert und ihre Wirksamkeit bzw. ihre Auswirkungen verglichen werden. Zu den Maßnahmen gehören Fruchtfolgen, Staustufen, Uferrandzonenpuffer, Bewässerung, Dränung und Filterstreifen.

Zu dem Modell gehöreren folgende Limitierungen:

- Alle Abfluss- und damit zusammenhängende Sediment- und Stofffrachten werdennoch am selben Tag des abflusswirksamen Regenereignisses zum Auslass des Einzugsgebietes geleitet. Es gibt keine Möglichkeit, Wasser- oder Stoffströme über zwei oder mehr Tage durch das Einzugsgebiet zu verfolgen.
- Punktquellen können nur eine konstante Lieferrate über den Simulationszeitraum haben.
- Bodendaten in AnnAGNPS werden zu einem zweischichtigen Bodenprofil reduziert. Die Bodeneigenschaften bis in 20 cm Tiefe werden für den obersten Bodenhorizont angenommen, das übrige Bodenprofil umfasst den zweiten Horizont.
- AnnAGNPS wurde für Mitteleuropa bislang nicht adaptiert.

Neben zahlreichen Anwendungen innerhalb des NRCS (Natural Resources Conservation Service) wurde AnnAGNPS zusammen mit genetischen Algorithmen von SRIVASTAVA ET AL. (2002) zur Optimierung der *best management practices* eingesetzt. BAGINSKA ET AL. (2003) setzten AnnAGNPS zusammen mit dem Modell PEST ein, um den Nährstoffaustrag aus einem kleinen Einzugsgebiet in Australien vorherzusagen und stuften die Modellexaktheit als moderat ein.

In einer Evaluationsstudie von AnnAGNPS für Einzugsgebiete des Mississippi-Deltas stellten YUAN ET AL. (2001) eine Korrelation ( $R^2 = 0.7$ ) zwischen den monatlich simulierten und gemessenen Sediment-Austrägen fest. Die kurzfristigen individuellen Ereignisvorhersagen konnten jedoch nicht befriedigend abgebildet werden. Dies führen sie auf den langfristigen Charakter der RUSLE Komponenten im Modell zurück: "The use of RUSLE is intended to determine long-term annual average. For this reason, comparison of individual events may not agree as well as long-term average monthly and annual values" (YUAN ET AL., 2001, S. 1187). In einer weiteren Studie fanden YUAN ET AL. (2003) eine eher dürftige Vorhersage monatlicher Austräge. Eine Sensitivitätsanalyse ist bisher nicht vorhanden, es wird aber von den Entwicklern erwartet, dass eine Veränderung der CN-Werte die höchste Sensitivität bei der Simulation zeigt, da CN-Werte einen sehr großen Einfluss auf das Abfluss-volumen ausüben.

AnnAGNPS ist ausführlich dokumentiert, das Programm ist frei verfügbar. Über die URL http://www.ars.usda.gov/Research/docs.htm?docid=5222 werden sowohl das Programm als auch sämtliche verfügbaren Dokumentationen als Download bereitgestellt.

## 5.1 Preprozessing im ArcView-Interface

Die beiden Hauptfunktionen des ArcView-Interface im Modell AnnAGNPS bestehen in der Aufbereitung der räumlichen Daten in eine für den Input-Editor lesbare Form und in der Visualisierung der Modellausgaben in Form von digitalen Karten.

Zu den benötigten räumlichen Inputdaten gehören:

- 1. ein Höhenmodell im Rasterformat,
- 2. ein Shapefile mit den Geometrien der Bodentypen,
- 3. ein Shapefile mit den Geometrien der Landnutzungsformen und
- 4. optional ein Shapefile für verschiedene Klimastationen.

Zu Beginn der Parametrisierung wird das Höhenmodell bearbeitet. Dabei wird von einem frei wählbaren Punkt innerhalb des Höhenmodells das Einzugsgebiet für den gewählten Punkt berechnet. Die Berechnung wird durch das Modul TOPAGNPS durchgeführt, welches wiederum eine für AnnAGNPS modifizierte Version der Software TOPAZ (TOPographic PArametriZation, GARBRECHT & MARTZ, 1999) ist.

Die von TOPAGNPS bzw. TOPAZ durchgeführten Routinen greifen auf das digitale Rasterhöhenmodell zu und bestehen aus:

- Abgrenzung des Einzugsgebietes, ausgehend von einem definierten Punkt,
- Auffüllen von abflusslosen Senken,
- Erzeugung eines kontinuierlichen Fließwegenetzes,
- Ableitung von topographischen Parametern, wie der Exposition und der Hangneigung für jede Rasterzelle und der Hanglängen für die Teileinzugsgebiete,
- Einteilung des Einzugsgebietes in Teileinzugsgebiete.

Diesen Routinen liegen drei Konzepte zugrunde: der D8-Algorithmus (DOUGLAS, 1986; FAIR-FIELD & LEYMARIE, 1991), das downslope flow routing concept (MARK, 1984; O'CALLAGHAN & MARK, 1984 und MORRIS & HEERDEGER, 1988) und das CSA-Konzept (MARK, 1984; MARTZ & GARBRECHT, 1992).

Beim D8-Algorithmus werden topographische Informationen für jede Rasterzelle erzeugt, indem die relative Höhe der Rasterzelle zu den 8 unmittelbar benachbarten Rasterzellen bestimmt wird. Das *downslope flow routing concept* definiert von einer bestimmten Zelle aus gesehen den steilsten Abflussweg als die Richtung des Oberflächenabflusses. Der Abfluss wird zu 100 % in die am tiefsten gelegene, unmittelbare Nachbarzelle geleitet. Abbildung 13 und Abbildung 14 verdeutlichen die Vorgehensweise. Das linke Raster der Abbildung 13 zeigt aus Sicht der mittleren Zelle alle Zahlenwerte, die sich ergeben würden, wenn die mittlere Zelle in die jeweilige äußere Zelle entwässern würde. Das rechte Raster zeigt beispielhaft für jede Zelle ihre Entwässerungsrichtung und den dazugehörigen Zahlenwert.

| 64    | 128 |                | 8 | 8 | 16 |
|-------|-----|----------------|---|---|----|
| $32+$ |     | $\overline{2}$ |   | 8 | 16 |
| 16    | 8   |                |   | 8 | 8  |

Abbildung 13: Fließrichtungsbestimmung durch den D8-Algorithmus (DOUGLAS, 1986; FAIRFIELD & LEYMARIE, 1991) – Im linken Raster werden alle Zahlenwerte gezeigt, die sich aus Sicht der mittleren Zelle ergeben können. Das rechte Raster ist ein einfaches Anwendungsbeispiel.

Das Ziel der TOPAGNPS-Prozedur ist es, ein durchgehendes Abflussnetz zu erzeugen. Deshalb werden die Höhenwerte der Zellen von innerhalb eines Einzugsgebietes liegenden, abflusslosen Senken solange erhöht, bis eine durchgehende Abflussleitbahn gebildet werden kann.

Nachdem die Fließrichtung jeder Zelle mit dem D8-Algorithmus bestimmt wurde, wird für jede Zelle die Anzahl aller in die betreffende Zelle entwässernden dahinter liegenden Zellen aufsummiert (Abbildung 14).

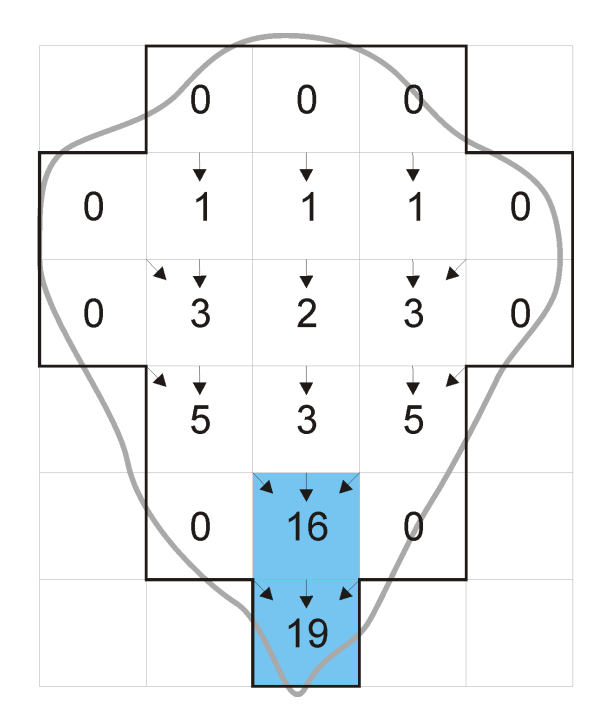

Abbildung 14: Verdeutlichung des CSA-Konzeptes – Die Zahlen in den Zellen entsprechen der Summe der jeweiligen Zellen, die in die betreffende Zelle direkt und indirekt entwässern

Beim CSA-Konzept wird anhand von zwei Grenzwerten bestimmt, ob eine Rasterzelle als permanente Abflussleitbahn definiert wird oder nicht. Die beiden Grenzwerte bestehen aus dem CSA-Wert (critical source area) und dem MSCL-Wert (minimum source channel length). Der CSA-Wert definiert eine Mindestfläche für ein Einzugsgebiet einer Zelle und der MSCL-Wert definiert die Mindestlänge für die Bildung eines Baches. Da der CSA-Wert eine Fläche darstellt und der MSCL-Wert eine Länge, ist die Anzahl der Rasterzellen, die zur Bildung einer dauerhaft wasserführenden Leitbahn notwendig ist, abhängig von der Auflösung des Höhenmodells. Nimmt man etwa für das Beispiel-Raster in Abbildung 14 eine Auflösung von 12,5 m an, so würden ein CSA-Wert von < 2.500 m² und ein MSCL-Wert von < 25 m dazu führen, dass die beiden farbig markierten Zellen, in die jeweils 16 und 19 dahinter liegende Zellen entwässern, als permanent wasserführend klassifiziert werden würden.

Als wichtigstes Produkt der TOPAGNPS-Prozedur entsteht ein Shapefile mit den Grenzen des Gesamteinzugsgebietes und, abhängig von den CSA- und MSCL-Werten, einer mehr oder weniger großen Anzahl von darin enthaltenen Teileinzugsgebieten. Die Anzahl der Teileinzugsgebiete ergibt sich aus dem erzeugten Gewässernetz. Das erzeugte Gewässernetz wird in Abschnitte eingeteilt, und zwar von der ersten wasserführenden Zelle bis zu der Zelle, an der eine Abflusslinie auf eine andere Abflusslinie trifft. Die zuerst erzeugten Abflusslinien sind Abschnitte erster Ordnung. Ab dem Punkt, wo sich zwei Abflusslinien vereinigen, entsteht ein neuer Abschnitt zweiter Ordnung usw. bis zum Auslass des Einzugsgebietes.

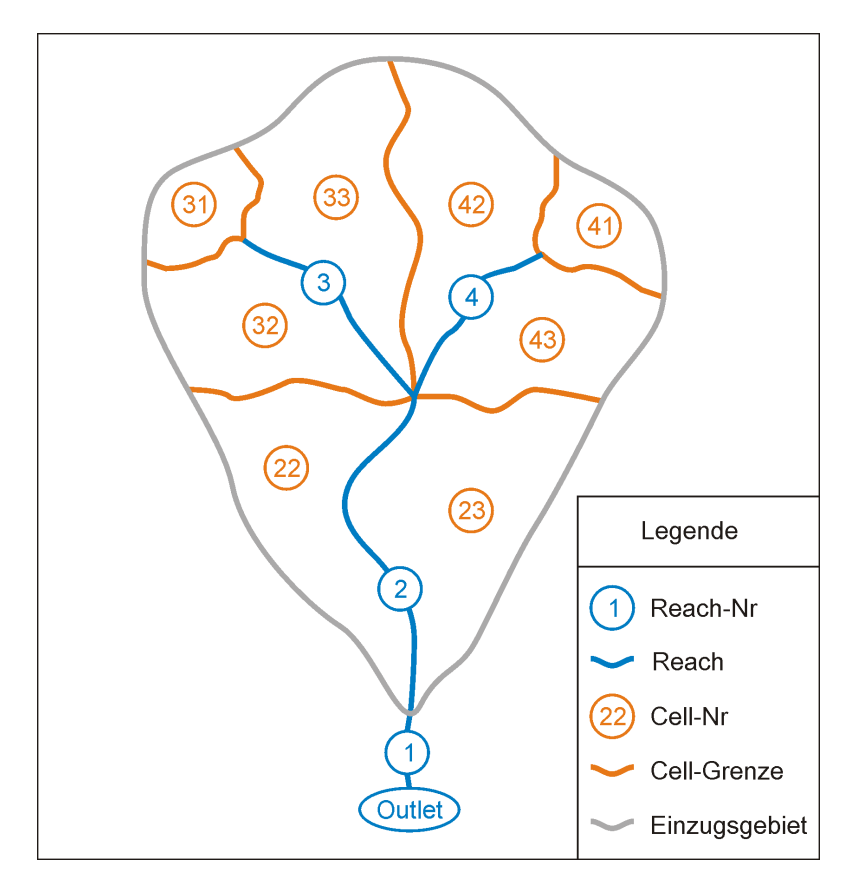

Abbildung 15: Schematische Darstellung des Prinzips der Vergabe von Fließabschnitten (Reaches) und den dazugehörigen Teileinzugsgebieten (Cells) in AnnAGNPS

Jeder Abschnitt erster Ordnung erhält drei Einzugsgebiete: ein Einzugsgebiet, welches in die oberste Zelle der Abflusslinie entwässert und jeweils ein Einzugsgebiet in Fließrichtung rechts und links von der Abflusslinie, welche in den tiefsten Punkt der Linie entwässern. Alle Abschnitte höherer Ordnung erhalten nur zwei Einzugsgebiete rechts und links des Abschnittes und anstatt eines oberen Einzugsgebietes den darüber liegenden Fließabschnitt.

Die Fließabschnitte werden in AnnAGNPS Reaches und die Teileinzugsgebiete werden Cells genannt. Das Prinzip wird in Abbildung 15 deutlich: Die Reaches Nr. 3 und 4 stellen Abschnitte erster Ordnung dar, denen 3 Teileinzugsgebiete zugeordnet sind. Die Teileinzugsgebiete werden grundsätzlich nach folgendem Schema durchnummeriert: Die Cell-Nummer besteht immer aus der Reach-Nummer und einer nachfolgenden Ziffer. Die nachfolgende Ziffer wird durch die Lage des Teileinzugsgebietes zu seinem Reach festgestellt. Das Einzugsgebiet am oberen Ende des Reaches erhält als Zusatz die 1, das Einzugsgebiet in Fließrichtung rechts vom Reach erhält die 2 und das Einzugsgebiet in Fließrichtung links vom Reach erhält die Ziffer 3 als Zusatz. Die Reach-Nummer 2 ist in AnnAGNPS stets für den Auslass des Gesamteinzugsgebietes reserviert. Die Reaches 1 und Outlet sind virtuelle Abschnitte, deren Bedeutung im Kapitel 5.5 verdeutlicht wird.

Das erzeugte Shapefile wird mit der Boden- und der Landnutzungskarte verschnitten, wobei jedem Teileinzugsgebiet die jeweils dominierende, darunter liegende Boden- und Landnutzungsklasse zugeordnet wird.

Mit Hilfe des ArcView-Interface können als letzter Schritt der Datenvorbereitung innerhalb von ArcView zwei CSV-Tabellen erzeugt werden. Diese Tabellen enthalten alle topographischen Informationen über die Cells und Reaches und können in den Input-Editor importiert werden.

Dabei ist zu beachten, dass Informationen aus den Bodenkarten oder -profilen noch nicht über das ArcView-Interface an AnnAGNPS zur Weiterverarbeitung übergeben werden können. Den Input-Editor erreichen (abgesehen von den umfangreichen Daten und berechneten Werten des Höhenmodells) zunächst nur die aggregierten und kleinsten gemeinsamen Geometrien der Teileinzugsgebiete, jeweils verschnitten mit der Boden- und der Landnutzungskarte. Die Verknüpfung der Boden- und Landnutzungs-IDs mit den relevanten Informationen (z.B. Profildaten) erfolgt erst im Input-Editor.

## 5.2 Der Input-Editor

Das AnnAGNPS zugrunde liegende Datenbankschema wird in 33 Kategorien von Eingabedaten unterteilt. Diese Kategorien können zu 4 Obergruppen zusammengefasst werden. Dazu gehören:

- Klima,
- Topographie,
- chemische Parameter,
- Bewirtschaftungsmethoden von Acker- und Weideflächen.

Die Abbildung 16 zeigt die 33 Kategorien von Eingabedaten und ihre Verknüpfungen in der Übersicht.

Zu den 33 Kategorien gehören über 400 Einzelparameter, die für die Ausführung des Modells notwendig sind. Viele dieser Parameter werden von dem Modell berechnet, wie z.B. Hanglängen und -neigungen aus dem digitalen Höhenmodell. Einige können über das Einzugsgebiet bei gleichen Voraussetzungen dupliziert werden, wie z.B. Fruchtfolgen. Für spezielle Parameter, wie die Wurzelmassenentwicklung der Ackerfrüchte über die Vegetationsperiode, kann die frei verfügbare RUSLE-Software als Datenquelle genutzt werden (RENARD ET AL., 1996). Ein großer Teil muss bei fehlenden oder nicht übertragbaren Daten manuell eingegeben werden.

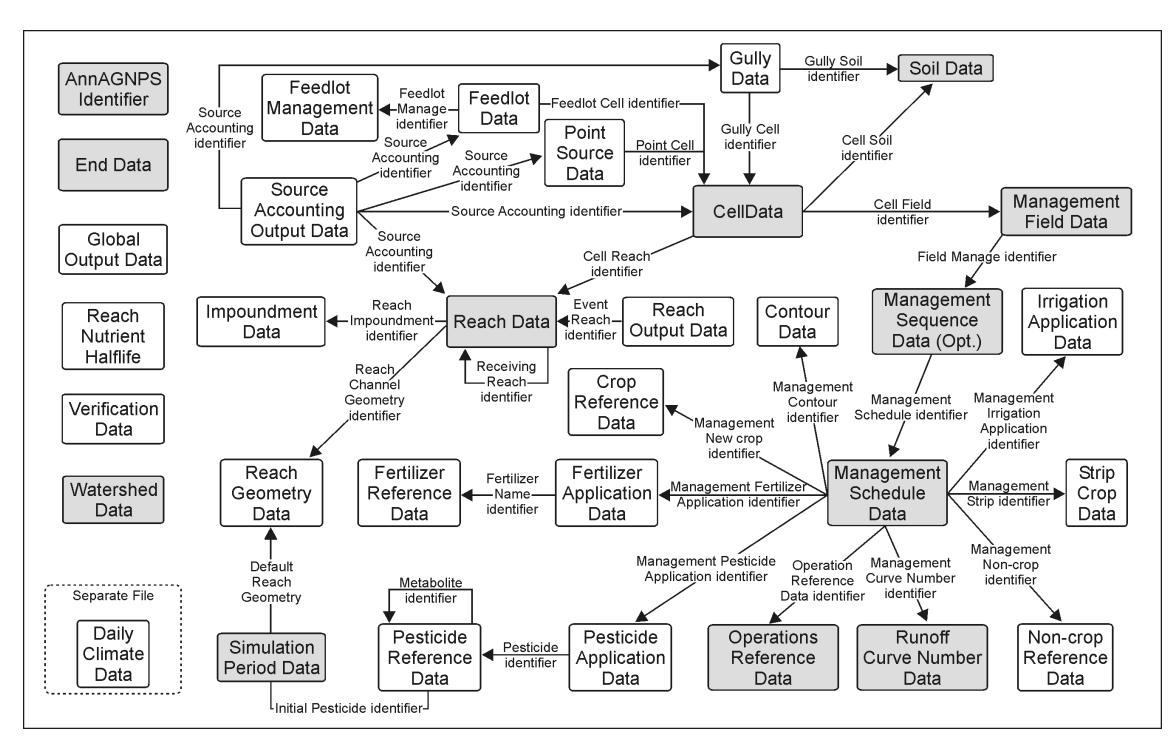

Abbildung 16: Schematische Darstellung der AnnAGNPS-Eingangsdatenstruktur (BINGNER ET AL., 2005, S. 8)

## 5.3 Ausgewählte modellinterne Annahmen und Prozessgleichungen

### 5.3.1 Bestimmung der Bodenfeuchte

Die Bodenfeuchte wird benutzt, um den Effekt auf die SCS-Curve-Number zu bestimmen und bildet somit die Grundlage für die Berechnung des Oberflächen- und Unterbodenabflusses. Wegen der starken nichtlinearen Abhängigkeit der Bodenfeuchte von der Perkolation und der Evapotranspiration wird für die Berechnung der Bodenfeuchte ein engeres Zeitintervall als ein Tag gewählt. Standardmäßig wird jeder Tag in 8 gleich lange Abschnitte eingeteilt, für die jeweils die Bodenfeuchte berechnet wird. Dieses Zeitintervall kann auf bis zu 24 Einheiten erhöht werden.

Mit der folgenden Gleichung wird für jede Zeitschritteinheit innerhalb eines Tages die Bodenfeuchte der einzelnen Bodenklassen bestimmt (BINGNER ET AL., 2005, S. 18):

$$
SM_{t+1} = SM_t + \frac{WI_t - Q_t - PERC_t - ET_t - Q_{lat} - Q_{tile}}{Z}
$$
 Gleichung 3

Mit:

 $SM_t = Feuchtegeh$ alt für jeden Bodenhorizont zu Beginn der Zeitschritteinheit [Quotient]

 $SM_{t+1}$  = Feuchtegehalt für jeden Bodenhorizont am Ende der Zeitschritteinheit [Quotient]

 $WI_t =$  Wasserinput, bestehend aus Niederschlag oder Schneeschmelze plus Bewässerungswasser [mm]

 $Q_t$  = Oberflächenabfluss [mm]

 $PERC_t = Perkolation des Wasser aus jedem Bodenhorizont [mm]$ 

- $ET_t =$  potenzielle Evapotranspiration [mm]
- $Q<sub>lat</sub>$  = lateraler Fluss im Unterboden [mm]
- $Q_{\text{tile}}$  = Drainagenabfluss [mm]
- Z = Horizontmächtigkeit [mm]
- t = Zeitschritteinheit

### 5.3.2 Oberflächenabfluss

Der Oberflächenabfluss wird durch das SCS-Curve-Number-Verfahren ermittelt (SCS 1968). Dieses Verfahren ermittelt den abflusswirksamen Anteil des Gesamtniederschlages. Für die konkrete Umsetzung des Verfahrens in AnnAGNPS können die notwendigen Parameter in konstante und variable Parameter eingeteilt werden. Die konstanten Parameter werden zu Beginn des Simulationszeitraumes einmal ermittelt und gespeichert. Die variablen Parameter ändern sich während des Simulationszeitraumes und erlauben somit zeitlich variable CN-Werte. Zu den konstanten Parametern, die für die Ermittlung der CN-Werte wichtig sind, gehören:

- Tongehalt,
- Höhe der Rasterzelle,
- Feldkapazität der Bodenhorizonte,
- gesättigte Leitfähigkeit der Bodenhorizonte,
- Anzahl der Zeitschritteinheiten zur Berechnung der Bodenfeuchteentwicklung über einen Tag,
- Porosität der Bodenhorizonte,
- Sandgehalt der Bodenhorizonte,
- Welkepunkt der Bodenhorizonte,
- Mächtigkeit des oberen Bodenhorizontes,
- Mächtigkeit des zweiten Bodenhorizontes.

Zwei Situationen können zu einer kurzfristigen Veränderung der CN-Werte führen:

- 1. Wenn an einem bestimmten Tag eine Bodenbearbeitungsmaßnahme (z.B. Ernte) zu einer plötzlichen Veränderung der Oberflächenbedeckung führt. Diese Maßnahmen werden im Bereich der Management Schedule Data (Abbildung 16) festgelegt.
- 2. Wenn sich eine neu gesäte Pflanze in der Wachstumsphase befindet, ändert sich die Oberflächenbedeckung in einem 15-tägigen Rhythmus (Crop Reference Data, Abbildung 16).

Letztendlich wird zur Berechnung des Abflusses Q nicht der CN-Wert direkt benutzt, sondern eine Retentionsvariable S, die sich aus der folgenden Berechnung ergibt (BINGNER ET AL., 2005, S. 25):

$$
S = 254 \left(\frac{100}{CN} - 1\right)
$$
 Gleichung 4

Ein minimaler CN-Wert resultiert in einem maximalen S-Wert, was den Bodenfeuchtebedingungen beim Welkepunkt entspricht. Ein maximaler CN-Wert resultiert in einem minimalen S-Wert, was den Bodenfeuchtebedingungen bei Feldkapazität entspricht.

Mit dem ermittelten S-Wert für einen bestimmten Tag ergibt sich der Tagesabfluss Q dann aus der Formel (BINGNER ET AL., 2005, S. 26):

$$
Q = \frac{(WI - 0.2 S)^2}{WI + 0.8 S}
$$

Mit:

Q = Abfluss [mm] WI = Wasser-Input in den Boden [mm] S = Retentionsvariable

WI ergibt sich aus dem effektiven täglichen Niederschlag. Bei Schneebedeckung entspricht WI der Menge an geschmolzenem Schnee. Zusätzlich wird noch die Bewässerung durch Sprinkleranlagen berücksichtigt. Zur Berechnung des Abflussvolumens wird Q mit der Fläche multipliziert.

#### 5.3.3 Potenzielle Evapotranspiration

Die potenzielle Evapotranspiration ist ein wichtiger Bestandteil zur Berechnung des effektiven Niederschlags und übt somit einen entscheidenden Einfluss auf den Direktabfluss aus. In AnnAGNPS wird die potenzielle Evapotranspiration nach der Penman-Gleichung (PENMAN, 1948) berechnet (BINGNER ET AL., 2005, S. 37):

$$
ET_P = \frac{1}{H_v} \left[ \left( \frac{\Delta}{\Delta + \gamma} \right) (R - G) + \left( \frac{\gamma}{\Delta + \gamma} \right) W (e_{sat} - e) \right]
$$

Gleichung 6

Gleichung 5

Mit:

 $ET_P$  = Potenzielle Evapotranspiration [mm]

 $H_v = Verdampfungswärme [MJ/kg]$ 

 $\vartriangle = {\sf Steigung}$  der Sättigungsdampfdruckkurve in Abhängigkeit von der Luft[Dampf-]temperatur [kPa/C $\,$ °]

- $\gamma$  = Psychrometerkonstante [kPa/C $\gamma$ ]
- $R = Nettostrahlung [MJ/m<sup>2</sup>]$
- G = Bodenwärmestrom [MJ/m²]
- W = Windfunktion
- esat = Sättigungsdampfdruck [kPa]
- e = aktueller Dampfdruck [kPa]

### 5.3.4 Konzentrationszeit

In AnnAGNPS ist die Konzentrationszeit ( $T_c$  - time of concentration) für Zellen definiert als die Zeit, die das Wasser vom entferntesten Punkt einer Zelle bis zum Zellauslass benötigt. Für Fließabschnitte stellt sie die Zeit dar, die das Wasser vom Einlass bis zum Auslass des Abschnittes benötigt. Den Auslass einer Zelle stellt im Modell der zur jeweiligen Zelle gehörende Fließabschnitt (Reach) dar (siehe Abbildung 15). Dabei wird noch unterschieden, ob die Zelle in das obere Ende des Fließabschnittes (Reach Inlet) oder in das untere Ende (Reach Qutlet) entwässert. Die Konzentrationszeit wirkt sich auf den Spitzenabfluss aus, welcher wiederum die Sedimentlieferung des Einzugsgebietes beeinflusst.

Einfluss auf die Konzentrationszeit nehmen die Oberflächenrauhigkeit, ausgedrückt als Rauheitsbeiwert (*Mannings n*) und die geometrischen Eigenschaften der Abflussbahn, wie Fließstrecke, Gefälle und Form des Fließquerschnitts.

Rauheitsbeiwerte liegen zwischen 0 und 1, wobei niedrige Werte glatte Oberflächen mit hohen Fließgeschwindigkeiten darstellen und hohe Werte sehr rauhe Oberflächen repräsentieren, die den Abfluss bremsen. Rauheitsbeiwerte für Asphalt z.B. liegen bei 0,011, gepflügte Böden haben je nach Anteil von Pflanzenrückständen die auf dem Feld verbleiben Werte zwischen 0,06 und 0,17, Wälder erreichen Werte zwischen 0,4 und 0,8 in Abhängigkeit von der Dichte des Unterholzes (SCS, 1986, S. 3-3). Die Konzentrationszeit der Zellen ist die Summe aus den Laufzeiten ( $T_t - travel\ time$ ) für flächenhaften Oberflächenabfluss (overland flow), flachen konzentrierten Abfluss (shallow concentrated flow) und konzentrierten Abfluss (concentrated flow) (BINGNER ET AL., 2005, S. 56):

$$
T_{c,incell} = T_{t,ov} + T_{t,scf} + T_{t,cf}
$$

Mit:

Tc,incell = Konzentrationszeit bis zum Auslass der Zelle [h]

 $T_{t,ov}$  = Laufzeit für den flächenhaften Oberflächenabfluss (overland flow)

 $T_{t, scf}$  = Laufzeit für den flachen konzentrierten Abfluss (shallow concentrated flow)

 $T_{t,cf}$  = Laufzeit für den konzentrierten Abfluss (concentrated flow)

Für die einzelnen Fließabschnitte wird die Konzentrationszeit nach folgender Formel berechnet (BINGNER ET AL., 2005, S. 59):

Gleichung 7

$$
T_{c, reachOut} = T_{c, reachIn} + T_{t, reach}
$$

Mit:

 $T_{c,reachOut}$  = Konzentrationszeit am Auslass des Fließabschnittes [h]

 $T_{\text{c},\text{reachIn}}$  = Konzentrationszeit am Einlass des Fließabschnittes [h]

 $T_{t, reach} =$  Laufzeit durch den Fließabschnitt [h]

Für den Fall, dass der Fließabschnitt erster Ordnung ist und somit keine dahinter liegenden Fließabschnitte existieren, gilt (BINGNER ET AL., 2005, S. 59):

$$
T_{c, reachIn} = 0
$$
 **Gleichung 9**

Handelt es sich bei dem Fließabschnitt um einen Abschnitt höherer Ordnung und existieren mehrere dahinter liegende Fließabschnitte, so gilt (BINGNER ET AL., 2005, S. 59):

$$
T_{c, reachIn} = MAX(T_{c, reachOut})
$$

Mit:

MAX (T<sub>c,reachOut</sub>) – maximale Konzentrationszeit von allen Fließabschnitten, die in den betreffenden Abschnitt entwässern

#### 5.3.5 Erosion

Für die Ermittlung der Erosion nutzt AnnAGNPS das Modell RUSLE (RENARD ET AL., 1996). Die wesentliche Weiterentwicklung der RUSLE gegenüber der USLE (WISCHMEIER ET AL., 1978) besteht darin, dass die ursprünglich konstanten Faktoren K, C und P in einem 15 tägigen Intervall variabel berechnet werden können. Das 15-Tages-Intervall stellt zwar einen längeren Zeitabschnitt dar als das tägliche Intervall, dem AnnAGNPS zugrunde liegt. Dies wird aber von den Modellentwicklern nicht als wesentliche Limitierung angesehen, da angenommen wird, dass sich die betreffenden Faktoren der RUSLE innerhalb von 15 Tagen nicht signifikant verändern.

Während des Preprocessings berechnen die RUSLE-Algorithmen in AnnAGNPS die Faktoren LS, C und P für jede Zelle und den K-Faktor für jede Bodenklasse.

Neben den RUSLE-Faktoren wird die Erosion innerhalb des Modells vom EI-Wert (energy intensity) bestimmt. Da aus den Tagessummen der Niederschläge nicht direkt auf die Regenintensität der Ereignisse rückgeschlossen werden kann, wird zur Bestimmung der Regenintensität eine bestimmte Verteilung der Niederschlagsereignisse angenommen. Für diese Verteilung (rainfall distribution code) existieren unterschiedliche Koeffizienten und Exponenten,

Gleichung 8

Gleichung 10

die in Tabelle 5 angegeben sind und in die folgende Gleichung eingegeben werden (BINGNER ET AL., 2005, S. 74):

$$
EI = \frac{A * exp(2, 119 * log(R) * exp(0, 0086 * log(24)))}{exp(B * log(24))}
$$

Gleichung 11

Mit:

- EI = Energieintensität
- R = Niederschlag oder Schneeschmelze [mm]
- A = EI-Koeffizient [aus Tabelle 5]
- B = EI-Exponent [aus Tabelle 5]

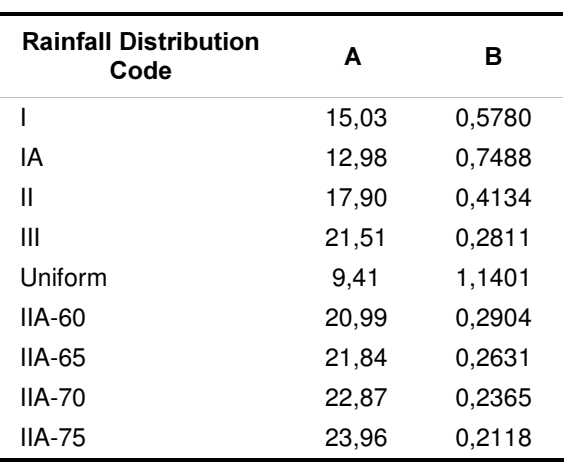

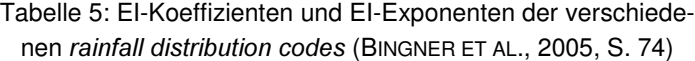

#### 5.3.6 Sediment delivery ratio

Da durch die RUSLE keine Sedimentdeposition im Gebiet berücksichtigt werden kann, wird zur Bestimmung der Sedimentfracht am Gebietsauslass ein Wert für das Anlieferungsverhältnis (sediment delivery ratio) benötigt (siehe Kapitel 5). Hierfür wird die hydro-geomorphic Universal Soil Loss Equation (HUSLE) von THEURER & CLARK (1991) verwendet.

Die HUSLE errechnet bei Auftreten eines erosionswirksamen Niederschlagsereignisses die Sedimentfracht für einen Punkt, wenn die folgenden Parameter im Einzugsgebiet des Punktes bekannt sind:

- durchschnittliche RUSLE-Parameter,
- Einzugsgebietsfläche,
- Abflussvolumen,
- Spitzenabfluss,

• RUSLE-Regressionskoeffizienten für die hydro-geomorphologische Fläche.

Die Sedimentfracht errechnet sich aus der Formel für Flächen- und Rillenerosion von THEU-RER & CLARK (1991) (zit. in BINGNER ET AL., 2005, S. 75):

$$
S_y = 0,22 \ast Q^{0,68} \ast q_p^{0,95} \ast KLS\,CP
$$

Mit:

S<sup>y</sup> = Sedimentfracht [Mg/ha]

Q = Oberflächenabflussvolumen [mm]

 $q_p$  = Spitzenabflussrate  $\text{[mm/s]}$ 

K LS C P = RUSLE-Faktoren

Die generelle Form der Regressionsgleichung zur Bestimmung des Spitzenabflusses bildet folgende Gleichung (BINGNER ET AL., 2005, S. 60):

$$
Q_P = 2,777777778 * 10^{-3} * P_{24} * D_a * \left[ \frac{a + (c * T_c) + (e * T_c^2)}{1 + (b * T_c) + (d * T_c^2) + (f * T_c^3)} \right]
$$
 Gleichung 13

Mit:

 $Q_P$  = Spitzenabfluss  $[m^3/s]$ 

D<sup>a</sup> = Gesamtfläche Einzugsgebiet [ha]

P<sup>24</sup> = effektiver 24-Stunden Niederschlag [mm]

 $T_c$  = Konzentrationszeit [h]

a,b,c,d,e,f = Regressionskoeffizienten des Spitzenabflusses für einen gegebenen P<sub>24</sub> und einen Rainfall Distribution Code (siehe Tabelle 5)

Die verschiedenen Sätze für die Regressionskoeffizienten bei unterschiedlichen RDC und P24- Werten finden sich in BINGNER ET AL. (2005, S. 61 ff.).

#### 5.3.7 Phosphor

Für die Modellierung des Phosphoraustrages wird von der Vorstellung ausgegangen, dass Nährstoffe wie Stickstoff und Phosphor in gelöster und gebundener Phase auftreten können. Der gebundene Phosphor wird dabei an den Tonmineralen adsorbiert. Bei der Umsetzung dieses Modells in AnnAGNPS handelt es sich um eine vereinfachte Version des EPIC-P-Modells (SHARPLEY & WILLIAMS, 1990), welches die P-Adsorption und P-Verfügbarkeit simuliert. In diesem Modell wird P in eine organische und eine mineralische Fraktion unterteilt. Die mineralische Fraktion wird weiter unterteilt in:

1. gelöstes P, welches direkt für die Pflanzenaufnahme zur Verfügung steht,

Gleichung 12

- 2. aktives P, welches mehr oder weniger reversibel an die Bodenaustauscher adsorbiert ist und
- 3. stabiles P, welches relativ irreversibel an den Boden fixiert ist oder in Form von unlöslichen P-Mineralien vorliegt.

Der Anteil des adsorbierten und löslichen Phosphors bestimmt die Menge an P, die bei Oberflächenabfluss in gelöster Form oder durch Bodenerosion ausgetragen werden kann. Das Verhältnis wird durch den empirischen Verteilungskoeffizienten Kd durch folgende Formel berechnet (BINGNER ET AL., 2005, S. 92):

$$
M_s = \frac{M_c}{1 + K_d}
$$
 Gleichung 14

Mit:

Ms = Gesamtmasse von gelöstem P [Mg]

Mc = Gesamtmasse von P gelöst und gebunden [Mg]

Kd = empirischer Verteilungskoeffizient (dimensionslos)

Die Abbildung 17 zeigt das P-Modell in schematischer Darstellung. Der Anteil der P-Fraktion, welcher an die Tonminerale gebunden über Bodenerosion ausgetragen werden kann, besteht sowohl aus dem organischen Teil als auch aus dem aktiv und stabil gebundenen mineralischen Teil der P-Fraktion.

Der initiale P-Gehalt des Bodens wird in AnnAGNPS als Konzentration in mg/kg (ppm) angegeben. Zur Überführung der Konzentration in eine Masse wird der Umrechnungsfaktor conv verwendet, der unter Berücksichtigung der Lagerungsdichte und des Bodenvolumens errechnet wird (BINGNER ET AL., 2005, S. 92):

$$
conv = D * 10 * 1000 * \rho_b * A_{cell}
$$

Mit:

conv = Umrechnungsfaktor von einer Konzentration [mg/kg] in eine Masse [kg]

D = Mächtigkeit des Bodenhorizontes [mm]

 $p_b$  = Lagerungsdichte des Bodenhorizontes [t/m<sup>3</sup>]

Acell = Fläche der AnnAGNPS-Zelle [ha]

Gleichung 15

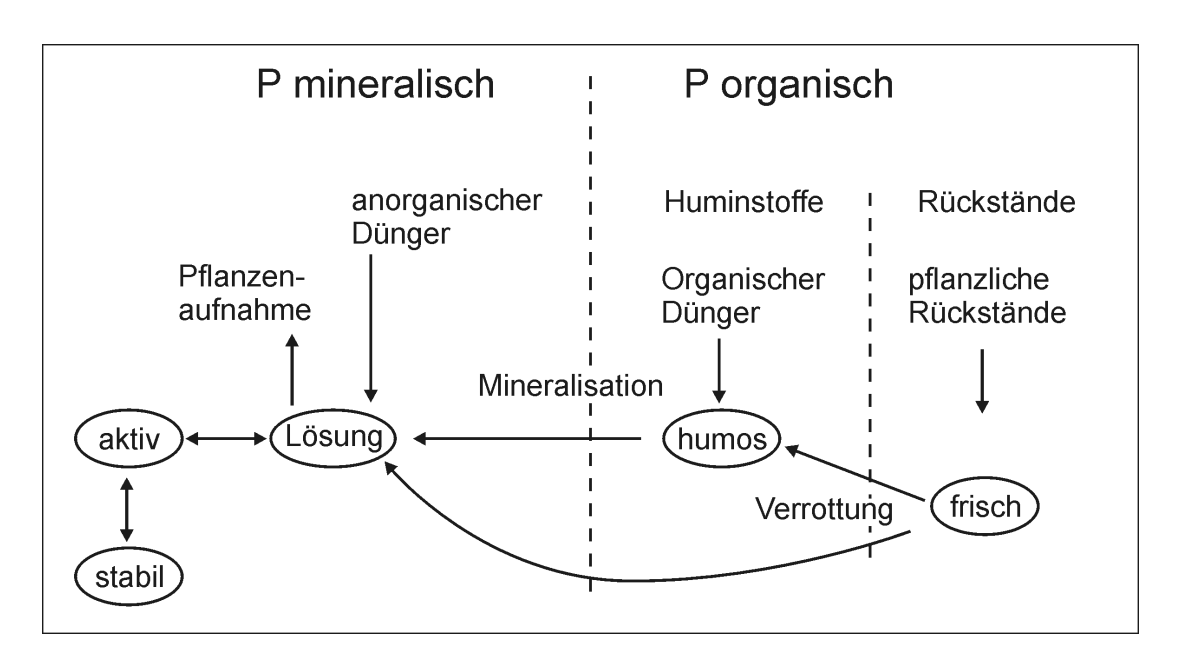

Abbildung 17: Schematische Darstellung der in AnnAGNPS simulierten Prozesse der P-Mineralisation

Für die Berechnung der Phosphormenge, die durch Bodenerosion ausgetragen wird und das Einzugsgebiet verlässt, benötigt man eine Annahme für die Bindung von Phosphor an die Sedimentpartikel. Wie bereits erwähnt, wird in AnnAGNPS davon ausgegangen, dass der organische Phosphor an die Tonpartikel gebunden ist, weshalb auf ein separates *enrichment* ratio für Nährstoffe verzichtet werden kann. Für eine Berechnung muss der sedimentgebundene P-Gehalt einer Zelle mit 1000 multipliziert werden, da dieser in kg gespeichert wird und der Sedimentgehalt in Tonnen (BINGNER ET AL., 2005, S. 125):

$$
sed\_orgP = frac\_orgP\_clay * (sed\_part(1,1) + sed\_part(1,2)) * 1000
$$
 Gleichung 16

Mit

sed\_orgP = Masse des Phosphors, der an Sedimentpartikel gebunden ist [kg]

frac\_orgP\_clay = Anteil des organischen Ps zur Tonfraktion im Bodenhorizont [g/g]

sed\_part(1,1); sed\_part(1,2) = Masse der Tonfraktion, die am betreffenden Tag durch Abfluss aus einer Zelle ausgetragen wird

Für die anorganische Phosphorfraktion nutzt AnnAGNPS das P-Modell von JONES ET AL. (1984). Dabei werden drei anorganische Fraktionen angenommen: gelöstes P, gebundenes aktives P und gebundenes stabiles P (siehe Abbildung 17). Es wird angenommen, dass P-Einträge über Düngerapplikation zunächst entweder in der gelösten pflanzenverfügbaren Form oder der aktiven gebundenen Form vorliegen. Die jeweilige P-Menge, die von der gelösten in die aktive gebundene Form übergeht, ist abhängig von einem P-Sorptionskoeffizienten. Der Übergang von der aktiven in die stabile Bindungsform wird durch eine P-Fluss-Rate gesteuert.

Applizierte Dünger verbleiben auf der Bodenoberfläche oder werden gleichmäßig in den oberen 20 cm verteilt, je nachdem, ob durch den Nutzer eine Bodenbearbeitung angegeben wird oder nicht.

Im Falle eines Regenereignisses geht der anorganische Phosphor auf der Bodenoberfläche in Lösung. Führt das Regenereignis zu Oberflächenabfluss, wird der Phosphor teilweise mit dem Oberflächenabfluss fortgeführt, teilweise wird er durch Infiltration in das Bodenprofil eingetragen.

Für den Fall, dass ein Regenereignis nicht zu Oberflächenabfluss führt, wird davon ausgegangen, dass der anorganische Phosphor zum Teil an der Bodenoberfläche verbleibt und zum Teil in den Boden infiltriert.

## 5.4 Implementierung der Daten in AnnAGNPS

Als Grundlage für die Abgrenzung des Einzugsgebietes und die Berechnung der Abflussbahnen mit den TOPAGNPS-Prozeduren (siehe Kapitel 5.1) wurde das amtliche digitale Höhenmodell DGM5 mit einer Auflösung von 12,5 m pro Rasterzelle eingesetzt.

Informationen zu den Bodengesellschaften wurden vom Landesamt für Natur und Umwelt des Landes Schleswig-Holstein (LANU) bereitgestellt. Für das Gebiet liegt eine digitale Bodenkarte (Blatt-1826 Bordesholm) im Maßstab 1:25.000 vor, die als Grundlage für die Flächengeometrien der Bodenklassen diente. Zusätzlich zu den Flächen- und Bodenklassen wurden vom Landesamt für Natur und Umwelt (LANU) Bohrstockaufnahmen mit Beschreibungen für 3.200 Standorte zur Verfügung gestellt.

Bei der Verknüpfung der Bodenklassen-IDs mit den notwendigen Eingangsparametern für das Modell tritt das bekannte Problem der Überführung von ordinal skalierten Daten in metrisch skalierte Daten auf. Ein klassisches Beispiel dafür sind die deutschen Bodenartenklassen, die für das Modell in Anteile von Sand, Schluff und Ton umgerechnet werden müssen. Dabei wurde der allgemein übliche Ansatz gewählt, für die Anteile an den drei Bodenfraktionen jeweils den Klassenmittelwert zu wählen. Bei gemischten Bodenarten (z.B. Sl2-Sl3) wurde aus den beiden Klassenmittelwerten der jeweiligen Bodenart ein Mittelwert gebildet. Für den zusätzlich benötigten Wert des Anteils an sehr feinem Sand (nach US-Klassifikation 50 bis 100 µm) wurde pauschal ein Anteil von 1/3 von der Sandfraktion angenommen. Für jede Bodenklasse im Modell wurde ein Standardprofil erzeugt, welches in die Modellstruktur von AnnAGNPS eingeht. Da AnnAGNPS das Bodenprofil zu einem 2-Schichten-Profil aggregiert, wurden für die Parametrisierung der Bodendaten zwei Bodenhorizonte erzeugt. Tabelle 28 im Anhang zeigt die in das Modell eingehenden Daten.

Für die Beurteilung der Modellergebnisse ist es wichtig, die Auswirkungen der Verschneidung von Landnutzungs- und Bodenklassen mit den Teileinzugsgebieten zu kennen. Abbildung 19 zeigt jeweils die Umformung der Flächengeometrien durch die Verschneidung. Die Auswirkung unterschiedlich großer Teileinzugsgebiete auf die Modellausgabe wird im Kapitel 5.5 näher erläutert.

Für die Implementierung der Landnutzungsdaten im Modell wurden auf Grundlage der Befragung von Landwirten und der Kartierung 4 Landnutzungsformen für bewirtschaftete Flächen und 5 weitere Klassen für nicht landwirtschaftlich genutzte Flächen erstellt. Diese gehen in das Modell als *Management Field Data* ein (siehe Abbildung 16). Zu den Landnutzungsklassen, die im Fall der Ackerflächen hier auch als Fruchtfolgen verstanden werden müssen, gehören:

- 1. Raps, Winterweizen, Winterweizen
- 2. Raps, Winterweizen, Wintergerste
- 3. Mais-Monkultur (alternativ Maiskultur mit Roggengras als Zwischenfrucht)
- 4. Dauergrünland
- 5. (Grün-)Brache
- 6. Moor
- 7. Laubwald
- 8. Nadelwald
- 9. Mischwald

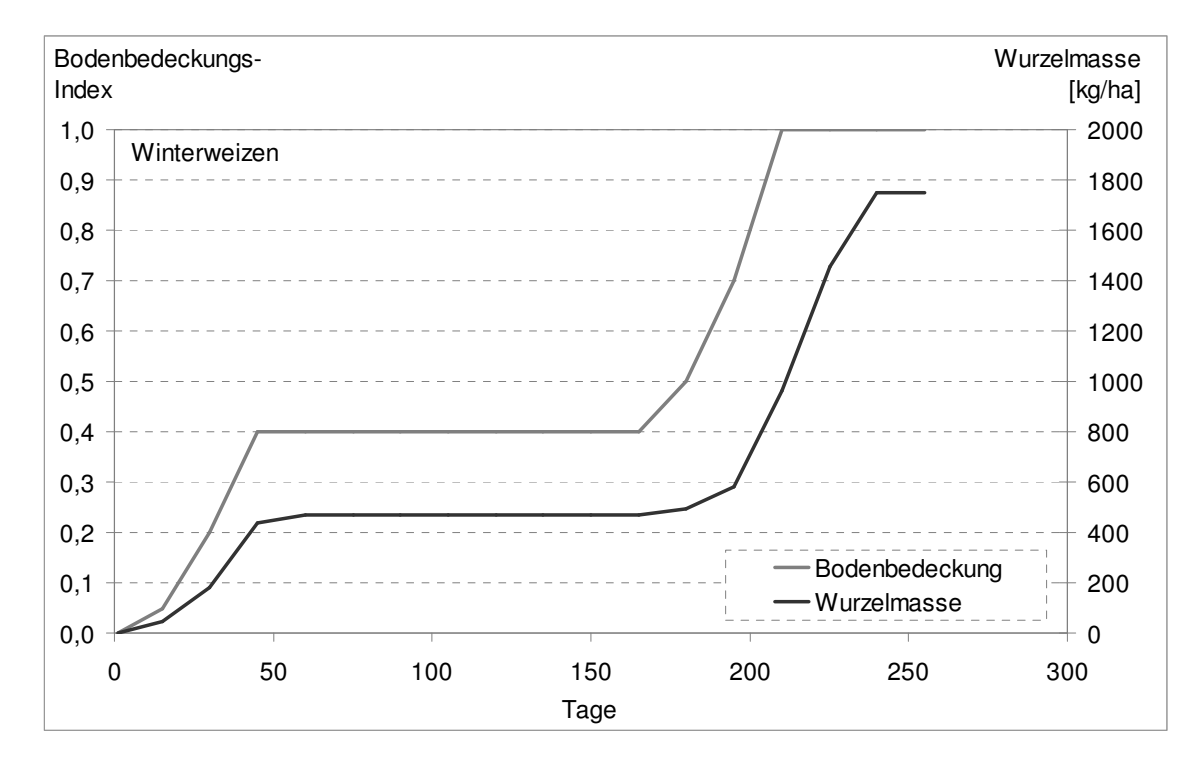

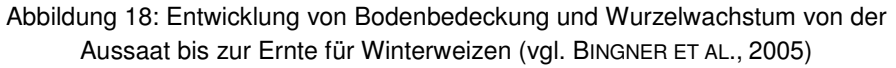

Für die jeweiligen Fruchtfolgen wurde ein typisches langjähriges Bewirtschaftungsmuster erstellt, welches für alle Flächen gleicher Nutzung angenommen wurde. Bei den mehrjährigen Fruchtfolgen ist es innerhalb des Modells möglich, unterschiedliche relative Startjahre zu Beginn der Simulation festzulegen und somit für jeden Schlag die Simulation mit der passenden Feldfrucht beginnen zu lassen. Angaben zu Curve-Number-Werten für die einzelnen Landnutzungen wurden aus DVWK (1984, S. 7) übernommen.

Zu den benötigten Informationen über das Wachstum der Früchte gehören unter anderem Daten zur Entwicklung der Wurzelmasse und der Bodenbedeckung von der Aussaat bis zur Ernte in einem 15-tägigen Intervall. Für die im Modell eingesetzten Feldfrüchte wurde auf verfügbare RUSLE-Datensätze zurückgegriffen, die in AnnGANPS standardmäßig implementiert sind. Abbildung 18 zeigt beispielhaft die Entwicklung von Bodenbedeckung und Wurzelwachstum im 15-Tages-Intervall auf der Grundlage der für das Modell verfügbaren RUSLE-Daten.

Den verschiedenen Management Field Data werden die so genannten Management Schedule Data zugeordnet (siehe Abbildung 16). In diesem Bereich wird die Fruchtfolge in ihrem zeitlichen Verlauf genau festgelegt, also welcher Bearbeitungsgang zu welchem Zeitpunkt stattfindet. Die Tabelle 6 zeigt den im Modell eingegebenen, zeitlichen Verlauf der Raps-Winterweizen-Winterweizen-Fruchtfolge. Die Festlegung der Aussaat-, Ernte- und Düngetermine der verschiedenen Fruchtfolgen erfolgt im Wesentlichen auf der Grundlage eines Gesprächs mit den Herren Dr. J. Brunotte und Dr. H. Voßhenrich von der FAL (Bundesforschungsanstalt für Landwirtschaft). Des Weiteren fließen Informationen aus einer Befragung von ortsansässigen Landwirten ein.

Die Bodenbearbeitungsmaßnahmen werden innerhalb des Modells dem Bereich der so genannten *Management Operation Data* zugeordnet. Die wichtigste Information, die in diesem Datenbankbereich vom Modell berücksichtigt wird, ist die Art der Oberflächenbearbeitung. Hierzu zählen unter anderem die Bearbeitungstiefe und die Rauhigkeit der Oberfläche nach der Bearbeitung. Es kann auch ein Anteil von Pflanzenrückständen angegeben werden, der auf der Oberfläche zurückgelassen oder in einer definierten Tiefe eingearbeitet wird.

Die Informationen zur Dünge- und Pflanzenschutzmenge sind Bestandteil der Fertilizer Data. Zum Problem der Düngung und des bodenbürtigen P-Gehaltes wird vorausgesetzt, dass der Landwirt je nach Getreideart und P-Bedarf den Boden über den Dünger so einstellt, dass ein optimales P-Angebot besteht. Deshalb wird für den Pflughorizont ein durchschnittlicher P-Gehalt von 120 mg P/kg Feinboden bei einem Verhältnis zwischen organischem und anorganischem P von 1/1 angenommen und bei der Modellierung der Düngung davon ausgegangen, dass auf die Ackerflächen mit Winterweizen z.B. durchschnittlich über das Jahr 100 kg/ha P2O<sup>5</sup> Dünger aufgebracht werden. Für den zweiten Bodenhorizont wird pauschal ein Wert von 30 mg P/kg Feinboden angenommen, um den Rückgang des P-Gehaltes im Unterboden zu berücksichtigen.

Für die Input-Datei der klimatischen Bedingungen (siehe *Daily Climate Data* in Abbildung 16) stehen die Wetteraufzeichnungen der Klimastation am Hof Siek zur Verfügung. Für die Eingabe in das Modell war es notwendig, die Messdaten, welche in einem 10-minütigen Messintervall vorliegen, zu Tagesmittelwerten und Tagessummen zu aggregieren. Abbildung 23 zeigt die Parameter Niederschlag sowie maximale und minimale Lufttemperatur als monatliche Werte für den Untersuchungszeitraum.

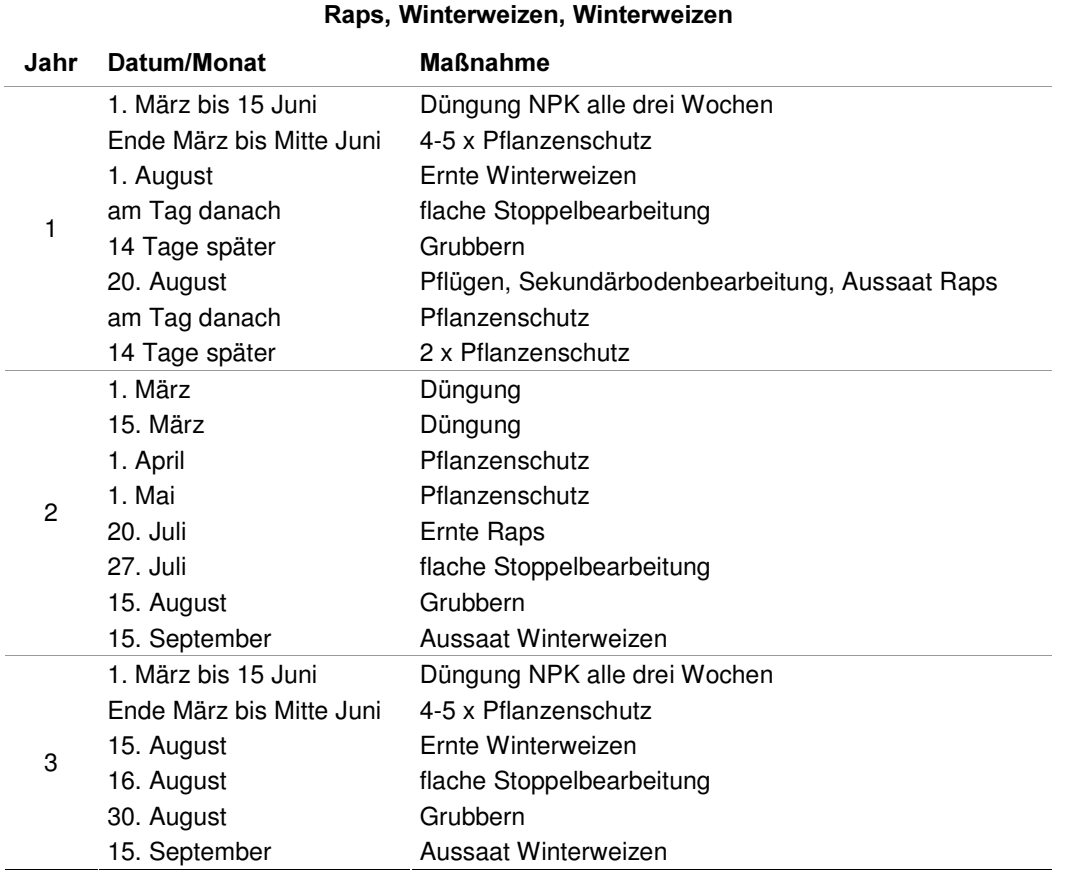

Tabelle 6: Die Termine der Raps-Winterweizen-Winterweizen-Fruchtfolge (implementiert im Modell)

## 5.5 Kalibrierung der Modellausgaben

Wenn im Folgenden von "berechneten Werten" die Rede ist, dann sind damit die real aufgetretenen Direktabflüsse, Sediment- und Phosphorausträge gemeint. Der Begriff "berechnet" soll deutlich machen, dass diese Werte nicht direkt gemessen werden können, sondern aus Messreihen abgeleitet wurden. Im Gegensatz dazu stehen die Direktabfluss, Sediment- und Phosphorausträge, die vom Modell AnnAGNPS ausgegeben werden. Diese werden auch als "modellierte Werte" bezeichnet.

Bevor die einzelnen Ausgabeparameter kalibriert werden konnten, musste zunächst eine Entscheidung darüber getroffen werden, mit welchen CSA- und MSCL-Werten die Modellstruktur gebildet werden sollte. Ziel des CSA-Konzeptes ist es, ein Gewässernetz zu erstellen, welches weitgehend den realen Abflussbedingungen entspricht. Das bedeutet, jeder Reach im Modell würde einem realen Bachabschnitt entsprechen. Wählt man allerdings Einstellungen,

die zu einer realistischen Abbildung der Gewässerstruktur führen, entstehen vergleichsweise große Teileinzugsgebiete, welche in AnnAGNPS die kleinste gemeinsame Geometrie für die Verschneidung mit den Boden- und Landnutzungsklassen darstellen.

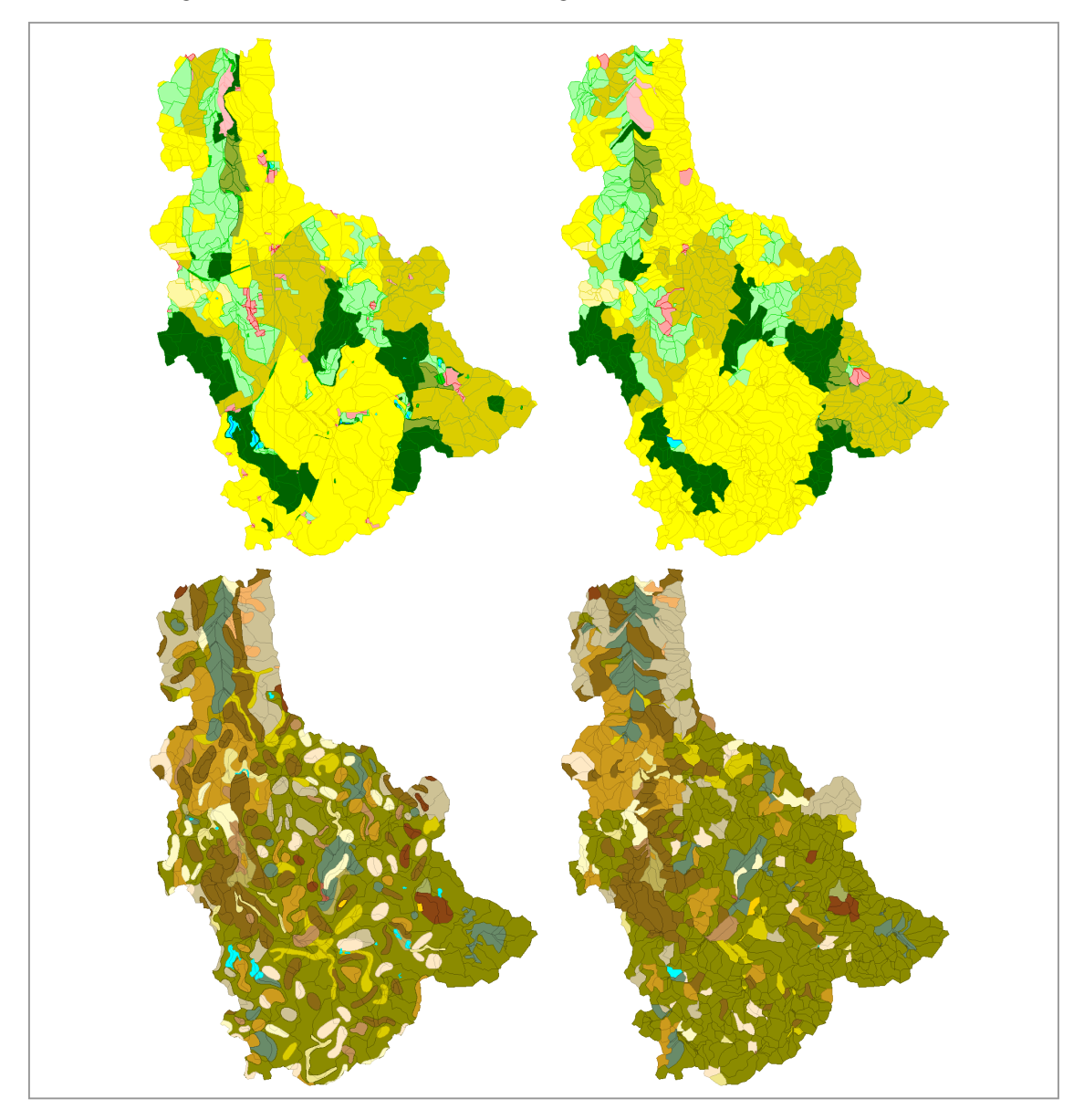

Abbildung 19: Auswirkung der Verschneidung von Landnutzungsund Bodenklassen mit den Teileinzugsgebieten

Das linke Bild zeigt jeweils die Geometrien der Landnutzungs- (oben) und Bodenklassen (unten) vor der Verschneidung mit den Teileinzugsgebieten, das rechte Bild das resultierende Ergebnis aus der Verschneidung.

Da jedem Teileinzugsgebiet die jeweils größten, dahinter liegenden Boden- und Landnutzungsklassen zugeordnet werden, führen große Teileinzugsgebietsflächen dazu, dass die Informationen von kleinen Boden- und Landnutzungsgeometrien bei der Verschneidung verloren gehen. Deshalb wurden die CSA- und MSCL-Werte so eingestellt, dass die ursprünglichen Flächenanteile der Boden- und Landnutzungsklassen nach der Verschneidung hinreichend genau repräsentiert werden. Abbildung 19 zeigt jeweils auf der linken Seite die Ausgangsgeometrien für die Landnutzung (oben) und die Bodenklassen (unten). Für die Legende der Landnutzungsklassen siehe Abbildung 7, für die Legende der Bodenkarte siehe Abbildung 3. Die resultierenden Geometrien auf der rechten Seite basieren auf einem CSA-Wert von 2 ha und einem MSCL-Wert von 40 m.

Besonders deutlich zeigt sich die Umformung durch die Verschneidung bei linienhaften Strukturen und bei Klassen mit kleinen Flächenanteilen, da diese eine geringe Wahrscheinlichkeit haben, bei der Verschneidung als dominierende Klasse hervorzutreten.

Tabelle 29 und Tabelle 30 im Anhang zeigen für verschiedene Kombinationen von CSA- und MSCL-Werten die resultierenden Flächenanteile für die Landnutzungs- und Bodenklassen nach der Verschneidung im Vergleich zu den Flächenanteilen der Ausgangsdaten. Grundsätzlich ist zu sagen, dass in beiden Fällen die Klassen mit hohen Flächenanteilen an der Gesamtfläche durch die Verschneidung in AnnAGNPS überschätzt werden, während Klassen mit geringen Flächenanteilen unterschätzt werden bzw. ganz verloren gehen. Dies gilt insbesondere für die Bodenklassen, da sich das Gebiet durch eine Vielzahl an unterschiedlichen Bodentypen mit geringem Flächenanteil auszeichnet.

Zusätzlich ist zu bedenken, dass mit kleiner werdendem CSA-Wert die Anzahl erzeugter Teileinzugsgebiete und damit auch die Modelllaufzeit exponentiell ansteigt. Für die weitere Kalibrierung wurde daher ein CSA-Wert von 2 ha und ein MSCL-Wert von 40 m gewählt, da diese Kombination als bester Kompromiss zwischen akzeptabler Modelllaufzeit und hinreichend genauer Abbildung der Flächenanteile sowohl für die Landnutzungs- als auch für die Bodenklassen erschien.

Nach der Festlegung der CSA-MSCL-Kombination wurden die Modellparameter so eingestellt, dass die Ausgaben des Modells weitgehend mit den auf Grundlage der Messungen im Gelände ermittelten Werten übereinstimmen.

Die Kalibrierung der Modellausgaben wurde in mehreren Schritten vorgenommen. Zunächst wurde das Modell auf einen realistischen Direktabflussanteil des gesamten Untersuchungsgebietes eingestellt. Daraufhin wurden die Teileinzugsgebiete, die innerhalb des Gebietes in abflusslose Senken entwässern, lokalisiert und ihr Anteil vom Gesamtdirektabfluss abgezogen. Im nächsten Schritt wurde mit dem erstellten Datensatz zunächst der Sedimentaustrag und zum Schluss der Austrag von Phosphor kalibriert.

## 5.5.1 Direktabfluss

Es hat sich gezeigt, dass der Modellparameter der hydrologischen Bodengruppe (hydrologic soil group) den größten Einfluss auf die Modellausgabe des Direktabflusses hat, da die hydrologische Bodengruppe sehr stark die Festlegung der *runoff curve number* beeinflusst. Die Tabelle 7 zeigt die möglichen Bodengruppen und die dazugehörigen Bodenarten nach Einteilung der US-Soil-Taxonomy (SOIL SURVEY STAFF, 1993).

Die hydrologischen Bodengruppen werden in vier Klassen von A bis D eingeteilt. Böden der Gruppe A haben eine hohe Infiltrationskapazität und dementsprechend ein geringes Potenzial für Oberflächenabflussbildung. In Richtung der Gruppe D sinkt die Infiltrationskapazität und die Anfälligkeit zur Bildung von Oberflächenabfluss bei Regenereignissen steigt (SCS, 1986, S. A-1).

| <b>Hydrologische</b><br><b>Bodengrupe</b> | Bodenarten nach US-soil-taxonomy                           |  |
|-------------------------------------------|------------------------------------------------------------|--|
|                                           | Sand, loamy sand or sandy loam                             |  |
| в                                         | Silt loam or loam                                          |  |
| С                                         | Sandy clay loam                                            |  |
|                                           | Clay loam, silty clay loam, sandy clay, silty clay or clay |  |

Tabelle 7: Zuordnung der hydrologischen Bodengruppen zu den Bodenartenklassen nach US-soil-taxonomy (SCS, 1986, S. A-1; SOIL SURVEY STAFF, 1993)

Die hydrologische Bodengruppe wird nach der Bodenart festgelegt und würde bei den vorherrschenden Bodengruppen im Gebiet durchgehend zur Vergabe der Gruppe A führen. Da sowohl Gruppe A als auch Gruppe B den Anteil des Direktabflusses am Gesamtabfluss sehr stark unterschätzen, wurde die Gruppe C für die Modellierung gewählt. Die Tabelle 8 zeigt den Einfluss der Wahl der hydrologischen Bodengruppe auf die Modellausgaben von Direktabfluss, Sedimentaustrag und Phosphoraustrag. Daraus wird deutlich, dass die hydrologische Bodengruppe den größten Einfluss auf den Direktabfluss ausübt. Von Gruppe A zu Gruppe C steigt der Direktabfluss um den Faktor 12, während sich der Phosphoraustrag etwa verfünffacht und der Sedimentaustrag sich knapp verdoppelt.

| Bodengruppe | [m <sup>3</sup> ] | Hydrologische Direktabfluss Sedimentaustrag Phosphoraustrag<br>ГU | [kg] |
|-------------|-------------------|-------------------------------------------------------------------|------|
|             | 92.973            | 12                                                                | 498  |
|             | 469.084           | 16                                                                | 1272 |
|             | 1.161.311         | 22                                                                | 2351 |

Tabelle 8: Auswirkungen der hydrologischen Bodengruppe auf die Modellausgaben von Direktabfluss, Sedimentaustrag und Phosphoraustrag

Als Annahme für die weitere Modellierung wird festgelegt, dass der Anteil des Direktabflusses am Gesamtabfluss 10 % beträgt. Auf Grundlage des Ganglinienseparationsverfahrens, welches in Kapitel 6.4.1 erläutert wird, ergibt sich dabei ein Direktabflussvolumen von etwa 590.000 t, welches deutlich unter dem modellierten Abflussvolumen bei Annahme der hydrologischen Bodengruppe C liegt (siehe Tabelle 8).

## 5.5.2 Berücksichtigung von abflusslosen Senken bei der Kalibrierung

Es wird für die weitere Kalibrierung angenommen, dass die Differenz zwischen dem berechneten und dem modellierten Abflussvolumen in einem Teil der abflusslosen Senken des Einzugsgebietes verbleibt. Um zu einer Beurteilung darüber zu gelangen, welche Senken als Abflussfallen wirksam sind, wurde zunächst mit Hilfe einer Rasterkalkulation die Differenz zwischen dem originalen Ausgangshöhenmodell und dem durch die TOPAGNPS-Algorithmen aufgefüllten Höhenmodell gebildet. Auf diese Weise konnten sämtliche Flächen lokalisiert werden, die potenziell als abflusslose Senken wirken. Abbildung 22 zeigt die Lage aller lokalisierten abflusslosen Senken im Gebiet.

Als nächster Schritt wurden sämtliche erzeugten Flächen, die eine direkte Verbindung zum Bachbett haben, aus der Auswahl entfernt. Abbildung 20 zeigt eine abflusslose Senke in unmittelbarer Nähe des Bachbettes in der Realität. Nach lang anhaltenden Regenfällen wird die Senke überstaut. Kommt es zu einem Überlauf des Wassers von der Senke in den Bach, bildet sich durch rückschreitende Erosion eine Rille oder Rinne vom Bach zur Senke, die im Vergleich mit dem Modell zeitverzögert zu Austrägen in das Gewässer führt.

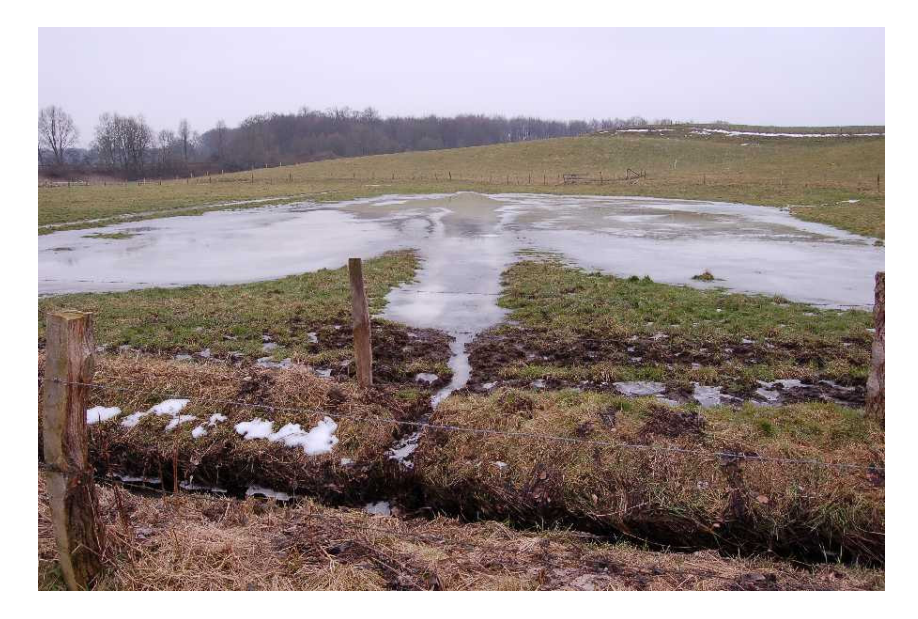

Abbildung 20: Aufgefüllte abflusslose Senke, die nach Überfüllung in die Dröge Eider entwässert

Nach der Entfernung der Senken mit Bachkontakt aus der Auswahl wurde, beginnend mit den flächenmäßig größten Senken, der dazugehörige Fließabschnitt (Reach) lokalisiert und der Abfluss des betreffenden Reaches in einen zu diesem Zweck gebildeten, virtuellen Reach  $(Sink All)$  für alle abflusslosen Senken geleitet. Dies wurde so lange fortgeführt, bis der modellierte Abfluss am Reach 2 mit dem berechneten Abfluss möglichst genau übereinstimmte.

Abbildung 21 verdeutlicht dabei schematisch das Prinzip der Vorgehensweise. Für jede abflusslose Senke wurde jeweils ein eigener Reach geschaffen, der fortlaufend durchnummeriert wurde (Sink 1, Sink 2, … ). Alle erstellten Sink-Reaches wurden in den neu erstellten Reach Sink All geleitet, welcher wiederum in den Reach 1 geleitet wurde. Auf diese Weise konnte Reach 2 für die Kalibrierung des Direktabflusses am Auslass verwendet werden. Tatsächlich wurden, wie Tabelle 9 zeigt, auf diese Weise insgesamt 21 Senkenflächen ermittelt, die Direktabfluss zurückhalten. In der zweiten Spalte sind die jeweiligen Direktabflussvolumina der Sinks angegeben. Hierbei zeigt sich, dass die größeren Sinks nicht zwangsläufig die höheren Direktabflussmengen aufweisen. Wichtiger als die Größe der Senke selbst ist die Größe des zu der Senke gehörenden Einzugsgebietes.

Die Auswahl aller Senkenbereiche, die als Abflussfalle wirksam werden, ermöglicht in einem nächsten Schritt die Lokalisierung aller Teileinzugsgebiete, die direkt oder indirekt in diese Senken entwässern. Die Abbildung 48 zeigt im Untersuchungsgebiet alle durch die Rasterkalkulation lokalisierten Senkenbereiche (rot), die keinen direkten Kontakt zum Bachbett aufweisen und die Teileinzugsgebiete (orange), die den ausgewählten Senken aus Tabelle 9 zugeordnet werden können. Die 21 ausgewählten Senken aus Tabelle 9 sind in der Abbildung 48 in dunklerem Rot dargestellt.

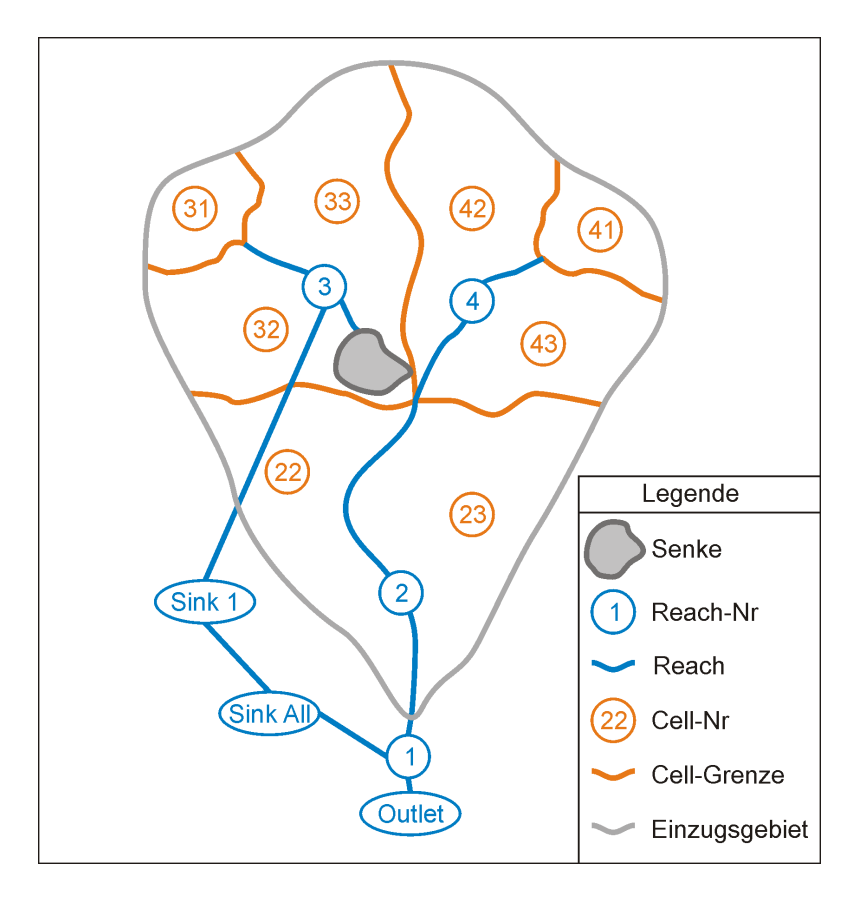

Abbildung 21: Prinzip der Berücksichtigung von abflusslosen Senken in der Modellstruktur von AnnAGNPS

Aus Tabelle 9 und Abbildung 48 wird deutlich, dass unter den gegebenen Annahmen knapp 40 % des Einzugsgebietes nicht zum Direktabfluss beitragen können, da der Abfluss und somit auch erodiertes Material in den abflusslosen Senken verbleiben.

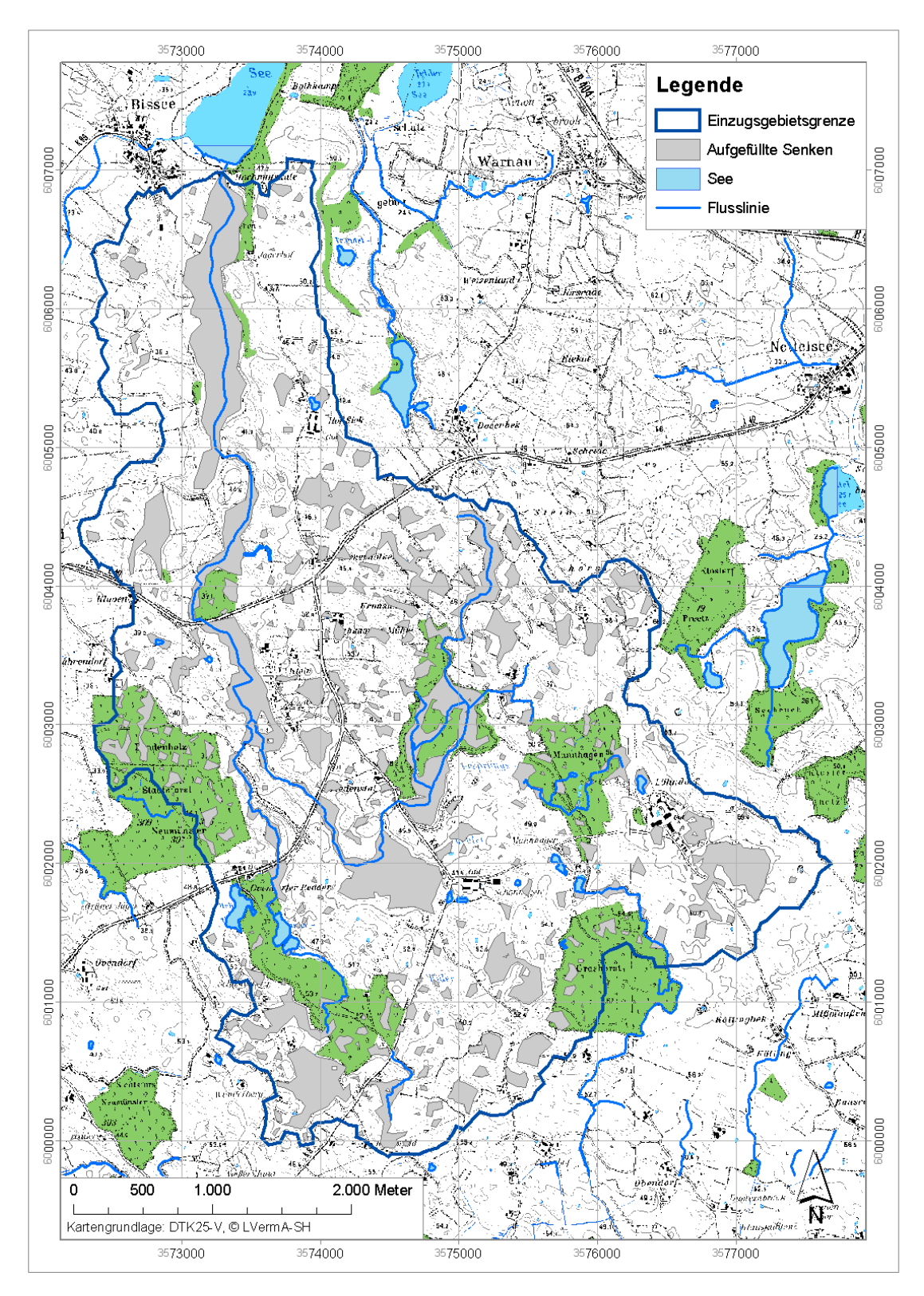

Abbildung 22: Von AnnAGNPS für die Fließwegeberechnung aufgefüllte Flächen

| Reach    | Direktabfluss Sediment Phosphor<br>$\mathsf{[m]}$ |                | [kg]           | Fläche der<br>Senke [ha]     | Fläche des Einzugs-<br>gebietes [ha] |
|----------|---------------------------------------------------|----------------|----------------|------------------------------|--------------------------------------|
| Sink 1   | 70.344                                            | 1              | 49             | 15,6                         | 73,3                                 |
| Sink 2   | 29.069                                            | 10             | 28             | 15,0                         | 41,2                                 |
| Sink 3   | 59.667                                            | 39             | 57             | 9,6                          | 78,5                                 |
| Sink 4   | 24.879                                            | 18             | 28             | 9,4                          | 45,3                                 |
| Sink 5   | 16.154                                            | 49             | 26             | 8,8                          | 44,0                                 |
| Sink 6   | 19.071                                            | 12             | 21             | 7,0                          | 37,8                                 |
| Sink 7   | 4.722                                             | 6              | 5              | 4,1                          | 14,3                                 |
| Sink 8   | 25.190                                            | 4              | 22             | 3,9                          | 39,3                                 |
| Sink 9   | 14.999                                            | 1              | 11             | 3,7                          | 11,8                                 |
| Sink 10  | 15.166                                            | 14             | 14             | 2,8                          | 16,0                                 |
| Sink 11  | 7.063                                             | 8              | 8              | 2,7                          | 30,1                                 |
| Sink 12  | 12.144                                            | 1              | 10             | 2,7                          | 12,6                                 |
| Sink 13  | 9.920                                             | 20             | 10             | 2,5                          | 7,1                                  |
| Sink 14  | 11.546                                            | $\overline{c}$ | 12             | 2,4                          | 24,8                                 |
| Sink 15  | 4.143                                             | 1              | $\overline{7}$ | 2,3                          | 6,3                                  |
| Sink 16  | 6.803                                             | 30             | 10             | 2,3                          | 13,7                                 |
| Sink 17  | 2.861                                             | 1              | 6              | 2,2                          | 34,5                                 |
| Sink 18  | 4.718                                             | $\mathbf{0}$   | 4              | 1,9                          | 15,7                                 |
| Sink 19  | 141.297                                           | 64             | 128            | 1,8                          | 211,3                                |
| Sink 20  | 6.107                                             | 1              | 5              | 1,7                          | 6,8                                  |
| Sink 21  | 1.033                                             | 12             | 3              | 1,6                          | 3,0                                  |
| Sink All | 486.897                                           | 294            | 463            | 104                          | 767,5                                |
| 2        | 562.152                                           | 213            | 505            | $\overline{\phantom{0}}$     | 1.171                                |
| 1        | 1.049.049                                         | 506            | 831            | $\qquad \qquad \blacksquare$ | 1.939                                |

Tabelle 9: Kalibrierung des Direktabflusses am Gebietsauslass durch Berücksichtigung der abflusslosen Senken

### 5.5.3 Sedimentaustrag

In der unkalibrierten Variante wurde der Sedimentaustrag durch das Modell um den Faktor 15 unterschätzt. Um den vom Modell ausgegebenen Austrag von 14 t auf den berechneten Austrag von 218 t (vgl. Kapitel 6.3.2) anzuheben, war es deshalb notwendig, mehrere Parameter in Kombination zu verändern.

Die Gleichung 12 (Seite 46) zeigt, dass die Sedimentfracht in AnnAGNPS vor allem vom Oberflächenabflussvolumen, dem Spitzenabfluss und den RUSLE-Faktoren abhängig ist. Da das Volumen des Oberflächenabflusses bereits kalibriert war und nicht weiter verändert werden sollte, blieben für die Kalibrierung noch die Anpassung des Spitzenabflusses und die RUSLE-Faktoren.

Die RUSLE-Faktoren LS, C und P sollten dabei nach Möglichkeit nicht verändert werden. Der LS-Faktor ist durch das Relief vorgegeben und wird aus dem Höhenmodell abgeleitet. Eine Veränderung würde einer Modifikation des Höhenmodells gleichkommen und sollte deshalb unterbleiben. Die Faktoren C und P werden durch AnnAGNPS dynamisch aus dem Bereich der Management Schedule Data (siehe Abbildung 16) ermittelt. Auch diese Bereiche

sollten unverändert bleiben, um die Möglichkeit offen zu halten, die Auswirkungen verschiedener Bewirtschaftungsmaßnahmen modellieren zu können.

Damit blieb für die Modifikation der RUSLE-K-Faktor, der auf den modellinternen maximal möglichen Wert von 0,1317 gestellt werden musste, um in Kombination mit den folgenden Parametern den realen berechneten Sedimentaustrag von 218 t zu erreichen. Ohne Veränderung der anderen Parameter konnte durch die Modifikation des K-Faktors der Sedimentaustrag von 14 t auf 51 t gesteigert werden.

Der Spitzenabfluss kann in AnnAGNPS nicht direkt verändert werden, sondern muss über weitere Parameter, die Einfluss auf den Spitzenabfluss haben, modifiziert werden. Zu diesen Parametern gehören die Energieintensität (EI-Wert) der Regenereignisse und die Konzentrationszeit (time of concentration).

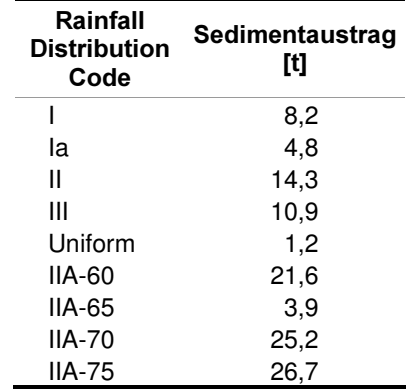

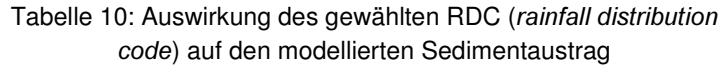

Wie die Gleichung 11 (Seite 45) zeigt, wird der EI-Wert wesentlich vom *rainfall distribution* code beeinflusst. In Tabelle 10 ist den jeweiligen RDC-Werten der modellierte Sedimentaustrag gegenübergestellt.

Den höchsten modellierten Austrag liefert mit 26,7 t der RDC-Wert IIA-75, da er sich durch den höchsten EI-Koeffizienten auszeichnet (siehe auch Tabelle 5).

Die Konzentrationszeit bildet den letzten Parameter, der zur Kalibrierung des Sedimentaustrages modifiziert werden musste. Die Gleichung 13 zeigt, dass die Konzentrationszeit Einfluss auf den Spitzenabfluss hat. Im Falle der Konzentrationszeit war es notwendig, den modellintern festgelegten, kleinstmöglichen Wert von 0,01 h für alle Zellen anzunehmen, um die berechneten Sedimentausträge zu erreichen. Ohne die anderen Parameter zu verändern, bewirkt die Modifikation der Konzentrationszeit eine Erhöhung des Sedimentaustrages von 14 t auf 20 t.

Durch Kombination der veränderten Werte in einem Input-Datensatz für den Modelllauf konnte der Sedimentaustrag am Auslass auf 213 t eingestellt werden.

### 5.5.4 Phosphoraustrag

Da der Phosphoraustrag bereits in der unkalibrierten Variante des Eingangsdatensatzes relativ gut wiedergegeben wurde waren keine so drastischen Maßnahmen notwendig wie bei der Einstellung des Sedimentaustrages. Zum besseren Verständnis der Kalibrierung des Phosphoraustrages sollen hier noch einmal die Modellannahmen zusammengefasst werden, die für den Phosphoraustrag von wesentlicher Bedeutung sind:

- 1. AnnAGNPS reduziert das Bodenprofil auf zwei Horizonte, wobei der erste Horizont 20 cm mächtig ist; der zweite Horizont kann maximal 2 m mächtig sein. Erosion findet nur im ersten Horizont statt.
- 2. Der Ausgangsphosphorgehalt im Oberboden wird ermittelt aus einer Gewichtung zwischen den Phosphorgehalten im Ober- und Unterboden und der jeweiligen Mächtigkeit der beiden Horizonte.
- 3. Phosphoraustrag durch Sediment ist nur an Tonteilchen möglich.

Nachdem der Oberflächenabfluss und der Sedimentaustrag kalibriert wurden, ist der effektive Phosphoraustrag im Wesentlichen vom Ausgangsphosphorgehalt des oberen Horizontes abhängig. Für den Ausgangsphosphorgehalt im Oberboden wurde, wie bereits in Kapitel 5.4 beschrieben, ein Gehalt von 120 mg P/kg Feinboden und für den Unterboden ein Gehalt von 30 mg P/kg Feinboden angenommen. Der effektive Phosphorgehalt, den AnnAGNPS für die Modellierung annimmt, ergibt sich, wie aus Punkt 2 der obigen Aufzählung ersichtlich, aus einer Gewichtung zwischen dem ersten und dem zweiten Horizont. Für den zweiten Horizont wurde grundsätzlich die maximal mögliche Mächtigkeit von 2 m angenommen. Die Mächtigkeit des ersten Horizontes wurde daraufhin auf einen Wert eingestellt, so dass sich eine möglichst gute Annäherung an den gemessenen Phosphoraustrag von 463 kg ergab. Die beste Annäherung hat sich dabei mit einem Austrag von 505 kg bei einer Mächtigkeit des ersten Horizontes von 30 cm ergeben. Tabelle 11 zeigt zum Schluss in der Übersicht die berechneten Austräge an Direktabfluss, Sediment und Phosphor und die durch die Kalibrierung an diese Werte angenäherten Ausgaben von AnnAGNPS.

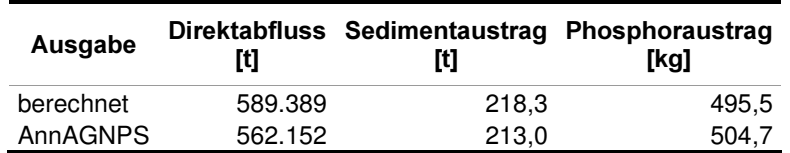

Tabelle 11: Vergleich der berechneten und nach der Kalibrierung durch AnnAGNPS ausgegebenen Austräge an Direktabfluss, Sediment und Phosphor

## 6 Ergebnisse

## 6.1 Einordnung der klimatischen Bedingungen des Untersuchungszeitraumes in die langfristigen Klimaverhältnisse

Zunächst werden in diesem Kapitel die klimatischen Bedingungen des Untersuchungszeitraumes anhand der Daten von der Klimastation Hof Siek vorgestellt. Diese Daten sollen mit den langfristigen Klimamessungen der vier nächstgelegenen Klimastationen Neumünster, Bordesholm, Ruhwinkel und Schleswig verglichen werden, um die klimatischen Bedingungen der Untersuchungsperiode in das langjährige Klimageschehen einordnen zu können. Außerdem musste aufgrund von Lücken in der Messreihe der Station Hof Siek mit Hilfe einer Regressionsanalyse die Station bestimmt werden, die mit der Klimareihe Hof Siek die höchste Korrelation der Niederschlagswerte aufwies, um mit Hilfe der Regressionsgleichung die Lücken im Datensatz der Station Hof Siek aufzufüllen.

Die Datenreihen der Stationen Neumünster und Bordesholm des Deutschen Wetterdienstes (DWD) in täglicher Auflösung reichen von 1976 bis 2006 und sind mit 30 Jahren Beobachtungsdauer die längsten der für Vergleichszwecke zur Verfügung stehenden Klimareihen. Allerdings stehen für die Station Bordesholm ausschließlich die Niederschlagswerte zur Verfügung, während für die Station Neumünster weitere klimarelevante Parameter vorhanden sind. Dazu gehören Maximal- und Minimalwerte der Lufttemperatur, relative Luftfeuchtigkeit, Windrichtung, Windgeschwindigkeit und Bedeckungsgrad.

Die Datenreihe der Station Schleswig reicht über 16 Jahre von 1991 bis 2006. Die Daten dieser Station stehen im Internet auf den Seiten des DWD zur freien Verfügung.

Die Datenreihe der Station Ruhwinkel umfasst 18 Jahre von 1988 bis 2005 und wird im Internet von der Fachabteilung Hydrologie und Wasserwirtschaft des Ökologiezentrums der CAU Kiel bereitgestellt.

## 6.1.1 Klimamessreihe Hof Siek

Abbildung 23 zeigt die Monatssummen der Verteilung der Niederschläge an der Station Hof Siek über den Untersuchungszeitraum. Im gesamten Untersuchungszeitraum fielen 827 mm Niederschlag, 654 mm davon fielen im Kalenderjahr 2005 und erreichten damit einen R-Faktor von 38 nach der folgenden Regressionsgleichung für Schleswig-Holstein (vgl. SAUER-BORN, 1994, S. 28):

$$
R = 0,0905 \ast N - 21,08
$$

Mit:

Gleichung 17

 $R = R$ -Faktor

N = Jahresniederschlag [mm]
Bei der Auswertung der Niederschlagsdaten ist zu berücksichtigen, dass Tagessummen von < 1 mm wegen zu großer relativer Abweichung und zu geringer Bedeutung für die Gesamtmenge nicht berücksichtigt werden. Die Zeiträume mit Schneedecke werden nicht mit einbezogen, da das Regenmessgerät nicht beheizbar ist.

Der höchste Anteil des Niederschlags entfällt auf den Juli 2005 mit 127 mm. Der trockenste Monat ist der Juni 2005 mit 19 mm. Allgemein kann gesagt werden, dass die Niederschläge im Winterhalbjahr gleichmäßiger verteilt sind, während sie im Sommerhalbjahr ungleichmäßiger auftreten, dafür aber umso intensiver ausgebildet sind (vgl. Kapitel 3.2).

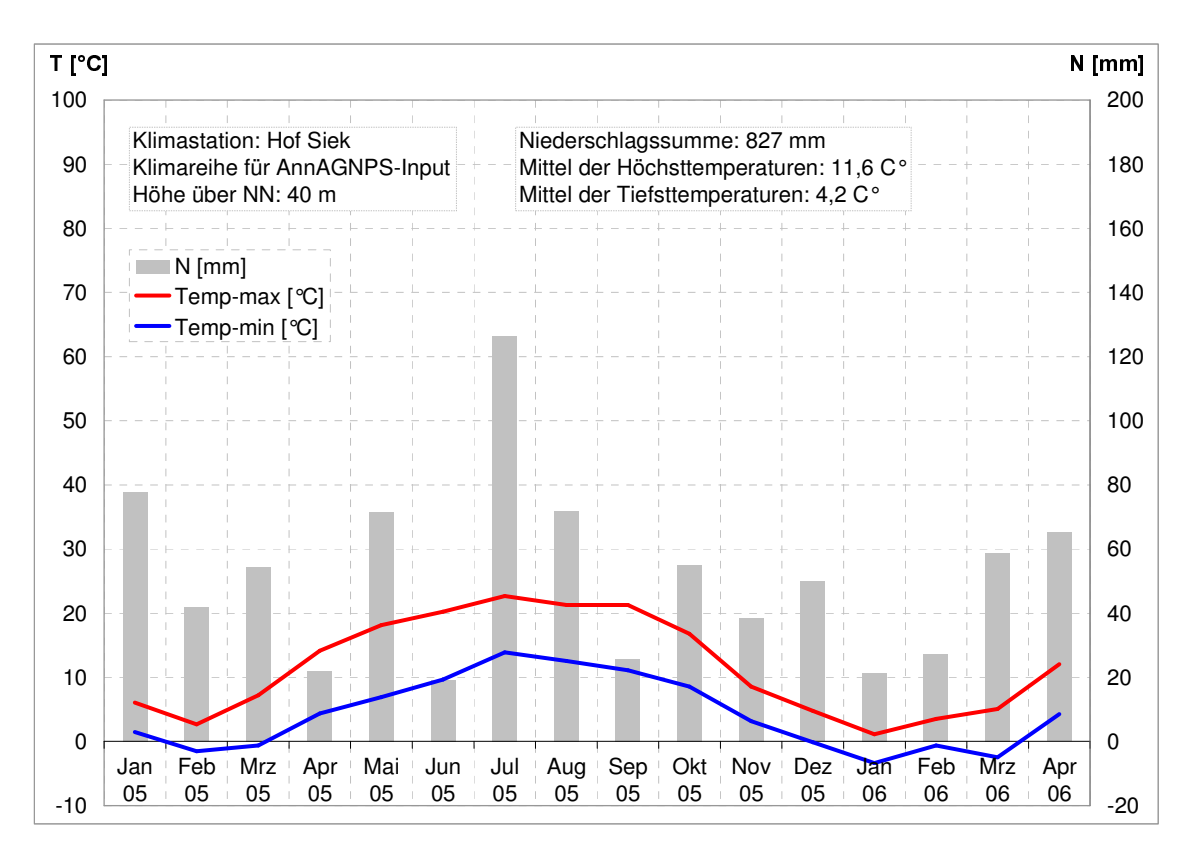

Abbildung 23: Klimadiagramm der in AnnAGNPS implementierten Daten im Modellierungszeitraum auf Grundlage der Daten von der Klimastation "Hof Siek"

Die Intensität eines Niederschlagsereignisses wird als  $I_{30}$ -Wert ausgedrückt. Den  $I_{30}$ -Wert erhält man, indem man die maximale 30-minütige Niederschlagshöhe eines Regenereignisses ermittelt. Diese Niederschlagshöhe wird mit zwei multipliziert, wodurch der I<sub>30</sub>-Wert die Einheit mm/h erhält (vgl. SCHWERTMANN ET AL., 1990, S. 14).

Abbildung 24 und Abbildung 25 zeigen den Niederschlagsverlauf und die Intensität von zwei potenziell erosionswirksamen Tagen. Liegen Tagessumme des Niederschlags und der I30- Wert sehr dicht beieinander, so deutet dies darauf hin, dass ein großer Teil des Tagesniederschlags in einem sehr engen Zeitraum gefallen ist. Fällt die Tagessumme deutlich höher aus als der I30-Wert, so ist dies ein Anzeichen dafür, dass sich der Niederschlag gleichmäßiger über den Tag verteilt.

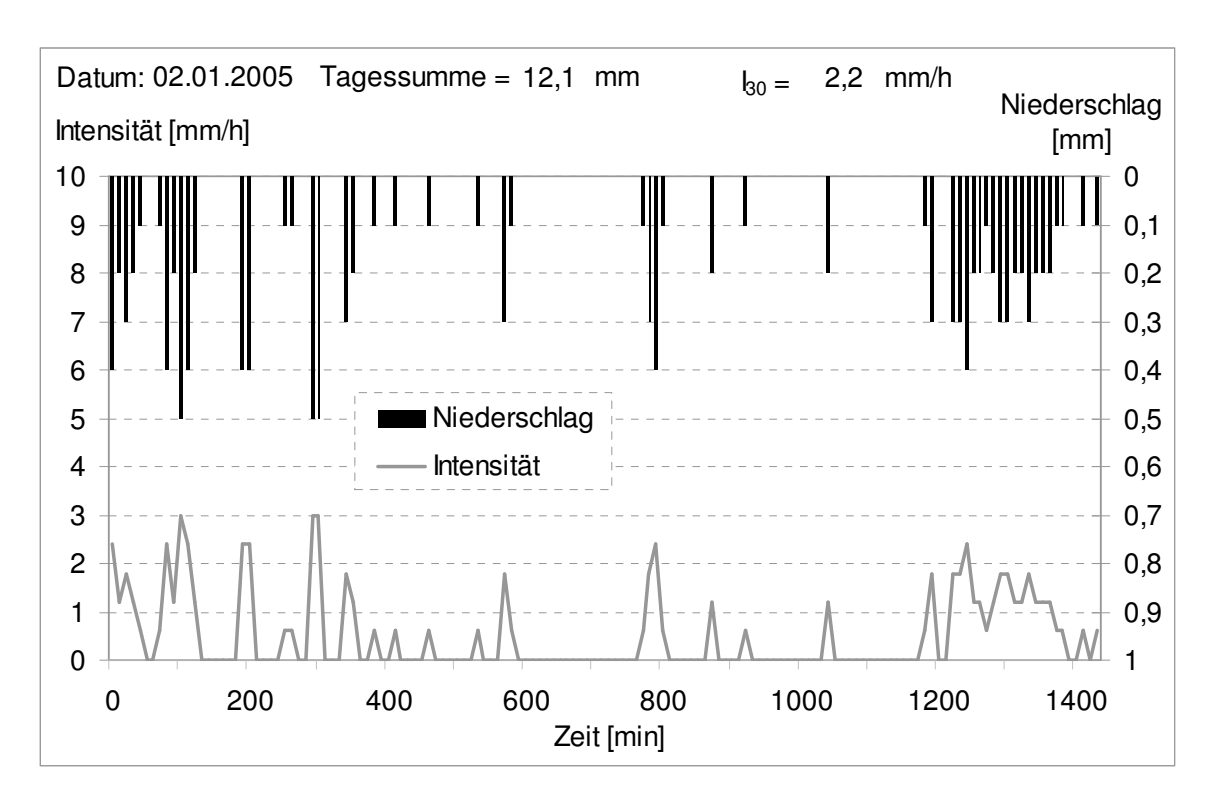

Abbildung 24: Niederschlags- und Intensitätsverlauf für den 2.1.2005

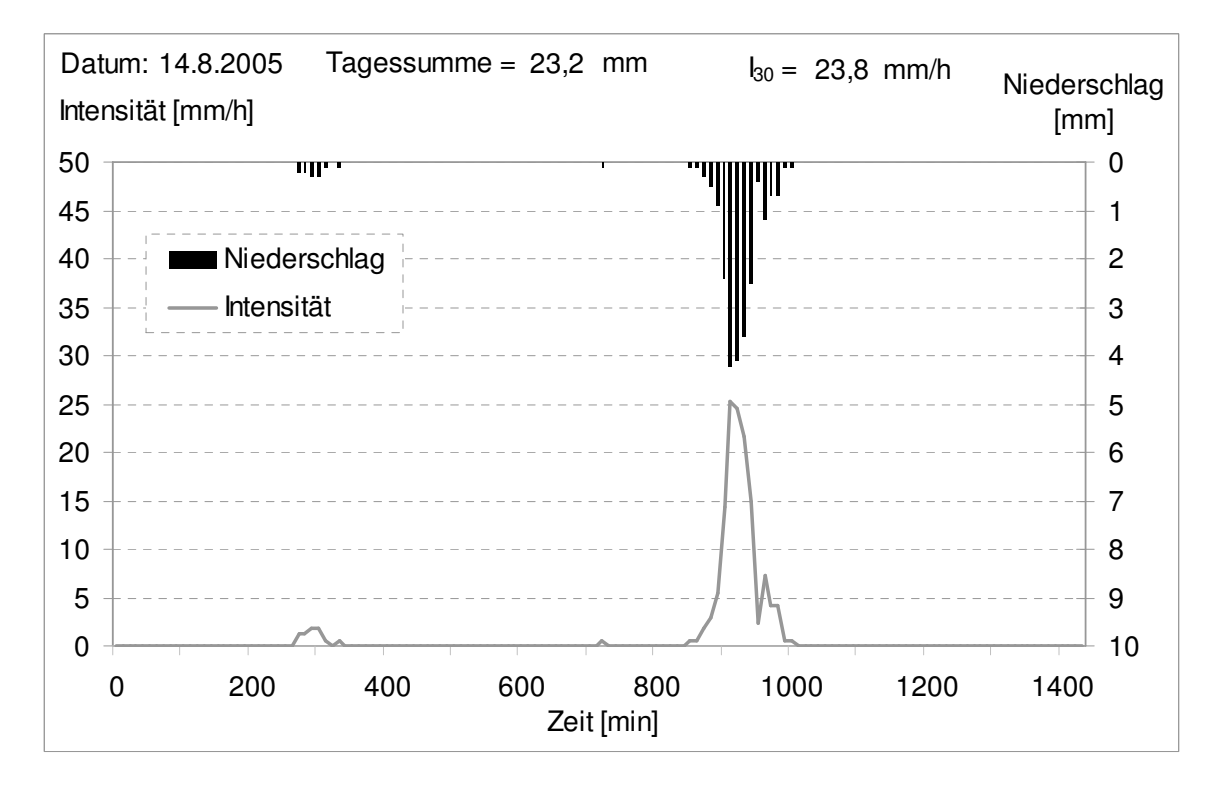

Abbildung 25: Niederschlags- und Intensitätsverlauf für den 14.8.2005

Der Niederschlagsverlauf für den 2.1.2005 ist so gesehen typisch für lang anhaltende Winterregen mit relativ hoher Niederschlagssumme und ausgeglichenem Intensitätsverlauf (Abbildung 24). Im Gegensatz dazu konzentriert sich beim Ereignis vom 14.8.2005 fast der gesamte Tagesniederschlag von 23,2 mm auf einen Zeitraum von knapp 3 Stunden (Abbildung 25).

## 6.1.2 Langfristige Klimamessreihen der Stationen Neumünster, Bordesholm, Ruhwinkel und Schleswig

Die langfristigen Klimamessreihen erfüllen vor allem drei Funktionen:

- 1. Charakterisierung des langjährigen klimatischen Geschehens,
- 2. Einordnung der klimatischen Bedingungen der Untersuchungsperiode in das langfristige Geschehen,
- 3. Erstellung einer Regressionsgleichung zur Bereinigung von Datenlücken in der Datenreihe Hof Siek.

Die Abbildung 26 zeigt zunächst den jährlichen Verlauf der verfügbaren Jahresniederschlagssummen für die Stationen Neumünster, Bordesholm, Ruhwinkel und Schleswig in der Übersicht.

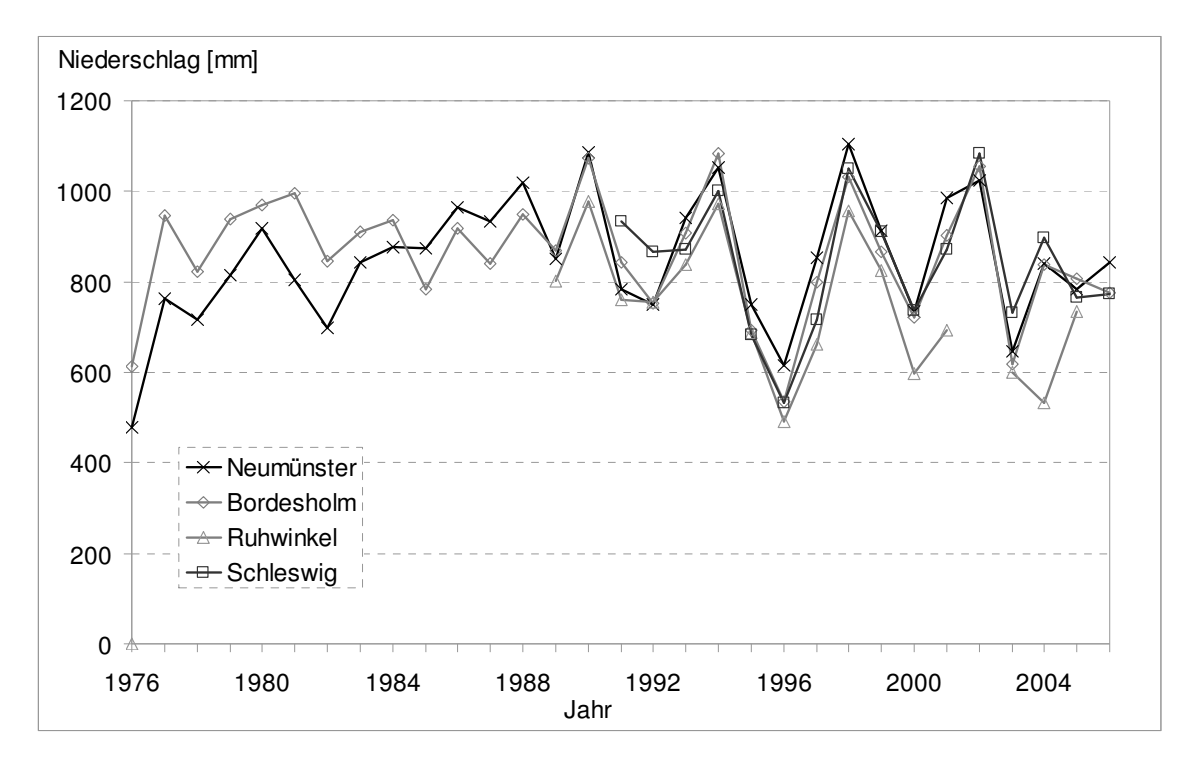

Abbildung 26: Jährlicher Verlauf der verfügbaren Jahresniederschlagssummen für die Stationen Neumünster, Bordesholm, Ruhwinkel und Schleswig

In Tabelle 12 sind die Jahresmittel der Niederschlagssummen und der Temperatur der Station Hof Siek für das Jahr 2005 den anderen Stationen gegenübergestellt. Der Vergleich zeigt, dass

der Niederschlag im Untersuchungsgebiet mit 654 mm deutlich geringer ausfällt als der langfristige mittlere Niederschlag.

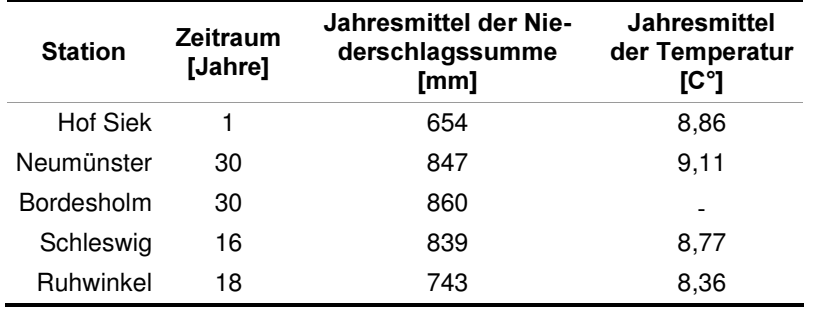

Tabelle 12: Vergleich der jährlichen Niederschlagssummen und Jahresmitteltemperaturen

Mit Hilfe einer Regressionsanalyse wurde das Bestimmtheitsmaß für die Tagesniederschläge der Untersuchungsperiode berechnet. Das höchste Bestimmtheitsmaß mit einem R² von 0,69 ergab sich dabei für die Regressionsanalyse mit der Station Ruhwinkel. Mit Hilfe der abgeleiteten Regressionsgleichung (Gleichung 18) konnten die Datenlücken aus der Messreihe der Station Hof Siek korrigiert werden:

$$
N_H = 0,6808 N_R + 0,4223
$$

Mit:

 $N_H$  = Niederschlag Hof Siek [mm]

 $N_R$  = Niederschlag Ruhwinkel [mm]

### 6.1.3 Größenfrequenzanalyse der Wiederkehrintervalle von Starkregenereignissen

Die Größenfrequenzanalyse - beschrieben in AHNERT (1996, S. 68) - ermöglicht es, einfache Aussagen über die Häufigkeit von Niederschlagsereignissen zu treffen. Die Tagesniederschläge der Messreihe werden dabei in absteigender Rangfolge sortiert. Der höchste Niederschlagswert erhält den Rang  $r = 1$ , der zweithöchste  $r = 2$  usw. Nach der folgenden Gleichung kann dann für jedes Niederschlagsereignis das Wiederkehrintervall RI (recurrence interval) berechnet werden:

$$
RI = \frac{(N+1)}{r}
$$

Mit:

 $RI = Wiederkehrinterval ( recurrence interval)$ 

N = Gesamtzahl der gegebenen Zeiteinheiten

r = Rang des betreffenden Tagesniederschlages

Gleichung 19

Gleichung 18

Das Wiederkehrintervall in Tagen wird in Diagrammen als dekadischer Logarithmus aufgetragen. Dadurch bilden die Niederschlagswerte eine annähernd gerade Linie, von der nur die höchsten und niedrigsten Werte abweichen. Nach AHNERT (1996, S. 70) reichen in humiden Gebieten fünfjährige Messreihen aus, um brauchbare Ergebnisse zu erzielen. Der Vergleich zwischen den langfristigen Messreihen der Stationen Neumünster, Bordesholm, Schleswig und Ruhwinkel ergab keine signifikanten Unterschiede (vgl. Abbildung 54 im Anhang). Von daher kann angenommen werden, dass die 30-jährige Klimareihe der Station Neumünster das langfristige Geschehen der Region repräsentativ abbildet.

Abbildung 27 zeigt das Ergebnis der Größenfrequenzanalyse für die Stationen Hof Siek und Neumünster im Vergleich. Es wird deutlich, dass die in der Untersuchungsperiode an der Station Hof Siek gemessenen Niederschläge durchgehend niedriger ausfallen als aufgrund der langjährigen Zeitreihe statistisch zu erwarten gewesen wäre. Dies gilt sowohl für den durchschnittlichen Niederschlag als auch für die aufgetretenen Starkniederschläge.

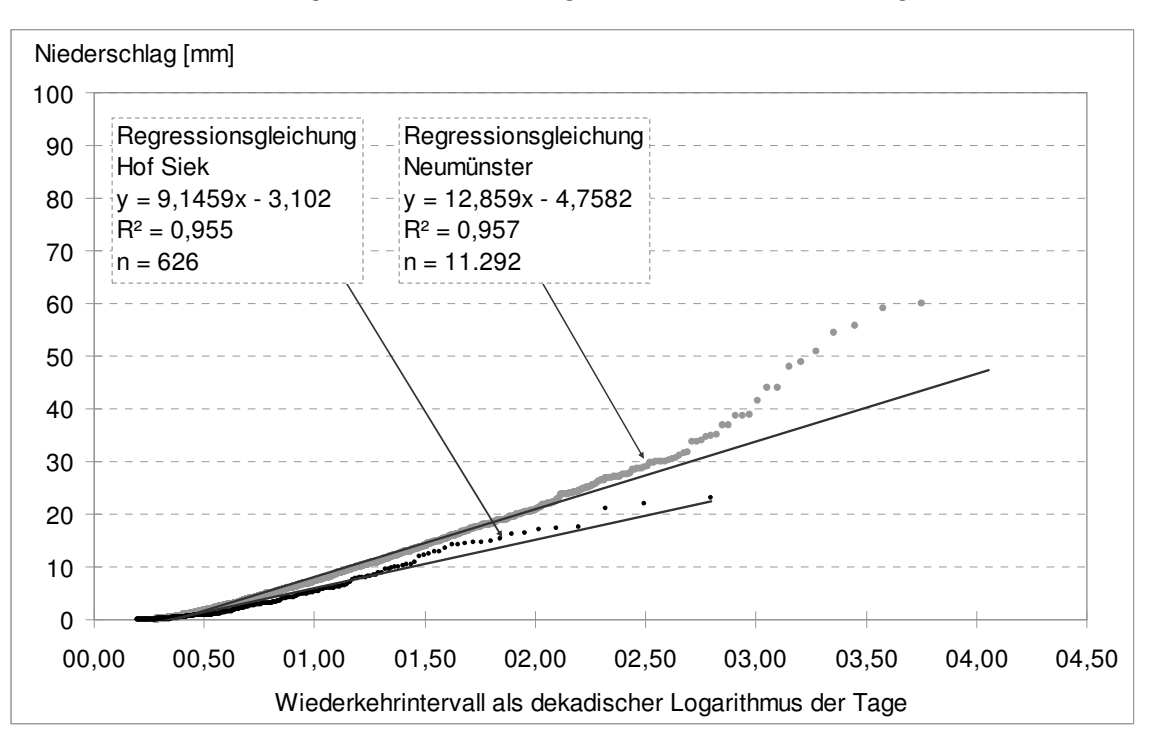

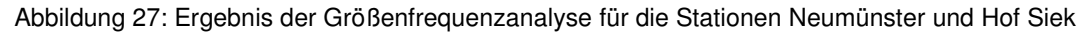

Mit Hilfe der abgeleiteten Regressionsgleichungen lassen sich für gesuchte Wiederkehrzeiten die wahrscheinlichen Niederschlagshöhen berechnen. Durch Umstellung der Gleichung kann umgekehrt für gegebene Niederschlagsereignisse das Wiederkehrintervall ausgegeben werden.

Setzt man etwa den höchsten, in der Untersuchungsperiode aufgetretenen Tagesniederschlag von 23,2 mm in die aus der Größenfrequenzanalyse der Station Neumünster abgeleitete Regressionsgleichung ein, so ergibt sich ein Wiederkehrintervall von 150 Tagen.

Setzt man entsprechend die Dauer der Untersuchungsperiode von 1,5 Jahren in die umgestellte Regressionsgleichung der Station Neumünster ein, so ergibt sich daraus, dass in der Zeit mit einem Maximalniederschlag von 30 mm zu rechnen gewesen wäre.

## 6.2 Wasserstand und Abflussganglinie

Abbildung 28 zeigt die Entwicklung des Wasserstandes und des Abflussganges über den Untersuchungszeitraum von Dezember 2004 bis Juli 2006 am Pegel Hochmutskate (vgl. Kapitel 4). Eine Analyse der Beziehung von Wassserstand und Fließgeschwindigkeit konnte wegen des Rückstaus aus dem Bothkamper See keinen statistischen Zusammenhang feststellen. Da die Fließgeschwindigkeit durch das Probenahmegerät allerdings kontinuierlich gemessen wurde, konnte der Abfluss anhand der Messungen berechnet werden.

Die Messung startete Ende Dezember 2004 bei einem Wasserstand von knapp 40 cm. Die höchsten Wasserstände waren in den beiden Winterhalbjahren zu verzeichnen, wobei in beiden Jahren die Maxima mit 98 cm und 88 cm jeweils gegen Ende März / Anfang April erreicht wurden. Die hohen Wasserstände in dieser Zeit waren vor allem auf Schneeschmelze und geringe Verdunstung zurückzuführen.

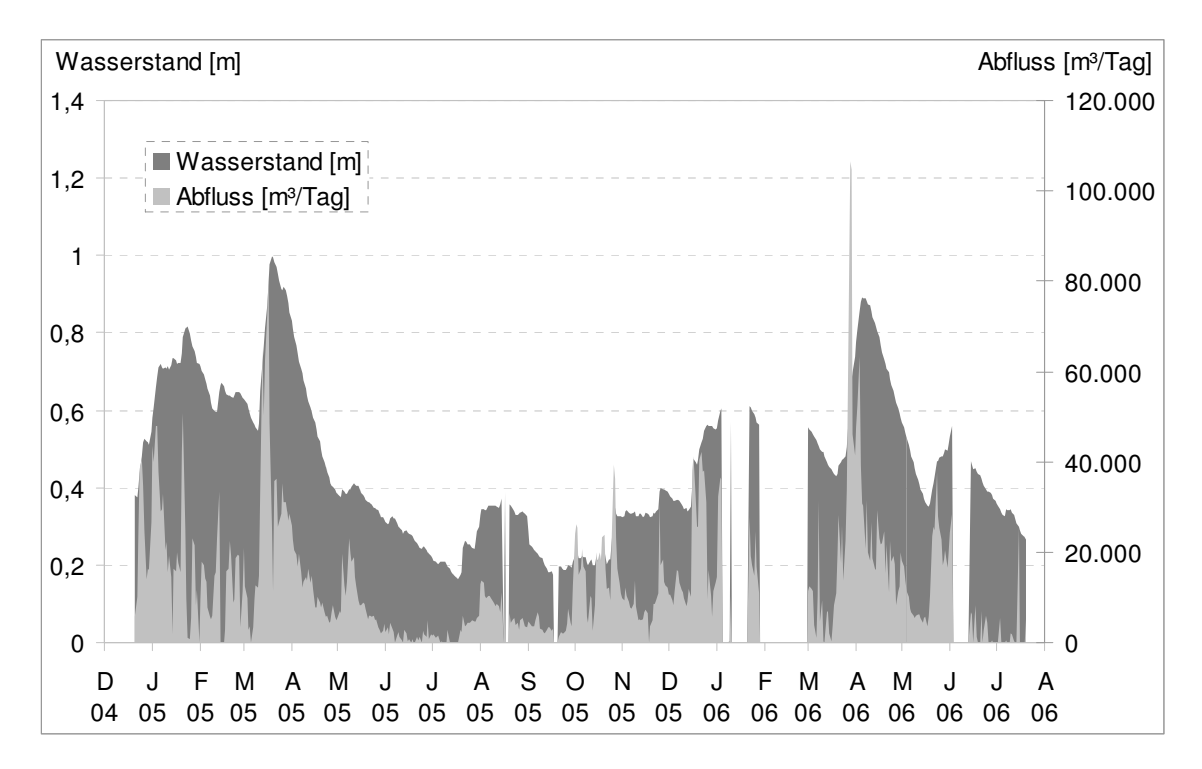

Abbildung 28: Wasserstand und Abflussgang der Drögen Eider am Pegel Hochmutskate über den Untersuchungszeitraum von Dezember 2004 bis Juli 2006

Nach den jeweiligen Maxima gegen Winterende ging sowohl 2005 als auch 2006 der Wasserstand kontinuierlich zurück, wobei in beiden Jahren gegen Mitte / Ende Mai Niederschläge den Wasserstand kurzzeitig wieder ansteigen ließen. Dieser Anstieg war in 2006 sehr viel deutlicher ausgeprägt. Der niedrigste Wasserstand wurde am 20. Juli mit etwa 16 cm Wassertiefe gemessen. Danach stieg der Wasserstand durch starke Sommerregen wieder an. Allerdings erreichte der Wasserstand, obwohl die monatlichen Niederschlagssummen im Juli und August zu den höchsten der Untersuchungsperiode gehören, nur knapp 40 cm. Dies ist auf die vermehrte Evapotranspiration durch das Vegetationswachstum und die höheren Temperaturen im Sommer zurückzuführen (vgl. Kapitel 3.2). Die Lücken in der Abbildung liegen in Datenausfällen aufgrund von technischen Problemen mit dem Probenehmer begründet.

Abbildung 29 zeigt den Verlauf der Abflussganglinie mit den Niederschlagsereignissen in täglicher Auflösung. Im Jahr 2005 betrug das jährliche Abflussvolumen etwa 4,4 Mill. m<sup>3</sup>. Der höchste Tagesabfluss betrug am 17.3.2005 etwa 81.000 m<sup>3</sup>.

Aus Abbildung 29 wird ersichtlich, dass der Abfluss im Anschluss an ein starkes Regenereignis jeweils nur kurz stark ansteigt und dann sehr schnell wieder abnimmt. Ursache hierfür ist der Rückstau des Wassers aus dem sehr seichten Bothkamper See.

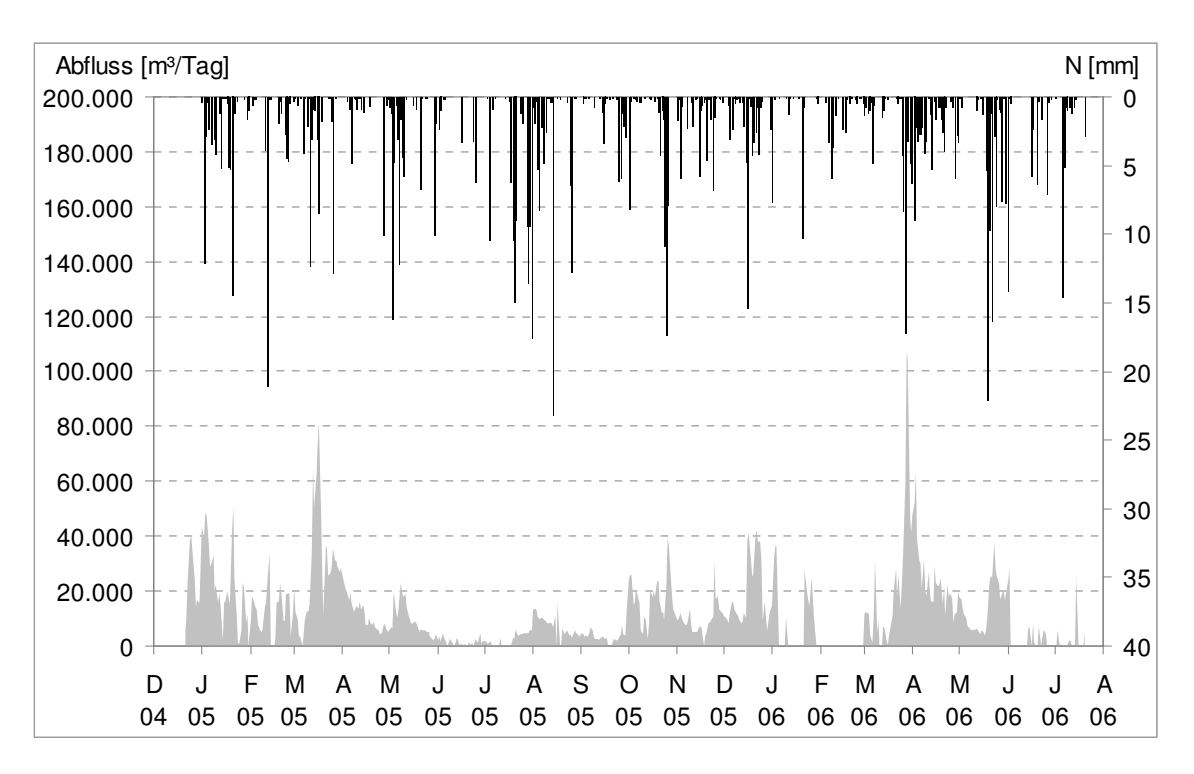

Abbildung 29: Abflussganglinie Pegel Hochmutskate und Niederschlag im Untersuchungszeitraum

Ein starkes Niederschlagsereignis äußert sich nur anfänglich in einem Anstieg der Fließgeschwindigkeit. Sobald es zum Rückstau kommt, steigt lediglich der Wasserpegel, während die Fließgeschwindigkeit schnell wieder absinkt.

Die Abflusskurve spiegelt zu einem gewissen Grad die Wasserstandskurve wider. Dabei ist zu beachten, dass die Spitzen des Abflusses stets am Beginn des Anstiegs des Wasserstandes zu verzeichnen sind. Erreicht der Wasserstand seinerseits sein Maximum, ist der Abfluss bereits wieder zurückgegangen, es sei denn, weitere Niederschläge haben erneut zu hohen Abflussraten geführt. Der höchste Abfluss z.B. wurde am 27.3.2006 gemessen. Der Wasserstand seinerseits erreichte erst 11 Tage später am 7.4.2006 seinen Höchstwert. In diesem Zusammenhang macht sich das Puffervermögen des Einzugsgebietes bemerkbar, hohe Niederschläge zeitverzögert abzuleiten. Die hohen Abflussraten beim Eintreten des Niederschlagsereignisses gehen zum größten Teil auf den Direktabfluss zurück. Der weitere Anstieg des Wasserspiegels resultiert aus der Kombination von Rückstau und verzögert abgegebenem Wasser durch Zwischenabfluss.

In den trockenen Sommermonaten Anfang Juni bis Mitte Juli fällt auf, dass der Abfluss schon fast zwei Monate bevor der Wasserstand an seinem Minimum angelangt war, ein Minimum erreicht hatte. Schwache periodische Regenereignisse sorgten in dieser Phase für eine kurzfristige leichte Steigerung der Abflussraten, die jedoch jeweils schnell wieder zurückgingen.

Die starken Regenfälle Ende Juli-August bewirkten dann ähnlich dem Wasserstand auch bei den Abflussraten nur eine moderate Steigerung.

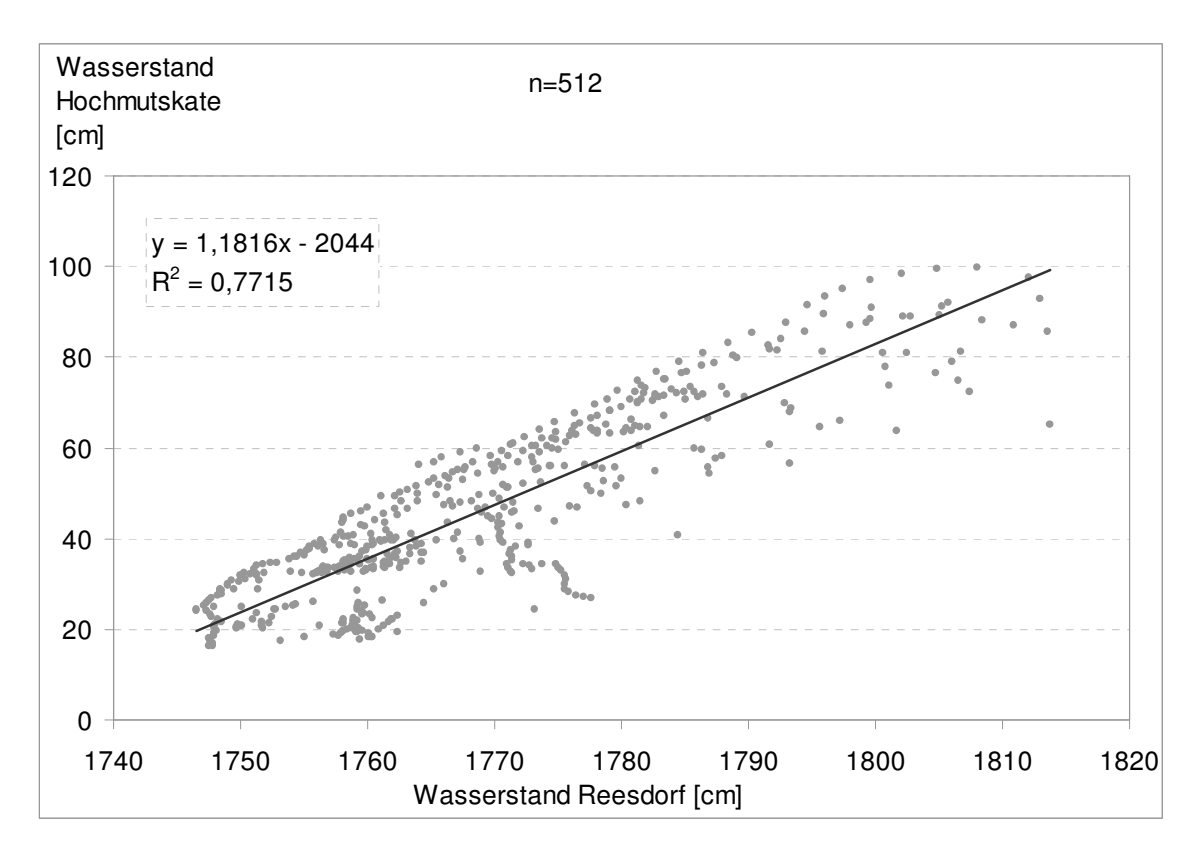

Abbildung 30: Regressionsanalyse zwischen den Pegeln Hochmutskate und Reesdorf im Untersuchungszeitraum

Um die Messungen am Pegel Hochmutskate zu überprüfen, wurde ein Vergleich der erhobenen Daten mit offiziellen Pegelmessungen vom Landesamt für Natur und Umwelt durchgeführt. Für den Vergleich wurden vom LANU die Wasserstände für die nächsten beiden, flussabwärts liegenden Stationen bereitgestellt. Dabei handelt es sich um die Pegel Reesdorf und Schmalstede. Zunächst wurde der Zusammenhang zwischen den Wasserständen der verschiedenen Pegel über den Untersuchungszeitraum bestimmt. Dabei zeigt der Vergleich mit dem näher gelegenen Pegel Reesdorf ein hohes Bestimmtheitsmaß ( $R^2 = 0.7715$ ; siehe Abbildung 30).

Das Bestimmtheitsmaß lag bei der Regressionsanalyse zwischen dem Pegel Hochmutskate und Schmalstede lediglich bei 0,0292, was laut Auskunft des LANU vermutlich auf eine besonders starke Verkrautung des Pegels Schmalstede in den Sommermonaten zurückzuführen ist, die den Wasserstand in dieser Zeit sehr viel stärker ansteigen lässt als am Pegel Hochmutskate. Abbildung 31 zeigt die relativen Wasserstände der drei Pegel im Vergleich. Besonders deutlich wird im Falle des Pegels Schmalstede der starke Wasserstandsanstieg ab Juli 2005, der erst im November 2005 zurückgeht. Für den Vergleich der drei Pegel in Abbildung 31 wurden die Datenreihen normalisiert, indem jeweils der niedrigste Wasserstand auf null und der höchste Wasserstand auf 1 gesetzt wurde.

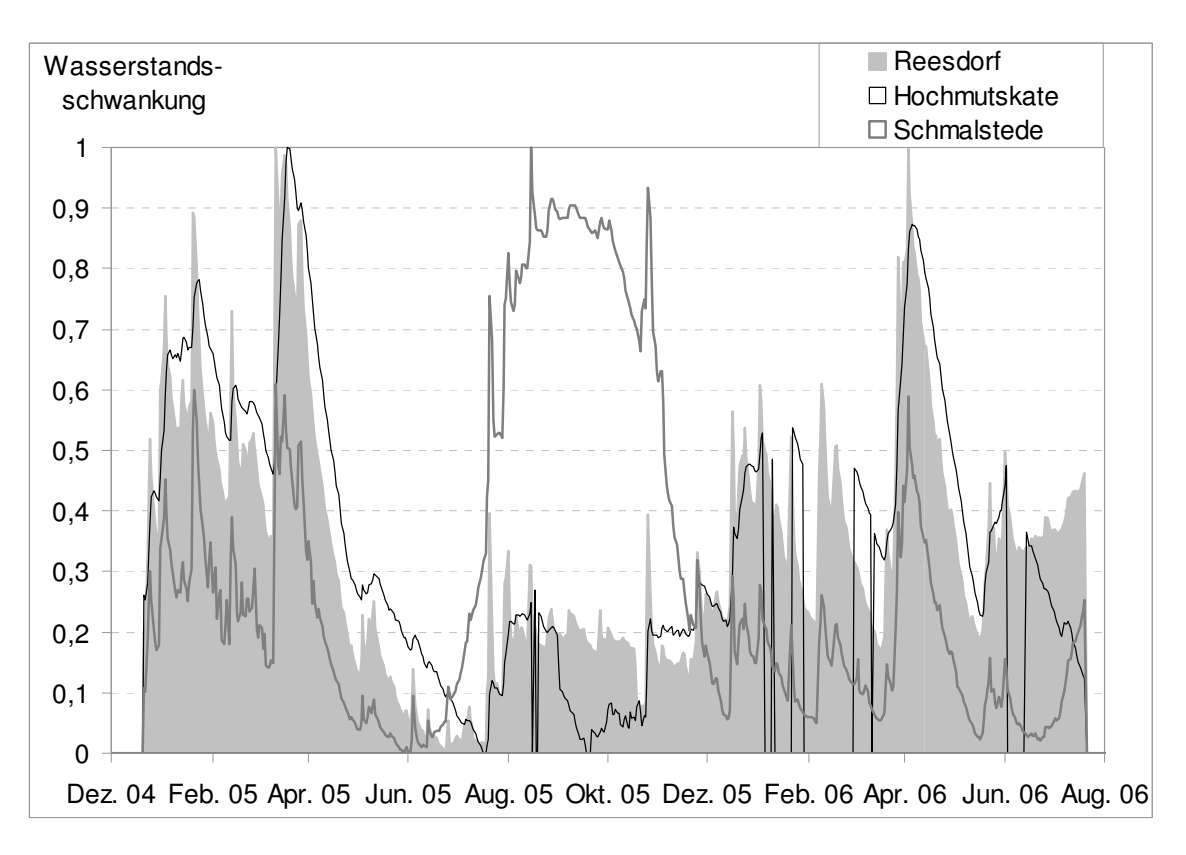

Abbildung 31: Vergleich der relativen Wasserstandsänderungen an den Pegeln Reesdorf, Hochmutskate und Schmalstede

Um die Wasserstandsdynamik am Pegel Hochmutskate in der Untersuchungsperiode in das langjährige Geschehen besser einordnen zu können, wurde die Datenreihe der Station Reesdorf mit Hilfe der Regressionsgleichung aus Abbildung 30 umgerechnet. In der Tabelle 13 können nun die berechneten statistischen Kennwerte der beiden Pegel miteinander verglichen werden. Der mittlere Wasserstand des Pegels Hochmutskate wird dabei nur für das Jahr 2005 berechnet. Für die neunjährige Messreihe am Pegel Reesdorf ergibt sich ein mittlerer Wasserstand von 55 cm, wobei die Standardabweichung bei 11 cm liegt. Der Höchststand wird mit

170 cm am 7. November 1998 erreicht. Wie die Abbildung 26 zeigt, zeichnet sich das Jahr 1998 auch durch besonders hohe Niederschläge aus. An der Station Neumünster beträgt die Jahressumme des Niederschlages in diesem Jahr 1100 mm.

Sowohl der mittlere Wasserstand von 43 cm als auch der Höchststand von 100 cm am Pegel Hochmutskate sind damit als sehr niedrig einzuordnen, was sich mit der Analyse des langfristigen Niederschlagsgeschehens deckt (siehe Kapitel 6.1.2).

| Pegel        | <b>Mittlerer Wasser-</b><br>stand [cm] | <b>Tcm1</b> | [cm] | Höchststand Tiefststand Beobachtungsdauer<br>[Jahre] |
|--------------|----------------------------------------|-------------|------|------------------------------------------------------|
| Hochmutskate | 43 (nur 2005)                          | 100         | 16   | 1.5                                                  |
| Reesdorf     | 55                                     | 170         | 14   | 9                                                    |

Tabelle 13: Einordnung der Wasserstandsänderung in der Untersuchungsperiode in das langjährige Geschehen

### 6.3 Phosphor- und Schwebstoffaustrag aus dem Untersuchungsgebiet

### 6.3.1 Phosphorausträge

Abbildung 32 zeigt den P-Gesamtgehalt in mg/l im Gewässer über den Untersuchungszeitraum. Es zeigt sich eine langfristige Schwankung mit niedrigen P-Konzentrationen im Winter und Frühjahr und hohen Konzentrationen im Sommer. Dies hängt mit Verdünnungs- und Konzentrationseffekten zusammen (vgl. GÖBEL, 2000, S. 34). Im Winterhalbjahr ist der Wasserstand aufgrund häufiger, aber nicht so intensiver Niederschläge und der geringen potenziellen Verdunstung höher. Die zusätzlichen Wassermengen wirken sich in dieser Zeit verdünnend auf die Phosphorkonzentration aus, da die langsam abfließenden Wassermengen eine geringe P-Auswaschungskapazität besitzen. Anfang März 2005 beispielsweise liegt die P-Gesamtkonzentration bei lediglich 0,01 mg/l.

Im Spätsommer tritt der umgekehrte Fall auf. Hohe Temperaturen und lang anhaltende Trockenheit verringern die Wassermengen, was in diesen Monaten wiederum eine höhere Phosphorkonzentration zur Folge hat. Besonders deutlich wird dies im Verlauf der Konzentrationskurve von März bis Juli. In dem Maße, wie der Wasserstand zurückgeht, nimmt die P-Konzentration im Wasser stetig zu.

Diese jahreszeitliche Schwankung der Phosphorkonzentration wird kurzfristig von Starkregenereignissen überlagert, die zu einem schnellen und starken Anstieg der P-Konzentrationen führen. So kommt es am 27.3.2006 z.B. zu einem recht starken Regenereignis, bei dem etwa 17 mm Niederschlag fallen. Der I30-Wert liegt an diesem Tag bei 18,8 mm. Das bedeutet, dass der Großteil des Tagesniederschlags in einem sehr kurzen Zeitraum gefallen ist. In diesem Fall sind zwischen 17:56 Uhr und 19:16 Uhr, also innerhalb von 1 h 20 min, 12,4 mm gefallen.

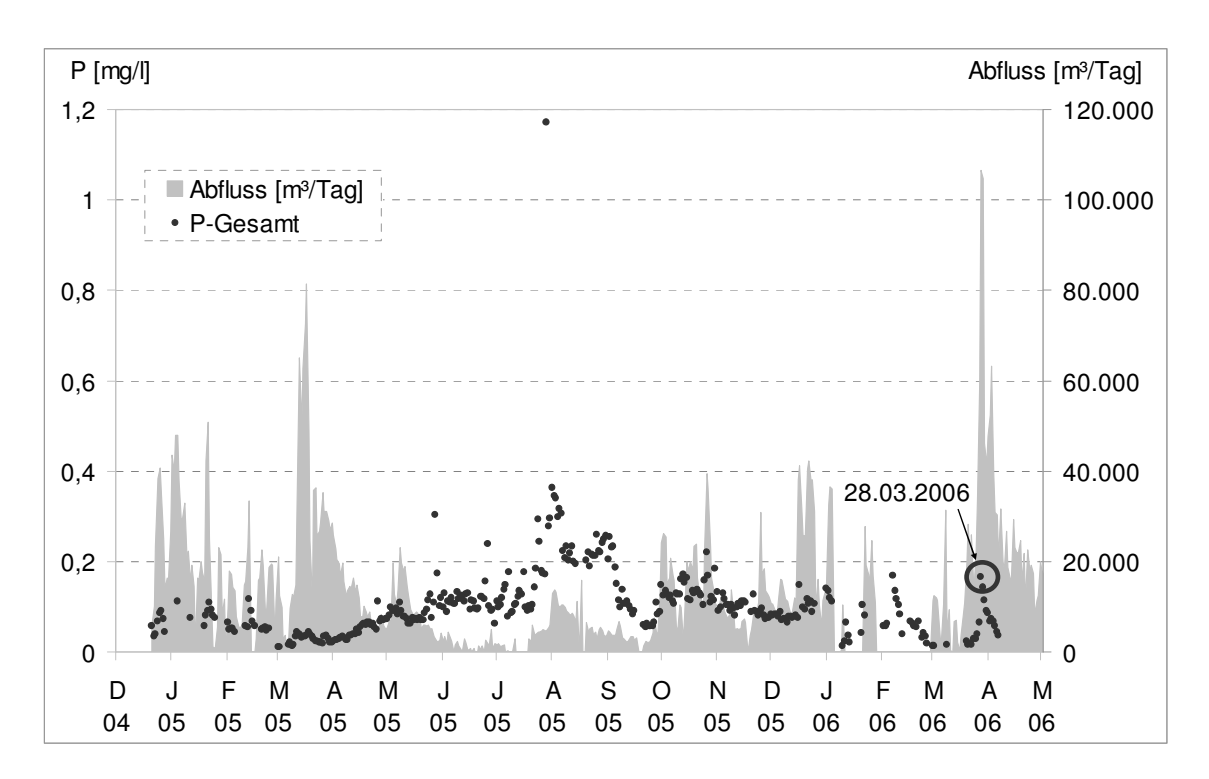

Abbildung 32: P-Gesamt in mg/l in der Drögen Eider über den Untersuchungszeitraum

Bei der Beprobung am darauffolgenden Tag ist die P-Konzentration von 0,065 auf 0,165 mg/l angestiegen, hat sich also mehr als verdoppelt. Der Wert ist in der Abbildung 32 eingekreist. Sehr schnell treten aber auch nach den Regenereignissen Verdünnungseffekte auf. Um diese Zusammenhänge deutlich zu machen, soll die Entwicklung des Wassertandes und der Phosphorkonzentration von Mitte März bis Mitte April 2006 im Detail betrachtet werden, da die angesprochenen Effekte hier besonders deutlich zutage treten. Zur Illustration dient die Abbildung 33. Sie zeigt den Wasserstand, die Phosphorkonzentration und den Niederschlag in diesem Zeitraum im Detail.

Im März 2006 liegt der Wasserstand bei 0,5 m am 9.3.2006, bei gleichzeitig sehr niedriger Phosphorkonzentration (0,016 mg/l am gleichen Tag). Diese darauf folgende Periode ist recht niederschlagsarm und der Wasserstand sinkt bis zum 20.3.2006 auf 43 cm ab. Danach beginnt der Wasserstand nach einigen leichten Niederschlägen zwischen dem 21. und dem 24. März wieder zu steigen. Es folgen 3 Tage mit sehr hohen Niederschlägen, wobei der niederschlagsreichste Tag der 27.3. mit etwa 17 mm ist. Die Phosphorkonzentration steigt zunächst leicht an und erreicht am 28.3.2006, also einen Tag nach dem stärksten Niederschlag in diesem Zeitraum, ihren Höhepunkt mit 0,16 mg/l. Dieser starke Anstieg ist also auf eine erhöhte Auswaschung von P zurückzuführen, während die P-Konzentration nach dem 28.3.2006 wieder abnimmt, wobei durch den verzögert abgegebenen Zwischenabfluss der Wasserstand noch bis zum 6. April ansteigt. Außerdem kommt es zu länger anhaltenden, aber leichteren Niederschlägen. In dieser Phase überwiegt also die Verdünnungswirkung des Niederschlags und

<sup>(</sup>Eingekreist ist der P-Wert vom 28.3.2006, der im Text näher erläutert wird)

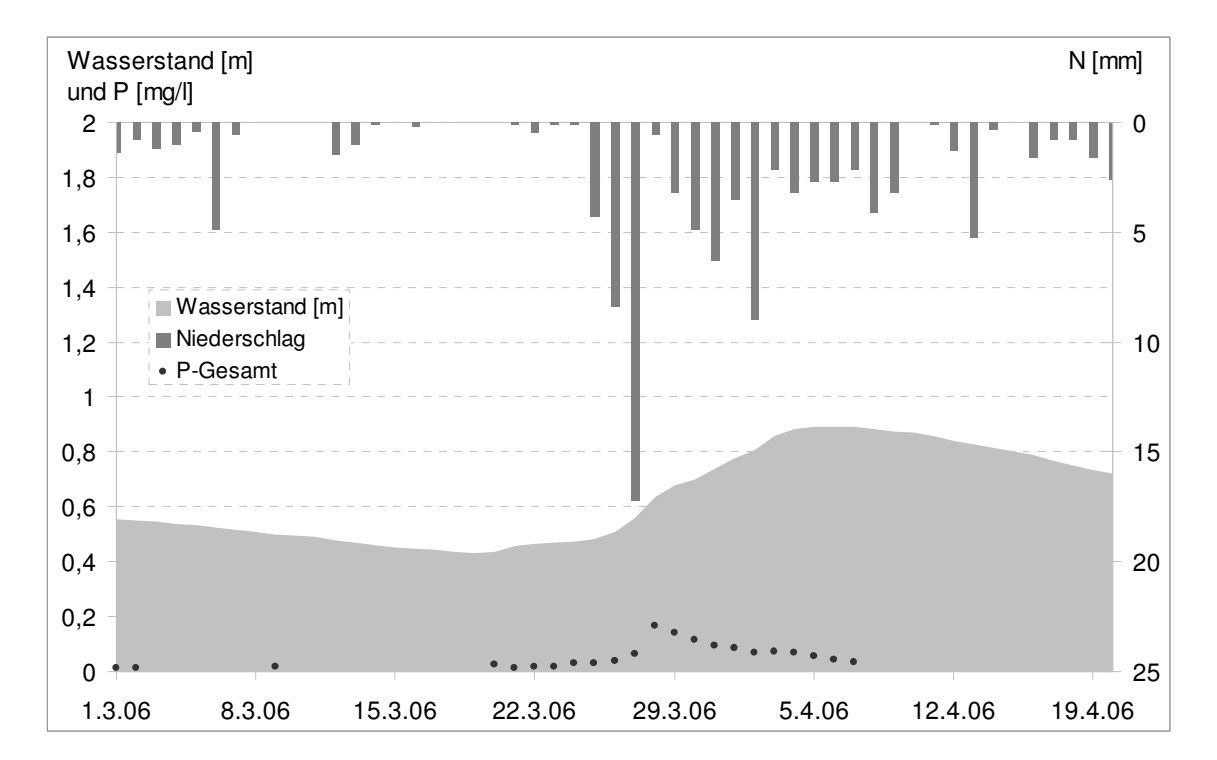

verzögert abgegebenem Zwischenabfluss und die P-Konzentration sinkt innerhalb von 15 Tagen auf einen Wert von 0,035 mg/l.

Abbildung 33: Wasserstand, P-Gesamt-Konzentration und Niederschlag zwischen Anfang März und Mitte April 2006 im Vergleich

Zur Beurteilung der Belastungssituation ist in Abbildung 34 die Dauerlinie der Phosphorwerte über das Jahr 2005 nach dem Gehalt geordnet abgebildet. Die Farben im Hintergrund entsprechen den Güteklassen nach der Einteilung der Gewässergüteklassifizierung (vgl. Tabelle 14) (LAWA, 1998).

| <b>Stoffname</b>                                         | Stoffbezogene chemische Gewässergüteklasse |  |                                                                                                    |  |  |  |  |
|----------------------------------------------------------|--------------------------------------------|--|----------------------------------------------------------------------------------------------------|--|--|--|--|
|                                                          |                                            |  |                                                                                                    |  |  |  |  |
| Gesamtphosphor<br>$\lceil \mathsf{mq}/\mathsf{l} \rceil$ |                                            |  | $\epsilon = 0.05$ $\epsilon = 0.08$ $\epsilon = 0.15$ $\epsilon = 0.3$ $\epsilon = 0.6$ $\epsilon = 1.2$ $\epsilon = 1.2$ |  |  |  |  |

Tabelle 14: Grenzwerte für die Phosphorbelastung (LAWA, 1998)

An insgesamt 308 Tagen des Jahres liegen die Werte innerhalb der Güteklassen I bis II. Diese Güteklassen entsprechen der Einhaltung der Umweltziele. An insgesamt 57 Tagen wird der Wert der Umweltziele überschritten, wobei davon die meisten Tage (50) innerhalb der Güteklasse II-III (deutliche Belastung) liegen. An 6 Tagen wird die Güteklasse III erreicht, und ein Spitzenwert erreicht die Güteklasse III-IV (hohe Belastung). Über das Jahr gerechnet liegt der P-Gehalt der Drögen Eider mit einem Mittelwert von 0,11 mg/l P in der Güteklasse II und wäre demnach als mäßig belastet einzustufen.

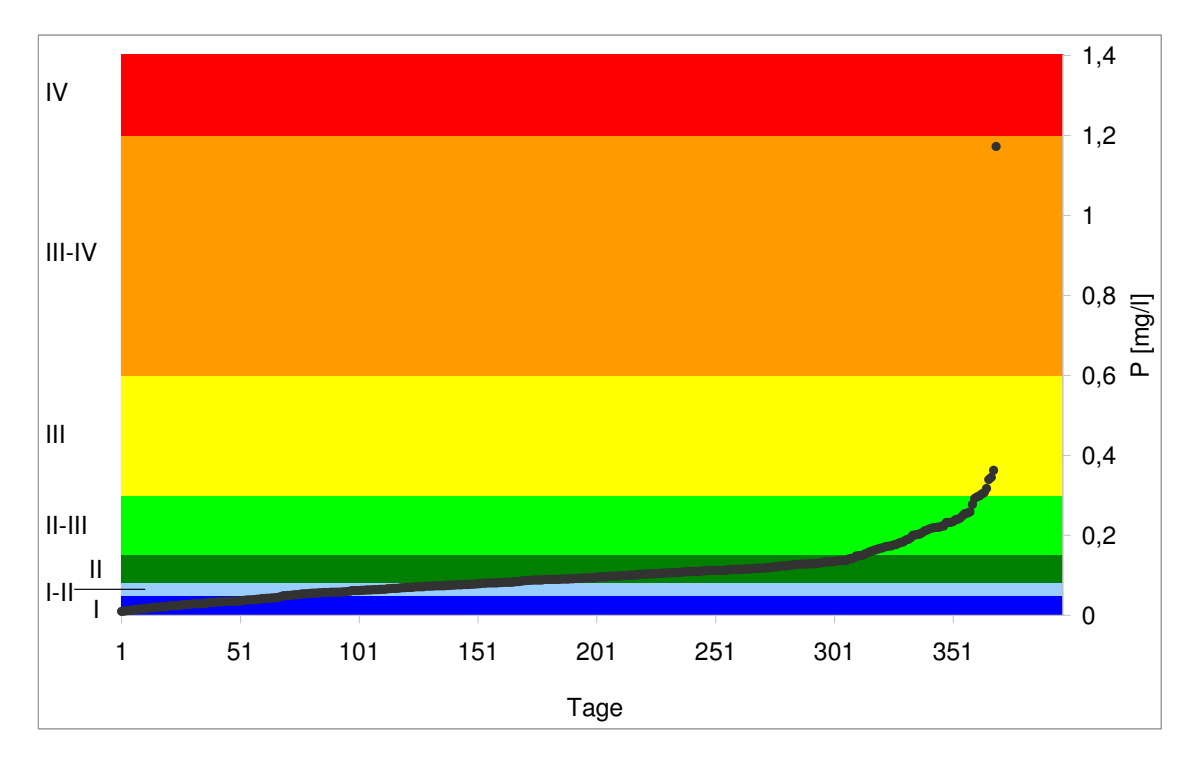

Abbildung 34: P-Gesamt Gehalte der Drögen Eider mit der Zuordnung zu den Gewässergüteklassen (LAWA, 1998)

Bedeutung der Klassen:

Güteklasse I (dunkelblau): anthropogen unbelastet

Güteklasse I-II (hellblau): sehr geringe Belastung i.d.R. bis halber Wert der Umweltziele

Güteklasse II (grün): mäßige Belastung Einhaltung der Umweltziele

Güteklasse II-III (hellgrün): deutliche Belastung bis zweifacher Wert der Umweltziele

Güteklasse III (gelb): erhöhte Belastung bis vierfacher Wert der Umweltziele

Güteklasse III-IV (orange): hohe Belastung bis achtfacher Wert der Umweltziele

Güteklasse IV (rot): sehr hohe Belastung größer achtfacher Wert der Umweltziele

Die Umweltziele sind im Zusammenhang mit der EU-Wasserrahmenrichtlinie (EU-WRRL) von Bedeutung, da alle Mitgliedsstaaten aufgefordert sind, bis zum Jahr 2015 für alle Gewässer der EU (Grund- und Oberflächengewässer) mindestens einen "guten Zustand" zu erreichen bzw. sicherzustellen. Dabei entspricht der "gute Zustand" nach allgemeinem Konsens der Güteklasse II (mäßig belastet) (LAWA, 1998).

Für den Zustand eines Gewässers sind jedoch nicht alleine die Konzentrationen, sondern vor allem im Hinblick auf die Eutrophierung auch die Phosphorfrachten von Bedeutung. Diese lassen sich berechnen, indem die P-Konzentration mit dem Abfluss multipliziert wird. Für den gesamten Untersuchungszeitraum ergibt sich nach dieser Berechnung eine Summe von 495 kg P-Austrag. Nur für das Jahr 2005 beläuft sich die P-Fracht auf gut 400 kg. In Abbildung 35 sind die Tagesfrachten von P-Gesamt in kg abgetragen. Diese Abbildung bringt im Gegensatz zu den reinen Konzentrationen deutlich zum Ausdruck, welche Bedeutung die jeweiligen Abflussgeschwindigkeiten für die P-Austräge haben.

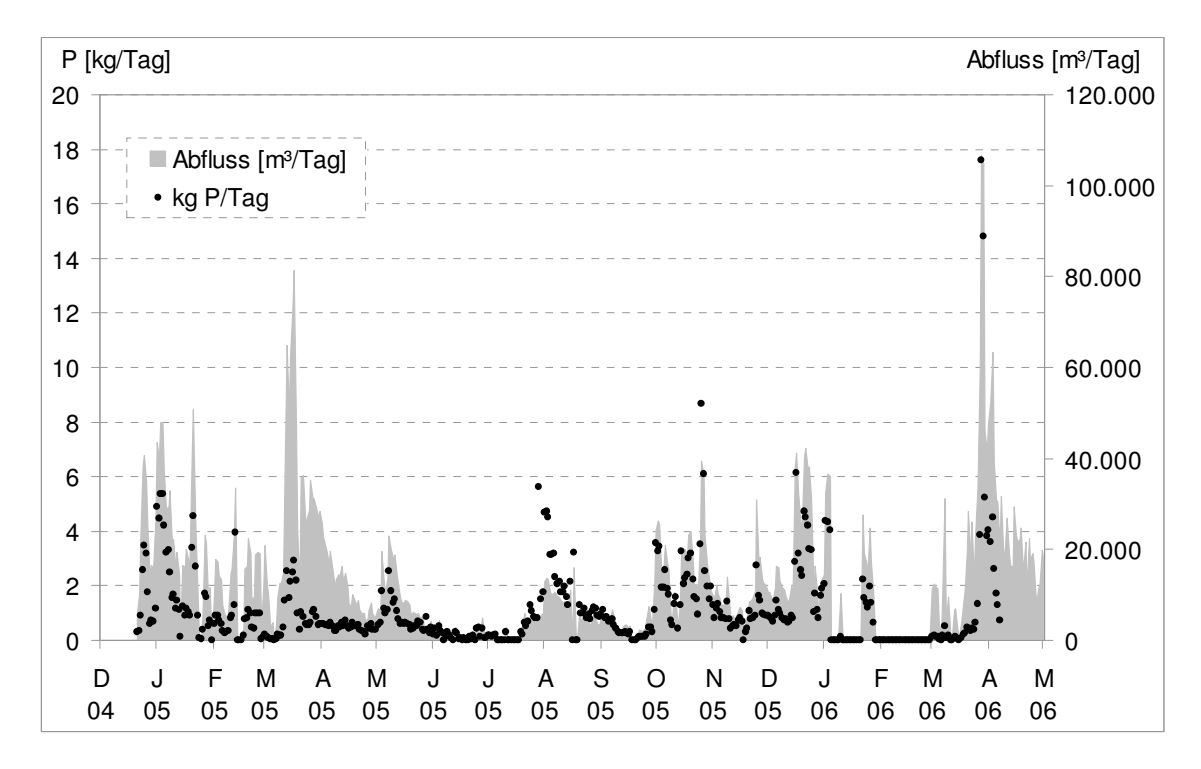

Abbildung 35: Tagesfrachten von P-Gesamt in kg/Tag und Abfluss in m<sup>3</sup>/Tag

Die P-Austräge hängen in erster Linie von den Abflussraten ab und nicht so sehr von der P-Konzentration. Der höchste Tagesaustrag mit etwa 17,6 kg findet am 28.3.2006 statt. Auch die Konzentration ist an diesem Tag überdurchschnittlich hoch (vgl. Abbildung 32), gehört aber nicht zu den Spitzenwerten der Untersuchung und liegt nur knapp in der Güteklasse II-III (deutliche Belastung).

Umgekehrt hat die höchste gemessene P-Konzentration am 29.7.2005 mit 1,17 mg/l P lediglich einen Austrag von 5,6 kg zur Folge. Dies stellt auch einen vergleichsweise hohen Wert dar, ist jedoch nicht so herausragend, wie man aufgrund der hohen Konzentration erwarten würde.

Aus einer 1,5-jährigen Beobachtungsreihe lässt sich zwar kein langfristiger Trend ableiten, es hat aber den Anschein, dass die Jahreszeiten im Vergleich relativ gleichmäßig zum P-Austrag beisteuern, wobei Herbst und Winter zumindest in der untersuchten Periode etwas mehr Austräge liefern als Frühjahr und Sommer.

Der Tabelle 15 ist zu entnehmen, dass der Herbst 2005 mit 112 kg die höchste P-Fracht liefert. Danach folgen die beiden Winter, wobei beachtet werden muss, dass im Winter 2004/05 die Messreihe erst ab dem 21. Dezember beginnt und im Februar 2006 die Messung für die Fließgeschwindigkeit ausgefallen ist, weshalb für diesen Zeitraum keine Frachten bestimmt werden können. Die tatsächliche Fracht wird also in beiden Wintern etwas höher liegen. Die hohe Fracht im Sommer 2005 mit 76 kg geht zum größten Teil auf den Zeitraum zwischen Ende Juli und Mitte August zurück. Der trockene Juni und der größte Teil des Julis tragen kaum zur Fracht bei. Die beiden Frühjahrsfrachten liegen mit 64 kg und 68 kg auf ähnlich hohem Niveau, es gilt allerdings auch hier zu beachten, dass die Messung bereits am 7. April 2006 abgebrochen wird. Das Frühjahr 2006 liefert also mehr Fracht, zumal der Großteil der bestimmten Fracht auf das maximale Niederschlagsereignis vom 28.März mit 17,6 kg an einem Tag zurückgeht.

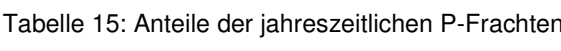

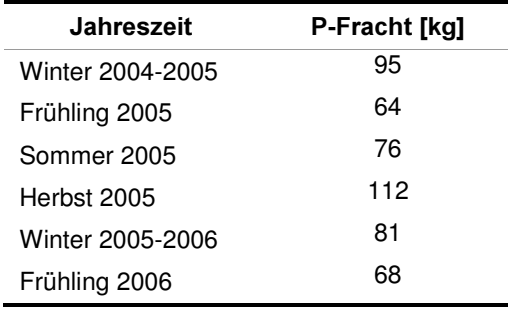

#### 6.3.2 Schwebstoffmessung

Abbildung 36 zeigt zunächst das Ergebnis der Messung der Schwebstoffkonzentrationen in g/l über die Untersuchungsperiode. Im Mittel liegt die Schwebstoffkonzentration über den Untersuchungszeitraum bei 0,027 g/l. Der Maximalwert wird am 6.11.2005 mit 0,55 g/l erreicht. Hohe Konzentrationen treten von Mai bis April 2005, von Mitte Oktober bis Ende November 2005, von Mitte Dezember 2005 bis Ende Januar 2006 und Anfang Mai 2006 auf.

Um zu einer Aussage über die ausgetragenen Schwebstofffrachten zu gelangen, müssen die Schwebstoffkonzentrationen mit den dazugehörigen Abflussvolumina multipliziert werden. Die Abbildung 37 zeigt den Verlauf des Abflusses und der Schwebstofffracht im Vergleich. Für den gesamten Untersuchungszeitraum beträgt die aus dem Untersuchungsgebiet ausgetragene Trockensubstanzmasse 236 t. Davon fallen 181 t auf das Jahr 2005. Dies entspricht, umgerechnet auf die Einzugsgebietsgröße, einer Schwebstofffracht von 0,091 t/(ha\*a).

Im Vergleich mit der Abbildung 36 ist zu sehen, dass hohe Schwebstoffkonzentrationen in der Regel auch hohe Frachten zur Folge haben. Dabei verschieben sich die Gewichte allerdings in Abhängigkeit vom Abflussvolumen.

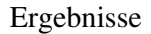

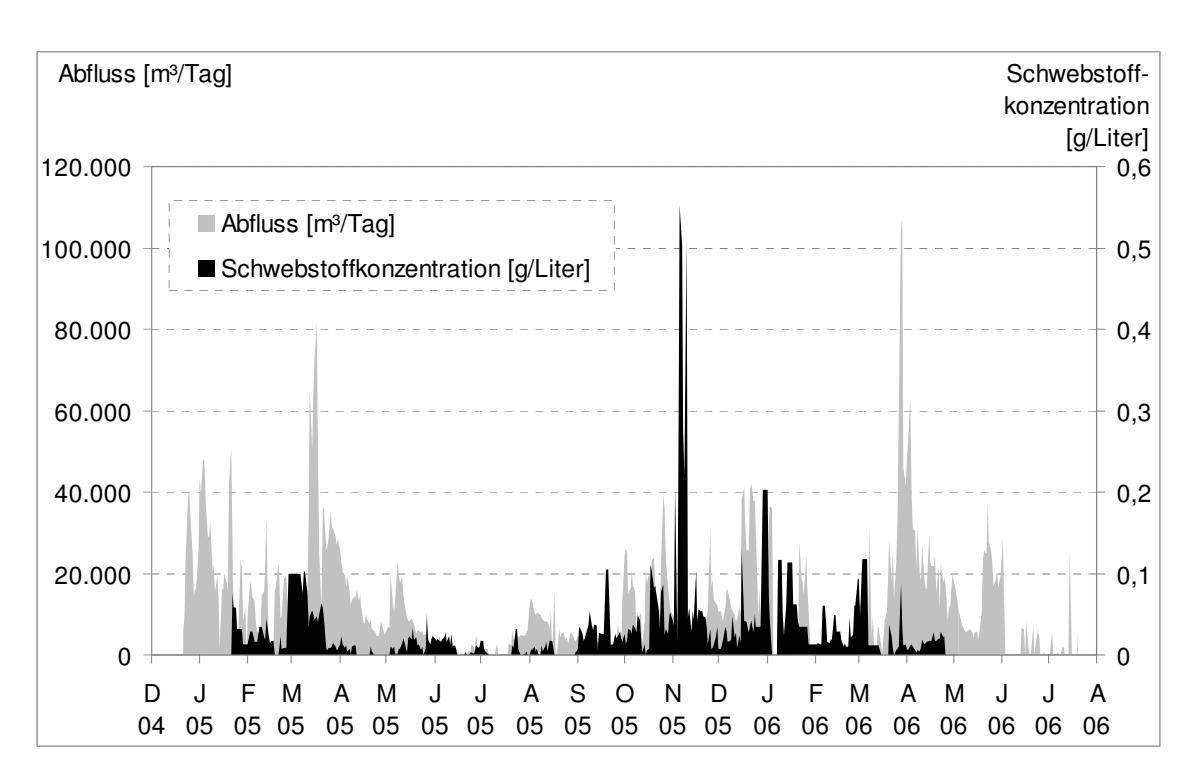

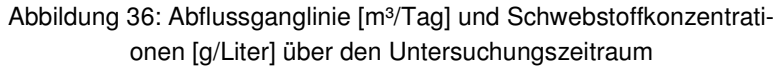

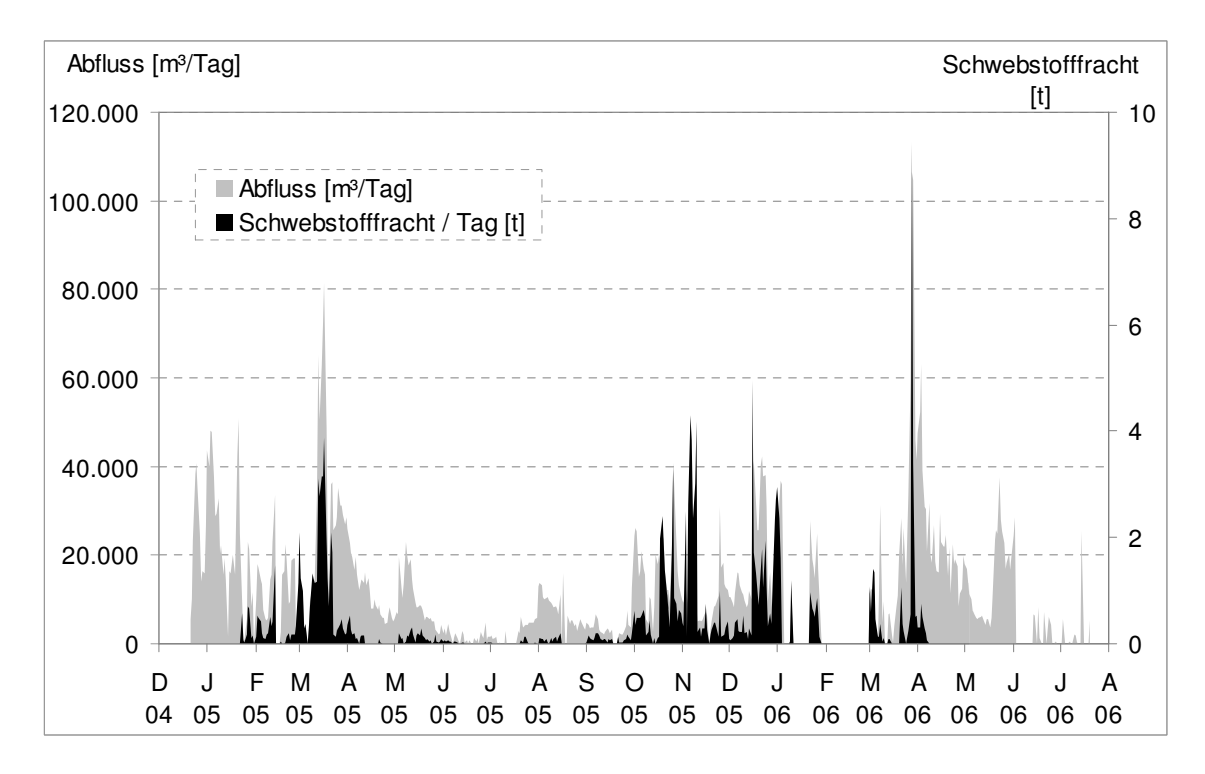

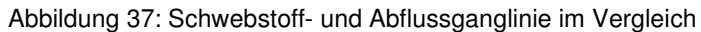

So führen die sehr hohen Schwebstoffkonzentrationen im November 2005 aufgrund niedriger Fließgeschwindigkeiten zu Frachten von maximal 4,3 t/Tag. Der Tageshöchstwert der Schwebstofffrachten wird dagegen Ende März 2006 mit 9,4 t/Tag erreicht

Die relativ gute Übereinstimmung zumindest in den Spitzenbereichen rührt natürlich auch daher, dass die Schwebstofffrachten auf der Grundlage der Abflüsse berechnet werden. Beim Vergleich der von AnnAGNPS ausgegebenen Erosionsereignisse zeigt sich, dass simulierte Ereignisse und hohe Schwebstoffkonzentrationen nur eine geringe Übereinstimmung aufweisen. Ein statistischer Zusammenhang zwischen Abfluss und Schwebstoffgehalt oder -fracht konnte nicht festgestellt werden.

## 6.4 Vergleich der simulierten und der berechneten Austräge aus dem Einzugsgebiet der Drögen Eider

In diesem Kapitel sollen die simulierten Ergebnisse für den Direktabfluss, den Sedimentaustrag und den Phosphoraustrag am Gebietsauslass mit den gemessenen bzw. den aus den Messdaten berechneten Werten verglichen werden.

Außerdem werden die modellierten durchschnittlichen jährlichen Austräge, die auf Grundlage der Klimadatenreihe Hof Siek erzeugt wurden, mit den Ausgaben des Modelllaufs auf Grundlage der langfristigen Klimareihe Neumünster verglichen. Dabei ist für alle drei Parameter (Direktabfluss, Sediment und Phosphor) zu beachten, dass beim Vergleich der beiden Modellläufe stets das gesamte Untersuchungsgebiet verglichen wird, während beim Vergleich der berechneten Werte mit den Modellausgaben die Teileinzugsgebiete, welche in abflusslose Senken entwässern, nicht in die Bilanz mit eingehen.

Die Austragsberechnung findet durch das Modell nur für Termine statt, die zuvor als erosionswirksam klassifiziert wurden. Die Termine und die jeweiligen Ausgaben für die Parameter Direktabfluss, Sedimentaustrag und Phosphoraustrag sind in der Tabelle 31 im Anhang einsehbar. Es werden von dem Modell 83 Abflussereignisse im Untersuchungszeitraum ausgegeben.

### 6.4.1 Vergleich des modellierten und berechneten Direktabflusses

Da der Direktabfluss nicht unmittelbar gemessen werden kann, muss ein Ganglinienseparationsverfahren eingesetzt werden, um den Anteil des Direktabflusses vom Gesamtabfluss, der am Auslass der Drögen Eider gemessen wird, zu trennen. Für das Verfahren wurde angenommen, dass der Anteil des Direktabflusses am Gesamtabfluss 10 % beträgt. Auf Grundlage dieser Annahme wurden die beiden für die Ganglinienseparation notwendigen Parameter a und BFI<sub>max</sub> (Baseflow-Index) ausgewählt. Die Abbildung 38 zeigt das Ergebnis der Ganglinienseparation nach dem *recursive digital filter*-Verfahren von ECKHARDT (2004) mit einem Filterparameter a von 0,9 und einem  $BFI<sub>max</sub>$  von 0,9465.

Bei dem Filterparameter a handelt es sich um einen empirischen Wert. Der BFImax-Wert bezeichnet das langfristige Verhältnis zwischen Basis- und Gesamtabfluss. Die Separation des Gesamtabflusses in die Bestandteile Basisabfluss und Direktabfluss wurde nach folgender Gleichung durchgeführt (vgl. ECKHARDT, 2004, S. 510):

$$
b_k = \frac{(1 - BFI_{max})ab_{k-1} + (1 - a)BFI_{max}y_k}{1 - aBFI_{max}}
$$

Gleichung 20

Mit:

 $b_k$  = Basisabfluss bei k  $[m^3]$ 

 $y_k$  = Gesamtabfluss bei k  $[m^3]$ 

BFImax = Baseflowindex (Verhältnis Basis-Gesamtabfluss)

a = Filterparameter (empirisch)

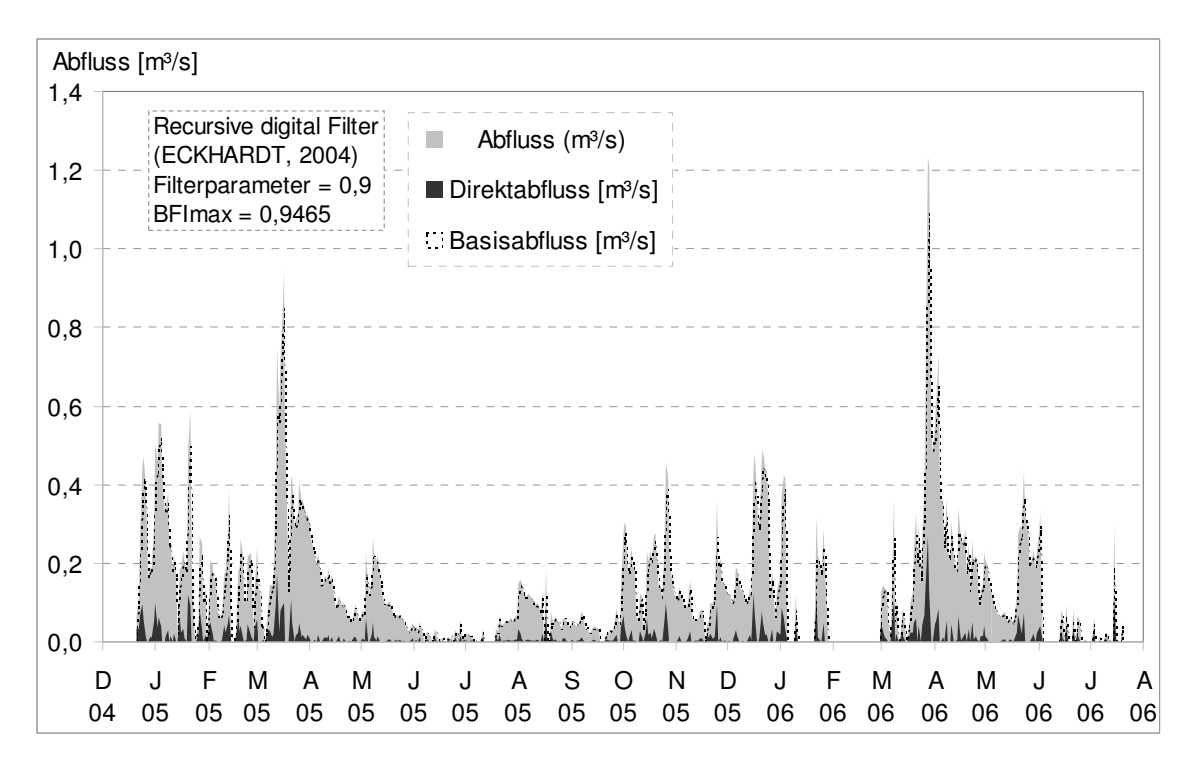

Abbildung 38: Ganglinienseparation nach dem recursive digital filter-Verfahren von ECKHARDT (2004)

Nach der Ganglinienseparation werden die von AnnAGNPS ausgegebenen Direktabflüsse mit den aus der Ganglinienseparation hergeleiteten Direktabflüssen auf monatlicher Basis verglichen. Abbildung 39 zeigt für die jeweiligen Monate der Untersuchungsperiode die berechneten und die modellierten Direktabflüsse. Der Vergleich zeigt zunächst, dass die Tendenz in der Höhe der monatlichen Direktabflüsse recht gut wiedergegeben werden kann. Die stärksten Abweichungen zwischen berechnetem und modelliertem Austrag treten in den Monaten Juli und August 2005 auf. Hier wird im Vergleich durch das Modell ein sehr viel höherer Abfluss ausgegeben. In den Monaten März 2005 und 2006 tritt der umgekehrte Fall ein. Hier wird der Abfluss durch das Modell gegenüber dem berechneten Abfluss unterschätzt.

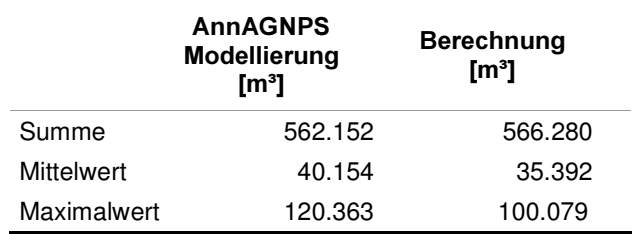

Tabelle 16: Vergleich von Summe, Mittelwert und Maximalwert von modelliertem und berechnetem monatlichem Direktabfluss [m<sup>3</sup>]

Aufsummiert ergeben sich für alle Erosionsereignisse ein Abfluss von  $562.152$  m<sup>3</sup> bei den modellierten und 566.280 m<sup>3</sup> bei den berechneten Abflüssen. Tabelle 16 stellt die verschiedenen statistischen Kennwerte gegenüber. Die von AnnAGNPS modellierte Direktabflussspitze von 120.363 m<sup>3</sup> im Juli 2005 konnte durch die berechneten Direktabflüsse nicht bestätigt werden. Nach den berechneten Direktabflüssen traten die höchsten Werte im März 2006 mit 100.079 m<sup>3</sup> auf.

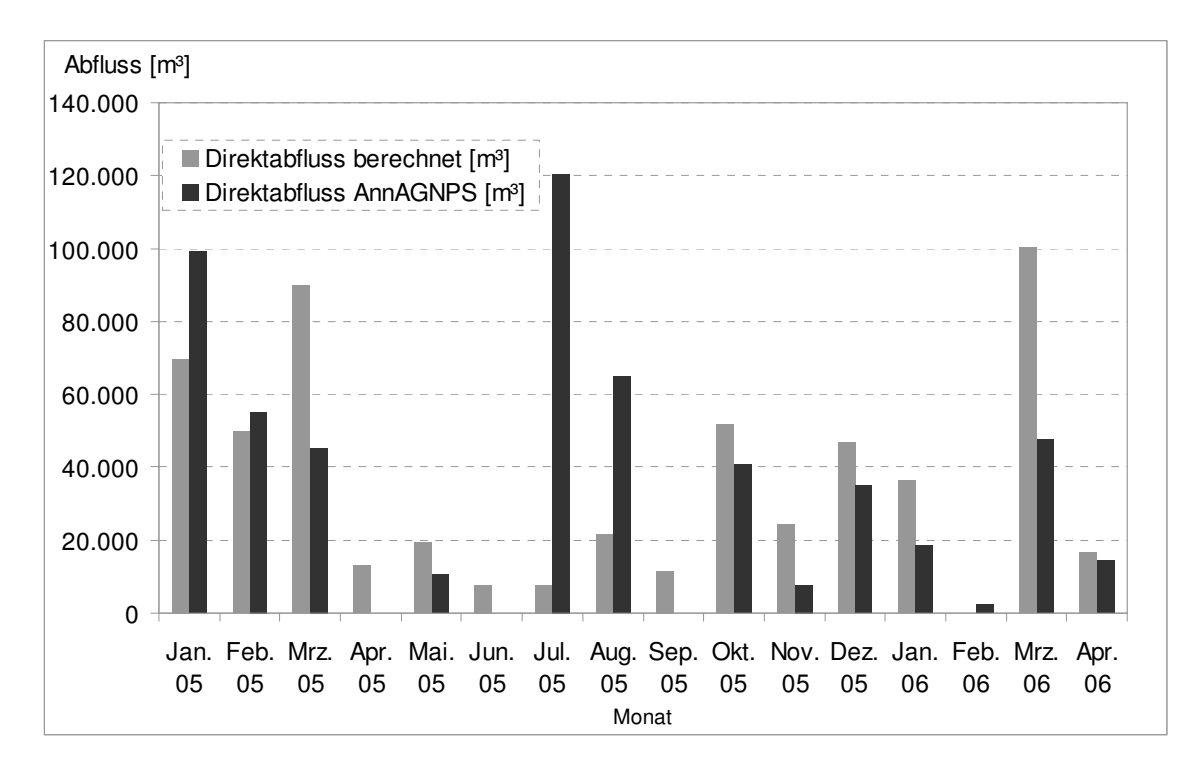

Abbildung 39: Vergleich der monatlichen berechneten und modellierten Direktabflüsse

Abbildung 40 zeigt die durchschnittlichen jährlichen modellierten Direktabflüsse der einzelnen Zellen (Teileinzugsgebiete) auf Grundlage der Klimadatenreihe Hof Siek. Zu beachten ist dabei, dass die Direktabflüsse für alle Zellen dargestellt werden, unabhängig davon, ob die Zellen in abflusslose Senken entwässern oder ob Verbindung zum Gewässer besteht.

Die beiden ersten Kategorien mit Abflüssen von 0 – 1,5 und 1,5 – 6,5 mm/a werden von den Grünland-, Moor-, Wald- und Bracheflächen sowie den versiegelten Flächen eingenommen.

In der dritten Kategorie von 6,5 bis 15 mm/a treten in erster Linie die beiden Wintergetreidefruchtfolgen Raps-Weizen-Weizen und Raps-Weizen-Gerste, aber vereinzelt auch Grünlandund Bracheflächen, auf.

In der vierten Kategorie von 15 bis 23 mm/a kommen praktisch alle Landnutzungen vor, wobei Wintergetreide und Waldflächen vorherrschend sind. Auch Maisflächen sind hier das erste Mal vertreten.

In den beiden höchsten Kategorien von 23 über 34 bis 90 mm/a treten nur noch Flächen mit Wintergetreidefruchtfolgen und Maisnutzung auf. Die höchsten Direktabflüsse zwischen 70 und 88 mm/a werden für Maisflächen modelliert.

Die Abbildung 41 soll die absolute Veränderung deutlich machen, die zu erwarten ist, wenn die gegenwärtige Landnutzung bei langfristigen durchschnittlichen Klimabedingungen fortgeführt wird. Um diese Veränderung abschätzen zu können, wurde der für die Untersuchungsperiode kalibrierte Datensatz mit der langfristigen Klimareihe der Station Neumünster modelliert. Abbildung 41 zeigt die Differenz zwischen den durchschnittlichen jährlichen Direktabflüssen der Teileinzugsgebiete nach Modellierung mit der langfristigen Klimareihe der Station Neumünster und der Klimastation Hof Siek.

Zunächst fällt auf, dass der modellierte Direktabfluss auf Grundlage der Klimareihe Neumünster durchgehend höher ausfällt als bei der Modellierung mit der Klimareihe Hof Siek. In der ersten Kategorie mit einer Differnz zwischen 0 und 20 mm/a treten alle Landnutzungsklassen mit Ausnahme der Ackerflächen auf.

In Kategorie zwei (20 bis 35 mm/a Differnz) sind neben Grünland, Brache- und Waldstandorten auch Wintergetreidefelder enthalten.

Bis zur vierten Kategorie (bis 60 mm/a Differenz) treten außer den versiegelten Flächen noch alle Landnutzungsklassen auf.

In den beiden höchsten Kategorien von 60 bis 110 mm/a finden sich ausschließlich die drei Ackernutzungsklassen. Sowohl die höchsten absoluten als auch relativen Änderungen betreffen die Maisstandorte mit 95 bis 110 mm/a Differenz.

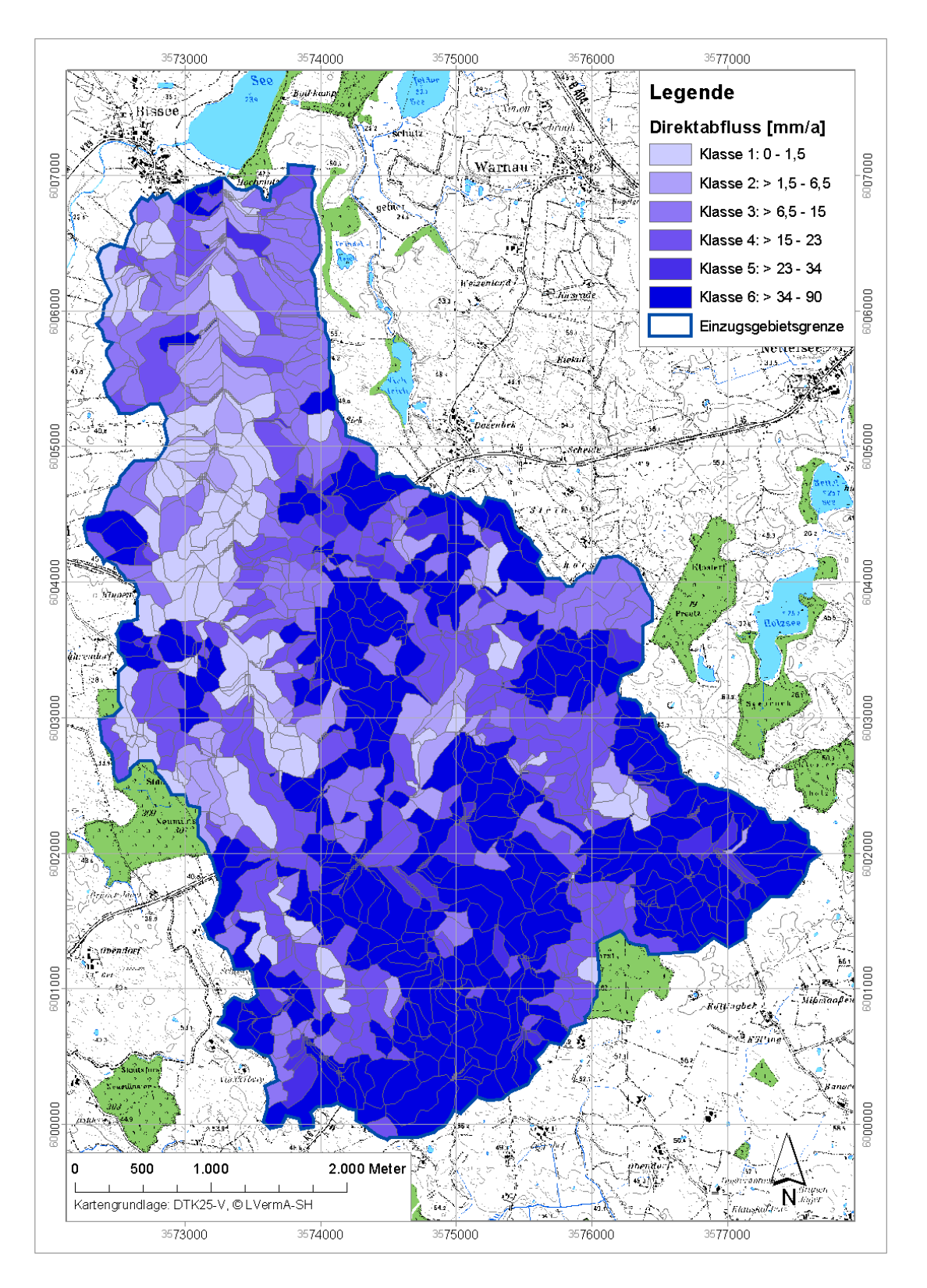

Abbildung 40: Durchschnittlicher jährlicher Direktabfluss [mm/a] für die einzelnen Teileinzugsgebiete, modelliert mit der Klimareihe Hof Siek

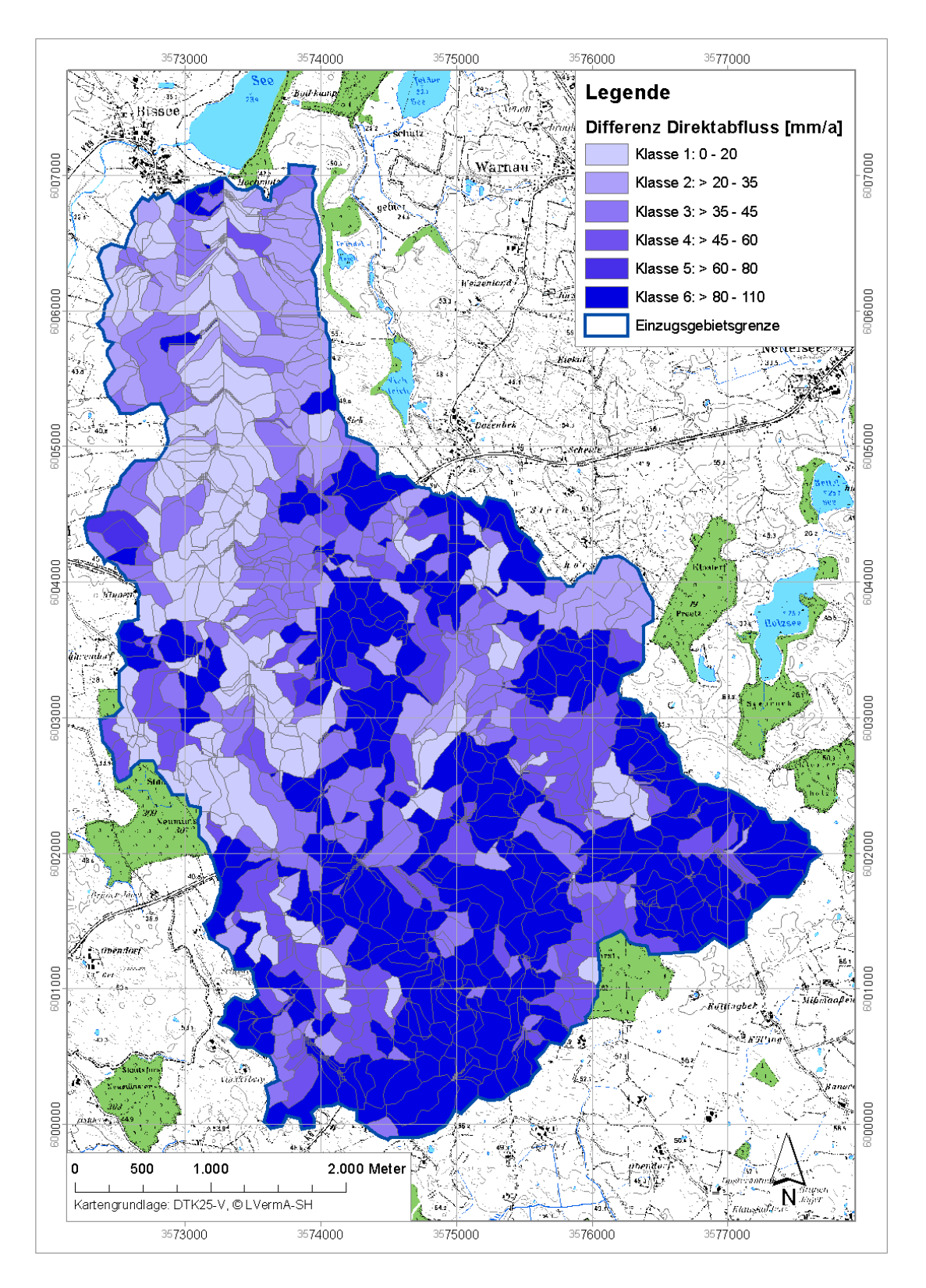

Abbildung 41: Differenz des durchschnittlichen jährlichen modellierten Direktabflusses der Klimareihe Neumünster und Hof Siek

Ergänzend zur Abbildung 41 ist Tabelle 17 gedacht. Diese zeigt für beide Modellvarianten die durchschnittlichen Direktabflüsse, die Differenz zwischen der Variante Neumünster und Hof Siek sowie den prozentualen Anteil des Direktabflusses Hof Siek am Direktabfluss Neumünster. Die Tabelle zeigt, dass der Anteil des im Untersuchungszeitraum aufgetretenen Direktabflusses 37 % des langfristig zu erwartenden Direktabflusses beträgt. Dabei haben die Ackerflächen mit Anteilen zwischen 39 und 43 % einen überdurchschnittlichen Anteil am langfristig zu erwartenden Direktabfluss, während die Wald-, Grünland- und Bracheflächen sowie die versiegelten Flächen einen Anteil zwischen 22 und 31 % am langfristigen Direktabfluss erreichen. Den geringsten Anteil haben die Moorflächen mit 11 %, wobei zu beachten ist, dass die absolute Änderung mit 140 mm/a gering ist, sich aber aufgrund des niedrigen Ausgangswertes von 17 mm/a relativ gesehen stärker bemerkbar macht.

| Landnutzung          | <b>Direktabfluss</b><br>Neumünster<br>[mm/a] | <b>Direktabfluss</b><br><b>Hof Siek</b><br>[mm/a] | <b>Differenz</b><br>[mm/a] | Anteil<br><b>Hof Siek an</b><br>Neumünster<br>[%] |
|----------------------|----------------------------------------------|---------------------------------------------------|----------------------------|---------------------------------------------------|
| Raps, Weizen, Weizen | 47.406                                       | 18.537                                            | 28.869                     | 39                                                |
| Raps, Weizen, Gerste | 28.565                                       | 11.467                                            | 17.098                     | 40                                                |
| Mischwald            | 4.964                                        | 1.337                                             | 3.627                      | 27                                                |
| Grünland             | 4.329                                        | 850                                               | 3.479                      | 20                                                |
| Mais                 | 1.881                                        | 803                                               | 1.078                      | 43                                                |
| Laubwald             | 1.423                                        | 419                                               | 1.004                      | 29                                                |
| versiegelte Fläche   | 682                                          | 188                                               | 494                        | 28                                                |
| <b>Brache</b>        | 623                                          | 134                                               | 489                        | 22                                                |
| Nadelwald            | 585                                          | 180                                               | 405                        | 31                                                |
| Moor                 | 157                                          | 17                                                | 140                        | 11                                                |
| Laubgehölz           | 81                                           | 23                                                | 58                         | 28                                                |
| gesamt (Summe)       | 90.696                                       | 33.955                                            | 56.741                     | 37                                                |

Tabelle 17: Vergleich der Modellausgaben für den durchschnittlichen jährlichen Direktabfluss der verschiedenen Landnutzungsklassen

### 6.4.2 Vergleich des modellierten und berechneten Sedimentaustrages

Für den Untersuchungszeitraum wurde ein Gesamtsedimentaustrag von 218 t ermittelt, was auf die Größe des Einzugsgebietes bezogen einem durchschnittlichen Sedimentaustrag von 93 kg/(ha\*a) entspricht. Durch die Kalibrierung wurde ein modellierter Sedimentaustrag von 213 kg/(ha\*a) erreicht. In Tabelle 18 werden die gesamten Austräge den die Mittel- und Maximalwerten gegenübergestellt.

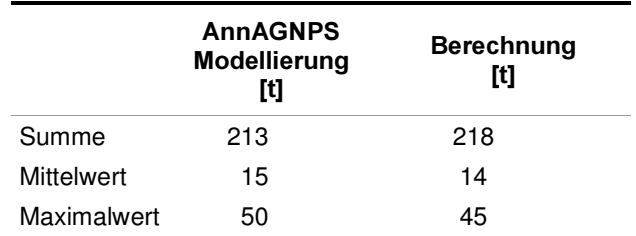

Tabelle 18: Vergleich von Summe, Mittelwert und Maximalwert für die modellierten und berechneten Sedimentfrachten [t]

Abbildung 42 zeigt die jeweiligen Austräge als Monatssummen im Vergleich. Es ergibt sich ein ähnliches Bild wie beim Vergleich der monatlichen Direktabflusswerte. Insgesamt werden die ermittelten Sedimentfrachten durch das Modell gut wiedergegeben. Vor allem die Spitzenwerte der Sedimentfracht in den Monaten Januar und März 2005 werden von dem Modell bestätigt. Auch die Monate, die sich durch geringe Sedimentfrachten auszeichnen, werden als solche modelliert. Dazu gehören April, Juni und September 2005 sowie Februar und April 2006.

Die höchsten Abweichungen ergeben sich, wie bei den Direktabflüssen, in den Monaten Februar, Juli, August, November und Dezember 2005.

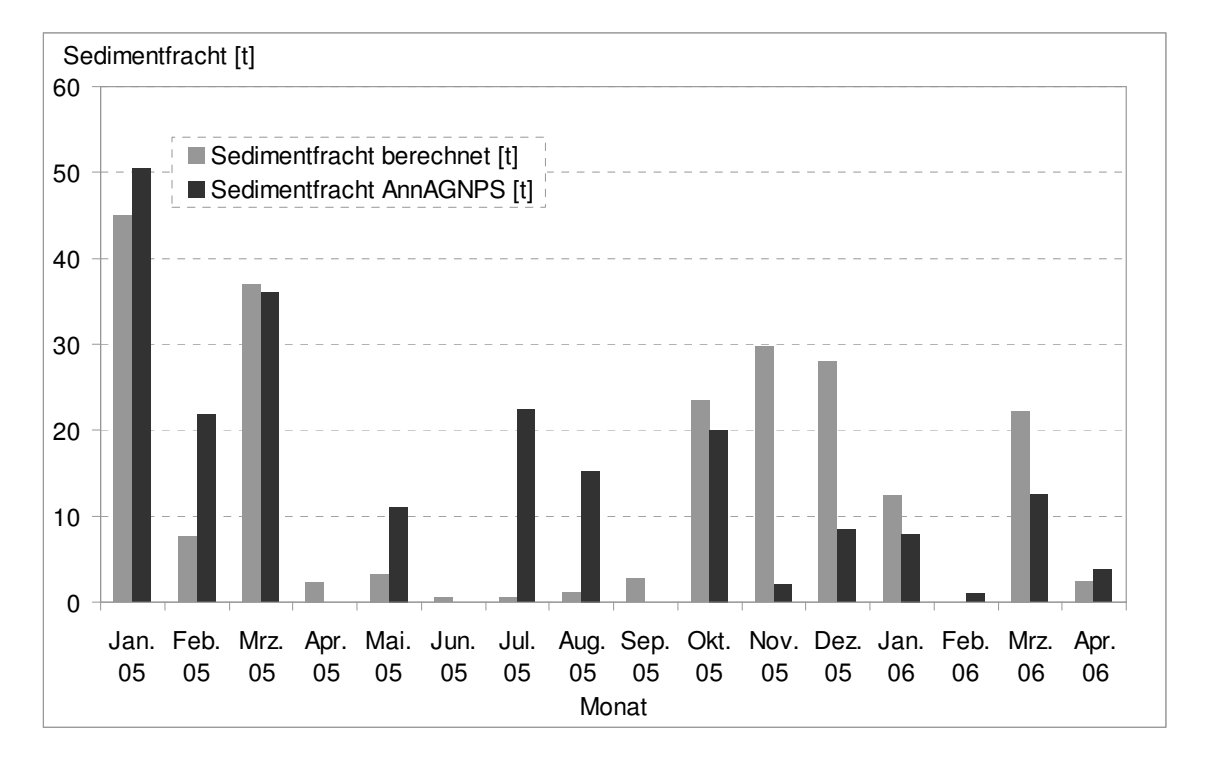

Abbildung 42: Vergleich der monatlichen berechneten und modellierten Sedimentfrachten

Die Abbildung 43 zeigt die modellierten jährlichen durchschnittlichen Sedimentfrachten der Teileinzugsgebiete. Deutlich wird im Allgemeinen die geringe Erosionsgefährdung des Gebietes. Praktisch alle Grünland-, Wald-, Moor- und Bracheflächen befinden sich in der niedrigsten Austragskategorie von 0 bis 1 t/(ha\*a).

Ab der zweiten Kategorie von 1 bis 2,5 t/(ha\*a) treten, abgesehen von wenigen Waldflächen, nur noch Ackerflächen auf. Dabei verteilen sich die Wintergetreideflächen auf die Kategorien 2 und 3 mit 1 bis 8 t/(ha\*a) Austrag, während in den beiden höchsten Kategorien nur noch Maisflächen vorkommen.

In Abbildung 44 ist die Differenz zwischen den Sedimentausträgen auf Grundlage der Klimareihe Neumünster und der Klimareihe Hof Siek dargestellt. Auffallend ist, dass sich nach der Modellierung mit der langfristigen Klimareihe für einige Flächen durchschnittlich geringere Abträge ergeben. In den Klassen eins und zwei mit -5 bis -1 t/(ha\*a) Differenz sind ausschließlich Maisstandorte vertreten. In der Klasse 3 mit -1 bis 0 t/(ha\*a) Differenz kommen neben weiteren Maisstandorten auch Getreide-, Grünland- und Moorflächen vor.

In der Klasse 4 mit einer Differenz zwischen 0 und 1 t/(ha\*a) versammeln sich Brache-, Grünland-, Moor-, Wald- und Gehölzflächen sowie beide Wintergetreidefruchtfolgen.

Klasse 5 und 6 beinhalten ausschließlich Ackerflächen mit Raps-Weizen-Weizen-Fruchtfolge.

Die Tabelle 19 zeigt für den Sedimentaustrag die entsprechenden Werte wie Tabelle 17 für den Direktabfluss. Nach der Modellierung mit der Klimareihe Hof Siek kommen die höchsten Austräge mit 21,43 t/(ha\*a) auf den Maisflächen vor. Die Ackerflächen mit Raps-Weizen-Weizen-Fruchtfolge liegen bei 1,98 t/(ha\*a). Sämtliche übrigen Landnutzungsklassen liegen deutlich unter 1 t/(ha\*a).

Vergleicht man die langfristigen durchschnittlichen Austräge mit den modellierten Austrägen der Untersuchungsperiode, ergibt sich für das Gesamtgebiet kein signifikanter Unterschied. Auf den Maisstandorten ist langfristig sogar mit einer Reduktion der Austräge um 2,01 t/(ha\*a) zu rechnen. Die flächenmäßig bedeutsameren Standorte mit Raps-Weizen-Weizen-Fruchtfolge zeigen hingegen eine Zunahme der Sedimentausträge um 0,99 t/(ha\*a) auf 2,97 t/(ha\*a). Auch die Flächen mit Laubgehölzen zeigen eine Steigerung um 0,65 t/(ha\*a), bleiben dabei aber immer noch unter 1 t/(ha\*a) Sedimentaustrag.

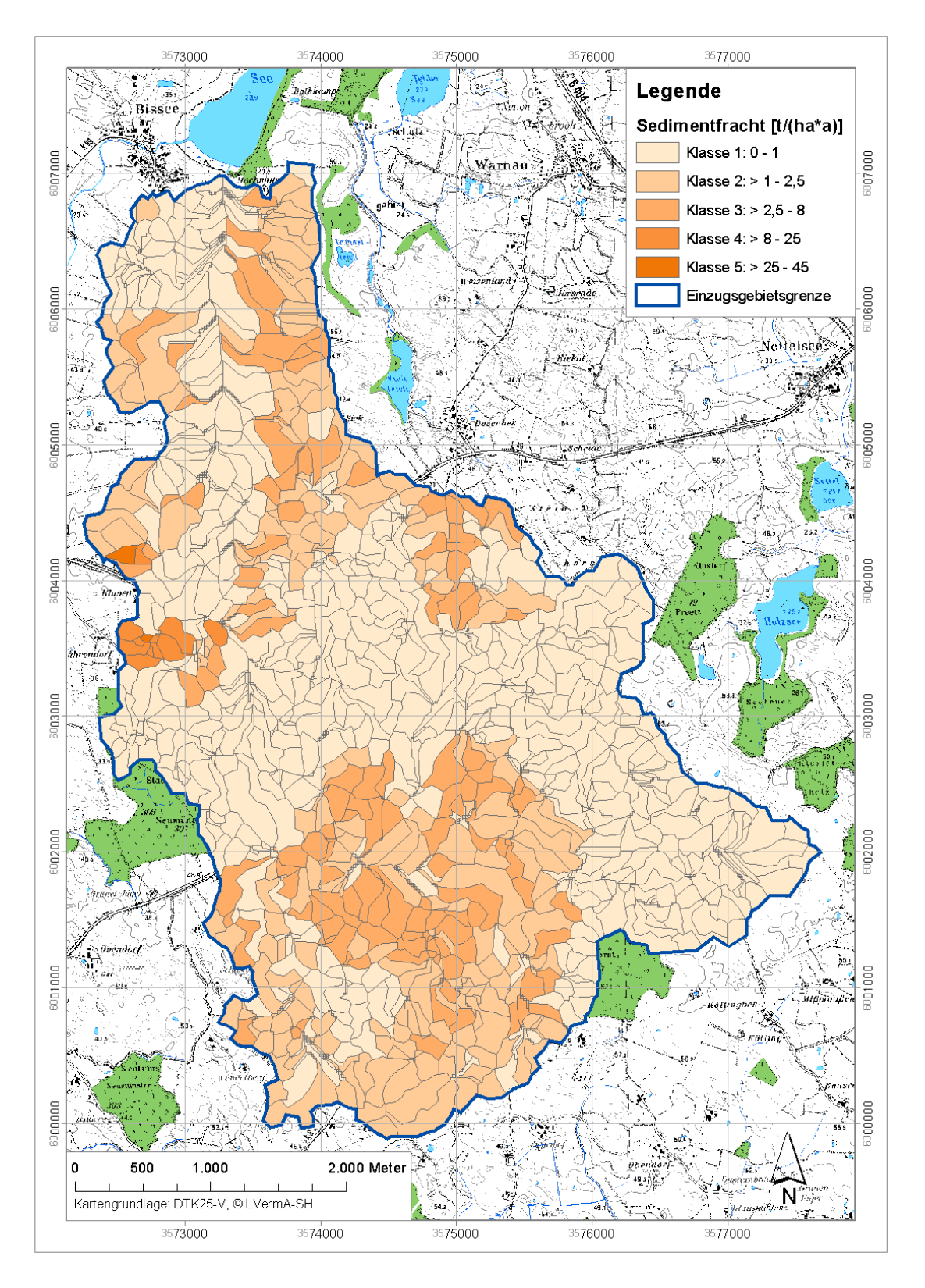

Abbildung 43: Modellierte Sedimentfrachten [t/(ha\*a)] für die einzelnen Teileinzugsgebiete

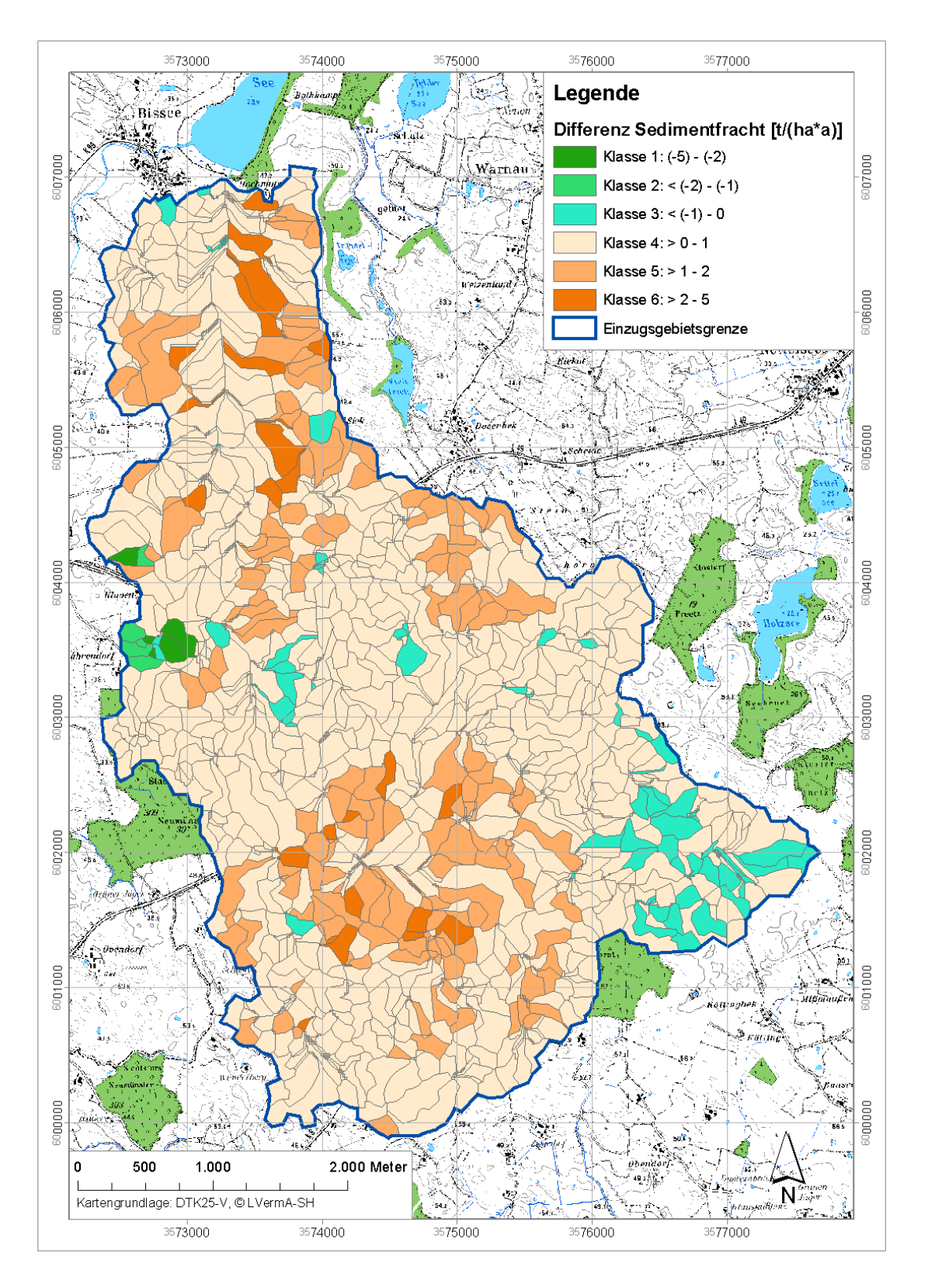

Abbildung 44: Differenz der durchschnittlichen jährlichen modellierten Sedimentfracht der Klimareihen Neumünster und Hof Siek

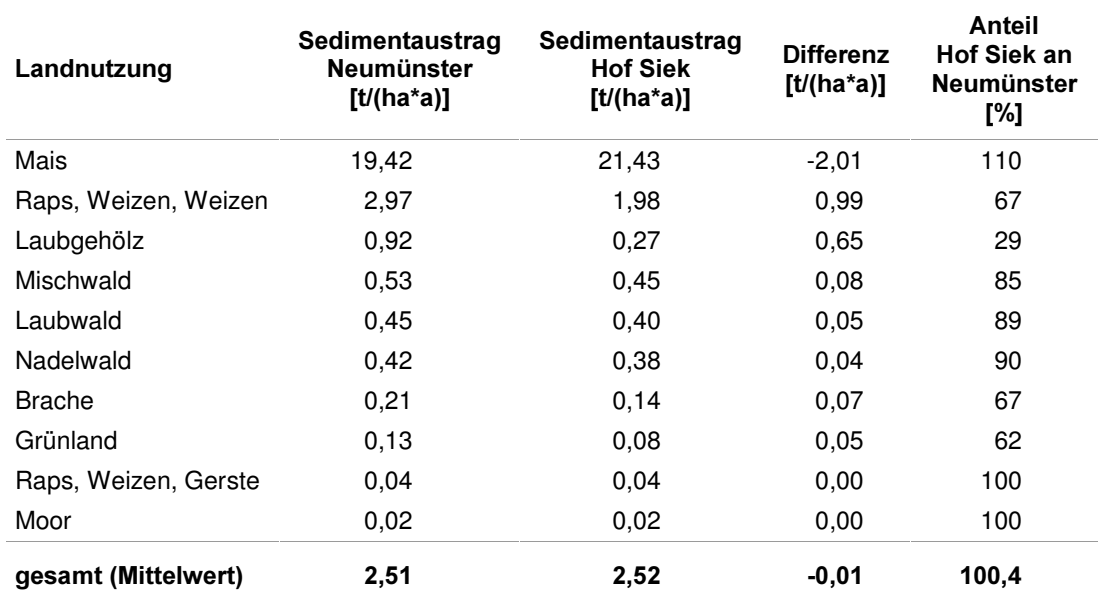

Tabelle 19: Vergleich der Modellausgaben für den durchschnittlichen jährlichen Sedimentaustrag der verschiedenen Landnutzungsklassen

#### 6.4.3 Vergleich des modellierten und berechneten P-Austrages

Der für den Untersuchungszeitraum ermittelte Phosphoraustrag beläuft sich auf 495 kg, was einem durchschnittlichen P-Austrag von 0,26 kg/ha entspricht. Das kalibrierte Modell ermittelt am Auslass des Einzugsgebietes einen P-Austrag von 505 kg, die Tabelle 20 zeigt Summe, Mittelwert und Maximalwert der Modellierung und der Berechnung im Vergleich.

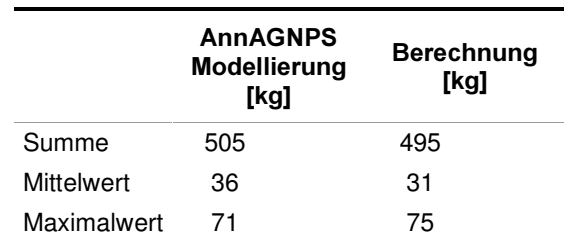

Tabelle 20: Vergleich von Summe, Mittelwert und Maximalwert für den modellierten und den berechneten Phosphoraustrag [kg]

In Abbildung 45 sind die modellierten und berechneten monatlichen Summen der Phosphorfrachten in der Untersuchungsperiode gegenübergestellt. Auch hier können, wie bei den Sedimentausträgen und den Direktabflüssen, die Mehrzahl der Austräge von der Tendenz her gut wiedergegeben werden. Im Januar und August 2005 sowie im März 2006 werden hohe auftretende Phosphorfrachten vom Modell gut abgebildet. Eine starke Überschätzung durch das Modell findet vor allem im Juli 2005, aber auch im März 2005 statt. Im Oktober und Dezember 2005 wird der Phosphoraustrag vom Modell unterschätzt.

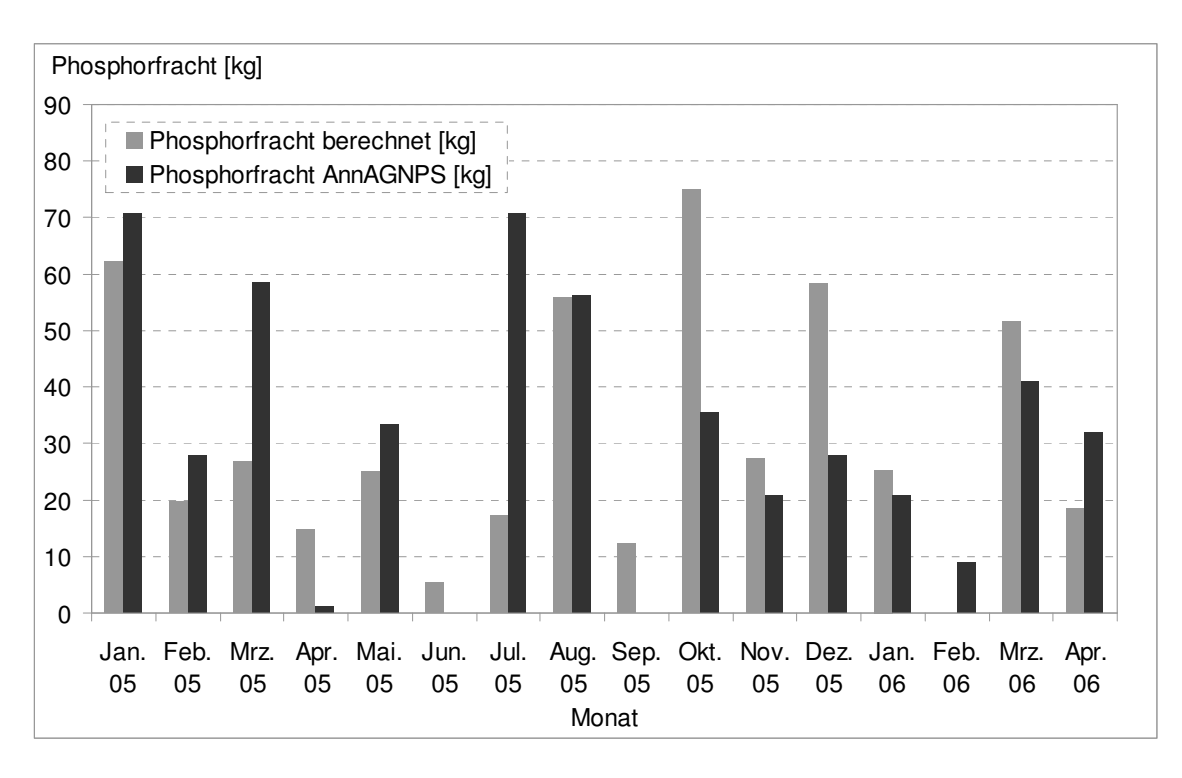

Abbildung 45: Vergleich der berechneten und modellierten Phosphorfrachten [kg/Tag] für die vom Modell ausgegebenen Erosionsereignisse, sortiert nach Höhe der berechneten Phosphorausträge

Abbildung 46 zeigt die jährlichen durchschnittlichen Phosphorfrachten auf Grundlage der Modellierung mit der Klimareihe Hof Siek.

In der Klasse 1 mit Austrägen von 0 bis 0,3 kg P versammeln sich alle Landnutzungsklassen mit Ausnahme der Ackerflächen. Alle Ackerstandorte treten in den Klassen 2 bis 5 auf. Dabei kommen Flächen mit Raps-Weizen-Gerste-Fruchtfolge nur in den Klassen 2 und 3 mit P-Austrägen von 0,3 bis 0,9 kg vor, wobei in der Klasse 3 bereits Flächen mit Raps-Weizen-Weizen-Fruchfolge dominieren.

In den Klassen 4 und 5 mit P-Austrägen von 0,9 bis 2 kg sind nur noch Flächen mit Mais und Raps-Weizen-Weizen-Fruchtfolge vertreten.

Die Abbildung 47 zeigt die Differenz der Phosphorausträge zwischen der Modellierung mit der Klimareihe Neumünster und der Klimareihe Hof Siek. Ähnlich der Differenz bei den Sedimentausträgen gibt es auch bei den Phosphorausträgen einige Flächen, die nach der langfristigen Modellierung niedrigere durchschnittliche Austräge zeigen. Dazu zählen die Flächen der Klasse 1 mit Differenzen zwischen den P-Austrägen von -0,03 bis 0 kg. Hier treten vorwiegend Waldflächen auf, aber auch eine Fläche mit Maisnutzung.

In Klasse 2 mit Differenzen von 0 bis 0,36 kg treten alle Landnutzungsklassen mit Ausnahme der Flächen mit Wintergetreidefruchtfolgen auf. In Klasse 3 (Differenz von 0,6 bis 0,9 kg) kommen sowohl Flächen mit Raps-Weizen-Gerste- als auch mit Raps-Weizen-Weizen-Fruchfolge vor. In den Klassen 4, 5 und 6 mit maximalen Differenzen von 4,1 kg finden sich nur noch Flächen mit Raps-Weizen-Weizen-Fruchtfolgen.

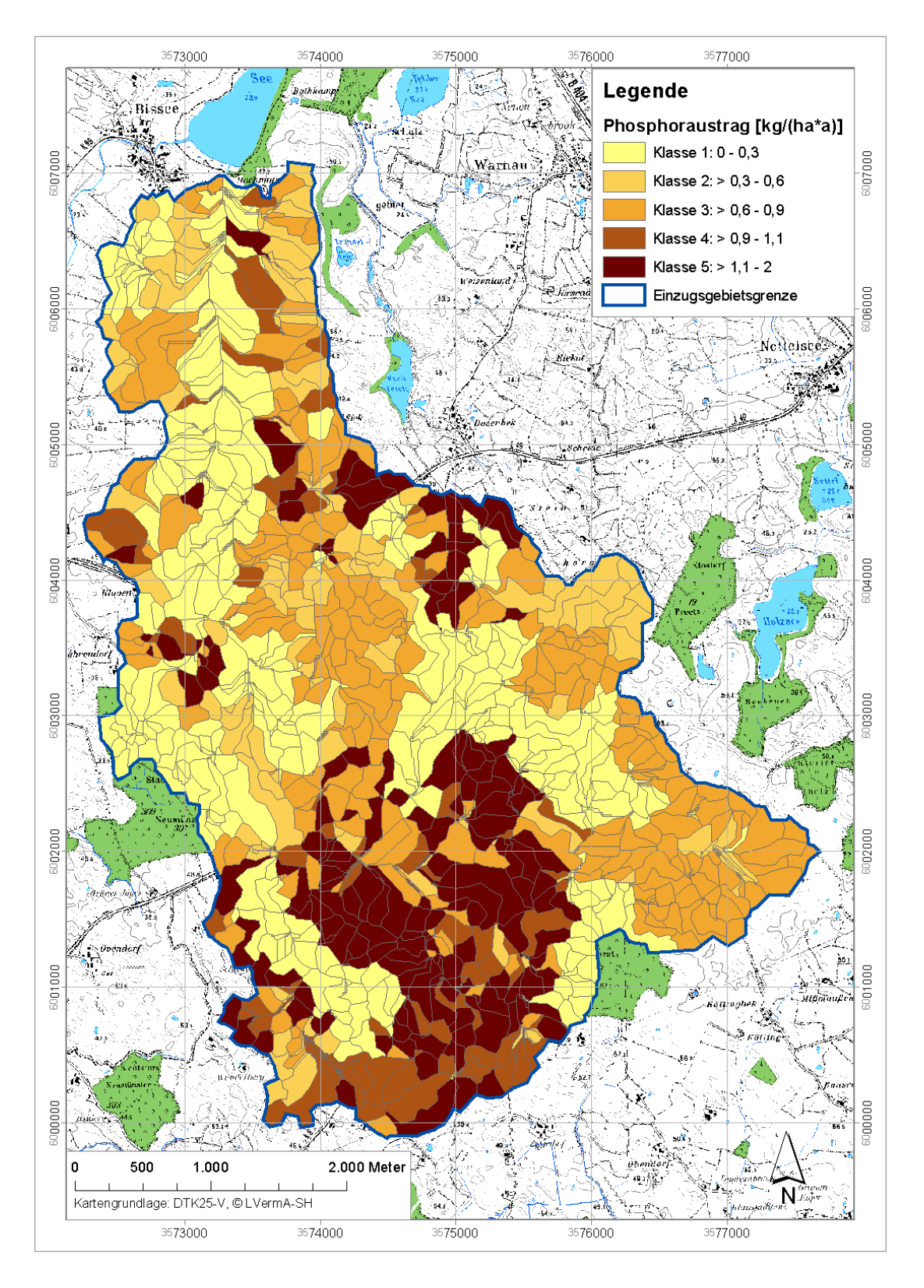

Abbildung 46: Modellierte Phosphorfrachten [kg/(ha\*a)] für die einzelnen Teileinzugsgebiete

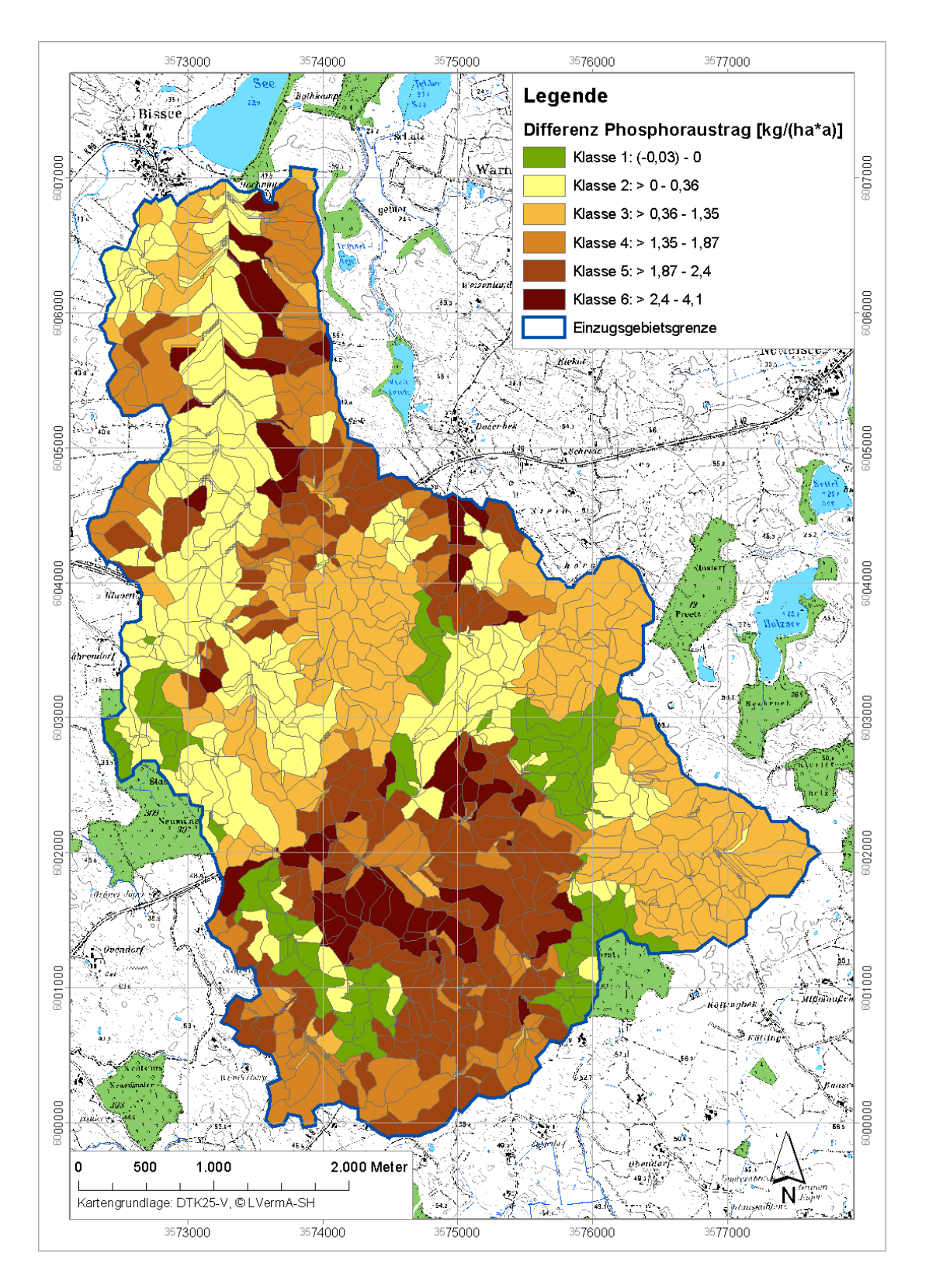

Abbildung 47: Differenz der durchschnittlichen jährlichen modellierten Phosphorfracht der Klimareihen Neumünster und Hof Siek

In Tabelle 21 können die Phosphorausträge in kg/(ha\*a) der beiden Modellvarianten nach verschiedenen Landnutzungsklassen verglichen werden.

Insgesamt beträgt der Anteil des P-Austrages, der auf Grundlage der Klimareihe Hof Siek ausgegeben wird, 50 % am P-Austrag, der nach Modellierung mit der Klimareihe Neumünster langfristig zu erwarten ist. Umgekehrt bedeutet dies, dass bei gleicher Landnutzung unter den langfristigen klimatischen Bedingungen mit einer Verdoppelung der P-Austräge zu rechnen ist.

Nach der Modellierung der Untersuchungsperiode treten die höchsten P-Austräge auf den Maisflächen mit 1,04 kg/(ha\*a) auf. Die Flächen mit Wintergetreidefruchtfolgen erreichen P-Austräge von 0,93 kg/(ha\*a) (Raps-Weizen-Weizen) und 0,65 kg/(ha\*a) (Raps-Weizen-Gerste). Die Austräge der verbleibenden Landnutzungsklassen liegen bei 0,2 kg/(ha\*a) und niedriger.

Nach der Modellierung mit der langfristigen Klimareihe Neumünster verschieben sich die Spitzenausträge deutlich. Während es auf den Mais-Standorten kaum zu einer Steigerung der modellierten Austräge kommt, beträgt die Differenz bei den Standorten mit Raps-Weizen-Weizen-Fruchtfolge 1,92 kg/(ha\*a), bei den Standorten mit Raps-Weizen-Gerste-Fruchtfolge 1,07 kg/(ha\*a). Damit liegen die langfristigen durchschnittlichen Austräge auf den Wintergetreidestandorten (2,85 und 1,72 kg/(ha\*a) über den Standorten mit Maisnutzung (1,09 kg/(ha\*a)). Bei den versiegelten Flächen ergibt sich eine Verdoppelung der durchschnittlichen Austräge von 0,2 auf 0,4 kg/(ha\*a). Die P-Austräge der übrigen Landnutzungsklassen bleiben trotz Zunahme durchgehend unter 0,2 kg/(ha\*a). Die P-Austräge der Nadelwaldstandorte gehen von 0,21 auf 0,19 kg/(ha\*a) sogar leicht zurück.

> Tabelle 21: Vergleich der Modellausgaben für den durchschnittlichen jährlichen Phosphoraustrag der verschiedenen Landnutzungsklassen

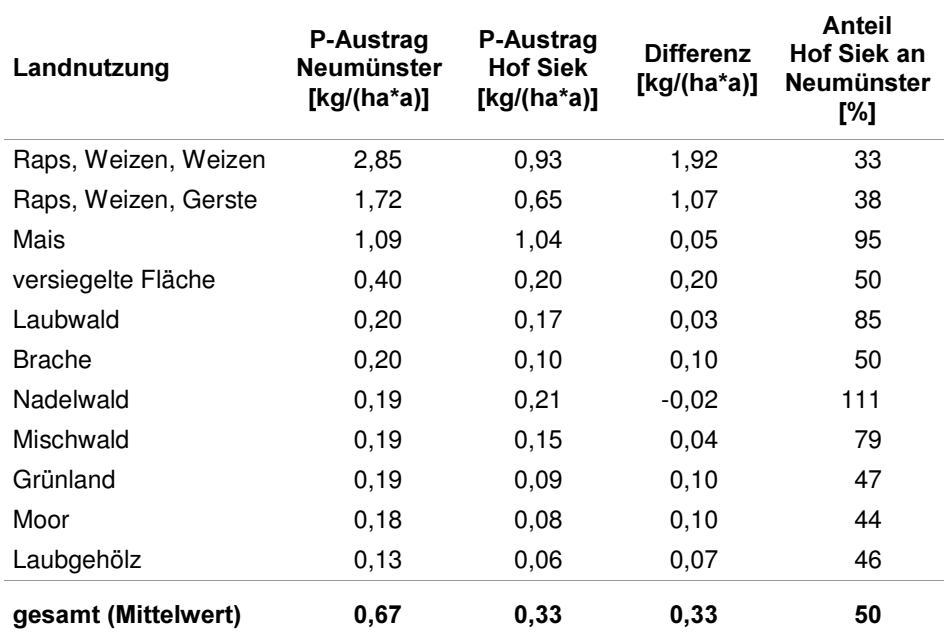

# 6.5 Quantifizierung der Zwischendeposition von Phosphor und Sediment im untersuchten Gebiet

Die Quantifizierung der Zwischendeposition von Phosphor- und Sedimentausträgen durch das Modell AnnAGNPS erfolgt auf Grundlage der Auswahl von Senken, die aufgrund ihrer Größe als effektive Retentionsgebiete klassifiziert wurden. Das Verfahren der Auswahl der betreffenden Senken wurde in Kapitel 5.5.2 beschrieben.

Abbildung 22 zeigt die räumliche Verteilung und die Flächengröße aller abflusslosen Senken. Diese nehmen 20 % der Gesamteinzugsgebietsgröße ein. In Abbildung 48 sind die 21 als effektive Retentionsflächen ausgewählte Flächen dunkelrot dargestellt. In hellrot erscheinen Flächen, die nicht als abflussmindernd eingestuft wurden.

Tabelle 22 zeigt jeweils die Modellausgaben für Direktabfluss, Sediment- und Phosphorfracht am Auslass des Einzugsgebietes, nur für die Senken sowie für das Gesamtgebiet. Zusätzlich sind die prozentualen Anteile der Austräge in die Senken, bezogen auf die Austräge in das Gesamtgebiet, angegeben. Die ausgewählten, als Abflussfallen wirksamen Senken haben einen Anteil von 5 % am Gesamtgebiet. Rechnet man für diese Senken die jeweiligen dazugehörigen Einzugsgebiete zusammen, summiert sich der Anteil des Einzugsgebietes, der keinen Kontakt zum Auslass hat, auf 40 %.

Der Anteil des Direktabflusses, der in den Senken verbleibt, beträgt 46 %, der Anteil der Sedimentfracht 58 % und der Anteil der Phosphorfracht 56 %. In Tabelle 9 sind die jeweiligen Austräge für alle ausgewählten Senken einzeln aufgeführt.

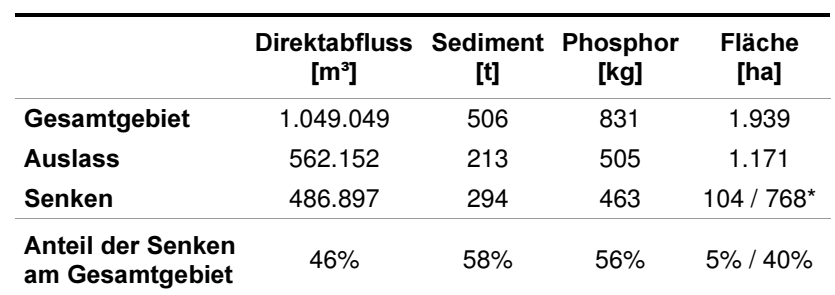

Tabelle 22: Vergleich der Mengen von Direktabfluss, Sediment und Phosphor für das Gesamtgebiet, für den Anteil, der aus dem Gebiet ausgetragen wird (Auslass) und für den Anteil, der in abflusslosen Senken verbleibt (Senken)

\*Die erste Zahl bezeichnet die Fläche der abflusslosen Senken, die zweite Zahl die Fläche der Senken einschließlich der dazugehörigen Einzugsgebiete (siehe Abbildung 48)

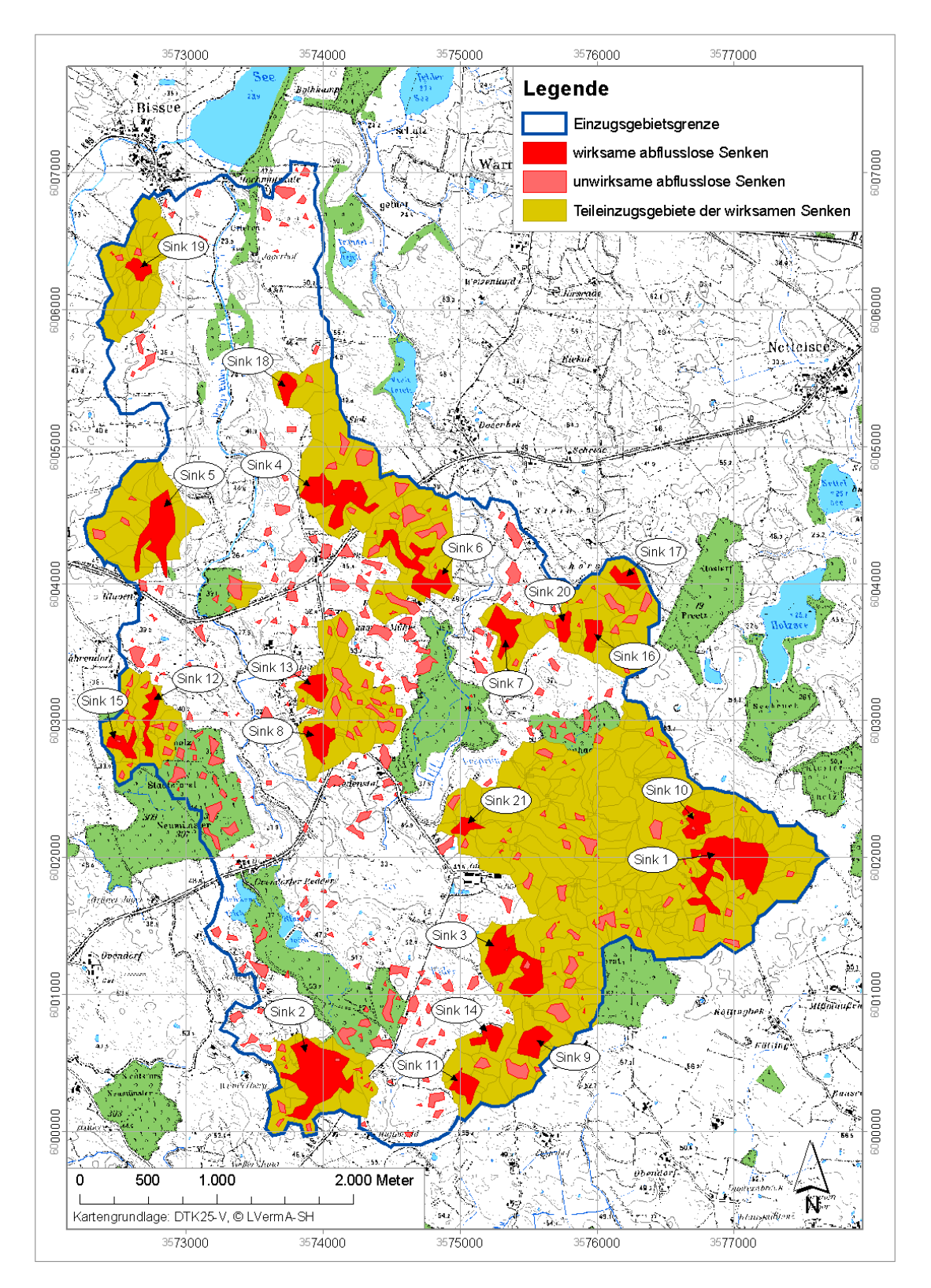

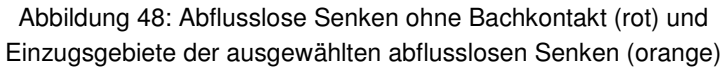

## 6.6 Modellierung eines alternativen Landnutzungsszenarios

Der kontinuierliche langfristige Charakter des Modells AnnAGNPS bietet die Möglichkeit, verschiedene Landnutzungsszenarien zu untersuchen, um auf diesem Weg zu einer Auswahl so genannter "bester Management-Praktiken" zu gelangen.

Bei der Modellierung eines alternativen Landnutzungsszenarios werden anstelle einer Mais-Monokultur die Auswirkungen einer Mais-Roggengras-Fruchtfolge simuliert. Bei dieser wird statt einer Brache über den Winter Winterroggen als Zwischenfrucht angebaut. Der Roggen wird nach dem Mais ausgesät und bedeckt dann über den Winter einen Teil des Bodens. Abbildung 49 zeigt den Wachstumsverlauf, wie er von AnnAGNPS modelliert wird. Über den Winter ruht der Roggen und wird dann Anfang Mai als Gras geerntet. Das Gras kann siliert und verfüttert werden. Diese Fruchtfolge wirkt sich allerdings im Vergleich zur Mais-Monokultur vermindernd auf den Maisertrag aus, da den Pflanzen ein Monat weniger Wachstumsperiode zur Verfügung steht. Tabelle 23 vergleicht die beiden in AnnAGNPS implementierten Fruchtfolgen hinsichtlich ihres zeitlichen Verlaufs.

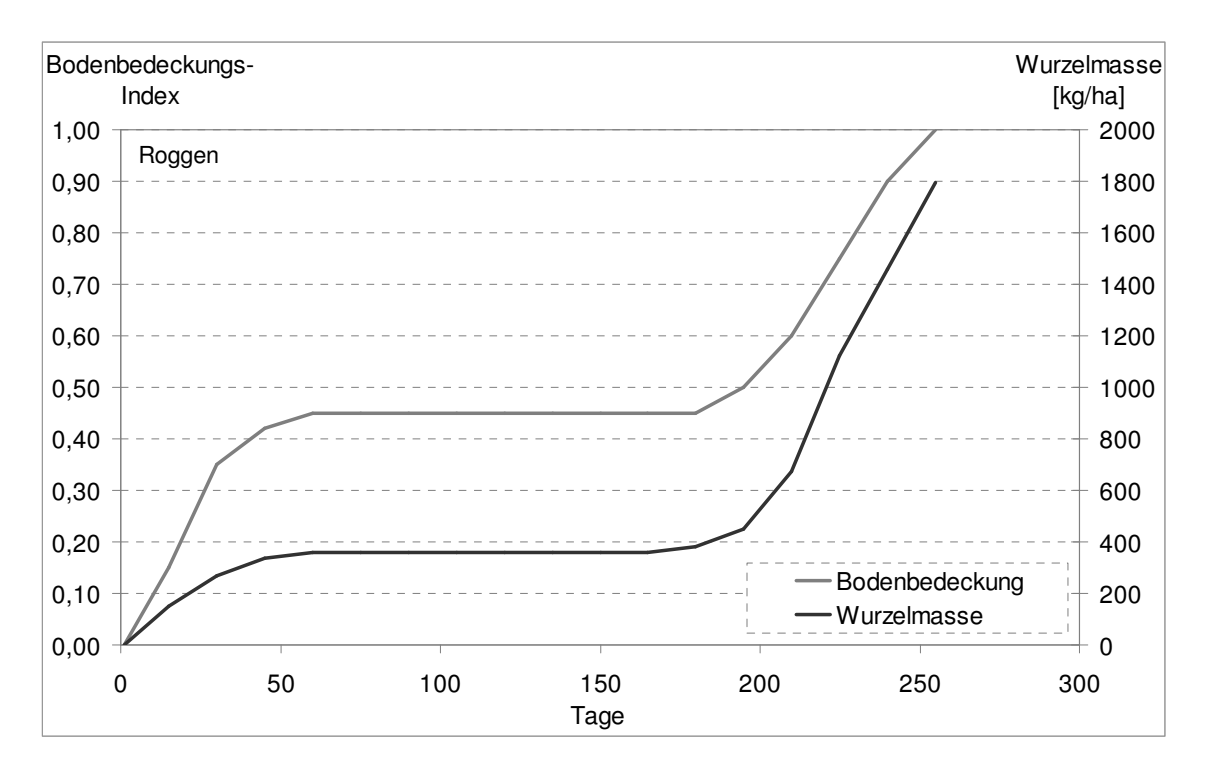

Abbildung 49: Verlauf des Wurzelwachstums und der Bodenbedeckung von Roggen in der Mais-Roggengras-Fruchtfolge

Bei der Modellierung werden, abgesehen von der Veränderung in der Maisfruchtfolge, alle anderen Parameter unverändert gelassen. Tabelle 24 zeigt die modellierten Austräge für das Gesamtgebiet (inklusive der Senken) und für den Auslass. Der Austrag am Auslass entspricht der Austragsmenge, die das Einzugsgebiet verlässt.

Die Unterschiede im Direktabfluss sind so gering, dass nach der Rundung der Werte kein Unterschied festgestellt werden kann.

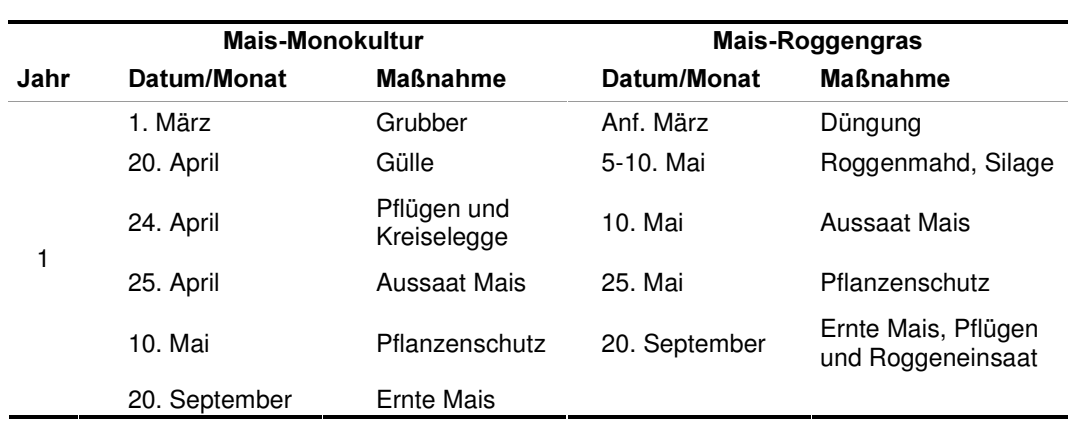

Tabelle 23: Vergleich des zeitlichen Verlaufs von Bewirtschaftungsmaßnahmen für die Fruchtfolgen Mais-Monokultur und Mais-Roggengras

Die Sedimentfracht für das Gesamtgebiet sinkt um 30 t von 506 t auf 477 t. Am Auslass beträgt der Rückgang 24 t. Damit beträgt die Reduktion am Auslass des Einzugsgebietes 80 % der gesamten Reduktion der Sedimentfracht.

Die Phosphorfracht dagegen steigt für das Gesamtgebiet von 831 kg auf 841 kg um 10 kg an. Am Auslass steigt die Phosphorfracht um 7 kg von 505 kg auf 511 kg. Die Zunahme der Phosphorfracht am Auslass beträgt damit 65 % von der Gesamtzunahme.

Tabelle 24: Vergleich der modellierten Austräge von Direktabfluss, Sedimentfracht und Phosphor für das Gesamtgebiet (inklusive der Senken) und am Auslass in der Untersuchungsperiode

|                | Direktabfluss [m <sup>3</sup> ] |                                                                            |       | Sedimentfracht [t] | P-Austrag [kg] |       |  |
|----------------|---------------------------------|----------------------------------------------------------------------------|-------|--------------------|----------------|-------|--|
| Modellvariante | Mais-                           | Mais-<br>Monokultur Roggengras Monokultur Roggengras Monokultur Roggengras | Mais- | Mais-              | Mais-          | Mais- |  |
| Gesamtgebiet   | 1.049.049                       | 1.049.049                                                                  | 506   | 477                | 831            | 841   |  |
| Auslass        | 562.152                         | 562.152                                                                    | 213   | 189                | 505            | 511   |  |

Tabelle 25 und Tabelle 26 zeigen jeweils für die Zellen, denen AnnAGNPS nach der Verschneidung mit der Landnutzung die Klasse Mais zugeordnet hat, die durchschnittlichen jährlichen Sediment- und Phosphorausträge. Aus Abbildung 50 wird die genaue Lage der Mais-Zellen im Untersuchungsgebiet ersichtlich. Der durchschnittliche Sedimentaustrag für die Zellen mit Mais-Monokultur beträgt 20,8 t/(ha\*a) (siehe Tabelle 25). Den höchsten Wert mit 40,1 t/(ha\*a) erreicht Zelle 3963, der niedrigste Austrag liegt bei 12,4 t/(ha\*a).

Unter Annahme der Mais-Roggengras-Fruchtfolge liegt der durchschittliche Austrag aller Mais-Zellen bei 15,5 t/(ha\*a) und wird damit im Mittel um 5,3 t/(ha\*a) reduziert. Dabei kann für jede Zelle ein Rückgang der Sedimentfracht festgestellt werden.
Die höchste Austragsminderung ist für Zelle 3963 festzustellen. Unter der Mais-Roggengras-Fruchtfolge beträgt der Sedimentaustrag 29,7 t/(ha\*a), was einer Reduktion um 10,4 t/(ha\*a) entspricht. Der niedrigste Austrag unter der Mais-Roggengras-Fruchtfolge findet mit 9,5 t/(ha\*a) auf Zelle 763 statt. Hier verringert sich der Austrag gegenüber der Mais-Monokultur um 2,9 t/(ha\*a).

| Zelle*            | Sedimentfracht [t/(ha*a)] |                 |                                                       |  |  |  |  |  |  |  |
|-------------------|---------------------------|-----------------|-------------------------------------------------------|--|--|--|--|--|--|--|
|                   | Mais-Monokultur           | Mais-Roggengras | Differenz<br>(Mais-Roggengras) -<br>(Mais-Monokultur) |  |  |  |  |  |  |  |
| 763               | 12,4                      | 9,5             | $-2,9$                                                |  |  |  |  |  |  |  |
| 3892              | 23,9                      | 17,6            | $-6,3$                                                |  |  |  |  |  |  |  |
| 3893              | 20,3                      | 15,0            | $-5,3$                                                |  |  |  |  |  |  |  |
| 3902              | 19,4                      | 14,9            | $-4,5$                                                |  |  |  |  |  |  |  |
| 3903              | 35,6                      | 26,3            | $-9,3$                                                |  |  |  |  |  |  |  |
| 3911              | 15,1                      | 11,1            | $-3,9$                                                |  |  |  |  |  |  |  |
| 3912              | 12,6                      | 9,7             | $-2,9$                                                |  |  |  |  |  |  |  |
| 3913              | 23,1                      | 17,0            | $-6,0$                                                |  |  |  |  |  |  |  |
| 3921              | 17,2                      | 12,7            | $-4,5$                                                |  |  |  |  |  |  |  |
| 3922              | 12,9                      | 9,5             | $-3,4$                                                |  |  |  |  |  |  |  |
| 3923              | 18,4                      | 13,8            | $-4,6$                                                |  |  |  |  |  |  |  |
| 3962              | 20,0                      | 14,8            | $-5,2$                                                |  |  |  |  |  |  |  |
| 3963              | 40,1                      | 29,7            | $-10,4$                                               |  |  |  |  |  |  |  |
| <b>Mittelwert</b> | 20,8                      | 15,5            | $-5,3$                                                |  |  |  |  |  |  |  |

Tabelle 25: Vergleich der durchschnittlichen Sedimentausträge der Zellen mit Maisnutzung für eine Mais-Monokultur und eine Mais-Roggengras-Fruchtfolge

\*zur Lage der Zellen im Untersuchungsgebiet siehe Abbildung 50

Der modellierte Phosphoraustrag unter Mais-Monokultur liegt im Mittel bei 1,01 kg/(ha\*a). Der höchste Austrag mit 1,18 kg/(ha\*a) wird für Zelle 3963 ausgegeben. Der niedrigste Wert liegt bei 0,6 kg/(ha\*a) auf Zelle 763. Die Reihenfolge der Austragshöhe bei den Phosphorausträgen entspricht weitgehend der Reihenfolge bei den Sedimentausträgen.

Unter Annahme der Mais-Roggengras-Fruchtfolge wird für jede Zelle eine Zunahme der Phosphorausträge modelliert. Die Zunahme liegt im Mittel bei 2,11 kg/(ha\*a).

Auf der Zelle 3963 nimmt der Phosphoraustrag um 2,13 kg/(ha\*a) zu und erreicht damit 3,94 kg/(ha\*a). Dies ist gleichzeitig der höchste Phosphoraustrag für die Mais-Roggengras-Fruchtfolge im Vergleich mit den anderen Mais-Zellen. Der niedrigste Austragswert wird für Zelle 763 mit 1,27 kg/(ha\*a) modelliert, was gegenüber der Mais-Monokultur eine Zunahme um 0,68 kg/(ha\*a) bedeutet.

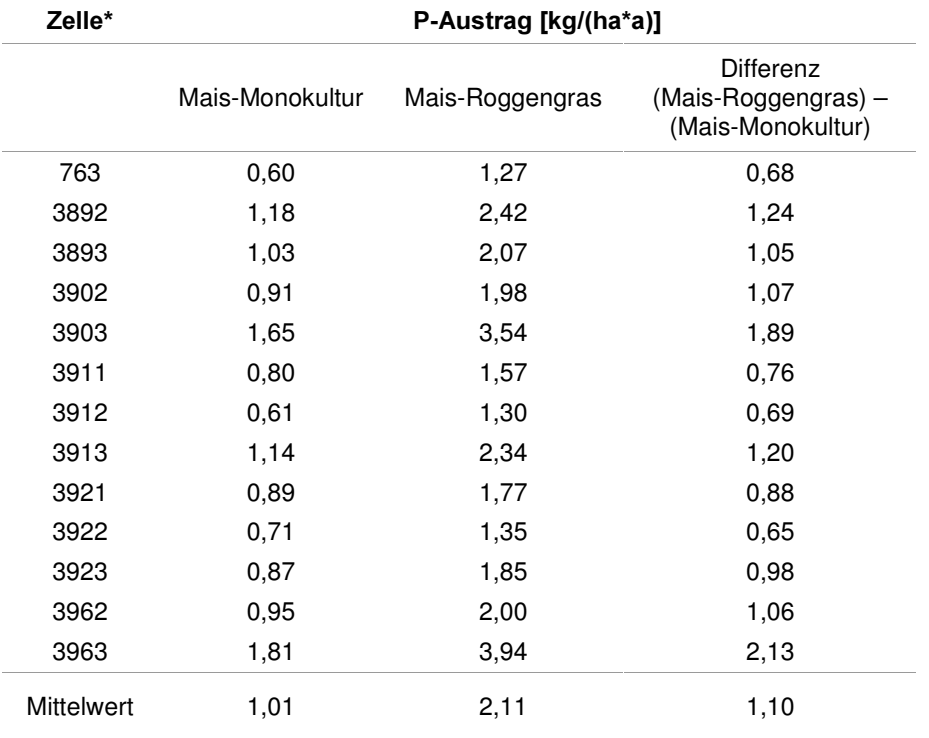

Tabelle 26: Vergleich der durchschnittlichen Phosphorausträge der Zellen mit Maisnutzung für eine Mais-Monokultur und eine Mais-Roggengras-Fruchtfolge

\*zur Lage der Zellen im Untersuchungsgebiet siehe Abbildung 50

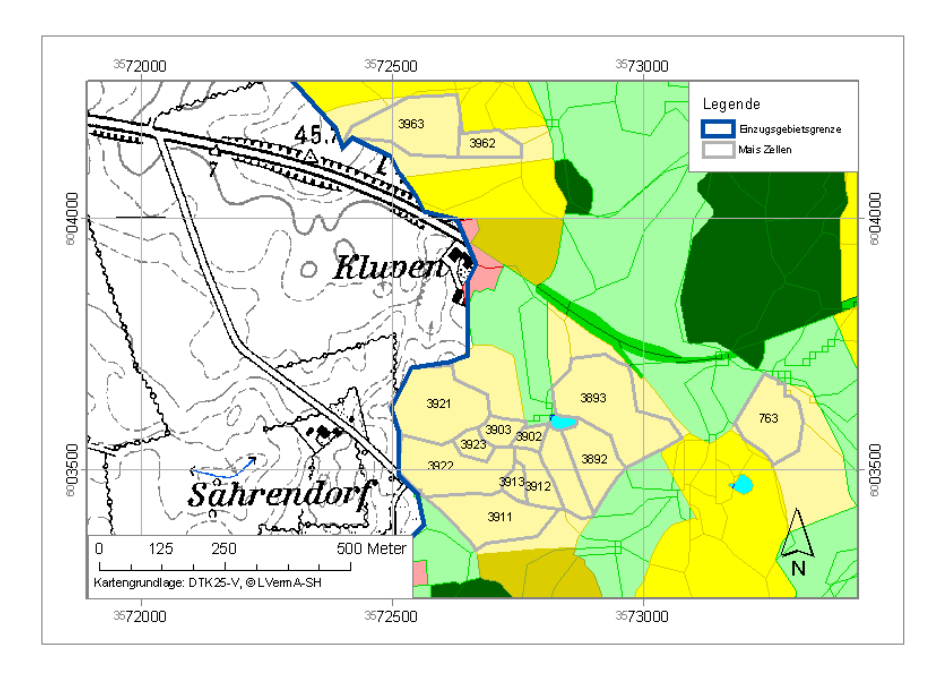

Abbildung 50: Lage und Nummern der Zellen, denen von AnnAGNPS nach der Verschneidung die Landnutzungsklasse Mais zugeordnet wurde

## 7 Diskussion

#### 7.1 Diskussion des Niederschlags- und Abflussganges

Der Niederschlag in dem untersuchten Zeitraum fiel, wie in Kapitel 6.1.1 gezeigt wurde, mit 654 mm im Jahr 2005 verhältnismäßig gering aus. Dabei hat die Größenfrequenzanalyse der nächstgelegenen Klimastationen gezeigt, dass sowohl die Häufigkeit als auch die Intensität der in der Untersuchungsperiode aufgetretenen Regenereignisse als unterdurchschnittlich einzustufen sind (vgl. Kapitel 6.1.3). Während der gesamten Untersuchungsperiode konnte nur einmal kartierbarer Bodenabtrag in Fahrspuren auf einem Maisacker mit relativ hoher Hangneigung festgestellt werden. Das Regenereignis fand am 27. März 2006 statt und lieferte 17 mm bei einer I30-Intensität von 19 mm. Dieses Ereignis war das viertstärkste im Untersuchungszeitraum und führte 2 Tage später am 29.3. zu dem höchsten berechneten Abfluss von 104 m³/Tag. Die Abbildung 51 zeigt die Bodenerosion im Bereich der Fahrspuren mit Zwischendeposition am Unterhang.

Zum Vergleich berichten ISRINGHAUSEN ET AL. (1999, S. 27) bei einer Anwendung von AGNPS von einem Starkregenereignis, bei dem innerhalb von 2 Stunden 36,5 mm Niederschlag fielen. Erst so starke Regenereignisse sind in der Lage, zu nennenswerten Erosionsereignissen zu führen, die dann mit den prognostizierten Modellberechnungen sinnvoll verglichen werden können.

Die Abflusswege berechneten ISRINGHAUSEN ET AL. (1999) mit einem DGM5. 70 bis 80 % der Abflussleitbahnen mit hohem Sediment- und Stoffanlieferungspotenzial, die unter Realbedingungen beobachtet wurden, konnten dabei vom Modell prognostiziert werden. Abgesehen von den bearbeitungsbedingten Leitbahnen (z.B. in Hangfallrichtung verlaufende Ackerrandfurchen), die vom Modell nicht erfasst werden konnten, ließen sich alle anderen transportwirksamen Abflusswege mit Gewässeranschluss vorhersagen. Der Anteil der vom Modell vorhergesagten Abflussbahnen mit direkter Gewässeranbindung an der Gesamtzahl der beobachteten betrug etwa 80 %.

Es ist festzuhalten, dass aufgrund der unterdurchschnittlichen Regenmengen auch die Bodenabträge im langjährigen Mittel als eher unterdurchschnittlich einzustufen sind. Nach DEUM-LICH ET AL. (2006, S. 375) treten erosive Großereignisse mit einem R-Faktor von 10 (entspricht etwa 9 mm in 10 Minuten) für Nordostdeutschland alle 2 Jahre auf und verursachen dann überdurchschnittlichen Bodenabtrag. Ereignisse mit einem R-Faktor von >1, der als Schwelle zum Beginn von Bodenerosion gilt, treten mehrmals im Jahr auf. Zum Vergleich: Während der gesamten Untersuchungsperiode über 1,5 Jahre lag der höchste Tagesniederschlag bei 23 mm, wobei in 10 Minuten maximal 4 mm Niederschlag fielen. Die Größenfrequenzanalyse der nächsten Klimastationen hat dagegen übereinstimmend für ein Wiederkehrintervall von 1,5 Jahren eine Niederschlagshöhe von 30 mm ergeben (vgl. Kapitel 6.1.3).

Trotz der kurzen Datenreihe bestätigen die Messungen die Überkompensation der häufigeren Winterniederschläge durch die höhere Intensität der Sommerniederschläge, die bereits FRÄNZLE (1981) beschrieb. Dies ist sowohl aus Abbildung 23 im Vergleich der Monatsmittlewerte des Niederschlags ersichtlich als auch im Detailvergleich der Niederschlagsverteilung über einen Tag (Abbildung 24 und Abbildung 25).

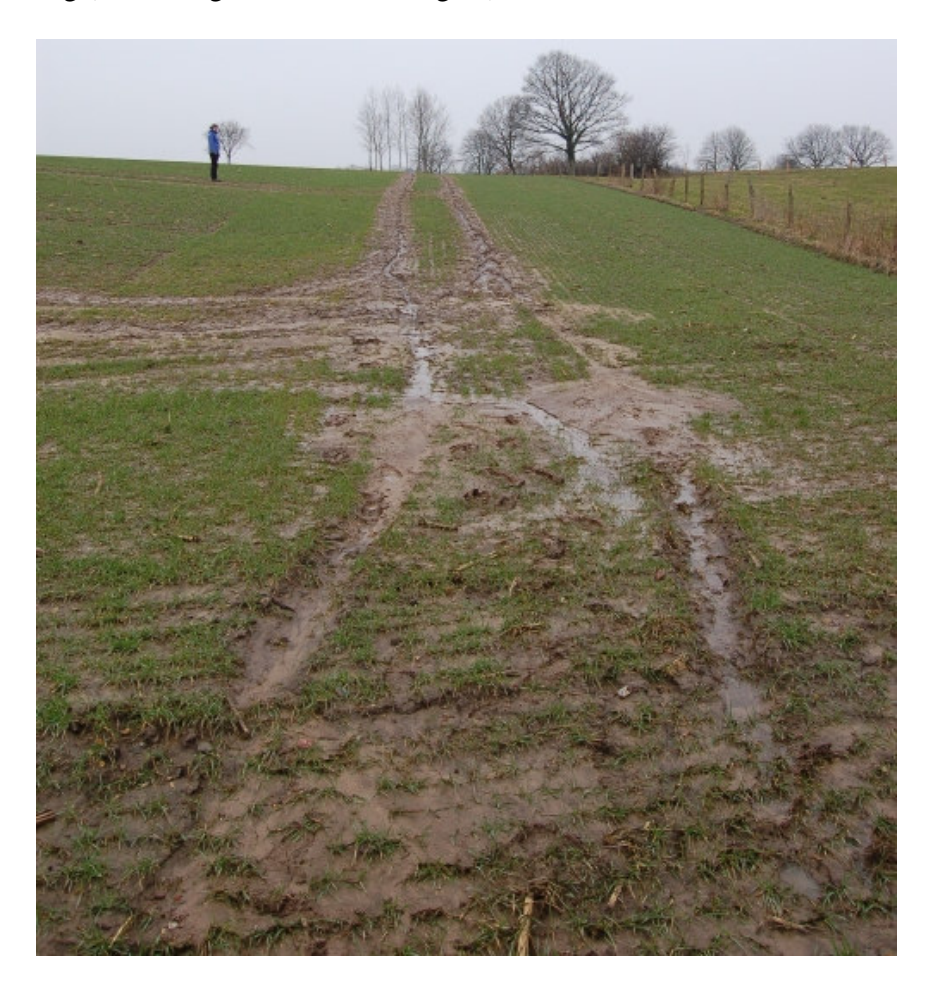

Abbildung 51: Fahrspurerosion nach dem erosionswirksamen Ereignis vom 27. März 2006

Die für die Abbildung des Gebietsniederschlages empfehlenswerte Messnetzdichte wird in der Literatur kontrovers diskutiert. Nach BHUYAN ET AL. (2002, S. 351) waren die Ergebnisse einer Modellierung mit AGNPS für "kleine Einzugsgebiete" (das bedeutet hier bis zu 145 km 2 ) mit einer ausgeglichenen Niederschlagsverteilung effektiv, für größere Einzugsgebiete mit einer höheren Variabilität der Niederschläge allerdings weniger zufriedenstellend. In der Studie von BHUYAN ET AL. (2002) wurde bespielsweise ein Einzugsgebiet in Kansas mit einer Größe von 2.404 km² untersucht. Der durchschnittliche Niederschlag über den Einzugsgebieten wurde mit Hilfe der Thiessen-Polygon-Methode erstellt (THIESSEN 1911). Die Abschätzung der EI-Werte für jedes Starkregenereignis erfolgte mit Hilfe der Wahrscheinlichkeitsmethode von KOELLIKER & HUMBERT (1989). Dabei standen insgesamt 11 Niederschlagsmessstationen zur Verfügung, wovon sich 4 innerhalb des Einzugsgebietes befanden. Das entspricht durchschnittlich etwa 220 km² pro Klimastation.

Übereinstimmung besteht darin, dass die Verteilung der Niederschlagsmenge und seine Intensität möglichst detailliert erfasst werden sollte. Es gibt zwar in der Literatur Beispiele mit Korrekturfaktoren für die zu berücksichtigenden Meßfehler von Gebietsniederschlägen (HAE-CKEL, 1988; MEYER, 1988; SEVRUK, 1981 & 1988), die es erlauben, auf ein dichtes Messnetz zu verzichten und Daten benachbarter amtlicher Messstationen für die Ermittlung von Jahresund Monatsmittelwerten zu verwenden, jedoch ist für die Erfassung von Einzelereignissen die lokale, zeitliche und räumliche Verteilung zu berücksichtigen, denn die Raum-Zeit-Verteilung ist sehr variabel (vgl. SAUERBORN, 1994).

Ein weiterer Aspekt, der den Zusammenhang zwischen Niederschlag und Abflussgang beeinflusst, ist das unterirdische Einzugsgebiet, zu dem unter anderem auch Dränagen gehören. Das Modell AnnAGNPS verfügt zwar über Komponenten, die Dränagen simulieren können (BINGNER ET AL., 2005, S. 39), die im Gebiet vorhandenen Drainagen wurden aber bislang noch nicht in das Modell implementiert. Dieser Punkt wird noch einmal in Kapitel 7.5 besprochen, wenn es um die Abschätzung der Zwischendeposition von Austrägen geht.

Die Detailanalyse des Zusammenhangs zwischen Niederschlag und Abflussgang (siehe Abbildung 33) zeigt, dass der Gesamtabfluss stark verzögert auf hohe Niederschläge reagiert. Als Gründe hierfür sind das im Vergleich mit anderen Untersuchungen relativ geringe Gefälle der Drögen Eider (vgl. Kapitel 3.1) und der bereits beschriebene Rückstaueffekt aus dem seichten Bothkamper See zu nennen. Dies und die geringe Intensität der erosiven Niederschläge ist auch einer der Hauptgründe dafür, dass in der vorliegenden Untersuchung kein signifikanter Zusammenhang zwischen dem Abfluss und den Schwebstoffausträgen festgestellt werden konnte (siehe Kapitel 7.2).

#### 7.2 Diskussion der Phosphor- und Schwebstoffausträge

Aus dem Vergleich der Phosphorfrachten und den Niederschlagsereignissen kann geschlossen werden, dass partikulär gebundener Phosphor im untersuchten Zeitraum eine untergeordnete Rolle spielt und der gelöste Phosphor die Hauptmenge der P-Einträge beisteuert. Gestützt wird diese Schlussfolgerung unter anderem dadurch, dass das bereits erwähnte Regenereignis vom 27.3.2006 zu der höchsten gemessenen Phosphorfracht von 17,6 kg am 28.3. führte (siehe Abbildung 35), die dazugehörige Trockensubstanzmenge jedoch lediglich bei einer Gewichtszunahme von 3 % (siehe Abbildung 37) im mittleren Bereich lag. Gelöste P-Verbindungen stellen also die Hauptmenge der Austräge dar. Dies wird auch durch die Modellierung von AnnAGNPS bestätigt. Das Modell gibt für den partikulär gebundenen Phosphoraustrag einen Anteil von 21 % am Gesamtphosphoraustrag an.

Nach WALTHER (1979) sind die Phosphationen, die durch Niederschlag und Düngung eingebracht werden, durch spezifische Adsorption stark an die Austauscher gebunden, weshalb die Auswaschungsverluste relativ niedrig und die Basisabflusslast gering sei. Relativ viel Phosphor würde aber durch Oberflächenabfluss und erodiertes Bodenmaterial in die Gewässer gelangen und gehe dort zum Teil in Lösung, weshalb er Phosphor als erosionsbeeinflussten Stoff bezeichnet (vgl. auch PRASUHN 1991, S. 309). Dieser Zusammenhang kann für das vorliegende Untersuchungsgebiet allerdings nicht bestätigt werden. Es liegt die Vermutung nahe, dass sich die Erosionsabhängigkeit des Phosphors erst bei starken Erosionsereignissen bemerkbar macht und bei den vorliegenden Ereignissen Lösungsvorgänge den größeren Einfluss haben. Auch RODE & LINDENSCHMIDT (2001, S. 635) ermitteln, dass im Vergleich zum Basisoder Zwischenabfluss Phosphor verstärkt mit dem Oberflächenwasser ausgetragen wird (vgl. auch GBUREK & SHARPLEY, 1998). Sollen die Phosphorausträge gesenkt werden, wäre zu untersuchen, ob die Grünland- oder die Ackerflächen mehr zum Austrag des gelösten Phospors beitragen und ob eine Reduktion von Düngegaben oder ein niedrigerer Viehbesatz erfolgversprechender wären (vgl. LEINWEBER ET AL., 1997). Nach der bisherigen Kalibrierung des Modells beträgt der Anteil der durchschnittlichen P-Austräge von Grünlandflächen nur 10 % der durchschnittlichen P-Austräge auf Ackerflächen. Dabei ist allerdings zu beachten, dass der Viehbesatz nicht im Modell berücksichtigt wird. In der Realität ist also auf Grünlandflächen mit einem höheren Anteil an der Phosphorfracht zu rechnen.

MC ISAAC ET AL. (1991) stellten auf der Feldskala fest, dass - obwohl kausale Beziehungen zwischen Landnutzungsfaktoren und dem gemessenen P-Austrag bestehen - es mehrere Jahre dauert, bis sich Änderungen in der Landnutzung auf die P-Mobilisierung auswirken. Auf der Einzugsgebietsskala ist die Ableitung von kausalen Beziehungen schwieriger. Die P-Export-Dynamik ist abhängig von Lösungsvorgängen. Trockene und feuchte Perioden haben einen hohen Einfluss auf die P-Frachten. LAZZAROTTO (2004, S. 2) weist darauf hin, dass die P-Austräge von einzelnen Schlägen im Einzugsgebiet nicht aus den P-Messungen am Auslass rekonstruiert werden können, weil der Transport vom Schlag zum Auslass von zu vielen Faktoren überlagert wird.

Als wichtigen Einflussfaktor auf die Auswaschung von Düngern sieht GÖBEL (2000, S. 35) die Länge des Zeitraumes und die Witterung zwischen der Aufbringung des Düngers und dem nächsten Regenereignis. Tritt ein starkes Regenereignis unmittelbar nach der Düngung ein, so wird eine große Menge des auf der Bodenoberfläche liegenden Düngesalzes schnell gelöst und größtenteils über präferenzielle Fließwege ausgewaschen. Liegt allerdings ein größerer Zeitraum zwischen Düngung und Regen oder regnet es nur leicht, so können sich die Nährstoffe besser in der Bodenmatrix verteilen und die Gefahr der Auswaschung wird herabgesetzt.

Die Analyse der Trockensubstanzmessung ergibt, dass kein signifikanter Zusammenhang zwischen den Schwebstoffmessungen am Auslass und dem Abflussgang erkennbar ist. Dieses Ergebnis steht zunächst im Widerspruch zu PRASUHN (1991, S. 314), der die Schwebstoffe zu den erosionsbeeinflussten Stoffen zählt, da die Trockensubstanz-Konzentrationsganglinien bei seiner Untersuchung weitgehend gleichsinnig zum Abfluss verliefen. Für die beiden von ihm untersuchten Einzugsgebiete ermittelte er bei Basisabfluss 9,08 mg/l für den Länenbach und 5,02 mg/l für den Rietmattbach. Die mittleren Konzentrationen in Hochwasserwellen lagen bei 328,5 mg/l und 209,5 mg/l. Maximalwerte lagen bei 3,2 g/l und 3,1 g/l. PRASUHN (1991, S. 314) stuft diese Werte als "recht hoch" für Einzugsgebiete der untersuchten Größenordnung ein. Er errechnete für den Länenbach einen nur aus dem Basisabfluss resultierenden Schwebstoffanteil von 27 kg/(ha\*a) und für den Rietmattbach 16 kg/(ha\*a) (jeweils = 9 % der Gesamtfracht). Die Gesamtfrachten unter Einbeziehung der Hochwasserwellen beliefen sich auf 311 kg/(ha\*a) und 180 kg/(ha\*a). Er weist aber darauf hin, dass die Frachten in erosionsreichen Jahren noch deutlich höher liegen können. Wenige Großereignisse können die Jahresfracht stark beeinflussen (vgl. Frielinghaus, 1999). Bei extremen Einzelereignissen können Austräge von mehreren hundert Tonnen pro Hektar erreicht werden, wenn unzureichende Bodenbedeckung mit außergewöhnlich starken Niederschlägen zusammentrifft. AUERSWALD (1998) in Bayern und FRIELINGHAUS (1998) in Brandenburg haben bei solchen Ereignissen Bodenabträge um 170 t/ha gemessen. Für Gesamtdeutschland geben BEHRENDT ET AL. (1999) Austragswerte auf Ackerland zwischen 3,8 t/(ha\*a) und 8 t/(ha\*a) an.

Im Vergleich mit diesen Zahlen sind der maximal gemessene Schwebstoffwert im Rahmen dieser Untersuchung von 0,55 g/l und der durchschnittliche Sedimentaustrag von 93 kg/(ha\*a) als sehr niedrig einzustufen. Die geringe Bedeutung von erodiertem Bodenmaterial an der Schwebstoffmessung erklärt auch den fehlenden Zusammenhang zwischen Abfluss und Trockensubstanzganglinie. Das Trockensubstanzgewicht wird bei geringen Abflüssen und Bodenausträgen viel stärker von Wasserorganismen und anderen im Wasser schwebenden Stoffen bestimmt, die in keinem Zusammenhang mit dem Abfluss oder mit den Sedimentabträgen stehen.

Im Hinblick auf die Bewertung der Gewässerqualität ist zu sagen, dass die P-Gehalte in 2005 zu 84 % des Jahres im Bereich der Umweltziele nach LAWA (1998) lagen. Auch im Jahresmittel blieb der P-Gehalt bei 0,11 mg/l und erreichte damit nicht die Grenze zur Überschreitung der Umweltziele bei 0,15 mg/l. Der Zustand des Gewässers ist von diesem Standpunkt aus als zufriedenstellend einzustufen. Es wäre aber im Hinblick auf die Funktion der Drögen Eider als Quellbereich der Eider wünschenswert, die P-Austräge noch weiter zu senken, da im unteren Flussverlauf mit weiteren Einträgen zu rechnen ist, die an der Mündung der Eider zu einer Überschreitung der Umweltziele führen könnten.

## 7.3 Diskussion der Vergleichbarkeit von berechneten und modellierten Austrägen

Die Abschätzung und Modellierung des Direktabflusses ist für die Vergleichbarkeit der Austräge von zentraler Bedeutung, da alle weiteren Berechnungen stark vom Direktabfluss beeinflusst werden. Der Wert des realen Oberflächenabflusses ist dabei ein Ergebnis des Ganglinienseparationsverfahrens nach ECKHARDT (2004). Das angewendete Verfahren ist ein rein mathematisches, das auf dem Verlauf der Ganglinie beruht und müsste durch aufwändigere Verfahren ersetzt werden, die auch den Niederschlag, die Größe des Einzugsgebietes und viele weitere Parameter des Untersuchungsgebietes berücksichtigen, wie sie z.B. von HUGHES ET AL. (2003) angewendet wurden. Dafür wären allerdings deutlich längere Messreihen notwendig.

In AnnAGNPS wird der Direktabfluss durch das SCS-Curve-Number-Verfahren aus den Niederschlägen abgeleitet. Dabei hat der Vergleich des Niederschlages und des Abflusses eine starke jahreszeitliche Schwankung gezeigt (vgl. Abbildung 29). Insbesondere die hohen Niederschläge im Juli und August 2005 haben vergleichsweise geringe Abflussraten zur Folge. Das bedeutet, AnnAGNPS ermittelt aufgrund der hohen Niederschläge auch hohe Direktabflüsse, während durch das Ganglinienseparationsverfahren, das auf der Abflussganglinie beruht, nur geringe Direktabflüsse abgeleitet werden können. Umgekehrt treten in den Märzmonaten aufgrund der Schneeschmelze deutliche Abflussspitzen auf, denen jedoch verhältnismäßig geringe Niederschläge gegenüberstehen. In den beiden Märzmonaten der Untersuchungsperiode wird der Direktabfluss durch das Modell deshalb stark unterschätzt.

Eine Einschränkung der Vergleichbarkeit der berechneten und modellierten Direktabflüsse besteht auf Seiten des Modells außerdem darin, dass für ein auftretendes Niederschlagsereignis noch am selben Tag die Abflüsse berechnet werden und vollständig zu den Auslässen geleitet werden. Der Blick auf den Vergleich des Niederschlags mit der Abflussganglinie (Abbildung 29) zeigt aber, dass hohe Niederschläge sich erst mit ein bis zwei Tagen Verzögerung in einer erhöhten Abflussfracht bemerkbar machen. Auf Tagesebene konnte daher zwischen den berechneten und den modellierten Austrägen kein statistischer Zusammenhang festgestellt werden. Diese Einschränkung wird auch von Seiten der Entwickler betont (siehe Kapitel 5) und es wird empfohlen, längere Zeiträume zu vergleichen. Im Kapitel 6.4 wurden deshalb jeweils die monatlichen Ausgaben des Modells mit den berechneten Werten verglichen. Diese Einschränkung gilt offenbar nicht nur für AnnAGNPS. BORAH & BERA (2003, 2004) stellten für die Simulation mit kontinuierlichen Modellen allgemein eine geringe Übereinstimmung beim Vergleich der modellierten und berechneten Austräge von Einzelereignissen fest und schlagen deshalb eine kombinierte Anwendung von langfristigen Modellen und Einzelereignismodellen vor bzw. die Auswahl des verwendeten Modells je nach Fragestellung zu variieren.

Die Vergleichbarkeit von modellierter Sedimentfracht und gemessener Trockensubstanz gestaltet sich von den drei verglichenen Parametern (Direktabfluss, Sedimentfracht, Phosphorfracht) am schwierigsten. Die Sedimentfracht lässt sich zwar direkt in der Wasserprobe messen, aber die komplexen Interaktionen, die in der Realität in Form von Zwischendeposition und Remobilisierung auftreten, werden von AnnAGNPS nicht berücksichtigt. Der Grund liegt darin, dass AnnAGNPS nur den Horton'schen Oberflächenabfluss modelliert. Dabei ist fraglich, ob diese Form des Abflusses für das Untersuchungsgebiet ausschlaggebend ist. So stuft FRÄNZLE (1981, S. 27) das Einzugsgebiet als zu wenig ausgedehnt ein, als dass die Voraussetzungen für den Horton'schen Oberflächenabfluss so erfüllt werden, dass seine basale Schubspannung hinreichend oft größer als die Scherfestigkeit des Bodenmaterials ist. Er zeigt weiter, dass die Voraussetzungen für den gesättigen Oberflächenabfluss noch weniger gegeben sind. Pedogenetisch macht er diesen Umstand daran fest, dass die vertikale Tonverlagerung das Profilbild allgemein bestimmt, während die Pseudovergleyung auf die unteren Bodenhorizonte beschränkt bleibt.

Die Einschränkung der hydrologischen Modellierung von AnnAGNPS wurde bereits bei dem Vorläufermodell AGNPS von RODE (1995) festgestellt. Er betont die Wichtigkeit, sowohl den gesättigten als auch den Horton'schen Abfluss zu simulieren. Bei einem von ihm untersuchten Abflussereignis vom 12. März 1992 fand der Großteil auf gesättigten Oberflächen statt. Dieses Ergebnis ist typisch für schwache Regenereignisse in den Wintermonaten, wenn die Böden sehr feucht sind und die Bodentemperaturen über 0°C betragen (vgl. ANDERSON & BURT, 1990; BORCHARDT, 1982). Aus diesem Grund wurde von RODE (1995) die hydrologische Modellierung in AGNPS durch das physikalisch basierte Modell WASIM ersetzt (WaSiM-ETH; Water regime Simulation Model; SCHULLA, 1997). Diese modifizierte Version von AGNPS wird nach wie vor am UFZ in Leibzig weiterentwickelt.

Beim Vergleich der monatlichen Sedimentausträge (Abbildung 42) lassen sich die hohen Abweichungen zwischen modellierten und berechneten Austrägen im Juli und August 2005 gut durch die Abweichungen der Direktabflüsse in diesen Monaten erklären. Immerhin wird vom Modell die starke erosionshemmende Wirkung der Vegetation im Sommer abgebildet. Während bei den modellierten Abflusswerten der Juli 2005 mit 120.363 m<sup>3</sup> das höchste Volumen erreichte, führte dies nur zu einer modellierten Sedimentfracht von 22 t. Im Gegensatz dazu führte der geringere Abfluss von 99.279 m<sup>3</sup> im Januar 2005 zu einer Sedimentfracht von 50 t. Dies zeigt, dass von AnnAGNPS die Evapotranspiration im Sommer erheblich unterschätzt wird.

Auch für den Vergleich der modellierten und der berechneten P-Frachten ist es sinnvoll, gleichzeitig die Übereinstimmungen bzw. Abweichungen bei den modellierten und berechneten Direktabflüssen zu betrachten. Recht gute Übereinstimmungen für beide Parameter ergeben sich im Februar, April, Mai, Juni, September, November und Dezember 2005 sowie im Januar, Februar und April 2006. Größere Abweichungen treten im März, Juli, Oktober und Dezember 2005 auf. Dabei ist der Vergleich von März 2005 besonders interessant, da hier mit 89.780 m³ der zweithöchste Direktabfluss berechnet wurde, AnnAGNPS aber nur einen Direktabfluss von 45.125 m³ ausgiebt. Bei der Phosphorfracht kehrt sich das Verhältnis um. Die berechnete Phosphorfracht beträgt mit 27 kg noch nicht einmal die Hälfte der modellierten P-Fracht mit 58 kg. Hier wird unter Umständen die Auswaschung von Düngergaben durch das Modell überschätzt. Tabelle 6 zeigt, dass für die Raps-Weizen-Weizen-Fruchfolge, die mit 41 % Flächenanteil im Untersuchungsgebiet dominierend auftritt, von Anfang März bis Mitte Juni alle drei Wochen NPK-Dünger ausgebracht wird.

Es tritt auch der Fall ein, dass ein niedriger Direktabflusswert in der Realität einem vergleichsweise hohen berechneten P-Austrag gegenübersteht. Dies führt dazu, dass im August 2005 der berechnete und modellierte Phosphoraustrag gut übereinstimmen, obwohl die entsprechenden Direktabflüsse in diesem Monat stark voneinander abweichen. Auch im Oktober und Dezember 2005 stehen mittleren Direktabflüssen hohe Phosphorfrachten gegenüber. In diesem Fall führt dies dazu, dass die berechneten und modellierten P-Austräge stark voneinander abweichen, obwohl die entsprechenden Direktabflüsse in diesen beiden Monaten gut übereinstimmen.

Es ist also festzuhalten, dass neben den Abweichungen der P-Frachten, die sich aus den Unterschieden in den Direktabflüssen ergeben, weitere Prozesse in der Realität zu Veränderungen in den P-Frachten führen, die bislang durch das Modell noch nicht abgebildet werden. Da wäre zunächst der Viehbesatz auf den Grünlandflächen zu nennen. Es besteht Untersuchungsbedarf hinsichtlich des Ausmaßes der P-Einträge vor allem in Bereichen, an denen das Vieh direkten Zugang zum Gewässer hat. Zum einen sind solche Bereiche durch den Viehtritt einer erhöhten Erosionsgefährdung ausgesetzt, zum anderen kommt es zu P-Einträgen über die Ausscheidungen der Tiere. Abbildung 52 zeigt eine solche Viehtränke in unmittelbarer Nähe der Drögen Eider. Die Oberfläche ist über das Jahr dauerhaft vegetationslos.

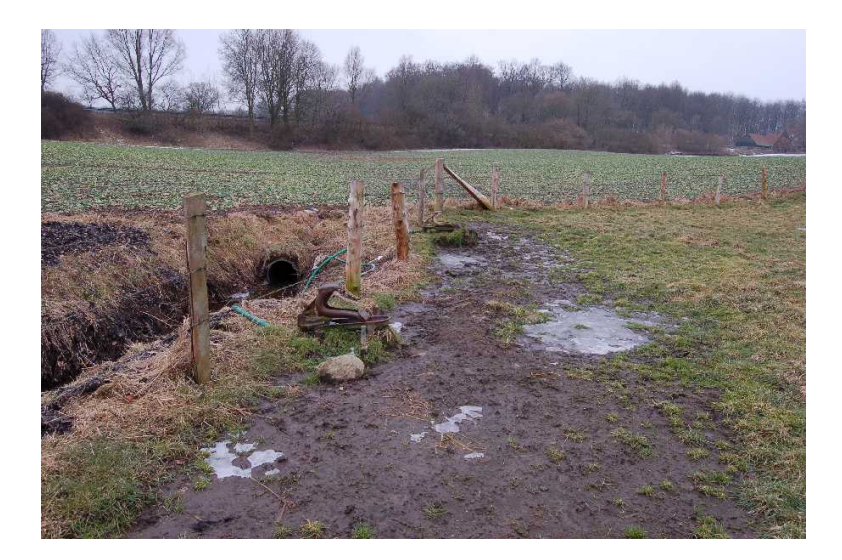

Abbildung 52: Viehtränke an der Drögen Eider

Ein weiterer Prozess, der bei der Kalibrierung des Modells nicht berücksichtigt wurde, ist die P-Freisetzung aus Moorflächen, die hier allerdings nur am Rande erwähnt werden kann.

RODE & LINDENSCHMIDT (2001, S. 508) stuften die hydrologische Modellierung von AGNPS als einfach ein, da nur der Direktabfluss auf empirischer Grundlage berechnet wird. Sie ersetzten deshalb das SCS-Curve-Number-Verfahren durch das WaSiM-Modell, wodurch zusätzliche Prozesse wie Zwischenabfluss und Basisabfluss in das Erosionsmodell integriert wurden. Damit konnten sie die Korrelationen zwischen simuliertem und gemessenem Sediment und Phosphor am Ausgang des Einzugsgebietes verbessern. Bei der Ermittlung des Direktabflusses wurden sowohl die Überschussinfiltration (Horton'scher Abfluss) als auch der Abfluss auf gesättigten Oberflächen in die hydrologische Beschreibung einbezogen. Quellen und Pfade von Phosphorfrachten konnten räumlich besser differenziert werden, was zu einer genaueren Quantifizierung der Stofffracht führte. Außerdem waren die Parameter, die für die Simulation verwendet wurden, besser indentifizierbar, weil ihre Sensitivitäten für das Modellergebnis ausgeglichener waren. Sie schlossen, dass dieser Modellansatz für die Simulation des P-Transports eine Verbesserung darstellte. Das Gewicht wurde nicht nur auf die Bodenbearbeitung gelegt, sondern schloss weitere Faktoren, wie z.B. Topographie, vorangegangene Bodenfeuchte und Bodeneigenschaften, mit ein.

#### 7.4 Diskussion der Modellierung unter langfristigen klimatischen Bedingungen

Der Vergleich der Modellausgaben auf Grundlage der Klimareihe Hof Siek und der Klimareihe Neumünster hat ergeben, dass unter Beibehaltung der gegenwärtigen Landnutzung langfristig mit einer Verdreifachung des gesamten Direktabflussvolumens zu rechnen ist (vgl. Tabelle 17). Dies führt allerdings nicht zu einer Erhöhung der Sedimentfracht. Diese bleibt in der Bilanz praktisch gleich (vgl. Tabelle 19), während sich der Phosphoraustrag nach der langfristigen Modellierung etwa verdoppelt (vgl. Tabelle 21).

Die Verdreifachung des Direktabflusses ist zunächst erstaunlich, da der mittlere Jahresniederschlag lediglich von 654 mm in 2005 für Hof Siek auf durchschnittlich 847 mm/Jahr, also um den Faktor 1,3 nach der Klimareihe Neumünster ansteigt. Die Ursache für die starke Steigerung der modellierten Direktabflüsse liegt im SCS-Curve-Number-Verfahren. Bei diesem Verfahren steigt der Direktabfluss mit zunehmendem Niederschlag zunächst exponentiell an, um dann bei höheren Niederschlägen linear weiter zu verlaufen. Die Abbildung 53 zeigt dies anhand der Niederschlags-Abfluss-Beziehung für verschiedene CN-Werte. Die Graphen in der Abbildung 53 wurden auf Grundlage der Gleichung 5 aus Kapitel 5.3.2. erstellt.

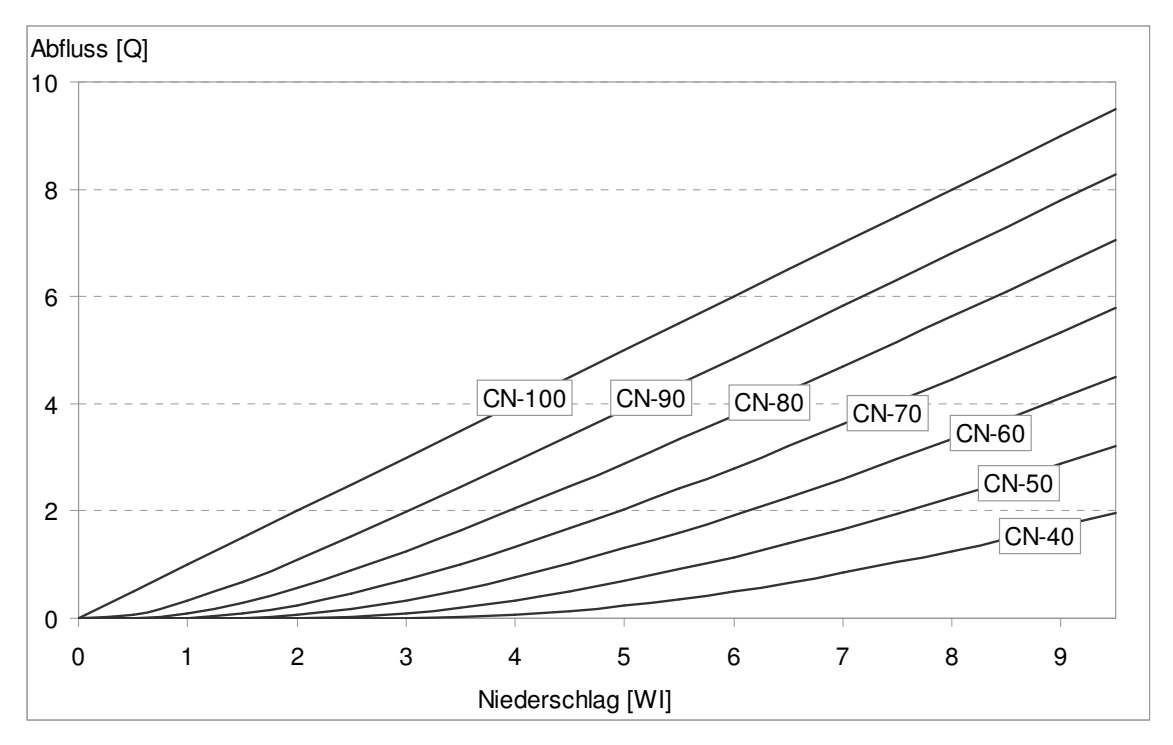

Abbildung 53: Verlauf der Niederschlags-Abfluss-Beziehung für unterschiedliche CN-Werte, erstellt auf Grundlage der Gleichung 5 in Kapitel 5.3.2.

Den bei weitem größten, absoluten Anteil an der Zunahme der modellierten Direktabflussvolumina haben die Wintergetreidefelder mit Raps-Weizen-Weizen- und Raps-Weizen-Gerste-Fruchtfolge. Die Höhe in der Zunahme der Direktabflüsse spiegelt weitgehend die Flächengröße der verschiedenen Landnutzungsklassen wider. Eine Ausnahme bilden die Flächen mit Maisnutzung, deren Anteil am Direktabfluss sehr viel höher ist, als ihr Anteil an der Gesamtfläche des Einzugsgebietes. Der Anteil der Maisflächen am Gesamteinzugsgebiet beträgt 1,31 % (vgl. Tabelle 3), der Anteil des Direktabflusses beträgt nach der Modellierung mit der Klimareihe Neumünster 2,07 %.

Angesichts der starken Zunahme des Direktabflusses unter langfristigen klimatischen Bedingungen verwundert es, dass die durchschnittlichen Sedimentausträge pro Hektar und Jahr in der Bilanz praktisch gleich geblieben sind (vgl. Tabelle 19). Bezieht man allerdings die Flächengröße der jeweiligen Landnutzungen mit in die Bilanz ein, so zeigt sich, dass der gesamte Sedimentaustrag pro Jahr von 2.296 auf 3.087 t gestiegen ist. Den größten Anteil an dieser Zunahme haben die Flächen mit Raps-Weizen-Weizen-Fruchtfolge. Hier steigt der durchschnittliche jährliche Sedimentaustrag um 0,99 t/(ha\*a), was auf die Flächengröße bezogen einer Zunahme von 797 t entspricht. Der relativ gesehen stärkere Rückgang der Sedimentfracht von den Maisschlägen kann diese Zunahme nicht kompensieren, da die Maisflächen nur 1,31 % an der Gesamtfläche einnehmen.

Es bleibt die Frage, warum trotz höherer Direktabflüsse die durchschnittlichen Sedimentausträge gleich bleiben und auf den Maisflächen sogar zurückgehen. Offensichtlich sind die Niederschläge in der Untersuchungsperiode, trotz des im Mittel niedrigen Gesamtniederschlags, so ungünstig verteilt, dass ein überdurchschnittlicher Sedimentaustrag auf den Maisschlägen erzeugt wird. Dabei ist der Rückgang der Sedimentfracht nach Modellierung mit der langfristigen Klimareihe Neumünster aus Sicht des Bodenschutzes nicht ausreichend. Nach SCHEFFER & SCHACHTSCHABEL (2002, S. 423) kann der tolerierbare Bodenabtrag in Deutschland grob nach der Formel  $T = AZ/8$  berechnet werden, wobei T den tolerierbaren Bodenabtrag in t/(ha\*a) darstellt und AZ die Ackerzahl. Selbst wenn man die maximal auftretende Ackerzahl von 64 im Gebiet für die Berechnung der tolerierbaren Bodenabträge zugrunde legt (vgl. Kapitel 3.3), käme man nach der obigen Formel auf einen tolerierbaren Bodenabtrag von 8 t/(ha\*a), was deutlich unter den jährlichen durchschnittlichen Austrägen von 21,43 t/(ha\*a) bzw. 19,42 t/(ha\*a) liegt. Die Flächen mit Raps-Weizen-Weizen-Fruchtfolge überschreiten die Grenze der tolerierbaren Bodenabträge nicht.

Im Bereich der Phosphor-Frachten ergibt die langfristige Modellierung eine Verdoppelung der relativen P-Frachten von 0,33 kg/(ha\*a) auf 0,67 kg/(ha\*a). Bezieht man die Flächengröße der einzelnen Landnutzungsklassen mit ein, steigt der absolute P-Austrag des gesamten Einzugsgebietes inklusive der abflusslosen Senken von 3.097 kg/Jahr auf 6.178 kg/Jahr, bewirkt also auch hier eine Verdoppelung. Die langfristigen Phosphorkonzentrationen in mg/l würden danach auf etwa 0,2 mg/l steigen und damit nach der Einstufung in die LAWA-Güteklasse II-III fallen (LAWA, 1998) (vgl. Tabelle 14). Diese Klasse bedeutet eine deutliche Belastung mit einer bis zu zweifachen Überschreitung der Umweltziele (vgl. Abbildung 34).

## 7.5 Diskussion der Abschätzung von Zwischendeposition im Einzugsgebiet

Das Verfahren der Rasterkalkulation zwischen originalem Höhenmodell und dem von TOP-AGNPS aufgefüllten Höhenmodell, das in Kapitel 5.5.2 näher beschrieben wurde, hat sich als schnelle und einfache Methode herausgestellt, um abflusslose Senken im Einzugsgebiet zu lokalisieren (vgl. Abbildung 22 und Abbildung 48). Auf diese Weise lässt sich nicht nur die Lage der abflusslosen Senken, sondern auch ihre Fläche und sogar das Volumen annähernd berechnen. Die Genauigkeit ist dabei von der Auflösung und Güte des Höhenmodells abhängig.

Die Ergebnisse der Modellierung mit AnnAGNPS (Kapitel 6.5) haben gezeigt, dass jeweils die Hälfte der modellierten Gesamtausträge im Einzugsgebiet verbleibt. Dabei liegt der Anteil des Direktabflusses, der in Senken verbleibt, bei 46 % des Gesamtabflusses, die Sedimentfracht bei 58 % und die P-Fracht bei 56 %. Die Direktabflüsse in den Senken führen also zu einer verhältnismäßig größeren Sediment- und Phosphorfracht als die Direktabflüsse, die das Einzugsgebiet verlassen. Dieses Ergebnis bedeutet letztendlich auch, dass die Direktabflüsse, Sedimentfrachten und Phosphorfrachten, die am Auslass des Gebietes berechnet werden konnten, nur etwa die Hälfte des Gesamtaustrages ausmachen.

Die dabei für die Modellierung getroffene Annahme, dass abflusslose Senken je nach Größe entweder zu 100 % Einträge zurückhalten oder der gesamte Eintrag weitergeleitet wird, muss als erste Abschätzung verstanden werden. In der Realität wird es sich wahrscheinlich eher so verhalten, dass Senken bis zu einem gewissen Eintragsvolumen abflusslos bleiben und überlaufen, sobald die Wasserspeicherkapazität überschritten ist. VERSTRAETEN & POESEN (2000) geben einen Überblick für verschiedene Methoden zur Abschätzung des Sedimentrückhaltes von kleinen künstlichen Retentionsbecken und Teichen, die bewusst angelegt wurden, um Hochwasserspitzen abzuschwächen oder als Sedimentfallen zu dienen. Sie schlagen vor, die Sedimentation in den Retentionsbecken zu untersuchen, um daraus langfristige Sedimentlieferungsraten der Einzugsgebiete abzuleiten (VERSTRAETEN & POESEN, 2000, S. 221). Diese Methoden könnte man auf die natürlichen abflusslosen Senken übertragen, da sie aus Sicht der Austräge die gleiche Funktion wie künstliche Retentionsbecken übernehmen. Ein Problem dabei dürfte die Datierung der Sedimente sein. Bei künstlichen Retentionsbecken wird man vermutlich in der Regel das Baujahr in Erfahrung bringen können. Man kann also der ermittelten Sedimentfracht eine Ablagerungszeit zuordnen. Dies dürfte bei den natürlichen Senken insbesondere dann schwierig werden, wenn sie auf ackerbaulich genutzten Flächen liegen und sedimentiertes Material durch den Pflug mit authochtonem Bodenmaterial vermischt wird. VERSTRAETEN & POESEN (2000) betonen auch, dass diese Methoden nur für langfristige Abschätzungen von Sedimentfrachten einsetzbar sind. Für die Beurteilung der kurzfristigen Sedimentausträge wären daher mehr Aufnahmen von Einzelerosionsereignissen wünschenswert, wie sie von FLEIGE ET AL. (1999) durchgeführt wurden.

Nach einem Starkregenereignis wurden von FLEIGE ET AL. (1999) auf drei Ackerflächen mit Winterraps die Erosionsformen kartiert und Onsite- sowie Offsite-Schäden bilanziert. Von den drei Ackerflächen liegen zwei in unmittelbarer Nähe und eine Fläche sogar innerhalb des Untersuchungsgebietes. Das Erosionsereignis wird auf den 26.8.1997 datiert. Nach der Klimareihe Neumünster traten am 26.8.1997 18 mm Tagesniederschlag auf. Die Zeit vor dem Ereignis zeichnet sich durch längere Trockenheit aus. Lediglich am 22.8.1997 fielen 0,6 mm Niederschlag. Der letzte größere Niederschlag vor dem Ereignis fiel am 15.8.1997 mit 9 mm. Die Tabelle 27 zeigt, dass Abträge zwischen 10,4 und 22,8 t/ha aufgetreten sind. Dabei konnte nur auf einer Fläche festgestellt werden, dass ein Übertritt der Erosionsfracht in das angrenzende Gewässer stattgefunden hat.

| Ackerfläche | Größe<br>[ha] | <b>Erosion</b><br>ΓtΙ | <b>Erosion</b><br>[t/ha] | Anteil, der auf<br>Fläche verblieb<br>[t] | <b>Anteil Austrag</b><br>r%1 |  |
|-------------|---------------|-----------------------|--------------------------|-------------------------------------------|------------------------------|--|
| А           | 12.5          | 130                   | 10.4                     | 130                                       |                              |  |
| В           | 8             | 120                   | 15                       | 120                                       | 0                            |  |
| C           | 25            | 570                   | 22.8                     | 270                                       | 53                           |  |

Tabelle 27: Kartierte Erosionsmengen nach einem Starkregenereignis auf drei Ackerflächen (nach Daten aus FLEIGE ET AL. 1999, S. 1202 f.)

Der Vergleich der von FLEIGE ET AL. (1999) kartierten Ergebnisse mit den Modellausgaben bestätigt außerdem, dass die durchschnittlichen modellierten Abträge auf Maisflächen mit 20,8 t/(ha\*a) oder die maximalen durchschnittlichen Abträge auf Raps-Weizen-Weizen-Flächen mit 7,8 t/(ha\*a) durchaus realistische Größenordnungen erreichen.

Ein Punkt, der insbesondere das Verhältnis zwischen abgelagertem Sediment, Direktabfluss und gelösten P-Verbindungen beeinflusst, sind Drainagen. Diese werden sicherlich keinen Einfluss auf die Sedimentfracht haben, dafür aber Wasserabflüsse und gelöste P-Frachten, die nach dem derzeitigen Anpassungsstand des Modells in den Senken verbleiben, zum Auslass des Gebietes leiten können.

## 7.6 Diskussion der Modellierung eines alternativen Landnutzungsszenarios

Die in Kapitel 6.6 vorgestellte alternative Fruchtfolge von Mais-Roggengras anstatt von Mais-Monkultur wirkt in der erwarteten Weise mindernd auf das Ausmaß des Bodenabtrages. Dabei liegen die durchschnittlichen Sedimentausträge auch nach Einführung der Zwischenfrucht noch weit über den tolerierbaren durchschnittlichen Bodenabtragsraten des Gebietes (vgl. Kapitel 7.4).

Neben der Reduktion der Sedimentausträge kommt es allerdings zu einer leicht vermehrten Auswaschung von Phospor. Die Ursache dafür dürfte in der zusätzlichen Düngung liegen, die sich aus der Mais-Roggengras-Fruchtfolge ergibt (vgl.Tabelle 23). Das modellierte Beispiel zeigt, dass Interaktionen, die innerhalb des Systems ablaufen, durch eine Modellierung besser

überschaubar gemacht werden können. Besonders wichtig wird die Unterstützung von Entscheidungen durch Modelle, wenn mehrere Parameter innerhalb des Modells gleichzeitig verändert werden.

MEYER (2000) hat für das Gebiet der Bornhöveder Seenkette eine Modellierung von Planungszenarien für die Landnutzung vorgelegt, die den Vergleich der konventionellen Landwirtschaft mit einer kleinstrukturierten Landwirtschaft im Sinne des ökologischen Landbaus ermöglicht. Er zeigte in seiner Arbeit, dass ohne die Anwendung GIS-gestützter Computermodelle weder im Kleinen noch im Großen eine qualitative oder quantitative Abschätzung von Landnutzungsänderungen in der gebotenen inhaltlichen oder räumlichen Auflösung denkbar ist (MEYER, 2000, S. 160). Es zeigten sich aber auch die Schwierigkeiten beim Umgang mit den erstellten Landnutzungsszenarien, denn es herrscht im wissenschaftlichen und gesellschaftlichen Bereich ein Mangel an anerkannten Umweltqualitätsstandards, auf deren Grundlage eine Erstellung von Szenarien durchgeführt werden kann. Solange nur wenige Qualitätsmerkmale betrachtet werden, wie die Einhaltung der Zielvorgabe nach LAWA (1998), gestaltet sich die Erstellung eines Landnutzungsszenarios, das zu einer Einhaltung der Umweltziele führen soll, noch relativ einfach. In der Realität müssen aber auch konkurrierende oder sich widersprechende Ziele gegeneinander abgewogen werden. HERZIG (2005) stellt in diesem Zusammenhang das Landnutzungsmanagementsystem LUMASS vor, mit dem auf der Basis mathematischer Optimierungsalgorithmen auch in unüberschaubaren Entscheidungssituationen optimale Landnutzungsmuster automatisiert erzeugt werden können. Dazu werden zunächst die geplanten Landnutzungen bzw. Fruchtfolgen hinsichtlich der zu berücksichtigenden Kriterien (Zielvorstellungen) mit Hilfe von LUMASS flächenscharf bewertet. Anschließend können für unterschiedliche Kriteriengewichtungen und weitere Nebenbedingunen, wie z. B. unterschiedliche Flächenanteile der Landnutzungen, jeweils optimale Landnutzungsverteilungen für das Untersuchungsgebiet als Planungsgrundlage bzw. Entscheidungshilfe erstellt werden. Allerdings kann auch hier das Modell die Auswahl und Gewichtung der Kriterien, nach denen die Verteilung der Landnutzungsmuster optimiert werden, dem Modellierer nicht abnehmen.

#### 7.7 Zusammenfassende Diskussion

Das erste Ziel der vorliegenden Arbeit war die Quantifizierung des Sediment- und Phosphoraustrags aus dem Einzugsgebiet. Dazu ist festzuhalten, dass die Gewässergüte im Bereich der P-Gehalte als zufriedenstellend nach der Einstufung in die LAWA-Güteklassen einzustufen ist. Allerdings wäre es im Hinblick darauf, dass es sich bei dem Einzugsgebiet um einen Quellbereich handelt, wünschenswert, die Einträge auf das niedrigst mögliche Maß zu senken, da im unteren Flussverlauf mit weiteren Einträgen zu rechnen ist, die schnell zu einer Überschreitung der Umweltziele nach LAWA (1998) führen könnten.

Die Trockensubstanzfracht ist mit 93 kg/(ha\*a) vergleichsweise niedrig. Dabei muss bedacht werden, dass sich der Untersuchungszeitraum durch unterdurchschnittlich auftretende Starkregenereignisse auszeichnet. Für eine Beurteilung der langfristigen Auswirkungen von Sediment- und partikulären Phosporausträgen wären daher eine langfristige Fortführung der Pegelmessung und eine detaillierte Beprobung des Gewässers bei Starkregenereignissen wünschenswert.

Das zweite Ziel der Arbeit war die Kalibrierung des Modells AnnAGNPS für die morphologisch feinreliefierte Jungmoränenlandschaft des östlichen Hügellandes anhand der erhobenen Messwerte. Die modellierten Gesamtausträge für Direktabfluss, Sedimentfracht und Phosphorfracht im Untersuchungszeitraum konnten sehr nah an die berechneten Austräge angepasst werden. Beim Vergleich der Einzelereignisse auf Tagesebene gilt für alle untersuchten Parameter, dass kein signifikanter Zusammenhang festgestellt werden konnte. Diese Aussage deckt sich mit Ergebnissen anderer Arbeiten (BORAH & BERA, 2003, 2004). Die monatlichen Austragssummen konnten von dem Modell überwiegend gut abgebildet werden. Deutliche Überschätzungen ergaben sich bei den modellierten Direktabflüssen für die Monate Juli und August 2005 aufgrund der Unterschätzung der Evapotranspiration. In den Märzmonaten 2005 und 2006 unterschätzte das Modell die Direktabflüsse, da die Schneeschmelze in diesen Monaten nicht ausreichend berücksichtigt werden konnte. Die Überschätzung der Direktabflüsse im Juli und August 2005 führte auch bei den Sedimentfrachten zu deutlich überhöhten Austrägen gegenüber den berechneten Werten. Im November und Dezember 2005 wurden die Sedimentfrachten vom Modell stark unterschätzt. Obwohl die jährliche Sedimentfracht auf das Gesamtgebiet bezogen die tolerierbaren Höchstgrenzen des Bodenabtrages weit unterschreitet, konnten mit dem Modell Flächen lokalisiert werden, auf denen die tolerierbaren Grenzwerte deutlich überschritten wurden. Dies betraf ausschließlich Flächen mit Maisnutzung.

Im Bereich der Phosphorausträge zeigt AnnAGNPS, dass in der Untersuchungsperiode der Anteil des gelösten Phosphors an der gesamten Phosphorfracht mit 79 % die deutlich größere Rolle spielt als partikulär gebundener Phosphor. Der Vergleich der modellierten und der berechneten Phosphorfrachten zeigt, dass neben den Abweichungen, die sich als Folge aus den unterschiedlichen Direktabflüssen ergaben, noch weitere Prozesse die P-Frachten beeinflussen, wie z.B. Viehbesatz auf Grünlandflächen, P-Freisetzung aus Moorböden und Auswaschung gelöster P-Verbindungen durch Drainagen.

Das dritte Ziel war die Modellierung des auf die Untersuchungsperiode kalibrierten Datensatzes mit einer langfristigen repräsentativen Klimareihe, um die Unterschiede in den Austrägen während der Untersuchungsperiode mit den langfristigen Austrägen abschätzen zu können. Die langfristige Modellierung ergibt eine Verdreifachung der Direktabflüsse, was auf das SCS-Curve-Number-Verfahren zurückzuführen ist, bei dem eine Zunahme der niedrigen Niederschlagssummen zu einem exponentiellen Anstieg der Direktabflüsse führt. Die relativen Sedimentausträge in t/(ha\*a) bleiben im Schnitt gleich und sinken auf den Maisschlägen sogar leicht. Die absoluten Sedimentausträge allerdings steigen von 2.296 t auf 3.087 t um den Faktor 1,3. Die relativen Phosphorfrachten in kg/(ha\*a) würden sich nach der langfristigen Modellierung verdoppeln. Auch die absoluten Austräge für das Gesamtgebiet inklusive der Senken würden sich von 3.097 kg/Jahr auf 6.178 kg/Jahr verdoppeln. Eine Verdoppelung der P-

Konzentrationen in mg/l würde nach der Einteilung in die LAWA-Güteklassen (LAWA, 1998) einer deutlichen Belastung mit bis zu zweifacher Überschreitung der Umweltziele entsprechen.

Das vierte Ziel, die Erstellung eines alternativen Landnutzungsszenarios mit dem Ziel der Reduzierung von Stoffeinträgen, wurde anhand einer veränderten Fruchtfolge für die Mais-Monokultur durchgeführt. Diese wurde ersetzt durch eine Mais-Roggengras-Fruchtfolge mit dem Effekt, dass der modellierte Bodenabtrag leicht vermindert wurde, während der Austrag von gelösten P-Verbindungen leicht anstieg. Auch der reduzierte Bodenabtrag lag mit durchschnittlich 15,5 t/(ha\*a) Sedimentaustrag noch immer deutlich über den langjährigen tolerierbaren Bodenabträgen.

Dabei wurde gezeigt, dass das System AnnAGNPS in der Lage ist, die Auswirkungen unterschiedlicher Landnutzungsformen abzuschätzen und auf dieser Grundlage eine wertvolle Entscheidungsunterstützung für vorher festzulegende Fragestellungen leisten kann. Die Stärken des Modells liegen weniger in einer Prognostizierung von absoluten Austrägen als vielmehr im Vergleich der Auswirkungen von unterschiedlichen Landnutzungsformen auf den Landschaftsstoffhaushalt und in der Lokalisierung von Flächen mit erhöhtem Austragsrisiko.

## 8 Ausblick

Neben dem wissenschaftlichen Interesse an der Klärung von Erosions- und Stofftransporten in der Landschaft werden in Zukunft auch gesetzliche Vorschriften die räumliche Erfassung, Lokalisierung und Bewertung von Problemgebieten notwendig machen.

DEUMLICH ET AL. (2006) sehen im Bereich der Erosionsmodellierung für die nahe Zukunft Forschungsbedarf in:

- der Klärung der Übertragbarkeit von Skalenniveaus und der Feststellung von skalenabhängigen prozessbestimmten Faktoren, wie z.B. der Frost/Tau-Zyklen und der Entwicklung von Erosionsmodulen, die lineare Abträge (Rillen bis Gräben) abbilden können;
- der Abschätzung des Einflusses vom erwarteten Klimawandel auf die Erosivität von Wasser und Wind und der Berücksichtigung des Pflanzenwachstums und angepasster Bewirtschaftungsformen;
- der Reduzierung von Bearbeitungserosion; bei der Prozessbeschreibung sollten Veränderungen in der Bewirtschaftungsform berücksichtigt werden;
- der Abschätzung der Verteilung von Winderosion und ihr Beitrag zur atmosphärischen Staubbelastung; die bodenbürtigen Staubmengen müssen besser quantifiziert werden, und die anthropogenen und die natürlichen Emissionen differenzierbar sein.

Als Priorität nennen DEUMLICH ET AL. (2006) die Kopplung bestehender Modelle zur Berechnung von Wind-, Wasser- und Bearbeitungserosion und ihre Integration in komplexe Landschaftsmodelle.

Ein Bereich, der in der Modellierung noch wenig berücksichtigt wird, ist die Abschätzung der monetären Kosten und Einsparungen von direkten und indirekten Auswirkungen (AUERS-WALD, 2006). Zu den direkten Auswirkungen zählen z.B. zusätzliche Kosten für Landwirte, die bodenschonende Bewirtschaftungsmethoden einsetzen. Indirekte Auswirkungen könnten in Kosteneinsparungen für die nicht notwendige Behebung von Erosionsschäden (Räumung von Straßen oder Bachbettbereinigung) bestehen.

Wichtige gesetzliche Regelungen, die eine Bilanzierung von Nähr- und Schadstoffausträgen notwendig machen, bestehen vor allem in

- dem Bundes-Bodenschutzgesetz (BBODSCHG, 1998);
- der Bundes-Bodenschutz- und Altlastenverordnung (BBODSCHV, 1999);
- der EU-Wasserrahmenrichtlinie (Richtlinie 2000/60/EG) und
- der Verordnung (EG) Nr. 1782/2003, auch bekannt unter dem Begriff Cross-Compliance.

Noch nicht als Gesetz, aber als Vorschlag liegt von Seiten der Europäischen Kommission eine "Strategie für den Bodenschutz" vor (VAN-CAMP, 2004). Für die Einhaltung und die Umsetzung dieser Gesetze sind verlässliche Landschaftsmodelle mit der Möglichkeit der Entscheidungsunterstützung zur Erstellung von verbesserten Landnutzungsformen von großer Bedeutung.

Zukünftige klimatische Entwicklungen müssen bei der Erstellung von Szenarien zur Bodenerosion berücksichtigt werden. Fallstudien von MICHAEL ET AL. (2005) liegen für Deutschland vor, bei denen der erwartete zukünftige Wandel in der Niederschlagsintensität mit einbezogen wird. Diese Arbeit integriert das globale Klimamodell ECHAM4-OPYC3 unter Verwendung des IPCC-B2 Szenarios (DKRZ, 2003). Der prognostizierte Anstieg der Regenintensität führte auf zwei Testflächen zu je 22 % und 66 % mehr Bodenerosion.

Ein weiterer Prozess, der einer Klärung bedarf, ist die Bodenerosion im Zeitraum der Schneeschmelze, wenn tiefere Bodenschichten noch gefroren sind und aufgrund der dadurch verursachten Minderung der Wasseraufnahmefähigkeit Oberflächenabfluss auftritt. Erste Ergebnisse in diesem Zusammenhang werden von OLLESCH ET AL. (2005) vorgelegt. Da es sich bei dem eingesetzten Modell um eine modifizierte Form von AGNPS handelt, wäre hier ein Vergleich mit den Ergebnissen des vorhandenen Schneeschmelzemoduls in AnnAGNPS interessant.

Auch im Hinblick auf die angesprochenen Probleme bei der Erhebung von Felddaten (BEH-RENS & SCHOLTEN, 2006) wird der Bedarf an Simulationsmodellen in Zukunft steigen. Eine Perspektive für die Zukunft beim Problem der Datenerhebung bietet die Vernetzungsmöglichkeit des Internets. Dabei könnten die jeweiligen Akteure (z.B. Landwirte, Ingenieurbüros, Universitäten, Landesämter) im Sinne eines gegenseitigen Gebens und Nehmens ihre Daten in einem zentralen System zur Verfügung stellen bzw. die vorhandenen Daten auswerten und wiederum die Ergebnisse der Analysen zugänglich machen. Als Beispiel sollen hier die umfangreichen Bodenanalysen genannt sein, die von der LUFA vorgenommen werden. Eine Bereitstellung der Daten mit der Möglichkeit, die Ergebnisse zeitlich und räumlich zu verorten, würde verbesserte Möglichkeiten der Regionalisierung von räumlichen Daten bieten. Die technische Umsetzbarkeit wäre theoretisch bereits gegeben. Größere Schwierigkeiten dieses Vorschlages bestehen darin, die Nutzungsmöglichkeiten der einzelnen Akteure zu regulieren. Da wären z.B. Fragen nach dem Datenschutz, der Qualitätssicherung, der Nutzungsauthorisierung usw. zu stellen. Ein bereits bestehendes Beispiel für solch eine online zugängliche Datenbank sind die täglichen oder periodischen Pegelmessungen der Bundesanstalt für Gewässerkunde (BFG, 2006) für große Flusseinzugsgebiete. Dieser Vorschlag würde auch die Situation im Bereich des Monitoring verbessern.

In Zukunft werden bei der Modellierung von Landschaftsprozessen sehr viel stärker unterschiedliche Fachbereiche ihre Spezialmodelle miteinander verknüpfen als es bisher schon der Fall ist. Das Glowa-Danube-Projekt (LUDWIG ET AL., 2003) ist ein Beispiel für diesen Ansatz. Eine kurzfristig schneller umsetzbare Strategie besteht in dem bereits angesprochenen Vorschlag von BORAH & BERA (2004), die Auswahl des eingesetzten Modells von der Fragestellung abhängig zu machen, wobei Einzelereignisse mit ereignisbezogenen Modellen berechnet und langfristige Aussagen mit kontinuierlichen Modellen getroffen werden.

#### Literaturverzeichnis

AHNERT, F. (1996): *Einführung in die Geomorphologie*. Ulmer, Stuttgart.

- ANDERSON, M.; BURT, T. (1990): Subsurface runoff. In: Process studies in hillslope hydrology, John Wiley and Sons, New York, S. 365–400.
- AUERSWALD, K. (1998): *Bodenerosion durch Wasser*. In RICHTER, G. (Hrsg.): *Bodenerosion* Analyse und Bilanz eines Umweltproblems. Wissenschaftliche Buchgesellschaft, Darmstadt, S. 31-42.
- AUERSWALD, K. (1987): Sensitivität erosionsbestimmender Faktoren. Wasser und Boden, Heft 39, S. 34-38.
- AUERSWALD, K. (2006): *Kapitel 1.18 Germany*. In: BOARDMAN, J.; POESEN, J. (Hrsg.): *Soil* Erosion in Europe. John Wiley & Sons, Chichester, S. 213-230.
- AUERSWALD, K.; FLACKE, W.; NEUFANG, L. (1988): Räumlich differenzierte Berechnung großmaßstäblicher Erosionsprognosekarten. - Modellgrundlagen der dABAG. - Zeitschrift für Pflanzenernährung und Bodenkunde 151, S. 369-373.
- BAGINSKA, B.; MILNE-HOME, W.; CORNISH, P.S. (2003): Modelling nutrient transport in Currency Creek, NSW with AnnAGNPS and PEST. In: Environ. Model. & Software 18, S. 801-808
- BBODSCHG (1998): *Bundes-Bodenschutzgesetz.* 3.
- BBODSCHV (1999): Bundes-Bodenschutzgesetz und Altlastenverordnung. 3.
- BECK, M.A.; SANCHEZ, P.A. (1996): Soil phosphorus movement and budget after 13 years of fertilized cultivation in the Amazon basin. In: Plant Soil 184, S. 23-31.
- BEASLEY, D.; HUGGINS, L.; MONKE, E. (1980): ANSWERS: A model for watershed planning. In: Transactions of the ASAE, 23 (4), S. 938-944.
- BEHRENDT, H.; BACH, M.; KUNKEL, R.; OPITZ, D.; PAGENKOPF, W.G.; SCHOLZ, G.; WEND-LAND, F. (2003): Quantifizierung der Nährstoffeinträge in die Oberflächengewässer Deutschlands auf Grundlage eines harmonisierten Vorgehens. Umweltforschungsplan des Bundesministers für Umwelt, Naturschutz und Reaktorsicherheit, Wasserwirtschaft, Forschungsvorhaben 29922285.
- BEHRENDT, H.; HUBER, P.; KORNMILCH, M.; OPITZ, D.; SCHMOLL, O.; SCHOLZ, G.; UEBE, R. (1999): Nährstoffbilanzierung der Flussgebiete Deutschlands. In: UMWELTBUNDESAMT Forschungsvorhaben Wasser, Forschungsbericht 296 25 515, UBA-Texte 75, 288 S.
- BEHRENS, T.; SCHOLTEN, T. (2006): *Digital soil mappin in Germany*. In: Journal of Plant Nutrition and Soil Science, 169, 434-443.
- BEVEN, K.J. (1989): Changing ideas in hydrology  $-$  the case of physically-based models?. In: Journal of Hydrology, 89, S. 157-171.
- BEVEN, K.J. (2001): Rainfall-Runoff Modelling -The Primer. Chichester, John Wiley & Sons.
- BFG. (Bundesanstalt für Gewässerkunde) (2006): Wasserstände ausgewählte Pegel an Bundeswasserstraßen. http://www.bafg.de
- BHUYAN, S.J.; MARZEN, L.J.; KOELLIKER, J.K.; HARRINGTON, J.A.; BARNES, P.L. (2002): Assessment of runoff and sediment yield using remote sensing, GIS, and AGNPS. In: Journal of Soil and Water Conservation, 57(6), S. 351-364.
- BINGNER, R.L.; THEURER, F.D.; YUAN, Y. (2005): AnnAGNPS Technical Processes: Documentation Version 3.3. http://www.ars.usda.gov/Research/docs.htm?docid=7000
- BLÖSCHL, G.; SIVAPALAN, M.  $(1995)$ : *Scale issues in hydrological modelling: A review.* In: Hydrological Processes, 9, S. 251-290.
- BLUME, H.P. (Hrsg.) (2004): Handbuch des Bodenschutzes, Schutz vor Abtrag und Überflutung und deren Folgen. 3. Auflage, Ecomed-Verl.-Ges., Landsberg am Lech, S. 684-709.
- BOORMAN, D.B.; HOLLIS, J.M.; LILLY, A. (1995): Hydrology of soil types: A hydrologically based classification of the soils of the United Kingdom. Tech. rep.: Institute of Hydrology Report No. 126, Wallingford: Institute.
- BORAH, D.K.; BERA, M.; SHAW, S.; KEEFER, L. (1999): *Dynamic Modeling and Monitoring of* Water, Sediment, Nutrients and Pesticides in Agricultural Watersheds during Storm Events. Contract Report 655, Illinois State Water Survey, Champaign, IL.
- BORAH, D.K.; BERA, M. (2004): Watershed-scale hydrologic and nonpoint-source pollution models: Review of applications. In: Transactions of the ASAE, 47 (3), S. 789-803.
- BORAH, D.K.; BERA, M. (2003): Watershed-scale hydrologic and nonpoint-source pollution models: Review of mathematical bases. In: Transactions of the ASAE, 46 (6), S. 1553-1566.
- BORCHARDT, D. (1982): Untersuchung zur Variabilität von Abflußbildungsprozessen in Hochwasserentstehungsgebieten des unteren Mittelgebirges (Investigations on the variability of runoff generating processes in flood source areas in a low mountain range, in German). In: Wasserwirtsch. Wassertech., 11, S. 382-385.
- BORK, H.R. (1991): *Bodenerosionsmodelle Forschungsstand und Forschungsbedarf.* In: Ber. über Landwirtsch. 205, Sonderheft, S. 51-67.
- BRAUN, M.; ASCHWANDEN, N.; WÜTHRICH-STEINER, C. (2001): Evaluation Ökomassnahmen: Abschwemmung von Phosphor. In: Agrarforschung 8 (1), S. 36-41.
- BRAUN, M.; FREY, M.; HURNI, P.; SIEBER, U. (1991): Abschätzung der Phosphor- und Stickstoffverluste aus diffusen Quellen in die Gewässer im Rheineinzugsgebiet der Schweiz unterhalb der Seen (Stand 1986). Interner Bericht FAC Liebefeld und BUWAL Bern, 87.
- CONDRON, L.M.; GOH, K.M. (1989): *Effects of long-term phosphatic fertilizer applications on* amounts and forms of phosphorus in soil under irrigated pasture in New Zealand. In: Journal of Soil Science 40, s. 383-395.
- CROSS, A.F.; SCHLESINGER, W.H. (1995): A literature review and evaluation of the Hedlev fractionation: Applications to the biogeochemical cycle of soil phosphorus in natural ecosystems. In: Geoderma 64, S. 197-214.
- DE ROO, A.P.J.; WESSELING, C.G.; RITSEMA, C.J. (1996): *LISEM: a single event physically*based hydrologic and soil erosion model for drainage basins. Hydrological Processes, Part I: 1107-1117, Part II: 1119-1126.
- DE WITT, M.; BEHRENDT, H. (1999): Nitrogen and phosphorus emission from soil to surface water in the Rhine and Elbe basin. In: Wat. Sci. Tech. 39 (12), S. 109-116.
- DEUMLICH, D.; REUTER, H.I.; VÖLKER, L. (2003): Nutzung von Bodendaten in verschiedenen Skalen für Wassererosionsmodelle. In: Landnutzung und Landentwicklung 44, S. 195-201.
- DEUMLICH, D.; FUNK, R.; FRIELINGHAUS, M.; SCHMIDT, W.A.; NITZSCHE, O. (2006): Basics of effective erosion control in German agriculture. In: Journal of Plant Nutrition and Soil Science-Zeitschrift für Pflanzenernahrung und Bodenkunde 169, S. 370-381.
- DKRZ (Deutsches Klimarechenzentrum) (2003): ECHAM4/OPYC3 Description. Hamburg.
- DOUGLAS, D.H. (1986): *Experiments to locate ridges and channels to create a new type of* digital elevation models. In: Cartographica 23 (4), S. 29-61.
- DUTTMANN, R. (2001): *Bodenfeuchte als Steuergrösse der Bodenerosion*. In: Geographische Rundschau 5, S. 24-32.
- DUTTMANN, R.; BRUNOTTE, J. (2002): Oberirdische Stofftransporte in Agrarlandschaften Vorhersage und Vermeidung. In: Geographische Rundschau 6, S. 29-35.
- DVWK (1986): Schwebstoffmessungen. In: Regeln zur Wasserwirtschaft, DVWK, Verlag Paul Parey, Hamburg, 125 S.
- DVWK (1984): Arbeitsanleitung zur Anwendung von Niederschlags-Abfluß-Modellen in kleinen Einzugsgebieten Teil II: Synthese. In: Regeln zur Wasserwirtschaft, DVWK, Verlag Paul Parey, Hamburg, 34 S.
- ECKHARDT, K. (2004): How to construct recursive digital filters for baseflow separation. In: Hydrological Processes 19, S. 507-515.
- ERPENBECK, C. (1987): Über Stoffaustrag mit dem Oberflächen- und Zwischenabfluss von. landwirtschaftlichen Flächen verschiedener Nutzungsweise. Dissertation, Universität Gießen.
- FAIRFIELD, J.; LEYMARIE, P. (1991): Drainage networks from grid digital elevation models. Water Resources Research, 30 (6), S. 1681-1692.
- FERREIRA, V.F.; SMITH, R.E. (1992): Opus: An Integrated Simulation Model for Transport of *Nonpoint Source Pollutants at the Field Scale.* Vol. II, User manual, ARS, 98, USDA-ARS, S. 200.
- FIENER, P.; AUERSWALD, K.; WEIGAND, S. (2005): *Managing erosion and water quality in* agricultural watersheds by small detention ponds. Agr. Ecosys. Environ. 110, S. 132-142.
- FLACKE, W.; AUERSWALD, K.; NEUFANG, L. (1990): Combining a modified soil loss equation with a digital terrain model for computing high resolution maps of soil loss resulting from rain wash. Catena, 17, S. 383-397.
- FLEIGE, H.; HORN, R.; WETZEL, H. (1999): Onsite- und Offsite-Schäden in der Knicklandschaft Ostholsteins am Beispiel eines typischen Erosionsereignisses. Mitteilungen der Deutschen Bodenkundlichen Gesellschaft, 91(III), S. 1201-1204.
- FRÄNZLE, O. (1981): Erläuterungen zur geomorphologischen Karte 1:25000 der Bundesrepublik Deutschland GMK 25 Blatt 8, 1826 Bordesholm. Geomorphologische Detailkartierung in der Bundesrepublik Deutschland, Berlin.
- FRIELINGHAUS, M. (1998): *Bodenschutzproblem in Ostdeutschland*. In: RICHTER, G. (Hrsg.): Bodenerosion - Analyse und Bilanz eines Umweltproblems. Wissenschaftliche Buchgesellschaft, Darmstadt, S. 204-221.
- FRIELINGHAUS, M. (1999): *Erosionsformen*. In: BLUME, H.P.; FELIX-HENNINGSEN, P.; FI-SCHER, W.; FREDE, H.G.; HORN, R.; STAHR, K.: Handbuch der Bodenkunde. Kapitel 6.3.1.2. Ecomed, Landsberg am Lech.
- FROSSARD, E.; BROSSARD, M.; HEDLEY, M.J.; METHERELL, A. (1995): Reactions controlling *the cycling of P in soils.* In: Phosphorus in the Global Environment, Hrsg. TIESSEN, H., John Wiley and Sons, S. 107-137.
- GARBRECHT, M.; MARTZ, L.W. (1999): TOPAGNPS An automated digital landscape analysis tool for topographic evaluation, drainage identification, watershed segmentation, and subcatchment parameterization for AGNPS 2001 watershed modeling technology. Agricultural Research Service, 1999, 26
- GBUREK, W.J.; SHARPLEY, A.N. (1998): Hydrologic controls on phosphorus loss from upland agricultural watersheds. In: Journal of Environmental Quality 27 (2), S. 267-277.
- GBUREK, W.J.; SHARPLEY, A.N.; HEATHWAITE, L.; FOLMAR, G.J. (2000): Phosphorus management at the watershed scale: A modification of the Phosphorus Index. In: Journal of Environmental Quality 29, S. 130-144.
- GRAYSON, R.B.; MOORE, I.D.; MCMAHON, T.A., (1992): *Physically based hydrologic model* $ing - 2$ . Is the concept realistic? In: Water Resources Research, 28 (10), S. 2659-2666.
- GRUNWALD, S. (1997): Gis-gestützte Modellierung des Landschaftswasser- und Stoffhaushaltes mit dem Modell AGNPSm. In: Boden und Landschaft, Justus-Liebig-Universität Gießen 14, 171 S.
- GRUNWALD, S.; FREDE, H.G. (1996): GIS gestützte Modellierung des Landschaftswasser- und Stoffhaushaltes mit dem rasterbasierten Modell AGNPS. In: Salzburger Geographische Materialien, Selbstverlag des Instituts für Geographie der Universität Salzburg.
- GÖBEL, B. (2000): Stickstoff-Austragsverhalten einer gedränten Fläche in Schleswig-Holstein. In: Wasser; Boden 47, S. 33-36.
- GÖTTLICHER-GÖBEL, U. (1987): Wasserqualität von Fließgewässern landwirtschaftlich genutzter Einzugsgebiete insbesondere bei Hochwasserabflüssen. Dissertation, Universität.-Gießen.
- HALBFASS, S.; GRUNEWALD, K. (2003): Spatial variability of phosphorus content in topsoil of two small catchment under agricultural use. In: Journal of Plant Nutrition and Soil Science 166, S. 197-203.
- HAYGARTH, P.M.; HEPWORTH, L.; JARVIS, S.C. (1998): Forms of phosphorus transfer in hydrological pathways from soil under grazed grassland. In: European Journal of Soil Science 49 (1), S. 65-72.
- HEATHWAITE, A.L.; JOHNES, P.J. (1996): *The contribution of nitrogen species and phosphorus* fractions to stream water quality in agricultural catchments. In: Hydrological Processes 10, S. 971-983.
- HEATHWAITE, A.L.; FRASER, A.I.; JOHNES, P.J.; HUTCHINS, M.; LORD, E.; BUTTERFIELD, D. (2003): The Phosphorus Indicators Tool: A simple model of diffuse P loss from agricultural land to water. In: Soil Use and Management 19, S. 1-11.
- HEILMANN, E.; LEINWEBER, P.; OLLESCH, G.; MEIßNER, R. (2005): Spatial variability of sequentially extracted  $P$  fractions in a silty loam. Journal of Plant Nutrition and Soil Science 168, 307-315.
- HENSEL, H.; BORK, H.-R. (1988): EDV-gestützte Bilanzierung von Erosion und Akkumulation in kleinen Einzugsgebieten unter Verwendung der Modifizierten Universal Soil Loss Equation. - Landschaftsökologisches Messen und Auswerten 2.2/3, S. 107-136.
- HERZIG, A. (2005): *Entwicklung eines GIS-basierten Entscheidungsunterstützungssystems als* Werkzeug nachhaltiger Landnutzungsplanung : Konzeption und Aufbau des räumlichen Landnutzungsmanagementsystems LUMASS für die ökologische Optimierung von Landnutzungsprozessen und -mustern. Dissertation am Geographischen Institut der Christian-Albrechts-Universität zu Kiel.
- HOLMES, K.W.; CHADWICK, O.A.; KYRIAKIDIS, P.C. (2000): Error in a USGS 30-meter digital elevation model and its impact on terrain modeling. In: Journal of Hydrology 233, 154-173.
- HOLY, M.; VÁSKA, J.; VRÁNA, K. (1989): *SMODERP Simulation model for determination of* surface runoff and prediciton of erosion processes. User's Guide. Faculty of civil engineering, CTU Prague, S. 24.
- HUGHES, D.A.; HANNART, P.; WATKINS, D. (2003): Continuous baseflow separation from time series of daily and monthly streamflow data. In: Water S.A. 29 (1), S. 43-48.
- ISRINGHAUSEN, S.; DUTTMANN, R.; MOSIMANN, T. (1999): Überprüfung räumlich differenzierter Prognosen erosionsbedingter Stofftransporte durch Feldbeobachtungen. In: Wasser und Boden 51 (4), S. 101-108.
- JOHANSON, R.; BICKNELL, B.; IMHOFF, J.; KITTLE, J.; DONIGIAN, A. (1996): *Hydrological* Simulation Program Fortran. User's manual for Re-lease 11. U.S. Environmental Protection Agency, Athens, Georgia.
- JONES, C.A.; COLE, C.V.; SHARPLEY, A.N.; WILLIAMS, J.R. (1984): A simplified soil and plant phosphorous model. I Documentation. In: Soil Sci. Soc. Am. J., 48, 800-805.
- JOHNES, P.J. (1996): Evaluation and management of the impact of land use change on the nitrogen and phosphorus load delivered to surface waters: The export coefficient modelling approach. In: Journal of Hydrology, 183, S. 323-349.
- JOHNES, P.J.; HEATHWAITE, L. (1997): Modelling the impact of land-use change on water quality in agricultural catchments.. In: Hydrological Processes, 11, 269-286.
- KNISEL, W.G. (1980):  $CREAMS$ : a field scale model for chemicals, runoff, and erosion from agricultural management systems. [Washington, DC] : United States Dep. of Agriculture.
- KOELLIKER, J.; HUMBERT, C. (1989): Applicability of AGNPS model for water quality planning. In: ASAE 89 (2042), 13.
- KURON, H.; JUNG, L.; SCHREIBER, H. (1955): Messungen von oberflächlichem Abfluss und Bodenabtrag auf verschiedenen Böden Deutschlands. In: Schriftenreihe des Kuratoriums für Kulturbauwesen, Gießen 5, 88.
- LANE, L.J.; NEARING, M.A. (Hrsg.) (1989): USDA- Water Erosion Prediction Project: Hillslope Profile Model Documentation. U.S. Department of Agriculture, Agricultural Research Service National Soil Erosion Research Laboratory Report No. 2, West LaFayette, Indiana.
- LAWA (Hrsg.) (1998): Beurteilung der Wasserbeschaffenheit von Fließgewässern in der Bundesrepublik Deutschland – Chemische Gewässergüteklassifizierung. Hrsg. von der Ländergemeinschaft Wasser. Bearb. vom LAWA-Arbeitskreis "Zielvorgaben" in Zusammenarbeit mit LAWA-Arbeitskreis "Qualitative Hydrologie der Fließgewässer", 1. Aufl. Berlin.
- LAZZAROTTO, P. (2004): Modeling phosphorus runoff at the catchment scale. Dissertation am Schweizer Institut für Technologie.
- LEINWEBER, P.; LÜNSMANN, F.; ECKHARDT, K.U. (1997): *Phosphorus sorption capacities and* saturation of soil in two regions with different livestock densities in northwest Germany. In: Soil Use Manage. 13, S. 82-89.
- LEK, S.; DIMOPOULOS, I.; FABRE, A. (1996): *Predicting phosphorus concentration and phos*phorus load from watershed characteristics using backpropagation neural networks. In: Acta Oecologica 17 (1), S. 43-53.
- LEWIS, D.R.; MCGECHAN, M.B.  $(2002)$ : A review of field scale phosphorus dynamics models. In: Biosystems Engineering 82, S. 359-380.
- LINDENSCHMIDT, K.; OLLESCH, G.; RODE, M. (2004): Physically-based hydrological modelling for non-point dissolved phosphorus transport in small and medium-sized river basins. In: Hydrological Sciences Journal/Journal des Sciences Hydrologiques 49 (3), S. 495-510.
- LÖWE, P. (2003): Methoden der Künstlichen Intelligenz in Radarmeteorologie und Bodenerosionsforschung. Dissertation an der Bayerischen Julius-Maximilian-Universtiät Würzburg.
- LOOKMAN, R.; VANDEWEERT, N.; MERCKX, R.; VLASSAK, K. (1995): Geostatistical assessment of the regional distribution of phosphate sorption capacity parameters (Fe<sub>ox</sub> and  $Al_{ox}$ ) in norhtern Belgium. In: Geoderma 66, 285-296
- LUDWIG, R.; MAUSER, W.; NIEMEYER, S.; COLGAN, A.; STOLZ, R.; ESCHER-VETTER, H.; KUHN, M.; REICHSTEIN, M.; TENHUNEN, J.; KRAUS, A.; LUDWIG, M.; BARTH, M.; HENNICKER, R. (2003): Web-based Modeling of Water, Energy and Matter Fluxes to Support Decision Making in Mesoscale Catchments - the Integrative Perspective of GLOWA-Danube. Physics and Chemistry of the Earth 28, S. 621-634.
- MAGID, J. (1993): Vegetation effect on phosphorus fractions in set-aside soil. In: Plant Soil 149, S. 111-119.
- MANNSFELD, K.; GRUNWALD K.; GEBEL, M.; FRIESE, H. (1998): Methoden zur Quantifizierung diffuser Nährstoffeinträge in Gewässer. Beispielbearbeitungen in den Flussgebieten Große Röder und Schwarzer Schnöps. In: Landesamt für Umwelt und Geologie, Materialien zur Wasserwirtschaft, Dresden, 53.
- MARK, D.M. (1984): Automatic detection of drainage networks from digital elevation models. In: Cartographica, 21 (2/3), S. 168-178.
- MARTZ, L.W.; GARBRECHT, J. (1992): Numerical definition of drainage network and subcatchment areas from digital elevation models. In: Computers & Geosciences, 18 (6), S. 747-761.
- MCKENZIE, R.H.; STEWART, J.W.B.; DORMAAR, J.F.; SCHAALJE, G.B. (1992): Long-term crop rotation and fertilizer effects on phosphorus transformations. II. In a Luvisolic soil. In: Can. J. Soil Sci. 72, S. 581-589.
- MEYER, H. (1988): *Ermittlung von Gebietsniederschlägen*. In: Verh. Dt. Geographentag 46, S. 563-570.
- MEYER, M. (2000): *Entwicklung und Modellierung von Planungsszenarien für die Landnut*zung im Gebiet der Bornhöveder Seenkette. Dissertation an der Mathematisch-Naturwissenschaftlichen Fakultät der CAU-Kiel.
- MICHAEL, A.; SCHMIDT, J.; ENKE, W.; DEUTSCHLÄNDER, TH.; MALITZ, G.. (2005): Impact of expected increase in precipitation intensities on soil loss – results of comparative model simulations. In: Catena 61, S. 155-164.
- MORGAN, R.P.C. (2005): Soil Erosion and Conservation. 3. Aufl., Blackwell Verlag.
- MORGAN, R.P.C.; QUINTON, J.N.; RICKSON, R.J. (1991): *EUROSEM a user guide*. Silsoe College, Bedford, UK.
- MÜLLER, H.E. (1981): Vergleichende Untersuchungen zur hydrochemischen Dynamik von Seen im schleswig-holsteinischen Jungmoränengebiet. In: Kieler Geogr. Schiften, 53, Kiel, S. 1-208.
- NASH, J.E.; SUTCLIFFE, J.V. (1970): River flow forecasting through conceptual models. In: Journal of Hydrology 10 (3), S. 282-290.
- NEEDELMAN, B.A.; GBUREK, W.J., SHARPLEY, A.N.; PETERSEN, G.W. (2001): *Environmental* management of soil phosphorus modeling spatial variability in small fields. In: Soil. Sci. Soc. Am. J. 65, S. 1516-1522.
- NEUFELD, H.; DA SILVA, J.E.; AYARZA, M.A.; ZECH, W. (2000): Land-use effects on phosphorus fractions in Cerrado oxisols. In: Biol. Fertil. Soils 31, S. 30-37.
- OLLESCH, G.; SUKHANOVSKI, Y.; KISTNER, I.; RODE, M.; MEISSNER, R. (2005): Characterization and modelling of the spatial heterogeneity of snowmelt erosion. In: Earth Surface Processes and Landforms 30 (2), S. 197-211.
- PENMAN, H.L. (1948): *Natural Evaporation from Open Water, Bare Soil and Grass.* In: Proceedings of the Royal Society, Ser. A, S. 120-145.
- PESCHKE, G.; ETZENBERG, C.; MÜLLER, G.; TÖPFER, J.; ZIMMERMANN, S. (1999): Das Wissensbasierte System FLAB – ein Instrument zur rechnergestützten Bestimmung von Landschaftseinheiten mit gleicher Abflussbildung. In: IHI Schriften 10.
- PETER, M. (1988): Zum Einfluß der Abflußkomponenten Qo, Qi und Qg auf den Stofftransport von Wasserläufen aus Einzugsgebieten verschiedener Bodennutzung in Mittelgebirgen mit speziellen hydromorphologischen Verhältnissen. Dissertation, Univerität Gießen.
- PETRY, C.; SOULSBY, C.; MALCOLM, I.; MALCOLM, R.; YOUNGSON, A. (2002): *Hydrological* controls on nutrient concentrations and fluxes in agricultural catchments. In: Science of the Total Environment 294, S. 95-110.
- PIMENTEL, D. (2006): Soil Erosion: A Food and Environmental Threat. Environment, Development and Sustainability, 8 (1), S. 119-137.
- PRASUHN, V. (1991): Bodenerosionsformen und -prozesse auf tonreichen Böden des Basler Tafeljura (Raum Anwil, BL) und ihre Auswirkungen auf den Landschaftshaushalt. Dissertation, Basel , Geographisches Institut der Universität Basel.
- PUDENZ, S. (1999): Modellierung der regionalen Phosphorverlagerung im Boden u. Grundwasser. In: Wissenschaftliche Schriftenreihe Umwelttechnik 8.
- REDDY, D.D.; RAO, A.S.; TAKKAR, P.N. (1999): *Effects of repeated manure and fertilizer*  $phosphorus$  additions on soil phosphorus dynamics under a sovbean-wheat rotation. In: Biol. Fertil. Soils 28, S. 150-155.
- REKOLAINEN, S.; POSCH, M. (1993): Adapting the CREAMS model for Finnish conditions. In: Nordic Hydrology 24, S. 309–322.
- RENARD, K.G.; FOSTER, G.R.; WEESIES, G.A.; MCCOOL, D.K.; YODER, D.C. (1996): Predicting soil erosion by water: a guide to conservation planning with the revised universal soil loss equation (RUSLE). In: USDA, ARS, Agricultural Handbook, 703.
- RICHTER, G. (1965): Bodenerosion. Schäden und gefährdete Gebiete in der BRD. In: Forschungen zur deutschen Landeskunde 15.
- RODE, M. (1995): Quantifizierung der Phosphorbelastung von Fließgewässern durch landwirtschaftliche Flächennutzung. In: Boden und Landschaft 1.
- RODE, M.; FREDE, H.G. (1999): Testing AGNPS for soil erosion and water quality modelling in agricultural catchments in Hesse (Germany). In: Physics and Chemistry of the Earth, Part B: Hydrology, Oceans and Atmosphere 24 (4), S. 297-301.
- RODE, M.; LINDENSCHMIDT, K.E. (2001): Distributed sediment and phosporus transport modeling on a medium sized catchment in central germany. In: Physics and Chemistry of the Earth, Part B: Hydrology, Oceans and Atmosphere 26 (7-8), S. 635-640.
- SAUERBORN, P. (1994): Die Erosivität der Niederschläge in Deutschland Ein Beitrag zur quantitativen Prognose der Bodenerosion in Mitteleuropa. Dissertation, Rhein. Friedrich Wilhelms-Universität, Bonn, Bonner Bodenkundliche Abhandlungen 13, 1-189.
- SCHEFFER, F.; SCHACHTSCHABEL, P. (2002): Lehrbuch der Bodenkunde 15. Auflage -. Heidelberg; Berlin: Spektrum Akademischer Verlag.
- SCHMIDT, J. (Hrsg.) (1998): Physically based soil erosion modelling. Ecological Series, Springer Berlin, Heidelberg, New York
- SCHMIDT, J. (Hrsg.) (2000): Soil Erosion Application of Physically Based Models. Springer, Berlin, Heidelberg.
- SCHULLA, J. (1997): Hydrologische Modellierung von Flussgebieten zur Abschätzung der Folgen von Klimaänderungen. In: Zürcher Geographische Schriften 69.
- SCHWERTMANN, U.; VOGL, W.; KAINZ, M. (1990): Bodenerosion durch Wasser. Vorhersage des Abtrags und Bewertung von Gegenmaßnahmen. 2. Aufl., Stuttgart.
- SCS (1986): Urban hydrology for small wahtersheds. In: Technical-Release 55, Soil Conservation Service, USDA, NRCS.
- SCS (1968):  $Hydrology$ , Supplement A to Sec. 4. Technical report, Engineering Handbook, Soil Conservation Service, USDA, Washington D.C.
- SEVRUK, B. (1988): *Fehler und Korrekturen von Niederschlagsmessungen*. In: Verh. Dt. Geographentag 46, S. 558-563.
- SEVRUK, B. (1981): Methodische Untersuchungen des systematischen Messfehlers der Hellmann-Regenmesser im Sommerhalbjahr in der Schweiz. In: Mitt. Versuchsanst. f. Wasserwirtschaft 52, 296.
- SHARPLEY, A. N.; WILLIAMS, J. R. (1990): EPIC Erosion/Productivity Impact Calculator: 1. *Model Documentation.* Technical report, U.S. Department of Agriculture Technical Bulletin No. 1768.
- SOIL SURVEY STAFF (1999): Soil taxonomy. A basic system of soil classification for making and interpreting soil surveys. United States Department of Agriculture, Agricultural Handbook, 436.
- SOIL SURVEY STAFF (1993): Soil survey manual. United States Department of Agriculture, Agricultural Handbook, 18.
- SRINIVASAN, M.S.; RAMANARAYANAN, T.S.; ARNOLD, J.G.; BEDNARZ, S.T. (1998): Large-Area hydrologic modelling and assessment: Part II. Model application. In: Journal of the American Water Resources Association 34 (1), S. 91-101.
- SRIVASTAVA, P.; HAMLETT, J.M.; ROBILLARD, P.D.; DAY, R.L. (2002): Watershed optimization of best management practices using AnnAGNPS and a genetic algorithm. In: Water Resour. Res. 38 (3), S. 1-14.
- THEURER, F. D.; CLARKE, C. D. (1991): Wash load component for sediment yield modeling. Proceedings of the fifth federal interagency sedimentation conference, March 18-21, S. 7.1-7.8.
- THIESSEN, A. (1911): *Precipitation for large areas*. In: Monthly Weather Review 39, S. 1082–1084.
- UUSITALO, R.; YLI-HALLA, M.; TURTOLA, E. (2000): Suspended soil as a source of potentially bioavailable phosphorus in surface runoff waters from clay soils. In Water Research 34 (9), S. 2477-2482.
- VAN-CAMP, L.; BUJARRABAL, B.; GENTILE, A.R.; JONES, R.J.A.; MONTANARELLA, L.; OLAZA-BAL, C.; SELVARADJOU, S.K. (2004): Reports of the Technical Working Groups Established under the Thematic Strategy for Soil Protection. EUR 21319 EN/1, Office for Official Publications of the European Communities, Luxemburg, S. 872.
- VERBAND DEUTSCHER LANDWIRTSCHAFTLICHER UNTERSUCHUNGS- UND FORSCHUNGSAN-STALTEN-VDLUFA (1991): Methodenhandbuch, Band I, Die Untersuchung von Böden. 4. Aufl., Darmstadt.
- VERSTRAETEN, G.; POESEN, J. (2000): *Estimating trap efficiency of small reservoirs and* ponds: methods and implications for the assessment of sediment yield. Progress in Physical Geography, 24 (2), S. 219-251.
- WALTHER, W. (1979): Beitrag zur Gewässerbelastung durch rein ackerbaulich genutzte Gebiete mit Lößboden. In: Veröffentlichungen des Instituts für Stadtbauwesen 28.
- WEISSROTH, M. (2000): Ökosystemanalyse zur Befrachtung des Oberflächenabflusses mit gelöstem Phosphat aus landwirtschaftlich genutzten Flächen anhand langjähriger Freilandmessungen, Aachen: Shaker.
- WELD, J.L.; SHARPLEY, A.N.; BEEGLE, D.; GBUREK, W.J. (2001): *Identifying critical sources* of phosphorus export from agricultural watersheds. In: Nutrient Cycling in Agroecosystems 59, S. 29-38.
- WERNER, M. (1995): GIS-orientierte Methoden der digitalen Reliefanalyse zur Modellierung der Bodenerosion in kleinen Einzugsgebieten. Dissertation, Freie Universität Berlin.
- WERNER, W.; OLFS, H.; AUERSWALD, K.; ISERMANN, K. (1991): Stickstoff- und Phosphoreintrag in Oberflächengewässer über "diffuse Quellen". In: A. HAMM Studie über Wirkungen und Qualitätsziele von Nährstoffen in Fließgewässern. Academia Verlag, Sankt Augustin, pp. 665-764.
- WERNER, W.; WODSACK, H. (1994): Stickstoff- und Phosphateintrag in die Fliessgewässer Deutschlands unter besonderer Berücksichtigung des Eintragsgeschehens im Lockergesteinsbereich der ehemaligen DDR. In: Agrarspectrum 22, 243.
- WESTERN, A.W.; BLÖSCHL, G.; GRAYSON, R.B. (2001): *Toward capturing hydrologically sig* $nificant connectivity in spatial patterns.$  In: Water Resources Research, 37 (1), S. 83-97.
- WHELAN, M.; HOPE, E.; FOX, K. (2002): Stochastic modelling of phosphorus transfers from agricultural land to aquatic ecosystems. In: Water Science; Technology 45 (9), S. 167– 176.
- WISCHMEIER, W.; SMITH, D. (1965): Predicting Rainfall-Erosion Losses from Cropland East of the Rocky-Mountains. In: USDA Agricultural Handbook, 282.
- WISCHMEIER, W.; SMITH, D. (1978): Predicting rainfall-erosion losses a guide to conservation planning. In: USDA Agricultural Handbook, 537.
- WISCHMEIER, W.H. (1976): Use and misuse of the universal soil loss equation. In: Journal of Soil and Water Conservation 31, S. 5-9.
- WOOD, E.F.; SIVAPALAN, M.; BEVEN, K.J.; BAND, L. (1988): Effects of spatial variability and scale with implications to hydrologic modeling. In: Journal of Hydrology, 109, S. 29-47.
- WOOLHISER, D.A.; SMITH, R.E.; GOODRICH, D.C. (1990): KINEROS, a kinematic runoff and erosion model. Documentation and user manual. USDA-ARS.
- YOUNG, R.A.; ONSTAD, C.; BOSCH, D.D.; ANDERSON, W.P. (1989): AGNPS: a nonpoint source pollution model for evaluating agricultural watersheds. In: Journal of Soil and Water Conservation 44 (2), S. 168-173.
- YOUNG, R.; ONSTAD, C.; BOSCH, D.; ANDERSON, W. (1987): AGNPS, Agricultural Non-Point Source Pollution Model - A watershed analysis too. United States Department of Agriculture.
- YUAN, Y.; BINGNER, R.L.; REBICH, R.A. (2001): Evaluation of AnnAGNPS on Mississippi Delta MSEA Watersheds. In: Transactions of the ASAE 44 (5), S. 1183-1190.
- YUAN, Y.; BINGNER, R.L.; REBICH, R.A. (2003): Evaluation of AnnAGNPS nitrogen loading in an agricultural watershed. In: J. Am. Water Resourc. Assoc, 39 (2), S. 457-466.
- ZINGG, R.W. (1940): Degree and length of slope as it affects soil loss and runoff. Agricultural Engineering 21, S. 59-64.

# Anhang

Tabelle 28: Parametrisierung der Bodeneinheiten in AnnAGNPS (Werte gerundet; Bedeutung der Abkürzungen siehe nächste Seite)

| <b>SID</b> | LN           | D    | CR                                         | <b>SR</b>        |      | SdR FSR | <b>SC</b>             | FC   | <b>WP</b>        |      | OMR OPR IPR SSC |    |   |
|------------|--------------|------|--------------------------------------------|------------------|------|---------|-----------------------|------|------------------|------|-----------------|----|---|
| Abg        | 1            | 300  | 0,025                                      | 0,041            | 0,93 | 0,31    | 29,17                 |      | 0,22 0,065       | 0    | 60              | 60 | 3 |
| Abg        | 2            | 2000 | 0,025                                      | 0,041            | 0,93 | 0,31    | 29,17                 |      | 0,22 0,065       | 0    | 15              | 15 | 3 |
| AGI        | 1            | 300  | 0,04                                       | 0,318            | 0,64 | 0,21    | 29,17                 |      | 0,34 0,095       | 0,01 | 60              | 60 | 3 |
| AGI        | 2            | 2000 | 0,04                                       | 0,318            | 0,64 | 0,21    | 29,17                 |      | 0,34 0,095       | 0,01 | 15              | 15 | 3 |
| Aufl       | 1            | 300  | 0,025                                      | 0,041            | 0,93 | 0,31    | 29,17 0,22 0,065      |      |                  | 0    | 60              | 60 | 3 |
| Aufl       | 2            | 2000 | 0,025                                      | 0,041            | 0,93 | 0,31    | 29,17                 | 0,22 | 0,065            | 0    | 15              | 15 | 3 |
| <b>BKo</b> | 1            | 300  | 0,145                                      | 0,205            | 0,65 |         | 0,22 22,92 0,34 0,135 |      |                  | 0,03 | 60              | 60 | 3 |
| BKo        | 2            | 2000 | 0,145                                      | 0,205            | 0,65 |         | 0,22 22,92 0,34       |      | 0,135            | 0,03 | 15              | 15 | 3 |
| <b>BPa</b> | 1            | 300  | 0,083                                      | 0,174            | 0,74 | 0,25    | 22,92 0,31            |      | 0,103            | 0,02 | 60              | 60 | 3 |
| BPa        | 2            | 2000 | 0,083                                      | 0,174            | 0,74 | 0,25    | 22,92 0,31            |      | 0,103            | 0,02 | 15              | 15 | 3 |
| <b>BuP</b> | 1            | 300  | 0,04                                       | 0,318            | 0,64 | 0,21    | 10,42 0,34 0,095      |      |                  | 0,02 | 60              | 60 | 3 |
| <b>BuP</b> | 2            | 2000 | 0.04                                       | 0,318            | 0,64 | 0,21    | 10,42 0,34            |      | 0,095            | 0,02 | 15              | 15 | 3 |
| GKo        | 1            | 300  | 0,145                                      | 0,205            | 0,65 | 0,22    | 10,42 0,34 0,135      |      |                  | 0,03 | 60              | 60 | 3 |
| GKo        | 2            | 2000 | 0,145                                      | 0,205            | 0,65 | 0,22    | 10,42 0,34            |      | 0,135            | 0,03 | 15              | 15 | 3 |
| GPs        | 1            | 300  | 0,083                                      | 0,174            | 0,74 | 0,25    | 8,54                  | 0,31 | 0,103            | 0,03 | 60              | 60 | 3 |
| GPs        | 2            | 2000 | 0,083                                      | 0,174            | 0,74 | 0,25    | 8,54                  | 0,31 | 0,103            | 0,03 | 15              | 15 | 3 |
| KuN        | 1            | 300  | 0,145                                      | 0,205            | 0,65 | 0,22    | 10,42 0,34 0,135      |      |                  | 0,03 | 60              | 60 | 3 |
| KuN        | 2            | 2000 | 0,145                                      | 0,205            | 0,65 | 0,22    | 10,42 0,34            |      | 0,135            | 0,03 | 15              | 15 | 3 |
| <b>NBr</b> | 1            | 300  | 0,083                                      | 0,174            | 0,74 | 0,25    | 29,17 0,31            |      | 0,103            | 0,02 | 60              | 60 | 3 |
| <b>NBr</b> | 2            | 2000 | 0,083                                      | 0,174            | 0,74 | 0,25    | 29,17 0,31            |      | 0,103            | 0,02 | 15              | 15 | 3 |
| <b>NGI</b> | 1            | 300  | 0,025                                      | 0,041            | 0,93 | 0,31    | 10,42 0,22 0,065      |      |                  | 0,01 | 60              | 60 | 3 |
| <b>NGI</b> | 2            | 2000 | 0,025                                      | 0,041            | 0,93 | 0,31    | 10,42 0,22            |      | 0,065            | 0,01 | 15              | 15 | 3 |
| <b>NNm</b> | 1            | 300  | 0,136                                      | 0,757            | 0,11 | 0,04    | 29,17                 |      | 0,38 0,125       | 0,04 | 60              | 60 | 3 |
| <b>NNm</b> | 2            | 2000 | 0,136                                      | 0,757            | 0,11 | 0,04    | 29,17                 | 0,38 | 0,125            | 0,04 | 15              | 15 | 3 |
| <b>NPb</b> | 1            | 300  | 0,145                                      | 0,205            | 0,65 | 0,22    | 10,42 0,34 0,135      |      |                  | 0,02 | 60              | 60 | 3 |
| <b>NPb</b> | 2            | 2000 | 0,145                                      | 0,205            | 0,65 | 0,22    |                       |      | 10,42 0,34 0,135 | 0,02 | 15              | 15 | 3 |
| <b>NPs</b> | 1            | 300  | 0,145                                      | 0,205            | 0,65 | 0,22    | 2,29                  |      | 0,34 0,135       | 0,03 | 60              | 60 | 3 |
| <b>NPs</b> | 2            | 2000 | 0,145                                      | 0,205            | 0,65 | 0,22    | 2,29                  |      | 0,34 0,135       | 0,03 | 15              | 15 | 3 |
| PBr        | $\mathbf{1}$ | 300  | 0,04 0,318 0,64 0,21 22,92 0,34 0,095 0,03 |                  |      |         |                       |      |                  |      | 60              | 60 | 3 |
| PBr        | 2            | 2000 | 0,04                                       | 0,318 0,64 0,21  |      |         | 22,92 0,34 0,095      |      |                  | 0,03 | 15              | 15 | 3 |
| PGI        | 1            | 300  | 0,04                                       | 0,318 0,64 0,21  |      |         | 8,54                  |      | 0,34 0,095       | 0,03 | 60              | 60 | 3 |
| PGI        | 2            | 2000 | 0,04                                       | 0,318 0,64 0,21  |      |         | 8,54                  |      | 0,34 0,095       | 0,03 | 15              | 15 | 3 |
| PKo        | 1            | 300  |                                            | 0,145 0,205 0,65 |      | 0,22    | 8,54                  |      | 0,34 0,135       | 0,03 | 60              | 60 | 3 |
| PKo        | 2            | 2000 | 0,145                                      | 0,205 0,65       |      | 0,22    | 8,54                  |      | 0,34 0,135       | 0,03 | 15              | 15 | 3 |
| PPa        | $\mathbf{1}$ | 300  | 0,04                                       | 0,318 0,64 0,21  |      |         | 2,29                  |      | 0,34 0,095       | 0,02 | 60              | 60 | 3 |
| PPa        | 2            | 2000 | 0,04                                       | 0,318 0,64 0,21  |      |         | 2,29                  |      | 0,34 0,095       | 0,02 | 15              | 15 | 3 |

Bedeutung der Abkürzungen in Tabelle 28:

- SID Boden-ID (Soil-ID)
- LN Horizontnummer (Layer-ID)
- D Horizontmächtigkeit (Layer-Depth) [mm]
- CR Tonanteil (Clay-Ratio) [0-1]
- SR Schluffanteil (Silt-Ratio) [0-1]
- SdR Sandanteil (Sand-Ratio) [0-1]
- FSR Feinsandanteil (fine-Sand-Ratio) [0-1]
- SC gesättigte Leitfähigkeit (Saturated Conductivity) [mm/h]
- FC Feldkapazität (Field Capacity) [0-1]
- WP Welkepunkt (Wilting Point) [0-1]
- OMR Anteil organischer Substanz (Organic Matter Ratio) [0-1]
- OPR Anteil organischer Phosphor (Organic P Ratio) [ppm]
- IPR Anteil anorganischer Phosphor (Inorganic P Ratio) [ppm]
- SSC Bodenstrukturcode (Soil Structure Code)

| Landnutzungs- | Atkis-<br>Shapes [%] | <b>CSA-MSCL Werte-Kombination [%]</b> |          |          |       |          |       |                   |       |  |
|---------------|----------------------|---------------------------------------|----------|----------|-------|----------|-------|-------------------|-------|--|
| klasse        |                      | $1 - 25$                              | $2 - 40$ | $3 - 55$ | 4-70  | $5 - 85$ |       | 6-100 7-115 8-130 |       |  |
| <b>RWW</b>    | 41,38                | 42.79                                 | 43.41    | 43,17    | 43,66 | 44,11    | 45,09 | 46.72             | 48,08 |  |
| <b>RWG</b>    | 22,22                | 22.95                                 | 23.14    | 23,95    | 24,00 | 23,97    | 23.99 | 23.75             | 22,87 |  |
| Gru           | 14,80                | 14.46                                 | 13.94    | 14,74    | 15,21 | 15.60    | 15.05 | 14.46             | 14,49 |  |
| WMi           | 11,01                | 10.82                                 | 11.09    | 10,78    | 9.88  | 9.09     | 9.43  | 9.57              | 9,41  |  |
| WLa           | 2,33                 | 2,08                                  | 1,69     | 1,57     | 1,51  | 1,74     | 1,65  | 0.85              | 0.85  |  |
| Bau           | 2,26                 | 1,30                                  | 1,06     | 0,35     | 0,22  | 0,14     | 0,12  | 0,11              | 0.25  |  |
| <b>Bra</b>    | 2,12                 | 2,42                                  | 2,59     | 2,53     | 2,67  | 2,63     | 2,27  | 2,59              | 1,81  |  |
| Mai           | 1,28                 | 1,28                                  | 1.05     | 1,11     | 1,13  | 0,94     | 0,94  | 0,95              | 1,20  |  |
| WNa           | 1,02                 | 0.86                                  | 1,06     | 0,71     | 0,76  | 0,89     | 0,59  | 0.13              | 0.09  |  |
| Moo           | 0.56                 | 0.75                                  | 0.83     | 0.95     | 0.94  | 0.84     | 0.84  | 0.84              | 0.95  |  |
| GLa           | 0,53                 | 0.09                                  | 0.04     | 0.05     | 0,03  | 0,03     | 0,03  | 0,03              |       |  |
| Water         | 0,46                 | 0.20                                  | 0,11     | 0,11     |       |          |       |                   |       |  |
| GNa           | 0.05                 |                                       |          |          |       |          |       |                   |       |  |

Tabelle 29: Auswirkungen der Auswahl verschiedener CSA-MSCL-Kombinationen auf die Flächenanteile der verschiedenen Landnutzungsklassen an der Gesamtfläche im Vergleich zu den originalen Flächenanteilen der ATKIS-Geometrien an der Gesamtfläche

Tabelle 30: Auswirkungen der Auswahl verschiedener CSA-MSCL-Kombinationen auf die Flächenanteile der verschiedenen Bodenklassen an der Gesamtfläche im Vergleich zu den originalen Flächenanteilen der LANU-Geometrien an der Gesamtfläche

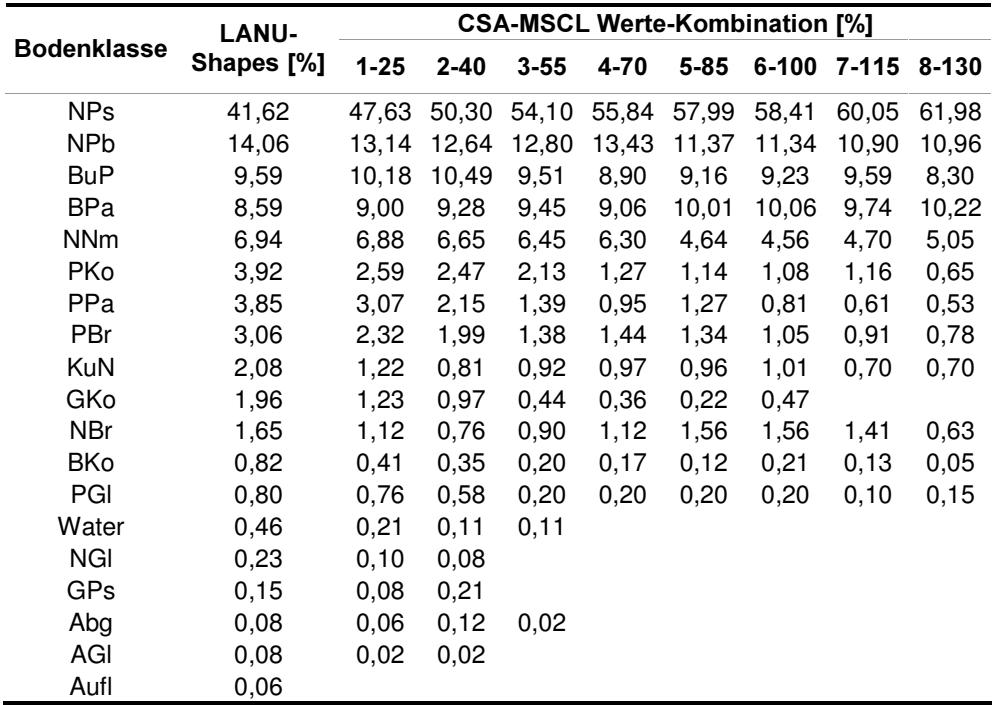

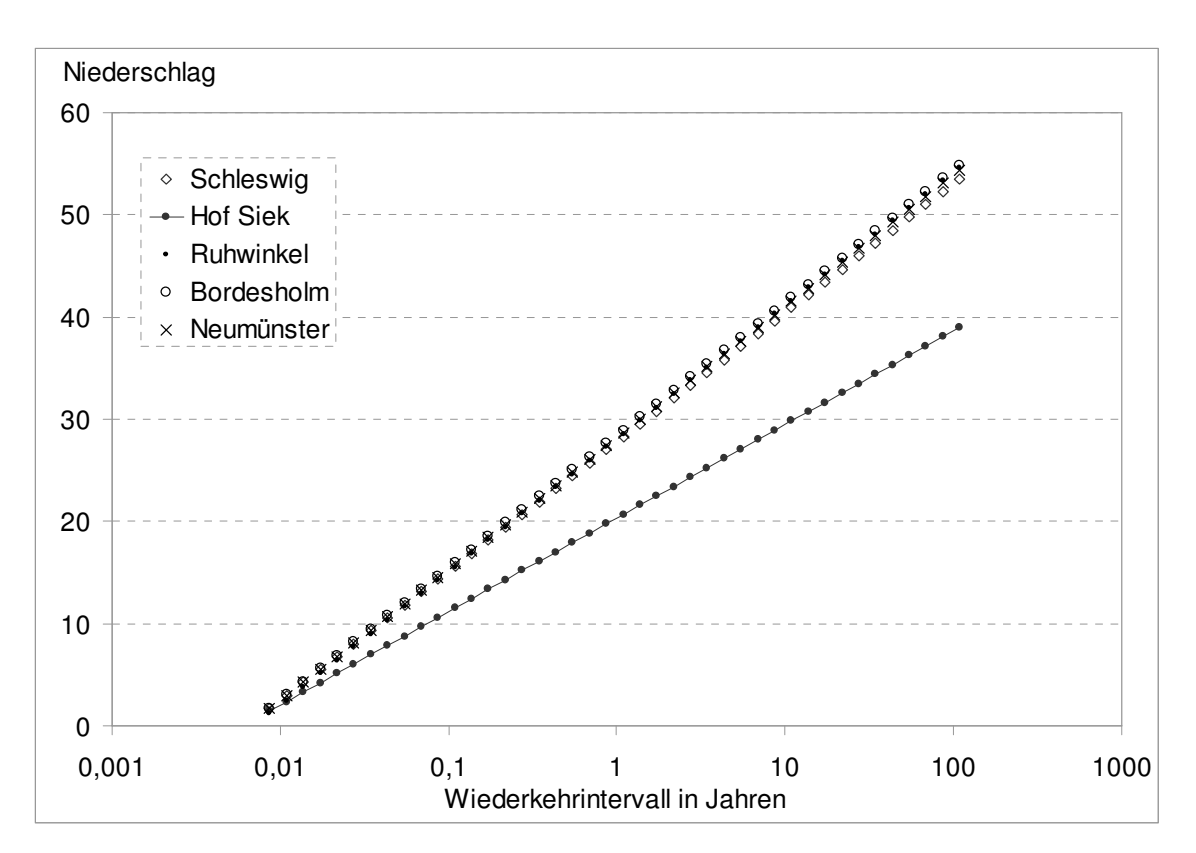

Abbildung 54: Wiederkehrintervalle in Jahren berechnet für verschiedene Klimastationen auf Grundlage der aus der Größenfrequenzanalyse abgeleiteten Regressionsgleichungen

Aus der Größenfrequenzanalyse abgeleitete Regressionsgleichungen:

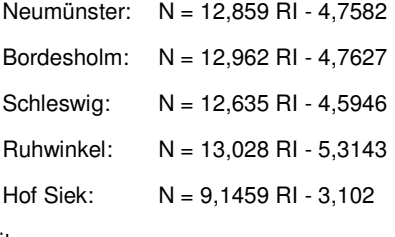

Mit:

- N = Niederschlag
- RI = Wiederkehrintervall in Jahren

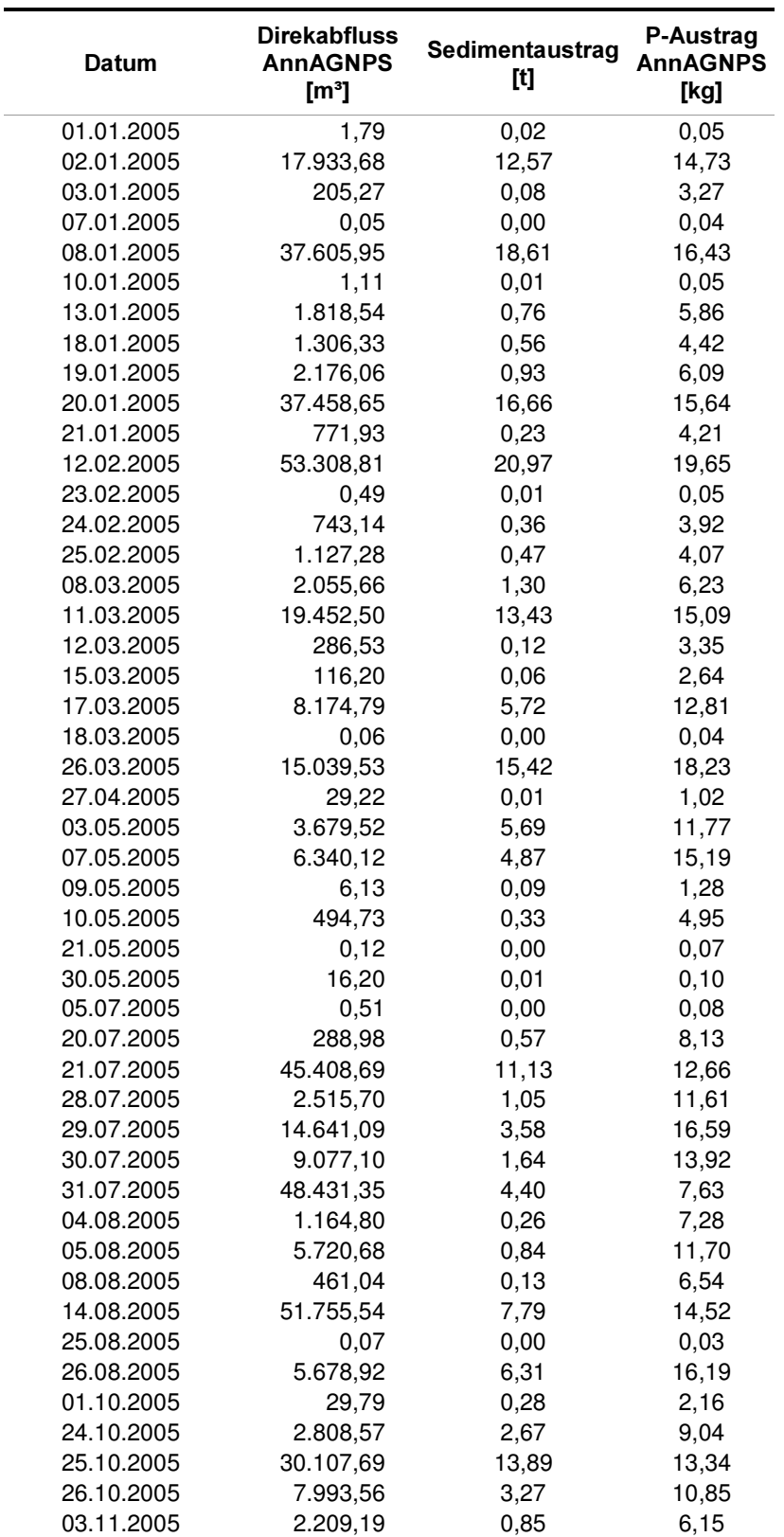

Tabelle 31: Von AnnAGNPS berechnete erosionswirksame Niederschlagsereignisse mit den jeweiligen Ausgaben für Direktabfluss, Sedimentaustrag und P-Austrag
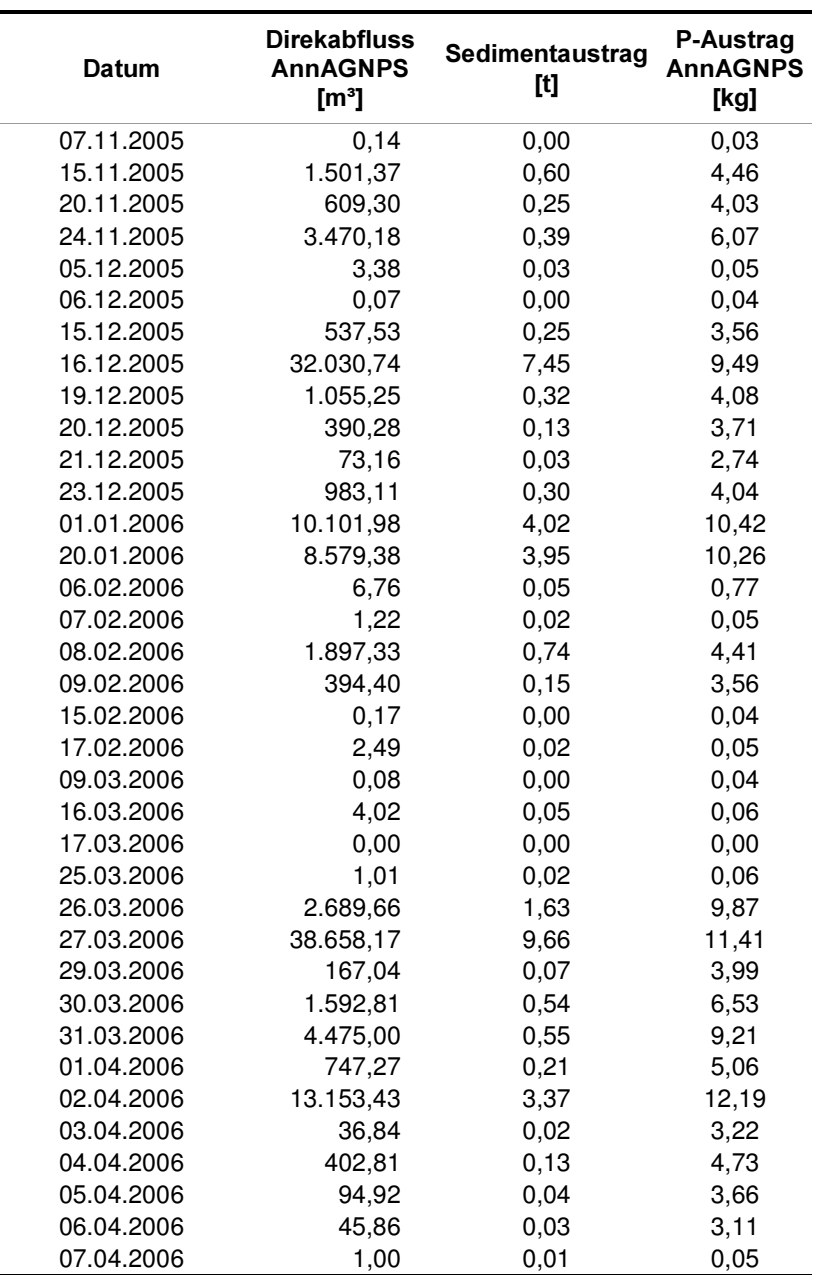

## Lebenslauf

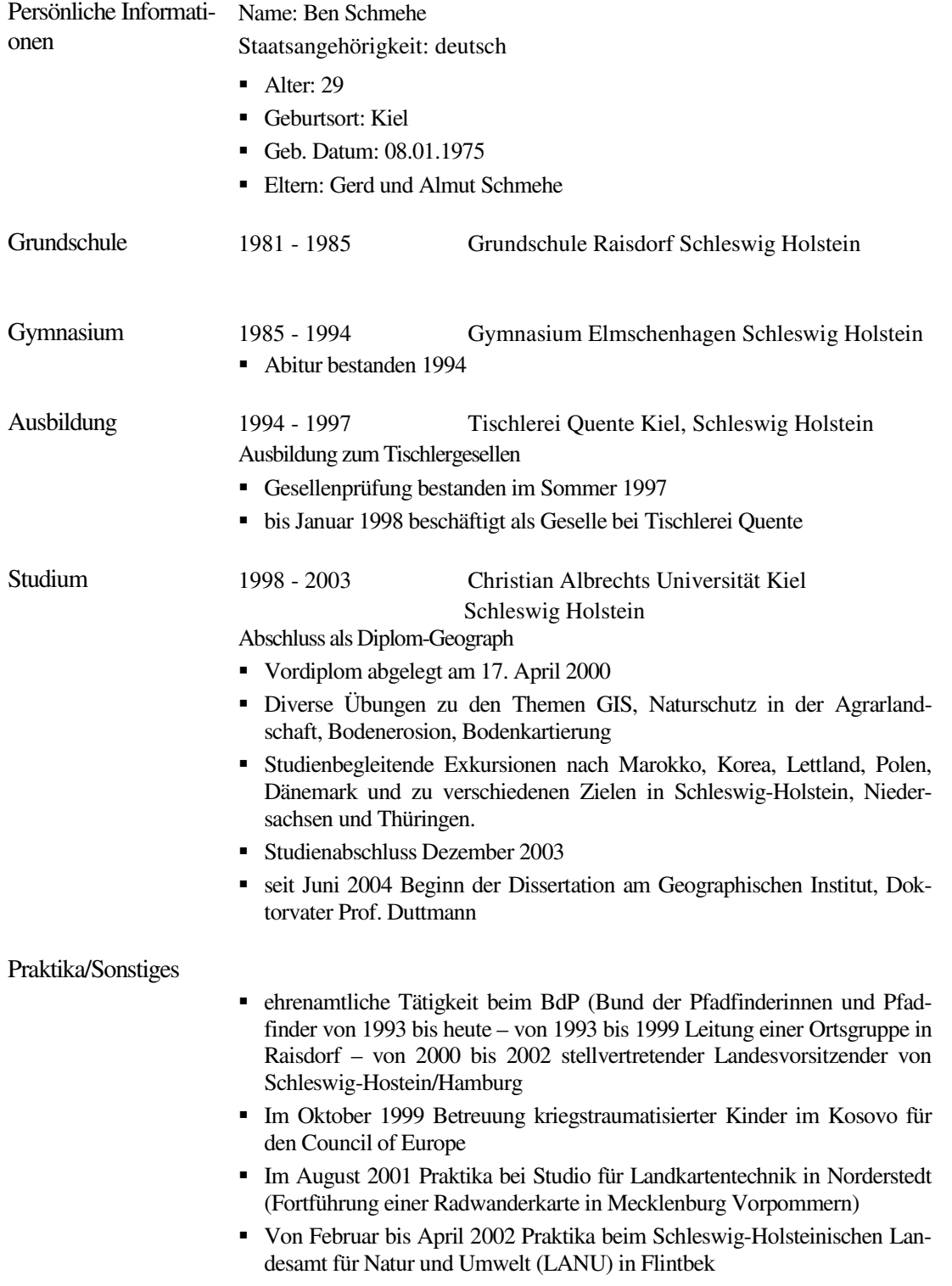

## Eidesstattliche Erklärung

Ich erkläre an Eides statt, dass ich meine Dissertation:

"Modellierung erosionsbedingter Phosphorausträge mit AnnAGNPS am Beispiel des Einzugsgebietes der Drögen Eider (Schleswig-Holstein)"

abgesehen von der wissenschaftlichen Beratung meines Doktorvaters selbständig, ohne fremde Hilfe angefertigt habe und dass ich alle von anderen Autoren wörtlich übernommenen Stellen, wie auch die sich an die Gedanken anderer Autoren eng anlehnenden Ausführungen meiner Arbeit besonders gekennzeichnet und die Quellen nach den mir angegebenen Richtlinien zitiert habe. Ich erkläre außerdem, dass ich bisher noch an keiner anderen Stelle einen Promotionsversuch unternommen habe.

Kiel, den 30. Mai, 2007 … … … … … … … … … … … … … … … … … … … … … … … ..

(Ben Schmehe)

## Danksagung

Zu guter Letzt möchte ich mich bei vielen Personen bedanken, ohne die die Fertigstellung der Arbeit nicht möglich gewesen wäre, oder die mich in bestimmten Bereichen enscheidend unterstützt haben.

Zu allererst möchte ich meinem Doktorvater Professor Duttmann für die Überlassung des Themas, die Betreuung und die Finanzierung von Probenahmegerät danken. Außerdem konnte ich dank ihm trotz Überziehens der geplanten Zeit die Ressourcen der Universität weiterhin nutzen, was nicht selbstverständlich ist. Auch Professor Dege danke ich, dessen Fürsprache einen nicht unerheblichen Ausschlag für die Finanzierung der Doktorarbeit gegeben hat. Den Professoren Sterr und Ludwig danke ich für die Begutachtung des Promotionsantrages und der Dissertation und für wertvolle Gespräche.

Zu den Institutionen, die mir bei der Arbeit geholfen haben gehören das Landesamt für Natur und Umwelt des Landes Schleswig-Holstein, das Landesvermessungsamt, der Wasser & Bodenverband in Person des Herrn Krämer, das Ministerium für Bildung, Wissenschaft, Forschung und Kultur und die Firma BASF auf deren Gelände die Klimastation aufgebaut war. Der Probenehmer stand auf der Fläche von Herrn Johannes Hamann. Ihm und Herrn v. Bülow sei hier stellvertretend für die vielen Landwirte gedankt, die bei Kartierungen und Befragungen stets hilfreich waren. Den Herren Dr. Brunotte und Dr. Voßhenrich vom FAL danke ich für die bereitwillige und freundliche Auskunft zu Fragen der Fruchtfolgegestaltung. Herrn Fölsch von der NPZ sei gedankt für die Informationen zu Düngepraktiken.

Ich danke ganz besonders meinen Kollegen vom Geographischen Institut, die mir in vielen Bereichen geholfen haben. Da wären besonders Frau Bock und Frau Berger zu nennen, die bei der Laborarbeit stets für die Beantwortung von Fragen zur Verfügung standen. Frau Boller und ihrer Vorgängerin Frau Fastenrath und auch Sabine Belea, deren Arbeit vorwiegend im Hintergrund stattfindet und oft als selbstverständlich hingenommen wird sei hier herzlichst gedankt. Danke an die Kollegen Karsten Krüger, Michaela Bach, Alexander Herzig, Rolf Gabler-Mieck und Ulrike Klein für Hilfe in den verschiedensten Angelegenheiten, sei es eine Kartierung im Matsch, die Einrichtung von Klimamessstationen und Computern, Korrekturlesungen oder einfach nur für nette Gespräche in der Kaffeerunde, die ich sehr vermissen werde. Auch Nikolai Svoboda, der schon in der Danksagung zu meiner Diplomarbeit auftauchte hat mir am Anfang beim Auslesen der Datenlogger sehr geholfen. Besonders erwähnen möchte ich meinen Bürogenossen Kay Sumfleth für viele wertvolle Hilfestellungen und Anregungen in fachlichen Dingen und insbesondere im Bereich von Softwarefragen. Jörn Fleischmann danke ich für die Netzwerk- und Softwareadministration.

Ich danke meinen Eltern, die mich jetzt schon so lange aushalten und mir diese Ausbildung erst möglich machen.